Copie de conservation et de diffusion, disponible en format électronique sur le serveur WEB du CDC : URL = http://www.cdc.qc.ca/parea/700452-larivee-document-hypertexte-rimouski-PAREA-1992.pdf Rapport PAREA, Cégep de Rimouski, 1992. note de numérisation:les pages blanches ont été retirées.

\* \* \* SVP partager l'URL du document plutôt que de transmettre le PDF \* \* \*

# *UTILISATION*

*D'UN DOCUMENT*

*DANS UN CONTEXTE PEDAGOGIQUE AU COLLÉGIAL*

AYPER

*Jacques Larivée*

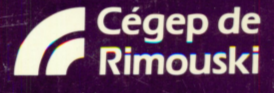

700452  $Ex.2$ 

*jV'*

CENTRE DE DOCUMENTATION COLLÉGIALE FREÇU Le **1111** *ne* **Lapierre <b>1111** *z* **i**</sup> **AVR 1992**  $LASALLE$  (Québec) *H8N 2J4*

Rép:...............

## *Étude de l'utilisation d'un document hypertexte dans un contexte pédagogique au collégial*

Jacques Larivée

*Département d'informatique*

*Cégep de Rimouski*

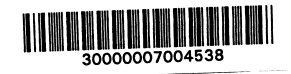

*Cette recherche a été subventionnée par la Direction générale de l'enseignement collégial dans le cadre du Programme d'aide à la recherche sur l'enseignement et l'apprentissage.*

*Le présent rapport n'engage que la responsabilité du collège et de son auteur.*

 $71 - 435$ <br> $700452$ 

*Dépôt légal - Premier trimestre 1992 Bibliothèque nationale du Québec ISBN 2-921214-22-9*

*Conception de la page couverture : Nicole Jean*

### *Sommaire*

*Cette étude porte sur l'usage d'un document hypertexte comme notes de cours pour l'apprentissage des éléments de base de l'informatique au collégial. L'objectif principal de la recherche est d'évaluer comment les élèves utilisent le degré de liberté d'exploration que leur offre ce type de document au moment où ils étudient. Nous anticipions que le contenu de ces documents électroniques pouvait être acquis différemment par chaque élève puisqu'un document hypertexte met à leur disposition des outils de navigation permettant l'individualisation de la séquence de lecture des éléments textuels.*

*Théoriquement, nous définissons l'apprentissage comme étant la réorganisation du réseau de connaissances que contient une partiedu cerveau de l'élève (réseau interne) parle contactavec un réseau externe, en l'occurence les notes de cours. Nous supposions que plus* le réseau externe est souple, plus il s'adapte à chaque élève et plus il facilite l'apprentissage. Pour vérifier cette intuition, nous énonçons dans une première hypothèse l'existence de trois *modes d'intervention des élèves sur le document expérimental : les modes linéaire, hiérarchique et réseau. En deuxième hypothèse, nous avançons l'existence d'une relation significative entre chacun de ces modes d'utilisation du document hypertexte et le rendement scolaire. Comme troisième hypothèse, nous énonçons qu'il existe une relation significative entre les modes d'utilisation du document hypertexte et certaines caractéris tiques des élèves (sexe, programme d'études, années d'étude, connaissances antérieures). Enfin, en dernière hypothèse, nous affirmons que l'utilisation d'un document hypertexte comme notes de cours procure un rendement scolaire supérieur à l'utilisation de notes de cours sur papier.*

*Nos résultats indiquent qu'il est possible de reconnaître les trois modes d'intervention des élèves sur le document expérimental. Cependant, la relation entre le rendement scolaire et les modes d'intervention est apparue faible, favorisant légèrement les élèves de mode linéaire et défavorisant un peu ceux de mode hiérarchique et réseau. Nous n'avons pas détecté de relation significative entreles modes d'utilisation du document expérimentalet les caractéristiques individuelles des élèves. Enfin, il nous est apparu que le rendement scolaire*

obtenu à partir de notes de cours ayant comme support un document hypertexte est légèrement supérieur à celui que procure l'utilisation des mêmes notes sur papier.

Dans le contexte de notre recherche, ces résultats indiquent que le rendement scolaire obtenu à partir de l'utilisation d'un document hypertexte comme notes de cours dépend peu de la technologie et de certaines caractéristiques individuelles non cognitives des élèves. Ils démontrent aussi que la façon très personnelle qu'a chaque élève d'entrer en contact avec les notes de cours électroniques influe peu sur le rendement scolaire. Enfin, ils permettent de penser que les documents hypertexte peuvent être un aussi bon support que les notes de cours conventionnelles sur papier pour l'acquisition de connaissances déclaratives.

## *Table des matières*

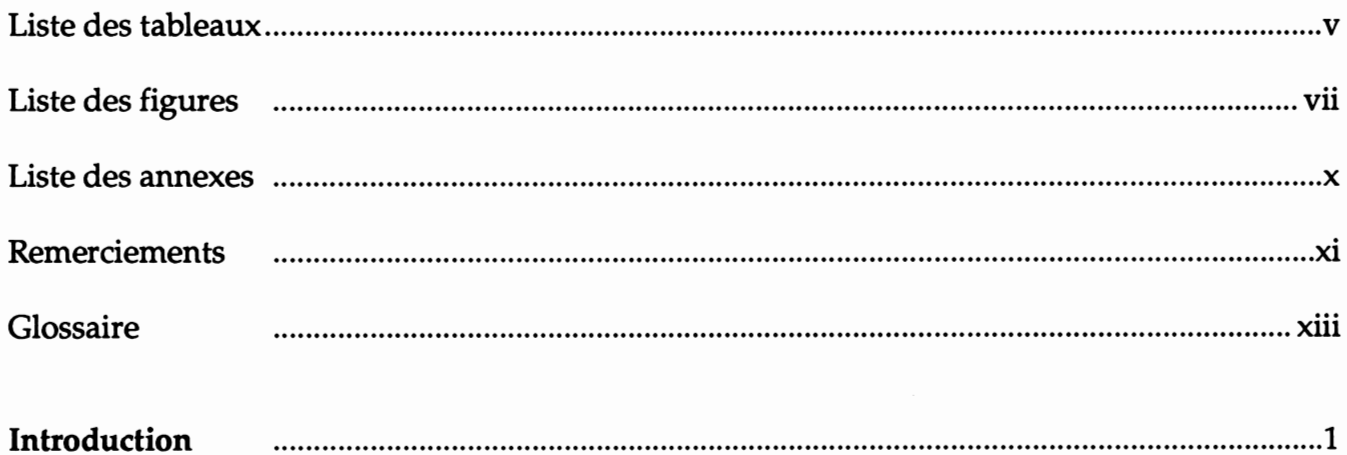

## *Chapitre premier*

## Problématique

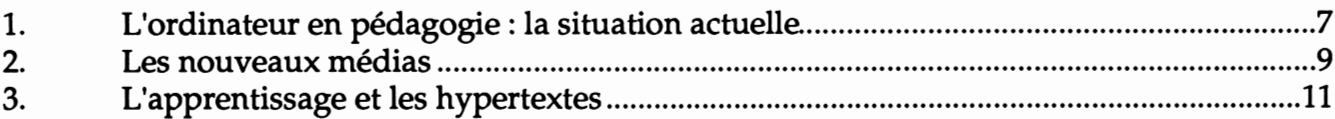

## *Chapitre 2*

Fondements de la recherche

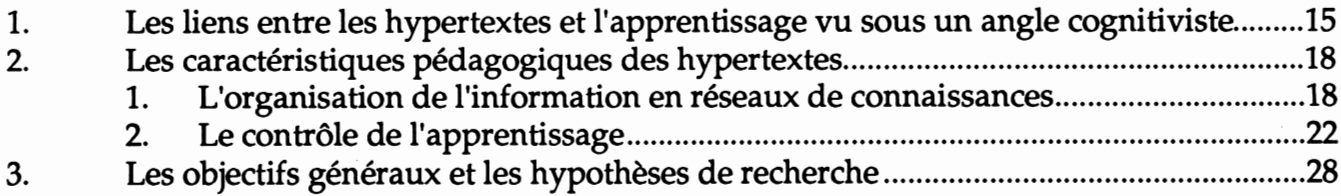

## *Chapitre 3*

### Contexte expérimental

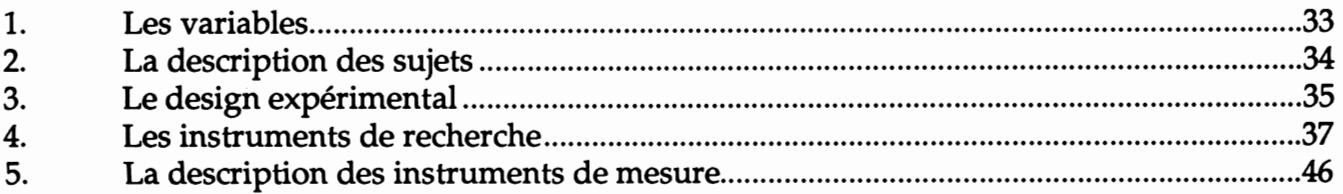

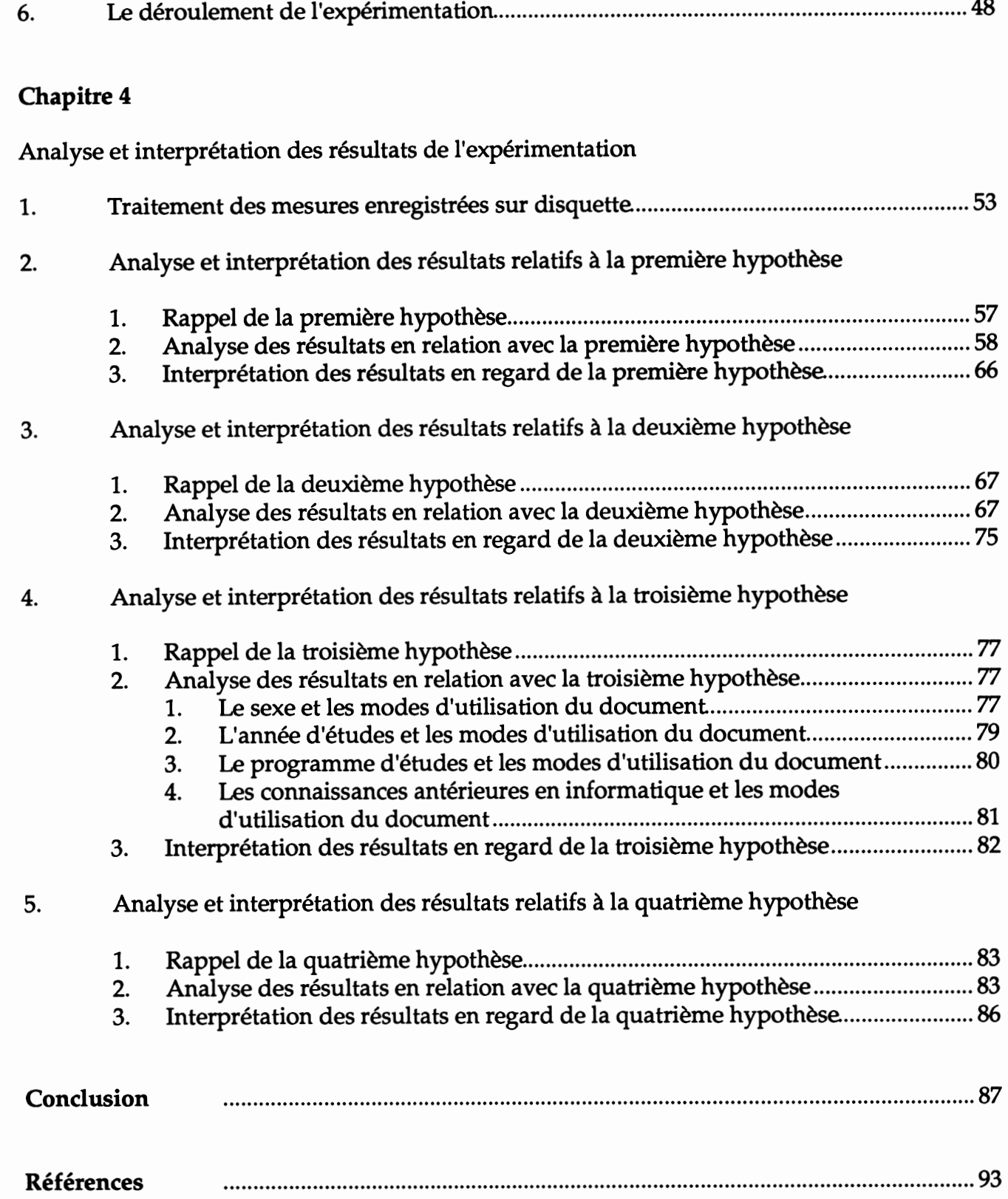

*IV*

### *Liste des tableaux*

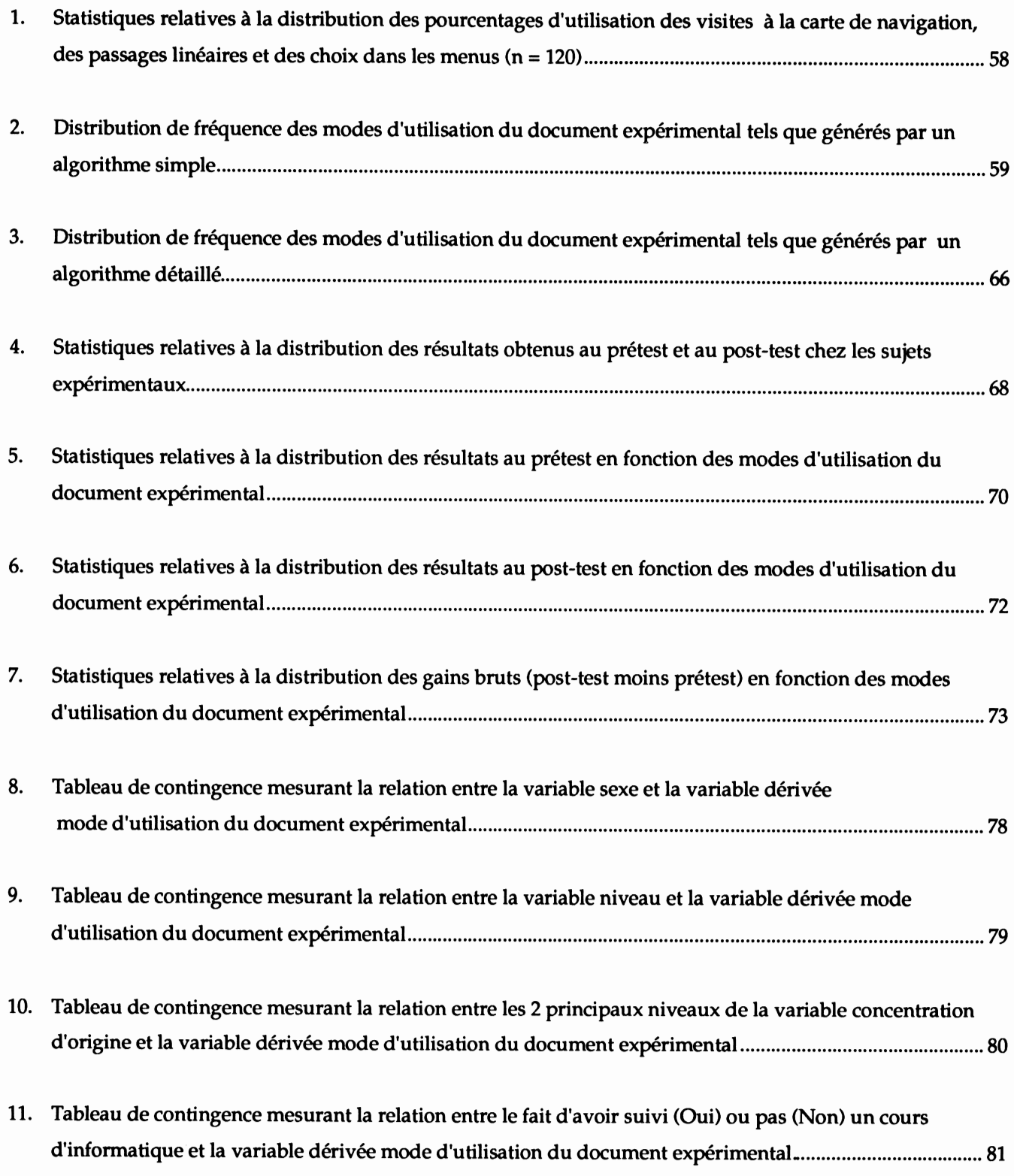

*VI*

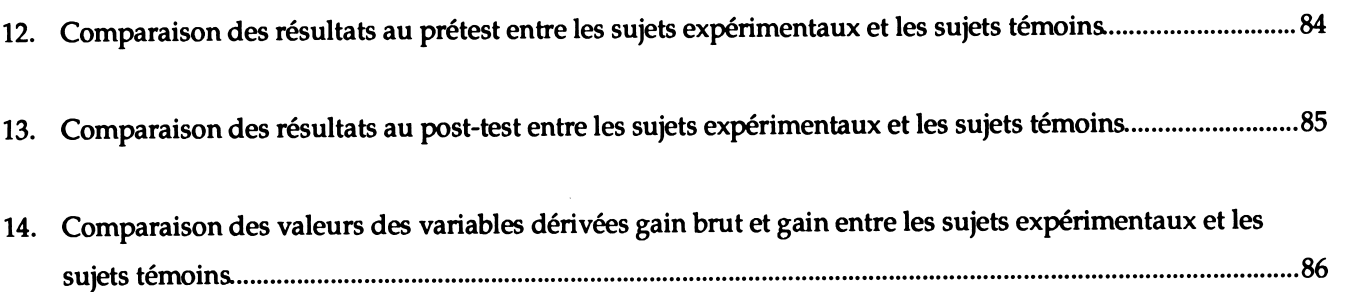

 $\mathcal{L}(\mathcal{A})$  .

## *Liste des figures*

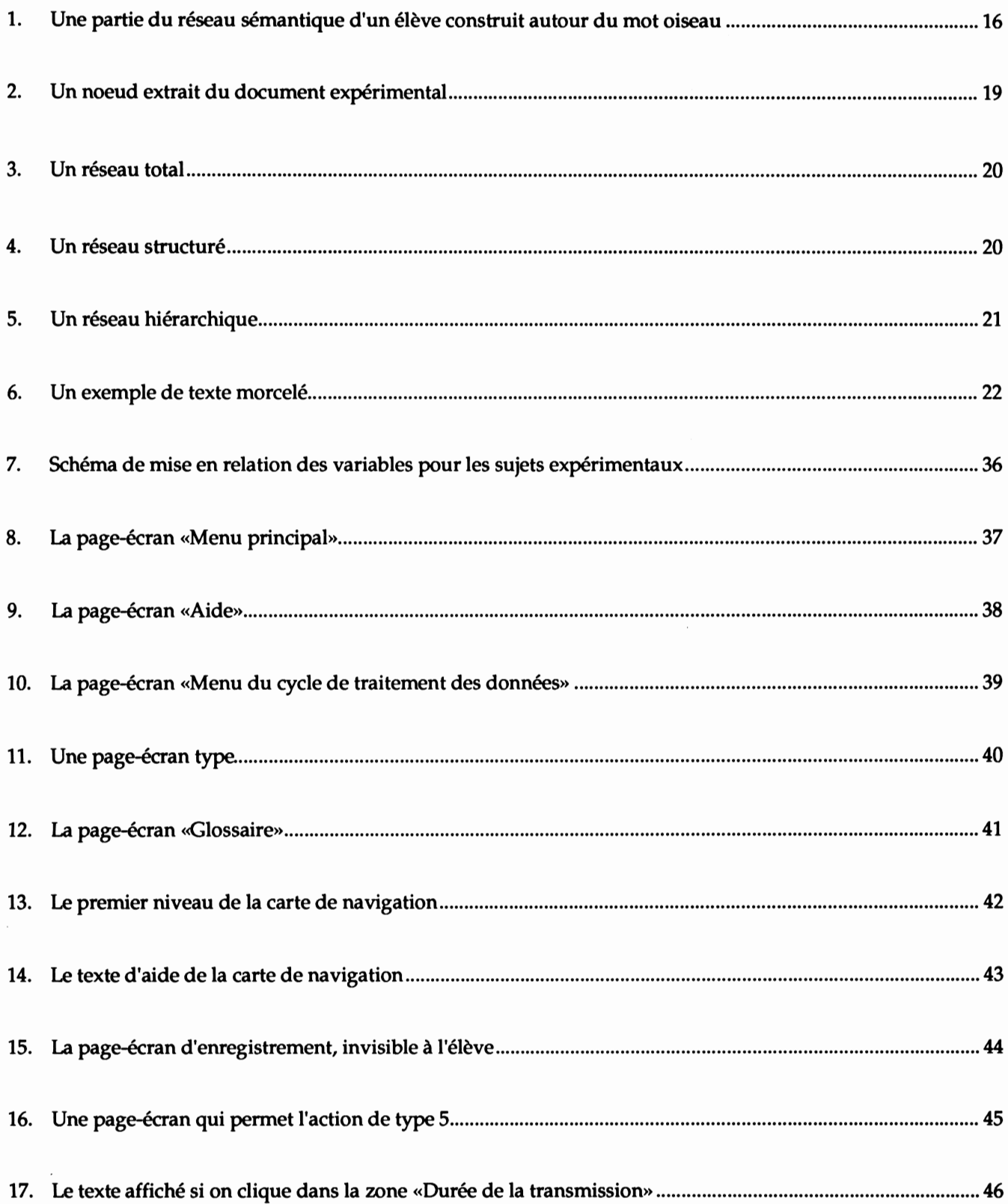

## *vin*

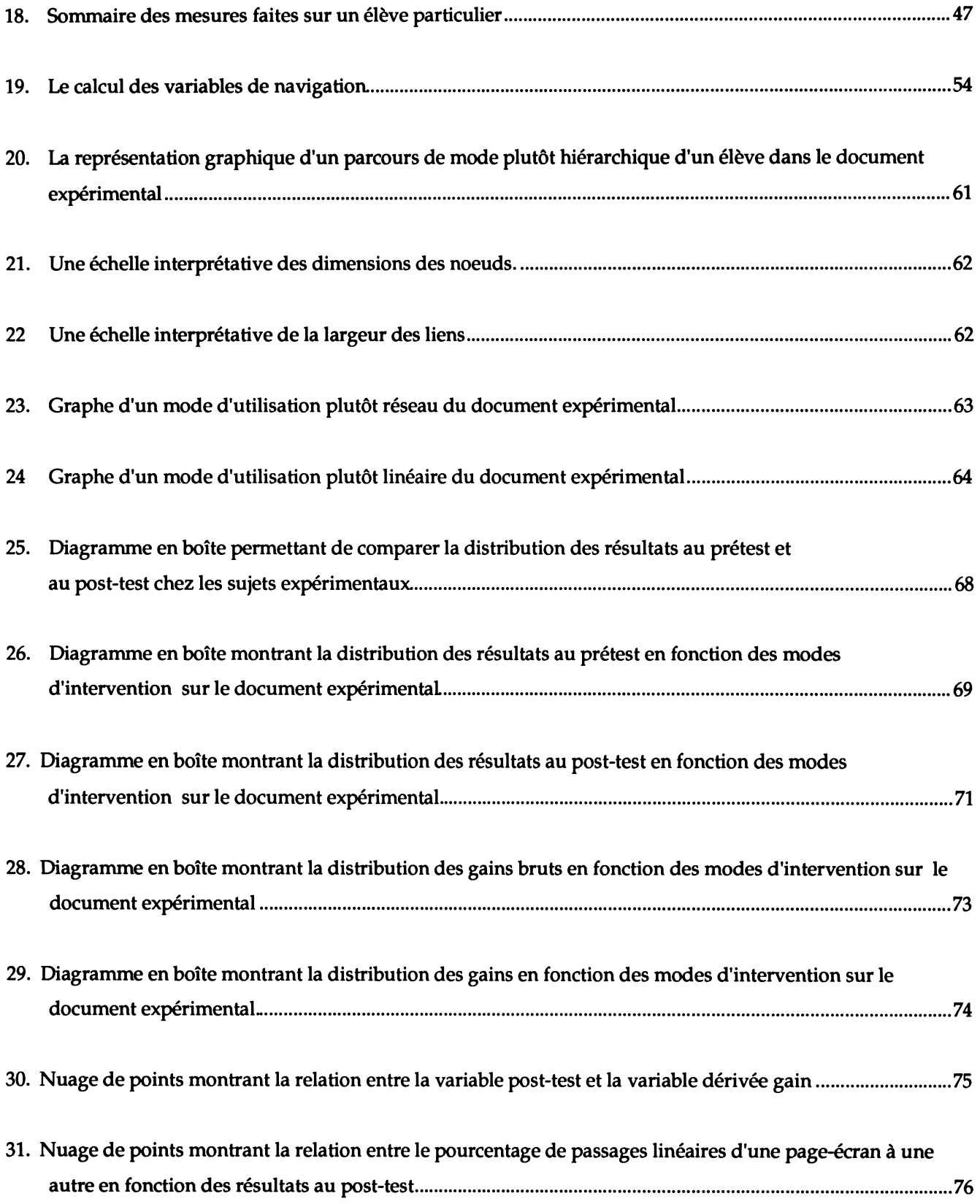

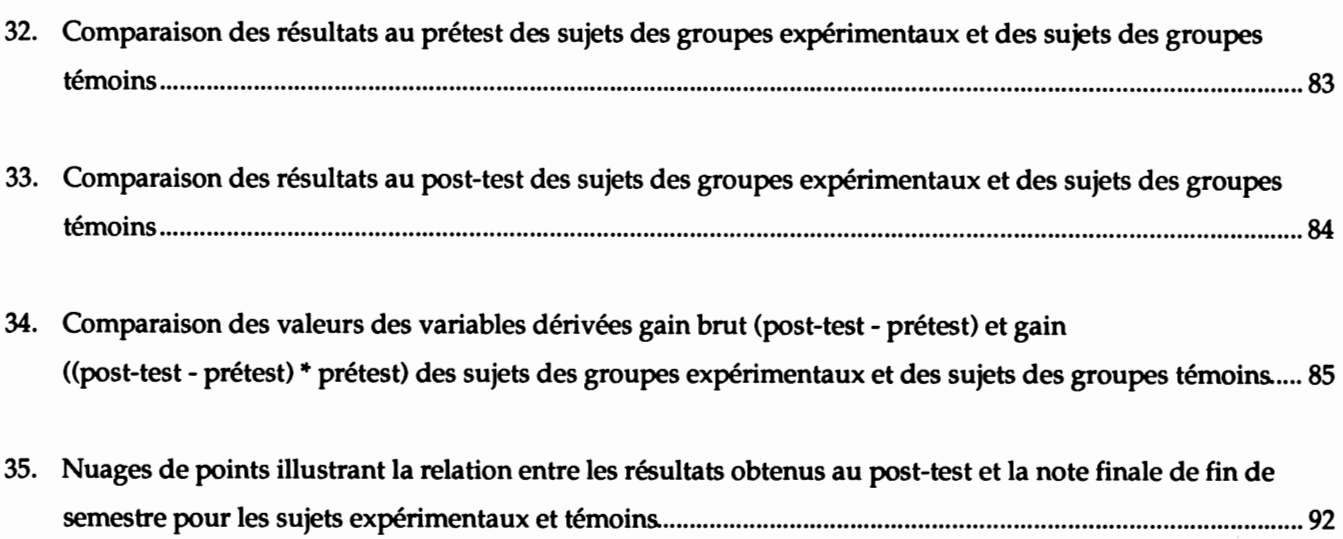

## *Liste des annexes*

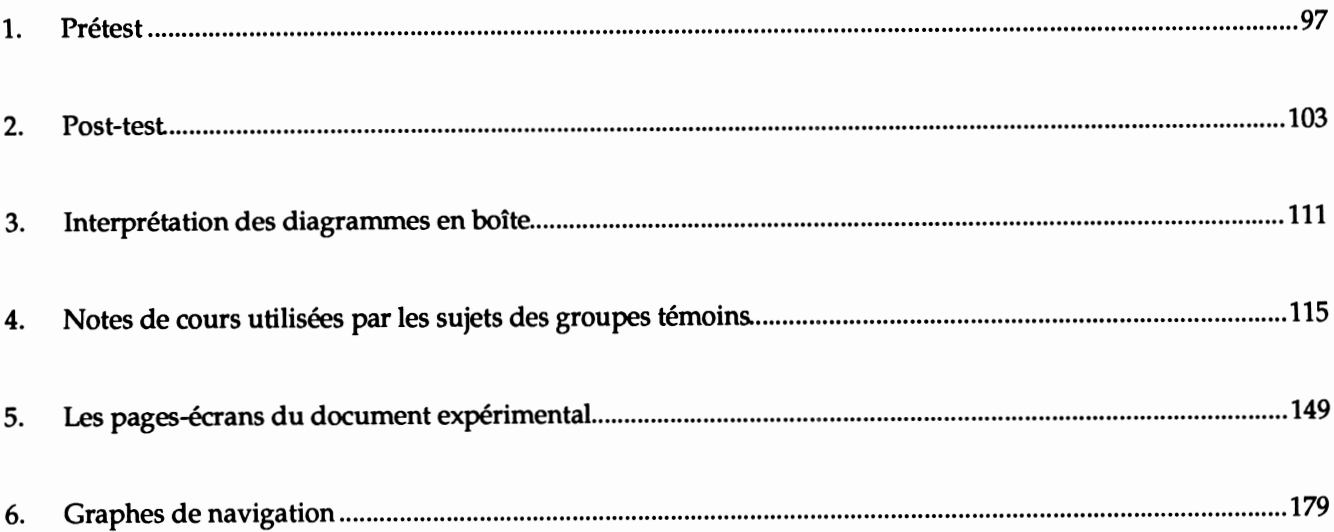

### *Remerciements*

*Je remercie la Direction générale de l'enseignement collégial qui, par l'octroi de la subvention PAREA, a rendu cette recherche possible. Je remercie la direction du Collège de Rimouski pour m'avoir fait confiance. Je tiens à souligner les participations particulièrement efficaces des responsables à la recherche du Collège, messieurs Daniel Roy et François Desjardins. Leur empressement à s'occuperdes détails administratifs et leur grande patience me facilitèrent la tâche. Je remercie Rolland Viau, professeur au Département des Sciences de l'Éducation de l'Université de Sherbrooke, pour ses avis concernant l'orientation pédagogique de cette recherche.*

*Je remercie mes confrères du Département d'informatique du Collège de Rimouski pour m'avoir permis de réaliser cette recherche dans des conditions optimales. Je suis particulièrement redevable à Lucien Roy qui a participé à l'expérimentation comme professeur titulaire des groupes témoins et qui a généreusement mis à ma disposition son savoir rigoureux et sa bibliothèque. Je désire souligner la contribution joyeuse de mes collègues du Département de français, Denis Leblond et Jean-Denis Moffet, pour l'intérêt qu'ils portèrent à mes travaux ainsi que pour les conversations enrichissantes dont ils ne furent pas avares.*

*Pour faire de la bonne musique, il faut de bons instruments. Je veux ici saluer les concepteurs du micro-ordinateur Macintosh d'Apple. Toute cette recherche est constituée de variations sur des thèmes que cet instrument permet de jouer merveilleusement bien. Je remercie particulièrement Bill Atkinson pour avoir donné vie sous le nom d'Hypercard™ à un de ses plus extraordinaires rêves. Je remercie Paul F. Velleman pour l'élégante réalisation du logiciel d'analyse de données Data Desk™ 3.0 et pour la rédaction plus que pédagogique du manuel d'accompagnement. Je salue les concepteurs du logiciel de traitement de texte Word™ 4.0, du tableur Excel™ 2.1 et du programme de dessin SuperPaint™ 2.0.*

Féminisation du texte

L'emploi du masculin à valeur neutre a été utilisé dans ce texte pour les mots professeur, enseignant, administrateur et utilisateur.

*Xll*

### *Glossaire*

*Cliquer : action qui consiste à utiliser une souris reliée à un micro-ordinateur pour effectuer un choix àl'écran en enfonçant lebouton de la souris alors que le curseur se trouve au-dessus d'un endroit particulier de la page-écran.*

*Connaissances déclaratives* : *connaissances acquises* par *l'usage* des mots; il *s'agit souvent de définitions, de descriptions, de classifications, d'énumérations. On distingue les connaissances déclaratives des connaissances procédurales; celles-ci sont reliées à l'apprentissage de la façon de faire les choses plutôtqu'à leurdescription.*

*Document : dans ce texte, un document est ce qui peut être créé à l'aide d'un outil informatique de production. Par exemple, le texte qu'on crée à l'aide d'un logiciel de traitement de texte est un document; le contenu d'un disque compact est un document.*

*Hypermédia :une façon de construire des systèmes informatiques pourreprésenter et gérer des informationsregroupées en un réseau composé de noeuds multimédias connectés ensemble par desliens physiques ou logiques. On utilise ce type de système en raison d'un fort potentiel d'aide à l'organisation et à la manipulation d'informations irrégulièrement structurées dans des applications allant de la recherche légale au développement de logiciel en passant parl'enseignement (Carlson et Ram 1990). Par exemple on peut imaginer une application hypermédia portant sur l'enseignement de l'histoire de l'art où des textes sur les grands courants artistiques, des images conservées sur vidéo-disque, des sons sur disque compact, des animations à l'écran de l'ordinateur forment une application hypermédia que l'ordinateur permet de construire et ensuite d'exploiter.* 

*Langage naturel : en informatique le langage naturel est l'utilisation de commandes transmises àl'ordinateur en langage non technique (par exemple :Imprime ce document).*

*Langage de programmation : langage plutôt technique utilisé pour arriver à faire exécuter à un ordinateur les opérations qu'on désire le voir réaliser. Il s'agit de communiquer à la machine chacune des étapes d'un processus à l'aide de mots.*

*Langage auteur : langage moins technique et de plus haut niveau que le langage de programmation qui facilite le montage d'applications spécialisées surtout axées sur le dialogue humain-ordinateur.*

*Navigation : ensemble des actions qui permettent à un usager de parcourir les différentes parties d'un document informatique.*

*Sciences cognitives : il s'agit de sciences intéressées par la compréhension des mécanismes de fonctionnement du cerveau; la linguistique, la psychologie cognitive, l'informatique, lessciences de la communication en font partie.*

*Système auteur : environnement informatique complet qui facilite la production et l'exploitation d'applications pédagogiques.*

*XIV*

*Introduction*

### *Introduction*

Plusieurs éléments motivent le choix d'effectuer l'étude de l'utilisation d'un document hypertexte dans un contexte pédagogique. Il existe à l'origine une certaine interrogation devant la qualité douteuse de plusieurs applications pédagogiques de l'ordinateur aux quelles nous avons pu avoir accès. Il nous est souvent arrivé de voir de belles idées mal réa lisées ou encore des piètres conceptions cachées derrière un masque technique qui en accen tue le caractère artificiel. De plus, une partie de la littérature sur le sujet, à laquelle nous avions eu accès à l'époque, nous paraissait aussi verbeuse que vide de sens.

C'est donc d'une certaine façon par défi que nous avons choisi ce sujet de recherche. Le choix du micro-ordinateur Macintosh d'Apple comme instrument de recherche se fit na turellement car nous utilisons cette technologie avec grand plaisir à tous les jours depuis avril 1984. En ce qui concerne HyperCard, nous avons vite perçu les qualités pédagogiques de ce logiciel, aidé en cela par des expériences douloureuses que nous avions dû subir antérieurement lors de séances de perfectionnement où, à la recherche du programme correct pour le développement d'applications pédagogiques, nous nous soumettions à l'appren tissage de l'utilisation de produits aussi inefficaces que mal faits. En fait, ce n'est pas tellement HyperCard lui-même qui est important mais bien la réalisation du concept d'hypertexte qu'il propose.

De plus, l'idée du tableau électronique nous obsède<sup>1</sup>. Nous sommes assuré que dès que la technologie sera disponible à un prix abordable par les institutions d'enseignement, il sera possible d'acquérir de grands écrans électroniques plats auxquels un micro-ordinateur sera intégré. Le professeur pourra contrôler la présentation de documents électroniques à l'aide d'un dispositif de commande à distance. Ces documents intégreront le texte, l'image et le son et pourront être parcourus librement. Il s'agira d'hypertextes.

C'est pour tenter d'évaluer maintenant les effets pédagogiques de ce type de docu ments auprès d'élèves de l'ordre d'enseignement collégial que cette recherche a été entreprise. Nous avons cherché à décrire les modes d'utilisation d'un document hypertexte de même que leurs effets sur le rendement scolaire. Nous avons évalué la force des liens qui

*<sup>1</sup> Voir àce sujet WEISER M. (1991). 'The Computer for the 21st Century" dans Scientific American, vol. 265, no 3, pages 94 à 104.*

 $\overline{\mathbf{4}}$ 

unissent certaines caractéristiques individuelles des élèves à leur façon strictement personnelle de parcourir un document expérimental hypertexte avec lequel nous les avons mis en contact. Nous ne visons pas à proposer des solutions à un problème immédiat mais cherchons plutôt des façons scientifiques d'évaluer les effets pédagogiques de documents électroniques utilisés comme notes de cours. Notre approche est plus préventive que curative. Nous recherchons également des pistes de réflexion qui pourraient être proposées aux personnes qui créeront des hypertextes pédagogiques.

Vous trouverez dans les pages qui suivent une présentation de notre perception de la situation actuelle de l'utilisation des applications pédagogiques de l'ordinateur, une descrip tion exhaustive de ce que nous entendons par l'expression **document hypertexte** et des liens qui unissent ce type de document à la théorie cognitiviste de l'apprentissage ainsi qu'au concept de contrôle de l'apprentissage par l'élève **(learner control).** Suivra la définition des objectifs et des hypothèses de recherche ainsi que du contexte expérimental. Enfin, le texte se terminera par l'analyse et l'interprétation des résultats expérimentaux et par la conclusion.

*Chapitre premier*

 $\mathcal{A}$ 

 $\mathcal{L}^{\pm}$ 

## *Problématique*

## *Chapitre premier Problématique*

Dans les pages qui suivent, nous montrerons que le problème qui nous intéresse est lié à l'impact de nouveaux logiciels de type hypermédia sur l'apprentissage. Nous exposerons d'abord notre perception de la situation actuelle de l'utilisation pédagogique de l'ordinateur et préciserons l'objet de notre intérêt en définissant ce que sont les hypermédias<sup>2</sup> ainsi que les hypertextes. Ensuite, nous décrirons brièvement la naissance des nouveaux médias qui permettent l'émergence de matériels didactiques interactifs en milieu scolaire à des coûts raisonnables et nous mettrons en évidence l'importance que prendront ces matériels. Enfin, nous ferons voir l'intérêt de commencer dès maintenant l'étude de leurs effets sur l'apprentissage et présenterons l'objectif général de la présente recherche.

### *1. L'ordinateur en pédagogie : la situation actuelle*

L'utilisation d'ordinateurs à des fins pédagogiques (APO<sup>3</sup>) dans les écoles primaires et secondaires, dans les collèges et dans les universités, est maintenant une réalité. La diversité des logiciels et des matériels crée et reflète en même temps une situation complexe : peu de professeurs et d'administrateurs sont en mesure de saisir globalement le processus d'évolution des APO.

Le dynamisme de l'industrie informatique contribue largement à créer l'impression qu'il est très difficile pour une personne du milieu scolaire d'arriver à se faire une idée pré cise des capacités pédagogiques de l'ordinateur. Nous évaluons à 5 ans l'écart qui sépare les concepteurs des utilisateurs de micro-ordinateurs en Amérique du Nord. Cette avance place les professeurs devant l'alternative suivante : attendre que la technologie disponible sur le marché soit encore plus accessible ou agir maintenant.

*<sup>2</sup> La définition des mots soulignés en pointillé apparaît au glossaire.*

*<sup>3</sup>Application pédagogique des ordinateurs.*

Plusieurs professeurs ont décidé d'agir maintenant. Par le biais de cours de perfec tionnement, d'investissements monétaires personnels encouragés par l'industrie ou par leur employeur, par les pressions venant de leurs élèves, ils insèrent l'utilisation de l'ordinateur dans leur enseignement. L'expérience aussi enrichissante qu'accaparante les plongeau coeur d'un monde technologique dont ils découvrent soudainement la richesse et la complexité. Ils sont alors en mesure de percevoir les difficultés pédagogiques qui ne manquent pas d'accompagner leurs premières expériences.

L'engouement des premières années a laissé place à une réflexion sur l'impact qu'exercent ces nouvelles technologies informatiques sur l'apprentissage des élèves. Ainsi, plusieurs professeurs en sont venus à se poser la question suivante : est-ce que l'utilisation de l'ordinateur améliore l'apprentissage? Voici en quelques phrases l'état de la situation.

**«La plupart des recherches démontrent qu'un EAO4 de type simulation, exercices répétitifs, enseignement programmé ou autres, exerce une influence plus positive sur l'apprentissage des élèves qu'un enseignement traditionnel n'utilisant aucun média. Pratiquement, cette influence se traduit de la façon suivante : un élève ayant bénéficié d'un EAO plutôt que d'un enseignement traditionnel, verrait sa note à un examen augmenter de 15à 20%. [...] Au collégial, l'EAO permettrait à un élève d'augmenter de 10% sa note à un examen final.»** (Viau 1987, p 20).

Cela semble impressionnant. Qu'on songe aux effets sur la clientèle, sur le climat des groupes, sur la motivation des enseignants et des élèves, de l'augmentation de 10 % des notes aux examens finaux. Cette vision de la situation ne fait cependant pas l'unanimité; un peu plus loin, le même auteur écrit : **«Après avoir examiné 150 travaux de recherche, les auteurs [...Clark et Salomon] en vinrent à la conclusion que rien, jusqu'à cejour, nepermet de prétendre que les médias, et ce quels qu'ils soient, ont un effet sur l'apprentissage.»** (Viau 1987, p 21).

Qu'en penser? L'enseignement assisté par ordinateur augmente-t-il réellement le rendement scolaire des élèves ou n'est-il qu'un élément catalyseur actif seulement en phase expérimentale? Voici la réponse de R. Viau :

**«Nous sommes donc d'accord avec Clark et Salomon pour affirmer que les médias sont des ingrédients neutres pour l'apprentissage. Cependant, nous prétendons que la nouvelle génération de médias qui traitent l'information permettent de mieux exploiter les ingrédients actifs comme les techniques d'enseignement.»** (Viau 1987, p 21).

<sup>&</sup>lt;sup>4</sup> EAO : enseignement assisté par ordinateur.

Dans un contexte d'apprentissage, les ingrédients actifs sont les stratégies, les mé thodes et les techniques d'enseignement qui aident directement les élèves à mieux ap prendre. Par exemple, le feedback donné par le professeur ou le contrôle des élèves sur leur démarche d'apprentissage sont des ingrédients qui agissent sur les performances scolaires.

Une nouvelle génération de médias serait donc plus efficace et permettrait des effets tangibles sur l'apprentissage en offrant les bons «ingrédients». La présente recherche débute à ce point. Nous croyons qu'il est temps d'étudier les nouveaux médias informatiques sous l'angle de leur capacité à intervenir sur l'apprentissage, mais avant d'aller plus loin dans cette perspective, examinons ce que sont ces nouveaux médias.

#### *2. Les nouveaux médias*

Une nouvelle génération de médias est en train de naître. Elle est le fruit synergique de la mise en présence d'ordinateurs plus puissants offerts à prix abordable et de logiciels de plus en plus conviviaux. Ces nouveaux médias sont nommés hypermédias. Il s'agit d'ensembles matériels et logicielsqui permettent la représentation et l'accès non séquentiels à des éléments de texte, des graphiques, des images animées, du son. Les documents que les hypermedias permettent de créer et d'utiliser se nomment hyperdocuments.

Dans le développement d'applications pédagogiques des ordinateurs, plusieurs caté gories *de logiciels ont été utilisées à ce jour. «Les diverses méthodes utilisées pour développer des APO* peuvent être divisées en trois catégories : les langages de programmation, les langages auteurs et **les systèmes auteurs.»** (Hannum 1988, p 296). Le caractère de nouveauté qui nous intéresse et sur lequel portera notre recherche est une mutation apparue dans une catégorie de logiciels que nous rapprochons des systèmes auteurs. Cette transformation vient du fait qu'à des sys tèmes offrant la plupart des fonctions classiques des systèmes auteurs, on a ajouté la possibi lité d'organiser les informations selon le concept d'hypertexte. Puisqu'il s'agit d'un concept de base de notre recherche, nous allons le définir immédiatement.

La nature associative de l'esprit humain a été observée dans plusieurs contextes et le modèle de réseau sémantique a été retenu comme représentant le mieux l'organisation de la mémoire humaine (Parsaye 1989). Historiquement, les premières formulations du concept d'hypertexte remontent à 1945 (Fraase 1990a). On insistait déjà sur le fait qu'une bonne méthode de production de documents devait tenir compte des mécanismes de fonctionnement du cerveau.

*«Les premiers textes sur le concept d'hypertexte (par exemple, l'article classique de Vannevar Bush écrit en 1945, «As We May Think», dans Atlantic Monthly) ont mis l'emphase sur le fait que les hypertextes miment la cognition humaine; en particulier, l'organisation de la mémoire comme un réseau sémantique dans lequel les concepts sont liés par association.» (Kearsley 1988, p 23)*

Comme tous les concepts englobants, le concept d'hypertexte se prête à de multiples définitions qui permettent d'en saisir les caractéristiques. Voici quelques définitions courantes.

Ted Nelson, auteur du terme même d'«hypertexte» définit le concept dès le début des *années soixante. Il s'agit d'«une association d'un langage naturel avec les capacités de l'ordinateur* à établir des liaisons interactives ou des affichages dynamiques [...] sur un texte non linéaire. [...] qui *ne pourrait pas être convenablement imprimé sur une page conventionnelle.» (Micro-Système 1989,* p 105).

*Jonassen définit le concept comme «le principe de présentation des textes qui permet aux lecteurs de les modifier localement dans le but de rencontrer leurs exigences individuelles. [...] Est hy pertexte tout système de présentation de textes qui permet aux lecteurs de contrôler le cours logique de* **présentation du texte.»** (Jonassen 1988a, p 269). Un autre auteur affirme que les hypertextes *sont «une nouvelle technologie pour l'affichage des idées.» (Marchionini 1988, p 7).*

Tout document hypertexte5 se compose de deux éléments de base : les noeuds et les liens. Les noeuds sont des pièces d'information (par exemple, des images fixes ou animées, des éléments textuels, des sons, des cartes géographiques, de courtes leçons) et les liens concrétisent les relations qui existent entre les noeuds (Nielsen 1990). Par exemple, un lien matérialise le fait qu'en cliquant avec la souris de l'ordinateur à un endroit précis d'une carte

*<sup>5</sup> En anglais, le terme hypertext désigne les programmes utilisés pour produire àl'aide de l'ordinateur desapplications destinées aux usagers et identifie lesapplications elles-mêmes. Par exemple,on utilise un logiciel hypertext pour produire une application pédagogique qu'on nomme également hypertext; c'est un peu comme si on utilisaitdu bois pour produireune maisonen bois qu'on appellerait bois! Un document hypertexte estdonc pour nous un produit informatique créé àl'aide d'un logiciel hypertexte. Pour les personnes* qui connaissent le vocabulaire d'HyperCard, le logiciel est HyperCard et les *hypertextes sont les piles.*

géographique affichée à l'écran, un texte descriptif ou une carte plus détaillée de la zone pointée doit s'afficher.

Pour les besoins de cette recherche, nous adopterons la définition suivante : **«les** *hypertextes permettent l'utilisation conviviale de structures d'information associatives créées par* **autrui.»** (Parsaye 1989, p 223). Nous pensons que pour un élève, les notes de cours sont des structures associatives créées par le professeur. Résumons-nous : la mise en marché récente de nouveaux logiciels permet maintenant la création de documents électroniques dont l'organisation des liens entre les éléments d'information est à l'image des modes de représen tation des connaissances dans la mémoire à long terme d'un individu<sup>6</sup>. Considérons maintenant l'impact de ces documents sur l'apprentissage.

### *3. L'apprentissage et les hypertextes*

Compte tenu du fait que l'utilisation des hypertextes débute à peine, la plupart des problèmes qu'ils soulèvent, bien que très réels, sont plutôt potentiels. Cependant, ce n'est pas parce que nous qualifions ces problèmes de potentiels qu'ils ne sont pas importants. Au contraire, nous sommes convaincus qu'à l'avenir, de plus en plus de textes seront utilisés autrement que sur papier. Plusieurs raisons militent en faveur de cette situation. Premièrement, le coût sans cesse croissant du papier et les effets que sa production entraîne sur l'environnement en restreindront probablement l'usage. Deuxièmement, le volume des données à traiter pour recenser l'état des connaissances dans la plupart des domaines d'activité croît considérablement et nécessite, lorsque enregistré sur papier, des documents imposants, encombrants, difficiles à mettre à jour et coûteux. Ces mêmes documents, conservés sur disque compact, par exemple, sont non seulement moins coûteux mais aussi plus faciles à reproduire, à transporter, plus riches (on peut y inclure entre autres, le son, l'image animée) et moins difficiles à consulter si on dispose des ordinateurs nécessaires, ce qui ne manque pas dans les maisons d'enseignement. Troisièmement, l'offre actuelle de ces documents sur le marché nord-américain est déjà importante et leur entrée dans les institutions d'enseignement débute.

Il nous paraît évident que diverses forces se conjugueront pour inciter les enseignants à utiliser des hypertextes, mais est-ce que l'apprentissage en sera pour autant amélioré? Estce que les hypertextes renferment les caractéristiques nécessaires pour exploiter les ingré-

*<sup>6</sup> Concept défini etillustré àla page 12.*

*dients actifs de l'apprentissage? La recension des écrits qui suit permettra de préciser cette problématique. D'abord, nous expliquerons comment l'organisation de l'information dans un document hypertexte ressemble à celle qu'on suppose qu'un individu peut avoir dans sa mémoire à long terme. Ensuite, nous en décrirons les principales caractéristiques pédagogiques. Enfin, nous montrerons comment cette méthode d'organisation des connaissances et les capacités techniques de l'ordinateur permettent d'exploiter un ingrédient actif sur l'apprentissage :le contrôle de l'apprentissage par l'élève (learner control).*

*Notre recherche porte donc sur le niveau de contrôle que les hypertextes offrent à l'élève lorsqu'il apprend. Plus spécifiquement, notre objectif général est d'étudier comment les élèves se servent du degré de contrôle que permet ce type de documents d'apprentissage. La recension des écrits qui suit précise les paramètres de cette étude.*

#### *12*

## *Chapitre 2*

## *Fondements de la recherche*

 $\sim$ 

## *Chapitre 2*

## *Fondements de la recherche*

Nous consacrerons cette partie du rapport aux hypertextes et au contrôle de l'élève sur le processus d'apprentissage. Nous laisserons de côté toute la documentation technique déjà imposante sur les hypermédias et accorderons notre attention aux textes qui ont une forte incidence pédagogique. Étant donné que les applications pédagogiques ont été «la première *application majeure des hypermedias et continuent aujourd'hui à en être une des plus actives»* (Fraase 1990b, p 127), on trouve une documentation abondante sur le sujet, surtout en provenance des universités américaines. Nous nous intéresserons d'abord aux éléments suivants du corpus qui se dégage du concept d'hypertexte en relation avec l'apprentissage :

- 1) les liens entre les hypertextes et l'apprentissage vu sous un angle cognitiviste;
- 2) les caractéristiques pédagogiques des hypertextes qui en découlent;
- 3) l'état des recherches sur le contrôle de l'apprentissage par l'élève.

### *2.1 Les liens entre les hypertextes et l'apprentissage vu sous un angle cognitiviste*

Les rapports étroits que le concept d'hypertexte entretient avec les sciences cognitives en feront, à notre avis, le fer de lance de la recherche en APO au cours des prochaines années. Certains intervenants espèrent depuis longtemps que les didacticiels tiennent compte de façon plus importante des caractéristiques cognitives de l'élève. Ainsi, Louise Dubuc (1986, p **77)** écrit-elle en parlant des APO :

*«L'arrangement des données devra convenir à l'élève de style inductif aussi bien qu 'à celui de style déductif. Dans cet arrangement, le concepteur prévoira —*

*quand les ordinateurs sauront bien le faire7—, offrir des options sonores aux auditifs à côté des options textuelles et graphiques, pour les visuels. [...] Je reconnais que cette troisième réécriture est un idéal plutôt qu'une réalité. Mais si on admet que le style d'apprentissage est un déterminant capital pour l'appropriation de la connaissance, ilfaudra bien un jour répercuter cette conviction dans l'élaboration des didacticiels.»*

Bien que les catégories utilisées par l'auteure puissent être discutables, il nous semble important d'indiquer ici qu'aujourd'hui «les ordinateurs commencent à savoir le faire» et ce qui était un idéal il n'y a pas si longtemps est maintenant la réalité. La possibilité de joindre efficacement le texte, l'image et le son est justement une des forces des hypertextes.

Pour Jonassen (1988b, p 274; 1989, p 11), le lien entre hypertexte et cognitivisme est évident. Selon cet auteur, l'organisation des connaissances en mémoire à long terme d'un élève constitue les fondations de sa construction de nouvelles connaissances. Des schémas peuvent être utilisés pour représenter ce qu'un élève connaît déjà sur un sujet particulier. Voici, par exemple, en figure 1, un petit réseau relatif aux connaissances d'un élève sur les oiseaux (inspiré de Jonassen 1989).

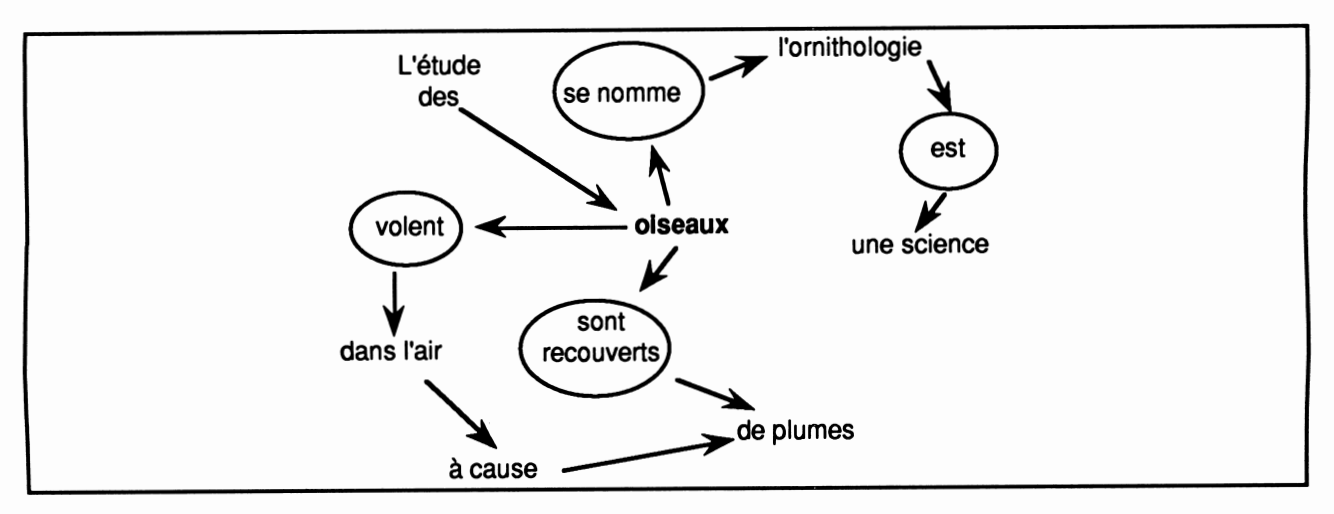

Figure 1. Partie du réseau sémantique d'un élève construit autour du mot oiseau

Ces réseaux de base peuvent à leur tour servir à créer des noeuds qui sont mis en re lation avec d'autres noeuds par des réseaux sémantiques plus vastes (Minski 1988). Ils peuvent être utilisés pour représenter les connaissances d'un individu sur un sujet particulier. Des réseaux du même type peuvent aussi être utilisés pour représenter les relations séman-

16

*<sup>7</sup> C'est nous quisoulignons.*

tiques qui décrivent l'information à apprendre. On apprend principalement en réorganisant nos schémas, en construisant de nouveaux noeuds et en les connectant entre eux et avec ceux qui existaient précédemment; l'habileté à accéder aux connaissances antérieures et à les mettre en relation avec les stimuli de l'instant sont les plus importants processus cognitifs impliqués dans l'apprentissage (Jonassen 1988a).

Cela signifie que l'apprentissage est possible lorsque les variations des niveaux éner gétiques<sup>8</sup> qui stimulent les sens des élèves (par exemple, la parole du professeur qui fait varier la pression d'air dans la classe et stimule ainsi l'oreille) permettent rapidement l'activation de réseaux de neurones. Pour conclure, retenons que **«Les schémas sont à la mé moire** *à long terme ceque les noeuds sontaux hypertextes. Ils sont les éléments de construction de la mémoire et des hypertextes. Les hypertextes ressemblent à la mémoire.» (Jonassen 1989, p 23).*

En permettant l'accès non séquentiel à leur contenu, les hypertextes facilitent à l'élève l'établissement de liens entre ses connaissances antérieures et les informations à assimiler. On peut ainsi leur prêter des valeurs pédagogiques. Shneiderman et Kearsley (1989) affirment sans nuance que dans la perspective des théories de l'apprentissage, les hypertextes devraient améliorer l'apprentissage parce qu'ils concentrent l'attention sur les relations qui existent entre les concepts plutôt que sur les faits particuliers. Les associations amenées par les liens dans un document hypertexte devraient faciliter le rappel des connaissances, la formation des concepts et la compréhension.

*<sup>8</sup> Toutes nos perceptions sensorielles sont des perceptions de variation deniveau d'énergie (plus ou moins de pression, de chaleur, de longueur d'onde lumineuse, d'énergie dégagée par des réations chimiques).*

### *2.2 Les caractéristiques pédagogiques des hypertextes*

G. Marchionini (1988, p 9) expose très clairement certaines caractéristiques des hypermédias potentiellement efficaces en apprentissage. Ces propriétés s'appliquent également aux hypertextes.

*«Il existe trois principales caractéristiques des hypermedias qui offrent un grand potentiel pour l'apprentissage etl'enseignement. Premièrement, les systèmes hypermedias permettent l'accumulation de grandes quantités d'informations et leur entreposage sous une forme très compacte ainsi que des accès faciles et rapides. [...] des liens explicites ou implicites entre les différents éléments peuvent être créés ou suggérés. [...] Deuxièmement, les hypermedias sont des environnements peu directifs, offrant habituellement un haut niveau de contrôle à la personne qui ap prend. [...] Troisièmement, les hypermedias offrent la possibilité d'amener une modification des rôles des enseignants et des élèves ainsi que des interactions cruciales entre eux.»*

Pour les fins de la présente recherche, nous concentrerons notre attention sur deux ca ractéristiques pédagogiques uniques aux hypertextes : l'organisation de connaissances sous forme de réseaux de connaissances à l'image des réseaux en mémoire à long terme et la possibilité de manipulation des réseaux par l'élève ou, dit autrement, le contrôle actif de l'élève sur l'accès au contenu.

### 2.1 L'organisation de l'information en réseaux de connaissances

Dans le contexte de la définition des hypertextes, les noeuds et les liens associatifs constituent les éléments de construction de base. Les noeuds sont les unités d'information. Plutôt que d'être constitués d'une pièce de texte continu, les hypertextes regroupent des unités d'information. Cette modularité donne aux élèves la possibilité de sélectionner le noeud suivant qui peut être un exemple relatif à celui précédemment consulté ou l'élaboration d'une idée entièrement nouvelle donnée en comparaison avec la précédente. Les noeuds sont généralement limités à ce qui peut apparaître sur une page-écran. L'analogie la plus fréquente pour les noeuds est la fiche de recherche cartonnée (la carte). Comme pour des fiches, les noeuds dans un document hypertexte peuvent être accédés dans toute séquence qui rencontre les besoins d'apprentissage de l'élève (Jonassen 1989).

*18*

*La figure 2 montre un noeud extrait du document expérimental de la présente re cherche. Il introduit le concept de la transmission des données; on y trouve une image, un bloc de texte, des liens symbolisés par les petites icônes aubas de la figure, du sonqu'on en tendlorsqu'on active un desliens, des liens vers les mots définis dans un glossaire (les mots suivis d'une étoile).9*

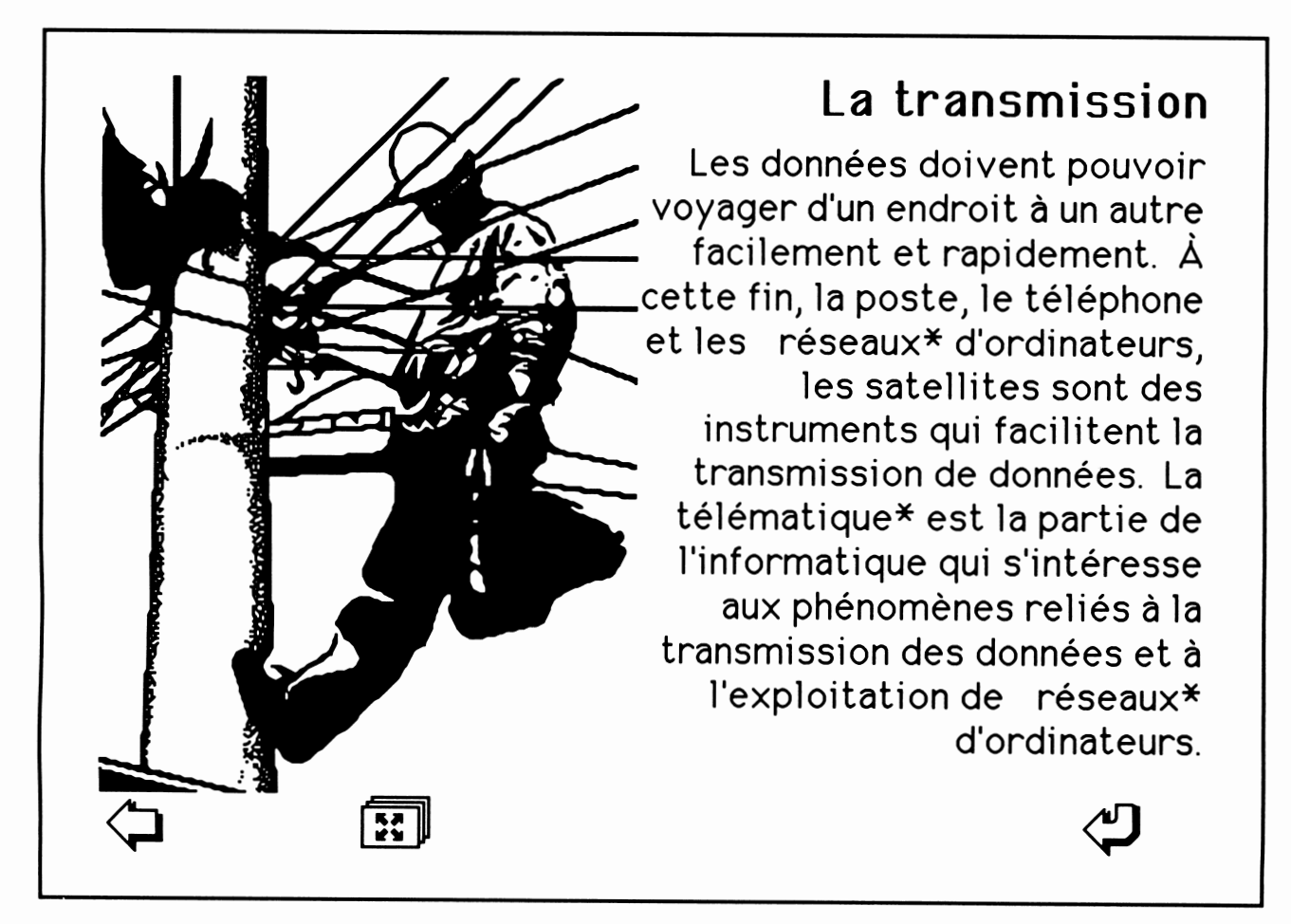

*Figure 2. Un noeud extrait du document expérimental*

*Les liens associatifs sont aux hypertextes ce que les connecteurs verbaux (comme : ensuite, par exemple, au contraire) sont au texte continu. Le but premier des liens est de connecter les fragments de texte, lesimages, les sons et de permettre à l'élève de sauterdes uns aux autres. Les liens serventaussi de support à l'information de structure en reliant, par exemple, un élément de menu au noeud correspondant. Les liens sont habituellement acti-*

*<sup>9</sup> Nous expliquons ces éléments en détail sous la rubrique «L'instrument de recherche».*

*vés en utilisant une souris qui dirige un pointeur qui intervient sur des zonessensibles (hot button) à l'écran (Jonassen 1989; Nielsen 1990).*

*Un des points forts quimilite en faveur de l'utilisation pédagogique des hypertextes est la possibilité d'organiser les éléments d'un même document selon diverses structures. La souplesse offerte par les alternatives de parcours de ces structures, qui peuvent être hybrides, facilite l'utilisation des connaissances préalables qu'un élève peut avoir d'un sujet d'étude particulier afin de s'approprier à sa manière de nouvelles connaissances (Jonassen 1988a).*

*Une première forme apparaît lorsque chacun des noeuds d'un document est en rela tion avec chacun des autres noeuds du même document. On parle alors de réseau total. On schématise ce type de documents de la façon suivante :*

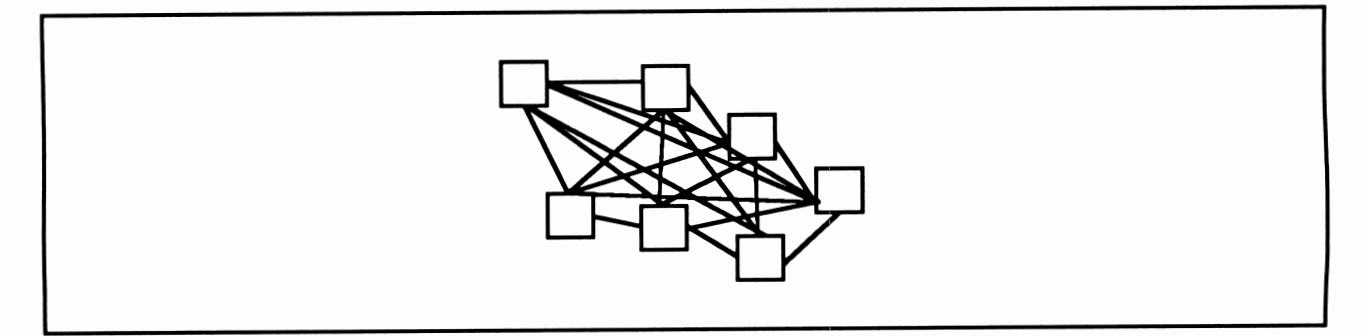

*Figure 3. Un réseau total*

*On identifie une deuxième forme de document hypertexte lorsque l'auteur du docu ment exerce des contraintes sur l'accès à la structure en réseau total en éliminant les liens entre certains noeuds. On nomme ces documents des réseaux structurés.*

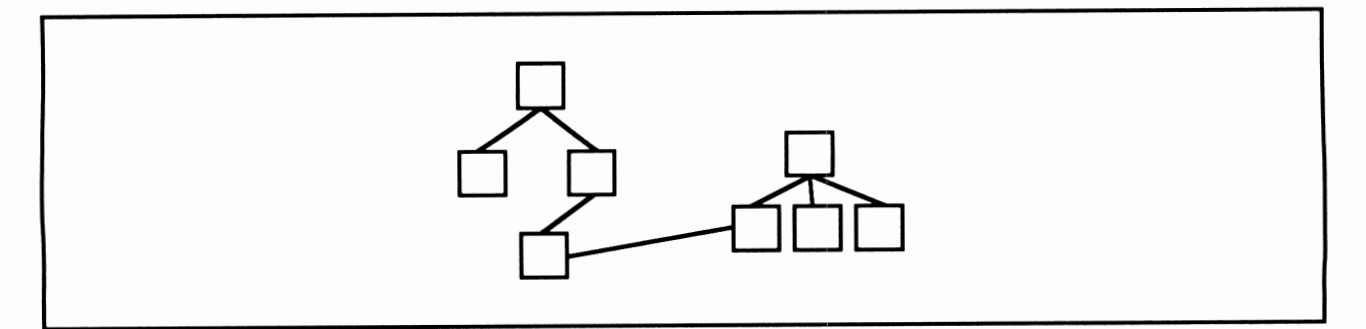

*Figure 4. Un réseau structuré*

#### *20*

Enfin, on reconnaît une troisième forme de document hypertexte. On parle de struc ture hiérarchique lorsque les noeuds sont reliés entre eux par des liens qui organisent l'information présentée en partant des éléments les plus généraux vers les données les plus particulières. Chaque niveau dans la structure vient préciser les informations du niveau qui lui est immédiatement supérieur. On représente schématiquement cette structure de la façon illustrée à la figure 5.

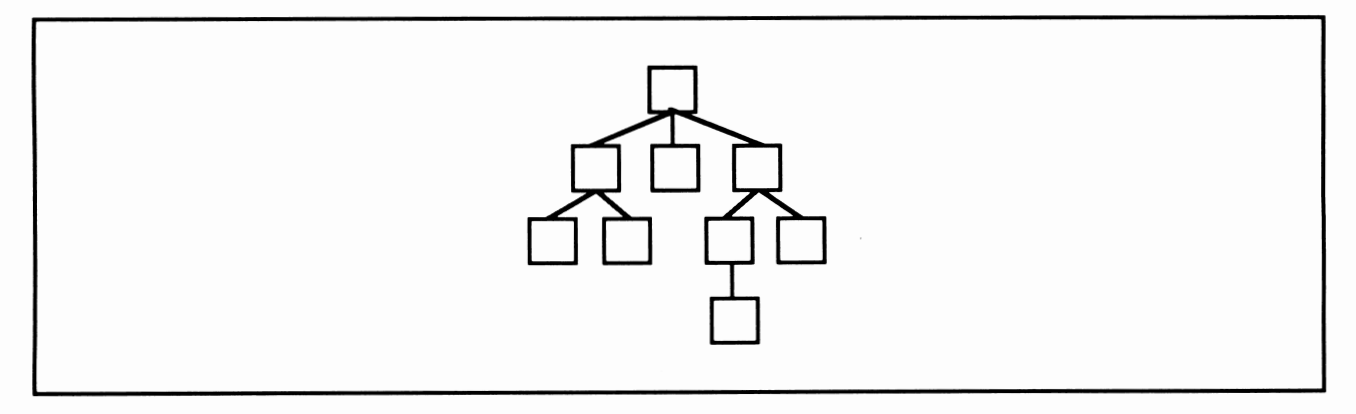

*Figure 5. Un réseau hiérarchique*

Ainsi, les hypermedias facilitent la création de documents qui offrent au lecteur le libre choix du parcours de la structure conçue par le créateur du texte. Cette particularité rend, selon nous, l'interpénétrabilité des réseaux en présence — celui de l'élève et celui du document hypertexte — plus probable. De plus, la structure même des hypertextes assure l'individualisation de l'apprentissage ainsi que l'apparition de modes de navigation<sup>10</sup> spécifiques dans le document.

Que l'organisation d'un réseau soit totale, structurée, hiérarchique ou même mixte, Nelson cité par Jonassen (1988a, p 271-72) identifie 4 catégories d'hypertextes que ces organisations peuvent véhiculer. Premièrement, le type de base présente des textes morcelés (chunk style) où les informations cachées sont signalées par des astérisques placées dans le texte de premier niveau comme le montre la figure 6.

*<sup>1°</sup> Redéfini plusloin dans le texte sous le vocable «mode d'utilisation».*

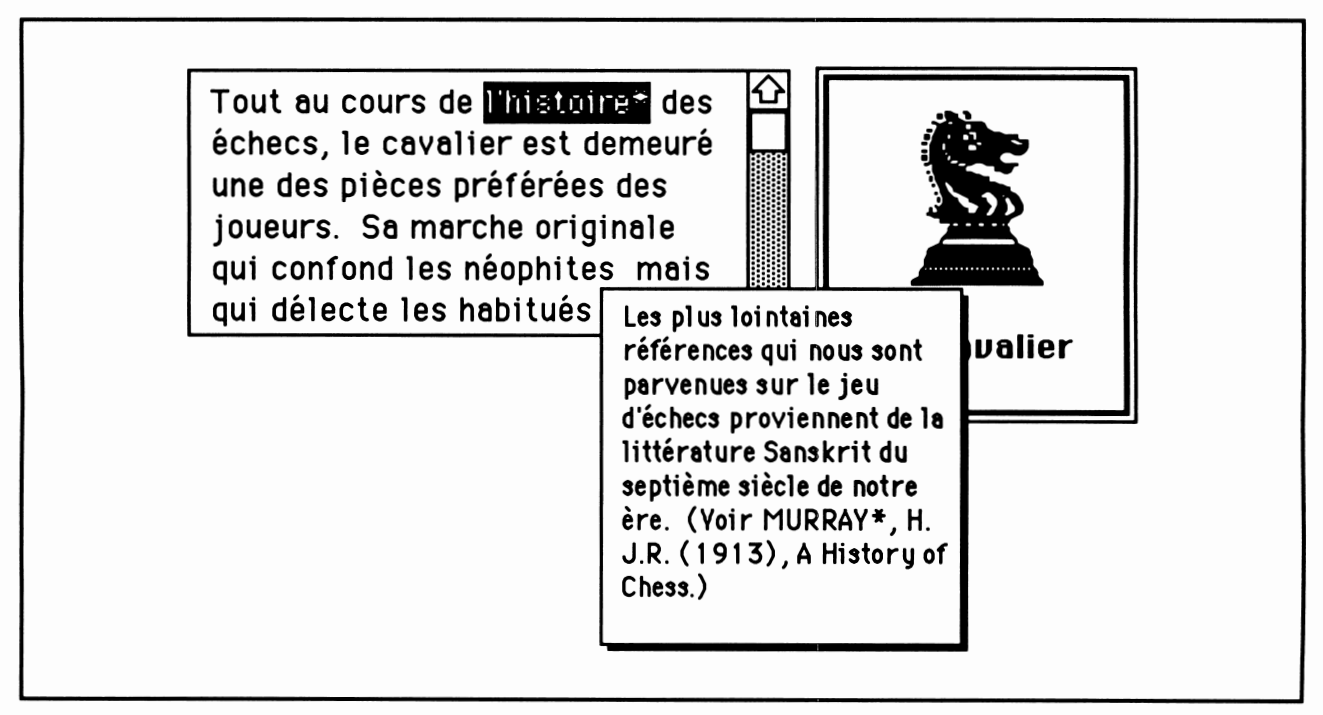

*Figure 6. Un exemple de texte morcelé*

L'élève qui désire approfondir un sujet pointe l'astérisque et l'ordinateur lui présente instantanément les informations supplémentaires, autrement invisibles. D'autres astérisques peuvent être placés parmi le dernier texte affiché. Des menus peuvent remplacer les asté risques. Deuxièmement, le type parallèle imbriqué permet l'exploration d'un sujet selon des perspectives différentes; l'élève effectue des comparaisons en parcourant les différentes pages-écrans consacrées au sujet à l'étude. Cette approche facilite la comparaison des inter prétations variées qu'un élève peut se faire du sujet à l'étude. Troisièmement, le type exten sible **(stretchtext)** permet la création de documents qui peuvent se modifier constamment sous le contrôle de l'usager. Enfin, Jonassen ajoute une quatrième catégorie qu'il nomme grand hypertexte; ces documents rassemblent toute l'information disponible sur un sujet en particulier et peuvent être explorés dans toutes les directions. Un de leurs buts est de rendre possible la personnalisation de l'accès aux informations.

#### *2.2 Le contrôle de l'apprentissage*

Considérant le fait que l'acquisition de connaissances est un processus individuel puisque c'est l'organisation des connaissances d'un individu en particulier qui est modifiée à ce moment, il est raisonnable de penser que la personne qui étudie devrait avoir un certain
contrôle sur le contenu aussi bien que sur le processus d'apprentissage. De plus, sachant que *«l'apprentissage le plus effectifse produit àtravers le processus actifde recherche sur un sujet plutôt que sur l'acceptation passive et la reproduction de sources d'information.» (Crâne etMylonas 1988,* p 25) et qu'une des caractéristiques principales des hypertextes est de permettre à l'usager d'agir sur le document à l'étude, des espoirs de succès sont permis.

Traditionnellement, en dépit d'efforts pour structurer le contenu des textes conven tionnels, les lecteurs y accèdent la plupart du temps de façon séquentielle, c'est-à-dire dans l'ordre idéal imposé par le concepteur. Parce que les principes cognitifs de l'apprentissage suggèrent que nous construisons tous notre savoir de façon différente (Anderson 1985), les hypertextes offrent la possibilité d'altérer la tendance au traitement séquentiel en permettant aux lecteurs de modifier la séquence aussi bien que l'apparence des textes qu'ils consultent. Le point important est que la plupart des conceptions actuelles du savoir sont basées sur l'utilisation de réseaux sémantiques utilisés par des individus pour décrire les concepts et les relations entre ces concepts et pour interpréter et expliquer les nouveaux stimuli qui pro viennent de leur environnement (Jonassen 1988b). **«Si nous acceptons que le savoir est une** *construction individuelle, alors le savoir est construit sur des interprétations. Les hypertextes offrent des mécanismes qui facilitent la comparaison de ces interprétations par le lecteur.» (Jonassen 1988b,* p275).

En résumé, nous supposons que les connaissances d'un élève sont organisées en réseau. Les nouvelles connaissances qu'il doit acquérir le sont également. Les médias sont les supports qui permettent la mise en communication des deux réseaux : l'interne (celui de l'élève) et l'externe (les connaissances à acquérir). Nous pensons que les hypertextes facilitent la rencontre des deux réseaux car ces documents ont les capacités de permettre à l'élève de s'approprier le réseau externe en le parcourant à sa façon pour mieux l'arrimer au réseau interne.

Des capacités pédagogiques sont accordées aux hypertextes dans la mesure où ils of frent à l'élève un certain contrôle sur le choix du contenu à assimiler, sur la séquence de présentation de ce contenu et sur le niveau de profondeur que l'exploration doit atteindre pour qu'il y ait apprentissage (Jonassen 1989). Dans ce contexte, il est permis de penser que l'élève possède intuitivement ce qu'il faut pour maximiser son apprentissage dans un tel en vironnement. Il nous faut cependant nous interroger sur l'efficacité d'un tel contrôle de l'élève sur son processus d'apprentissage et de l'impact que les hypertextes peuvent avoir sur cette composante.

Nous allons d'abord commencer par définir ce que nous entendons par le contrôlede l'apprentissage par l'élève. Nous présenterons ensuite certains résultats de la recherche dans ce domaine que nous ferons suivre de nos considérations sur lesimplications que peuvent avoir les hypertextes sur le contrôle de l'apprentissage par l'élève.

#### *a) Le concept et les types de contrôle de l'apprentissage par rélève*

*«Le contrôle de l'apprentissage est un aspect des systèmes d'enseignement où l'élève peut dans une certaine mesure diriger le cours des instructions proposées par un système , amenant ainsi le système àrépondre àses propres besoins et intérêts tel qu'il les perçoit.» (Duchastel 1986, p 379).* Ce concept tient compte du fait qu'on offre à l'élève la possibilité de prendre des décisions à *propos «du type ou de la quantité d'enseignement qu'il pense qui lui est nécessaire.» (Jonassen* 1989, p 49). On justifie souvent l'inclusion de ce concept dans les théories de l'apprentissage par une argumentation développée autour de l'idée que l'élève est la personne qui connaît le mieux ce qui est bon pour lui (Jonassen 1989, Kinzie 1988, Snow 1980). On avance également que le contrôle de l'apprentissage par l'élève permettrait demieux tenir compte des habiletés etdes aptitudes individuelles aumoment de l'apprentissage (Gay 1985). Enfin, le contrôle de l'apprentissage est possible lorsque l'élève peut décider du nombre et du type d'événements qui se produisent en cours d'apprentissage (Carrier 1984).

Cinq types de contrôles (Kinzie 1988) peuvent être exercés par l'élève alors qu'il tente d'atteindre des objectifs d'apprentissage : le contrôle de la séquence d'étude, le contrôle sur la quantité d'exercices pratiques nécessaires, le contrôle surla révision de contenu, le contrôle sur le nombre d'exemples et le contrôle sur la stratégie d'apprentissage. Voici une descrip tion fonctionnelle de chaque type de contrôle.

#### 1. Le contrôle de la séquence d'étude

Dans ce type de contrôle, l'élève a la possibilité de déterminer lui-même quelle est la meilleure séquence à adopter pour atteindre les objectifs d'apprentissage. Il peut choisir de commencer par des exercices, de lire des parties de texte ou de répondre à un questionnaire et ce, dans l'ordre qu'il considère idéal pour atteindre l'objectif d'apprentissage.

2. Le contrôle sur la quantité d'exercices pratiques nécessaires

Il s'agit ici de déterminer si les élèves peuvent bénéficier d'un certain degré de contrôle sur le nombre d'exercices qu'il leur est nécessaire de réaliser afin d'atteindre un objectif d'apprentissage.

#### 3. Le contrôle sur la révision de contenu

Pour ce type de contrôle, l'élève, à la suite à d'un test sur la matière à étudier, doit décider s'il s'engage dans une nouvelle partie de la matière ou s'il doit effectuer une révision de ce qui qu'il vient de tenter d'apprendre.

4. Le contrôle sur le nombre d'exemples

Ici l'élève doit décider du nombre d'exemples qui lui sont nécessaires pour bien atteindre un objectif d'apprentissage particulier.

5. Le contrôle sur la stratégie d'apprentissage

On retrouve ce dernier type de contrôle lorsque c'est l'élève qui décide de la façon d'aborder un sujet à l'étude.

Les hypertextes rendent potentiellement possibles tous ces types de contrôle du pro cessus d'apprentissage par l'élève. Cette caractéristique en fait selon nous d'excellents ins truments de recherche en éducation.

*b) Les résultats des principales recherches sur le contrôle de l'apprentissage par l'élève*

*«En dépit de la promesse d'obtenir des attitudes plus positives et une forte motivation, le manque de différence de performance évidente favorisant le contrôle de l'apprentissage par l'élève a conduit plusieurs personnes à diminuer la valeur accordée à cette composante de l'enseignement.»* (Kinzie 1988). Cette phrase résume bien l'état actuel de la question et fait suite à l'opinion de *Snow (1980, p 152) qui écrivait que «[...] dans presque tout environnement d'apprentissage, cer tains élèves font bien,d'autres font moins bien, et cette différence peut être préditeà partir de mesures* **prises avant que l'apprentissage ne débute.»** Il poursuivait son argumentation en affirmant qu'on ne doit pas s'attendre à ce que le contrôle de l'apprentissage par l'élève prenne le pas

sur le fait que les caractéristiques individuelles qui ne sont pas sous le contrôle de l'élève (par exemple, milieu familial, maîtrise de la langue) détermineront dans une large mesure ce que l'individu apprendra dans un environnement pédagogique donné. Jonassen (1989, p 49) indique que les recherches n'ont pas donné de résultats significatifs particulièrement pour les *élèves moyens ou sous la moyenne;il ajoute :«Ceux qui nécessitent le plus de support en choisis sent fréquemment le moins et ceux qui en ont le moins besoin en choisissent habituellement le plus. Les élèves au cours d'expérimentations sur le contrôle de l'apprentissage ont régulièrement moins ap pris queceuxdans lesgroupes de contrôle.»*

Cependant, si on accepte qu'apprendre à apprendre soit un des objectifs importants du système d'enseignement, il semble qu'il ne faille pas rejeter immédiatement toute tenta tive de permettre à l'élève une plus grande prise en main de son processus d'apprentissage (Merril 1975; Merril 1980 cités par Kinzie 1988).

En fait, le résumé que nous venons de présenter des conclusions des principaux au teurs nous amène à des constatations qui sont loin d'être absolument négatives. Il est fré quent que des recherches présentent des évaluations qualitatives et quantitatives positives alors que d'autres ne font pas ressortir des avantages évidents à maximiser le contrôle que peut avoir l'élève sur son apprentissage. C'est ce qui fait que la question demeure ouverte et que de nouvelles pistes de recherche sont envisagées. De plus, comme le souligne Snow (1980), l'influence des caractéristiques individuelles sur l'apprentissage mérite d'être étudiée en même temps que les effets du contrôle qui peut être offert sur le processus d'acquisition de nouvelles connaissances.

*c) Les implications des hypertextes sur le contrôle de l'apprentissage par l'élève*

*«L'utilisation des hypertextes s'appuie sur la croyance au contrôle de l'apprentissage par* **l'élève»** (Jonassen 1989, p 49). Cette affirmation nous semble fondamentale et est une des pierres d'assise de notre recherche. On souligne souvent certaines difficultés dûes aux hypertextes et amenées par le fait de laisser à l'élève le contrôle d'une partie du processus d'apprentissage. Attardons-nous un peu à ces difficultés.

Une première difficulté a trait à la possibilité que l'usager se perde ou fasse de mau vais choix dans les méandres d'un document complexe. Selon Fiderio (1989, p 244), **«un des** *problèmes pour certains usagers est que les hypertextes leur donnent le contrôle alors qu 'ils peuvent n'avoir besoin qued'êtreguidés.»*

*26*

D'autres auteurs craignent que le contrôle absolu du déroulement des opérations dans un document hypertexte soit plus souvent qu'autrement néfaste à l'apprentissage. Ainsi, *Jonassen (1988a, p 287) observe que désirer «que les élèves contrôlent le processus d'apprentissage suppose deux choses : qu'ils connaissent ce qui est mieux pour eux à n'importe lequel moment de la séquence d'instruction et qu'ils soient capables d'agir de façon appropriée sur ce savoir (Snow 1980). Selon Snow, cela est indéfendable.».*

Le problème de la désorientation se pose également avec acuité. **«Les hypertextes exa cerbent** *le problème qui consiste à se perdre dans l'hyperespace en offrant une structure associative complexe qui peut être traversée mais pas complètement visualisée.» (Parsaye 1989, p 268) Quand* l'élève saura-t-il qu'il a parcouru complètement un document? Comment pourra-t-il se situer à tout moment?

Nous sommes d'avis que nous devons offrir aux élèves des hypertextes qui, tout en permettant un certain degré de liberté de parcours, n'en contiennent pas moins des contraintes, souvent imposées par l'organisation des connaissances à transmettre. Nous te nons toutefois compte de l'avis de Morariu (1988, p 17) qui écrit que

*«en fait, les éducateurs ne peuvent pas être certains que même lorsque les élèves seront mis en présence d'environnements bien construits, flexibles, ils seront en mesure de sélectionner les meilleures méthodes pour améliorer leurs propres apprentissages (Clark, 1983). Des recherches actuelles sur l'efficacité des hypermedias commencent à montrer que les élèves peuvent avoir des problèmes d'orientation lors de l'exploration de tels systèmes.».*

Des techniques qui atténuent l'effet de ces problèmes existent. L'utilisation d'hypertextes par des élèves de niveau **collège** a montré qu'ils s'adaptent facilement (Jonassen 1989). De plus, ces documents permettent la création d'outils d'apprentissage qui viennent aider l'élève à effectuer des choix éclairés. Nous ne donnerons comme exemple que les glossaires dynamiques, les cartes de navigation, l'interface icônique.

Nous venons de voir qu'il existe des liens entre les hypertextes et les conceptions cognitivistes de l'apprentissage concernant surtout l'organisation des connaissances et les fa çons d'y avoir accès. Nous nous sommes attardés sur les principales caractéristiques péda gogiques des hypertextes, sur les structures possibles de ces documents et sur le fait qu'ils permettent d'individualiser l'apprentissage. Enfin, nous avons étudié la question du contrôle

du processus d'apprentissage par l'élève pour en arriver à la conclusion que les hypertextes offrent peut-être la possibilité d'améliorer les résultats que les expériences passées ont produits.

Nous espérons que la diversité des structures d'organisation des hypertextes utilisés comme notes de cours permettra l'expression des différents types de contrôle du processus d'apprentissage par l'élève et ainsi, l'émergence de modes d'utilisation des documents que nous pourrons nommer, mesurer et décrire précisément. Le contenu des pages qui suivent montrera de quelle façon nous avons nommé, mesuré et décrit ces modes d'utilisation.

## *2.3 Objectifs généraux et hypothèses de recherche*

Nous nous fixons comme objectifs de recherche de déterminer comment les élèves se servent du degré de contrôle qu'offrent les hypertextes dans l'acquisition de connaissances déclaratives et quels sont les élèves qui en font un usage efficace. Nous identifierons également les modes d'utilisation de notre document hypertexte par les élèves. Nous mettrons en relation ces différents modes d'utilisation avec le rendement scolaire obtenu à partir des apprentissages réalisés lors de séances d'étude faites à l'aide d'un document hypertexte pour certains élèves. Nous évaluerons ces résultats par rapport à ceux obtenus par les élèves de groupes de contrôle étudiant à l'aide de notes de cours sur papier dont le contenu est semblable à celui du document électronique.

Les résultats de la présente recherche nous guiderons lors de la conception d'hypertextes destinés à des élèves de l'ordre d'enseignement collégial. Connaissant les modes d'utilisation les plus efficaces, nous pourrons inciter les élèves à y avoir recours et corriger «formativement» ceux qui adopteront des approches connues pour leur inefficacité. De plus, nous serons mieux en mesure de proposer aux professeurs des voies d'utilisation pédagogiques de ce type de documents.

Les questions que ces objectifs de recherche suscitent sont :

- a) Existe-t-il des modes d'utilisation des hypertextes privilégiés par les élèves?
- b) Peut-on observer une relation entre des modes d'utilisation des hypertextes et certaines caractéristiques individuelles des élèves?
- c) Peut-on observer une relation entre des modes d'utilisation des hypertextes et certaines différences individuelles non cognitives qui caractérisent les élèves?
- d) Peut-on conclure que l'utilisation des hypertextes comme notes de cours procure un rendement scolaire supérieur à l'utilisation de notes de cours sur papier?

De ces questions de recherche découlent nos hypothèses :

- a) Les hypertextes sont utilisés par les élèves selon un des trois modes suivants : linéaire, hiérarchique, réseau<sup>11</sup>.
- b) Il existe une relation entre ces modes d'utilisation des hypertextes et le rendement scolaire des élèves.
- c) Il existe une relation entre certaines caractéristiques individuelles des élèves et les modes d'utilisation des hypertextes.
- d) L'utilisation des hypertextes comme notes de cours procure un rendement scolaire supérieur à l'utilisation de notes de cours sur papier.

*<sup>11</sup> Ces termes sontdéfinis plusloin dans le texte.*

*Chapitre 3*

*Le contexte expérimental*

# *Chapitre 3*

# *Le contexte expérimental*

Dans les prochaines pages, nous décrirons les variables de la recherche, les su jets, le type de recherche, l'instrument de recherche et le déroulement de l'expérimentation.

# *3.1 Les variables*

## *1.1 Les modes d'utilisation du document hypertexte*

Le mode d'utilisation du document hypertexte sera mesuré sur trois niveaux : utilisa tion plutôt linéaire, utilisation plutôt hiérarchique, utilisation plutôt réseau. L'élève ayant un mode d'utilisation plutôt linéaire est celui qui traverse la hiérarchie du document seulement lorsque cela devient nécessaire pour continuer à lire (utilisation minimale des menus et utilisation maximale des passages linéaires d'une page-écran à l'autre). Il fait un usage modéré de la carte de navigation<sup>12</sup>. Toutes proportions gardées, il intervient moins fréquemment sur le document. Par analogie, un élève lisant des notes de cours sur papier, page après page, sans presque jamais consulter la table des matières ou l'index, aurait un mode d'utilisation du document plutôt linéaire.

L'élève au mode d'utilisation plutôt hiérarchique ne parcourt pas le document d'une façon aussi linéaire. Il fait une plus grande utilisation des menus et utilise modérément la carte de navigation pour traverser les niveaux hiérarchiques du document. Un élève lisant en mode plutôt hiérarchique des notes de cours sur papier utiliserait la table des matières avant de passer d'un chapitre à l'autre. Il ne visiterait pas les chapitres de façon linéaire et consulterait l'index assez fréquemment.

L'élève au mode d'utilisation plutôt réseau fait un usage abondant de la carte de navigation et des menus. Il utilise très peu le passage linéaire d'une page-écran à l'autre. Par analogie, un élève lisant en mode plutôt réseau des notes de cours sur papier passerait d'une page à l'autre du texte en usant abondamment de la table des matières, de l'index et en pas sant peu d'une page à la suivante ou à la précédente.

*<sup>12</sup> Voir lafigure 10.*

#### *1.2 Les caractéristiques des élèves*

Les caractéristiques individuelles des élèves se résument dans cette recherche à 4 va riables : sexe, années d'étude, programme d'études d'origine et connaissances antérieures en informatique (prétest).

#### *1.3 Le rendement scolaire*

La mesure du rendement scolaire sera le résultat obtenu au post-test. Ce résultat sera mis en relation avec les variables précédentes.

#### *3.2 La description des sujets*

Dans les cégeps, certains élèves ont l'obligation de s'inscrire à un cours d'introduction à l'informatique afin d'obtenir leur diplôme d'études collégiales. La partie théorique des trois premières semaines de ce cours est consacrée à l'acquisition de connaissances déclaratives sur le monde de l'informatique. On y aborde les concepts d'information et de données, les modes d'utilisation de l'ordinateur, les types de traitement des données, l'organisation et le fonctionnement interne des ordinateurs, la représentation des données.

Les 120 sujets des cinq groupes expérimentaux sont des élèves inscrits au cours «Introduction au langage Basic 420-918» du trimestre d'automne 1990 au Cégep de Rimouski; il s'agit d'un cours complémentaire qu'ils choisissent dans une banque de cours proposés. Cinquante-sept filles (47,5 %) et 63 (52,5 %) garçons ont complété le processus expérimental décrit plus loin dans le texte. La majorité (63 ou 53 %) sont des élèves de première année alors que 49 (ou 41 %) sont de deuxième année et 8 (ou 6 %) de troisième année. Trente-sept élèves (ou 31 %) proviennent du programme des sciences humaines, 45 (ou 38 %) du programme des sciences pures et les 38 autres se répartissent assez également parmi 14 autres programmes. Quatre-vingt un (ou 69 %) des sujets des groupes expérimentaux en sont à leur premier cours d'informatique.

Les 48 sujets des deux groupes témoins sont également des élèves inscrits au cours «Introduction au langage Basic420-918» du trimestre d'automne 1990 au Cégep de Rimouski. Six filles (13 %) et 42 garçons (87 %) ont complété le processus expérimental des groupes témoins. La majorité (44 ou 92 %) sont des élèves de première année alors que trois sujets sont de deuxième année et un est de troisième année. Ils proviennent tous de la spécialisation «Technologie du bâtiment et des travaux publics». Trente ou 63 % des sujets témoins en sont à leur premier cours d'informatique.

## *3.3 Le design expérimental*

Nous considérerons les élèves ayant accès à un type de document (hypertexte ou papier) comme étant un seul et même groupe. Nous nous référons donc au schéma expérimental suivant :

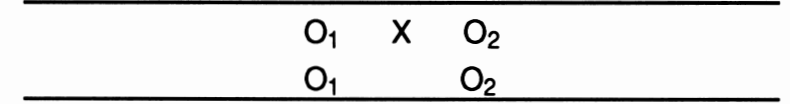

Chaque élève a été soumis à un test objectif de 25 questions portant sur les connaissances à acquérir pendant la période expérimentale. Nous sommes alors entrés en phase expérimentale pour une durée de 3 semaines. Ensuite les élèves ont à nouveau été testés sur le même contenu à l'aide d'un test objectif de 36 questions. Le résultat obtenu à ce test compta pour 15 % de la note finale du cours, ce qui, selon nous, augmente la validité écologique de la recherche.

La figure 7 rappelle les variables mises en relation afin de vérifier les hypothèses relatives au sujets expérimentaux. En ce qui concerne les sujets témoins, nous étudierons leur rendement scolaire afin de le comparer à celui des sujets expérimentaux.

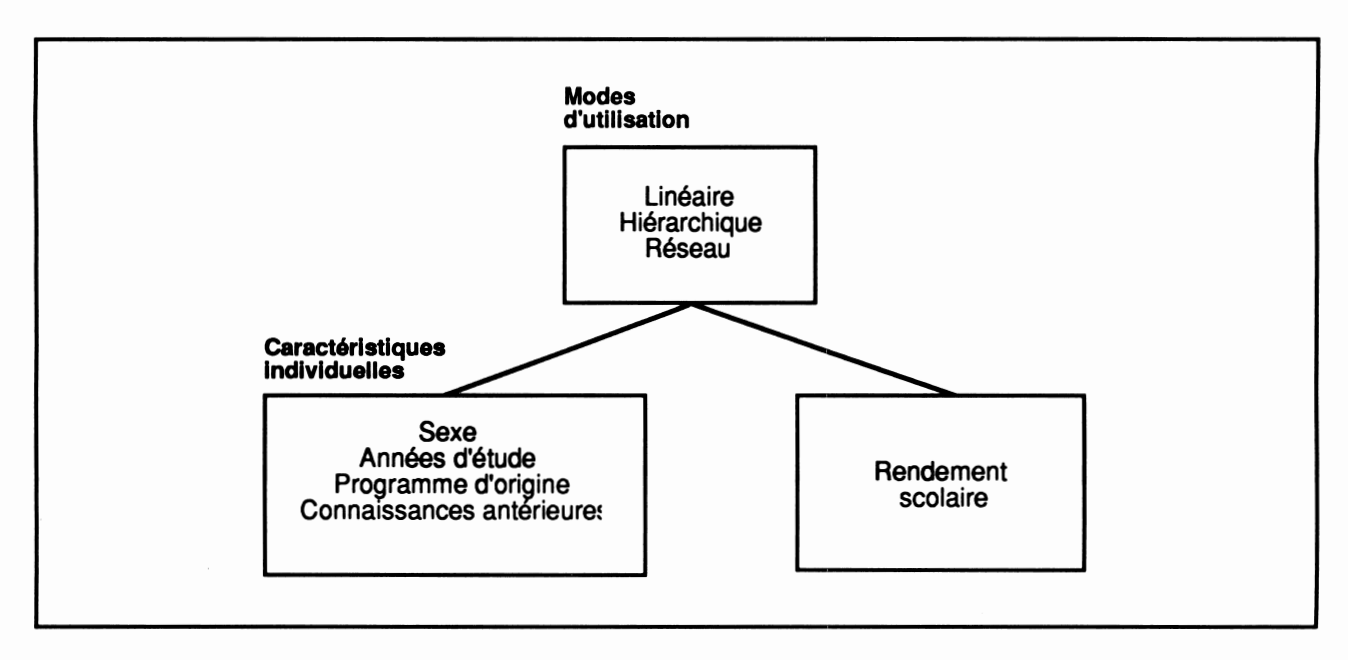

*Figure 7. Schéma de mise en relation des variables pour les sujets expérimentaux*

Comme l'indiquent nos hypothèses, nous rechercherons, décrirons et mesurerons d'abord les modes d'utilisation d'un document hypertexte utilisé comme notes de cours. Nous étudierons ensuite la relation qui existe entre chacun des modes d'utilisation et le rendement scolaire. Puis nous décrirons la relation observée entre certaines caractéristiques individuelles des élèves et les modes d'utilisation du document hypertexte. Enfin, nous comparerons le rendement scolaire des sujets expérimentaux à celui des sujets témoins.

## *3.4 Les instruments de recherche*

La première partie du cours «Introduction au langage Basic» introduit l'élève au monde de l'informatique. Il y acquiert des connaissances sur le cycle de traitement des données, les modes et les types de traitement des données, l'architecture des micro ordinateurs et la représentation des données. L'instrument de recherche soumis aux sujets expérimentaux est un document hypertexte qui présente les connaissances relatives aux éléments de contenu énumérés ci-haut à l'aide de 57 pages-écrans (annexe 5). Ces pagesécrans (les noeuds principaux du réseau) sont reliées entre elles à l'aide de plusieurs liens programmés que l'élève active à l'aide d'une souris en cliquant sur des icônes sensibles. La structure apparente du document est organisée de façon classique à l'aide de menus hiérarchisés. Nous présentons à la figure 8 la page-écran «Menu principal».

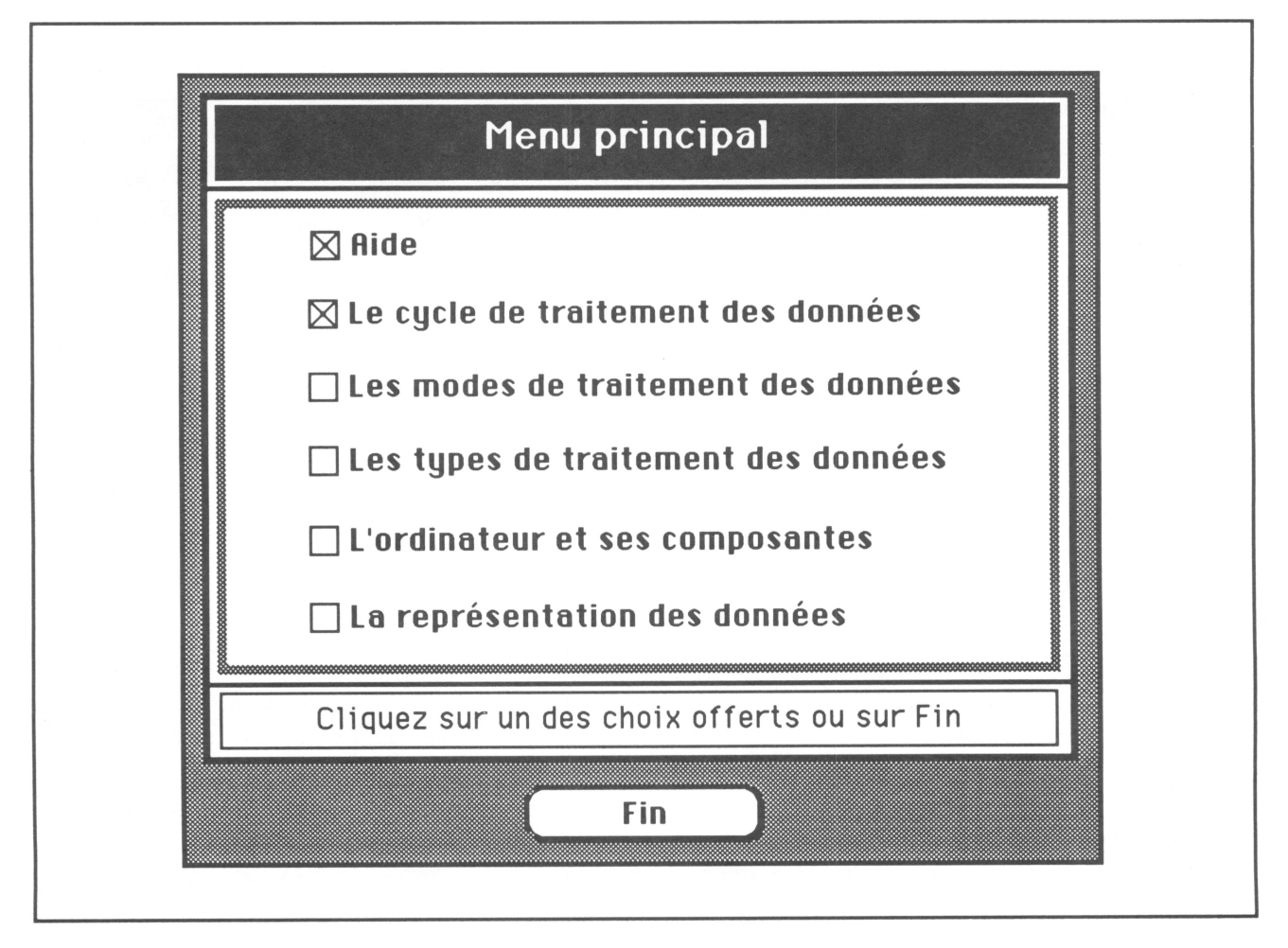

Figure 8. La page-écran «Menu principal»

Nous utiliserons la page-écran de la figure 9 pour illustrer certaines caractéristiques du document. Elle apparaît lorsque l'élève clique sur «Aide» dans le menu principal. On y précise la signification des icônes de navigation nécessaires à l'exploration complète du document. L'élève y apprend que lorsqu'on clique sur l'icône ^ ou **\*\*\*,** on atteint respectivement la page-écran suivante ou la précédente. Ce ne sont pas toutes les pagesécrans qui sont munies de ces icônes. Il découvre également que l'icône  $\mathfrak P$  doit être utilisée lorsqu'il désire revenir au menu qui donne accès au niveau d'organisation supérieur. Il prend connaissance de la signification de l'icône qui, comme le message à la droite de la figure 9 l'indique, lui donne accès à la carte de navigation du document (figure 13). Enfin, en cliquant l'icône «Mot\*», il saura comment reconnaître tous les mots qui sont au glossaire du document et comment avoir accès à ce glossaire (figure 12).

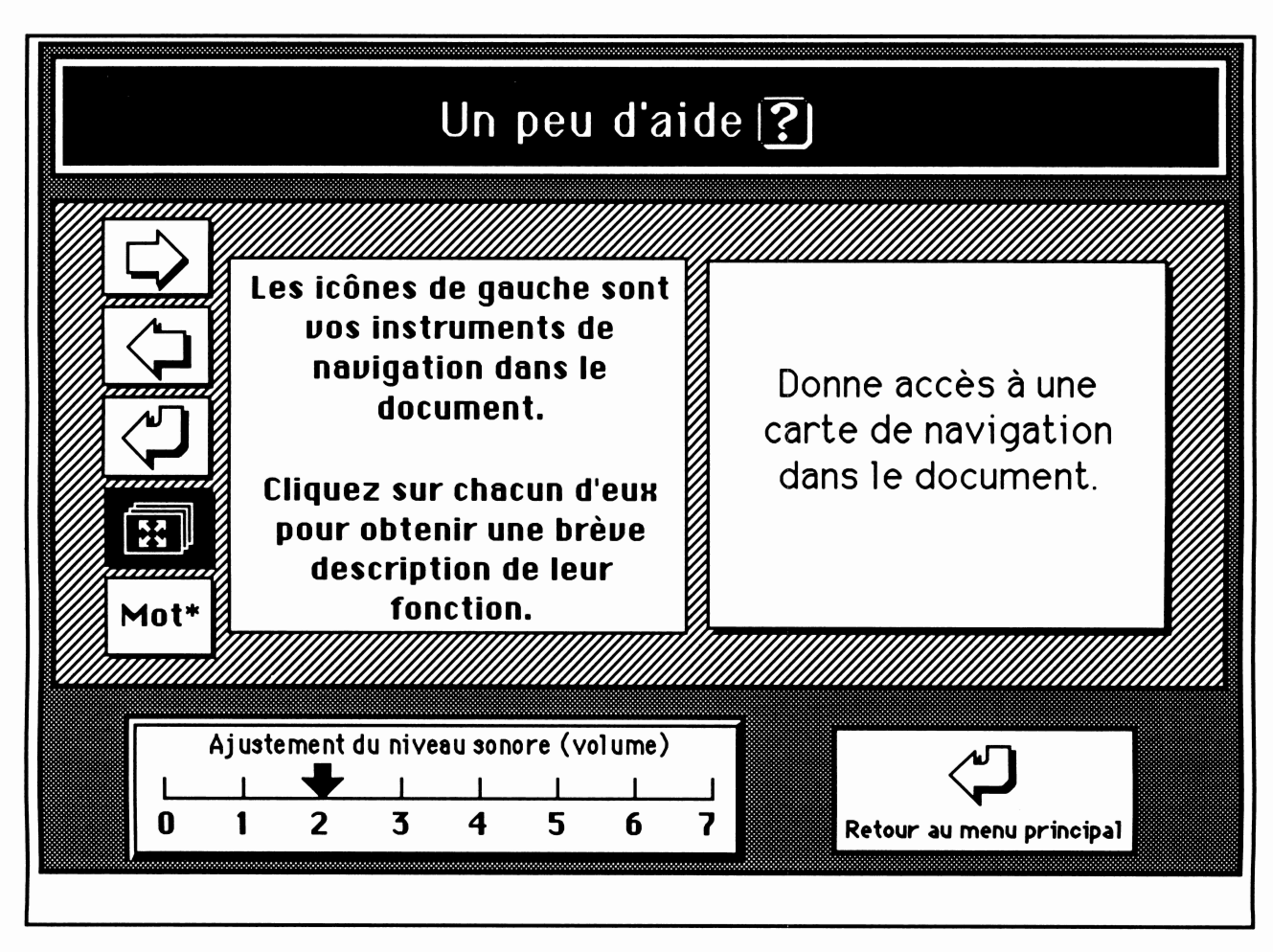

*Figure 9. La page-écran «Aide»*

Après que l'élève ait cliqué le deuxième choix du menu principal (Le cycle de traitement des données), la page-écran de la figure 10 apparaît. Il s'agit d'un sous-menu qui présentegraphiquement le cycle de traitement des données. On remarquera la présence de *in <sup>H</sup> lll* l'icône de navigation **ul&** ainsi que de celui qui permet de remonter la hiérarchie des menus V\* (dans ce cas, retourner au menu principal). Cliquer sur l'icône **^->** fait afficher un texte qui décrit le schéma du cycle de traitement des données.

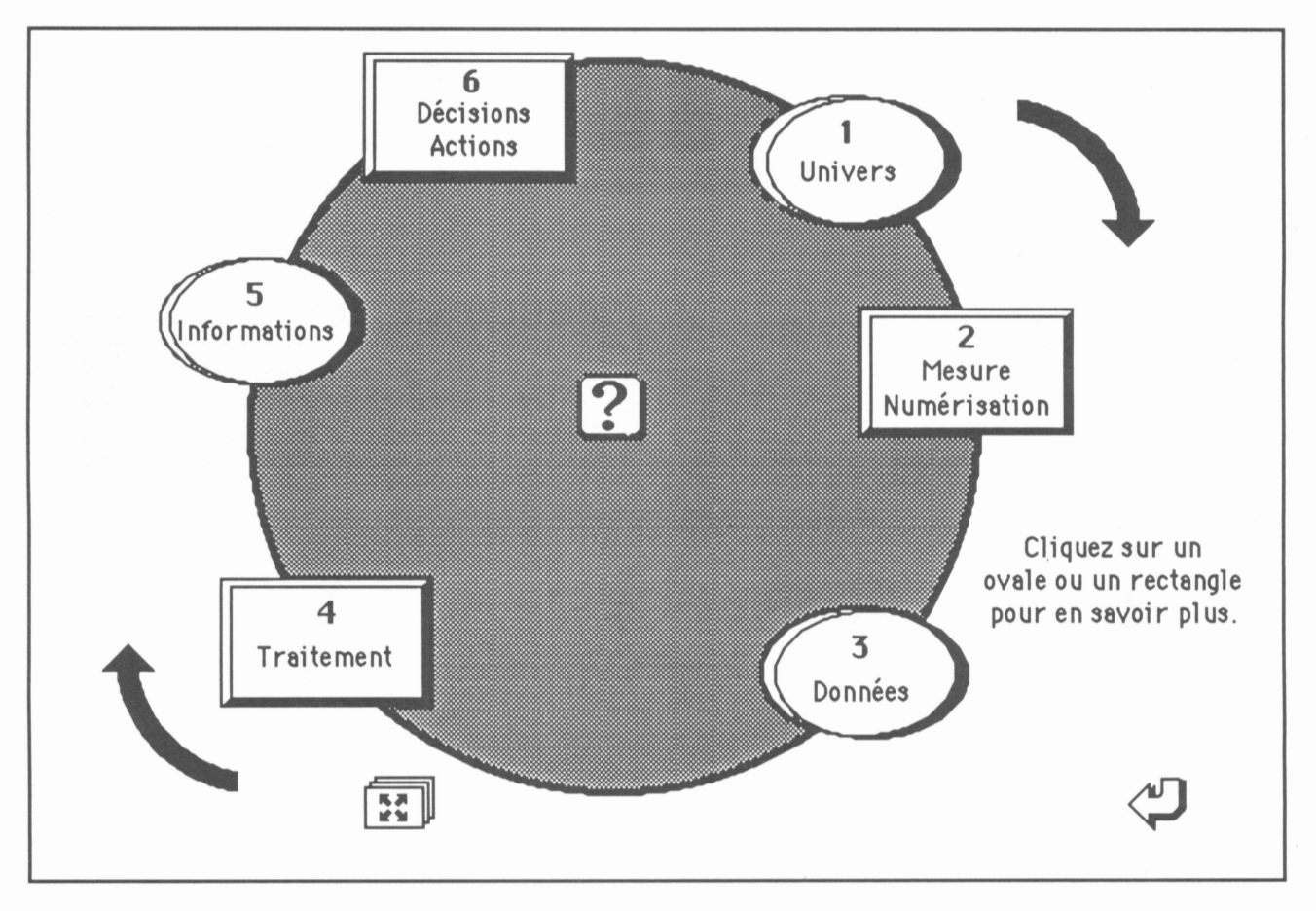

Figure 10. La page-écran «Menu du cycle de traitement des données»

*Afin d'illustrer un des modes de navigation dans le document, nous présentons à la figure 11 la page-écran affichée lorsque l'élève clique sur le rectangle «Mesure et numérisation» de la page-écran illustrée à la figure 10. Les éléments de cette page-écran tout à fait typique sont le titrede la page (2. Mesure et numérisation), les éléments graphiques, le texte à lire présenté en gros caractères dans une boîte à défilement. On remarquera la présence dans le texte à lire d'un mot défini au glossaire (ordinateur) reconnaissable au fait qu'il est suivi d'un «\*». Enfin, tout au bas de la page-écran, on note la présence des 4 icônes de navigation. Cette page-écran (noeud) est donc reliée directement à 5 autres pages-écrans du document : la précédente, la suivante, la carte de navigation, le glossaire et le menu du «Cycle de traitement des données» et indirectement à toutes les autres pages-écrans par le biais des cartes de navigation.*

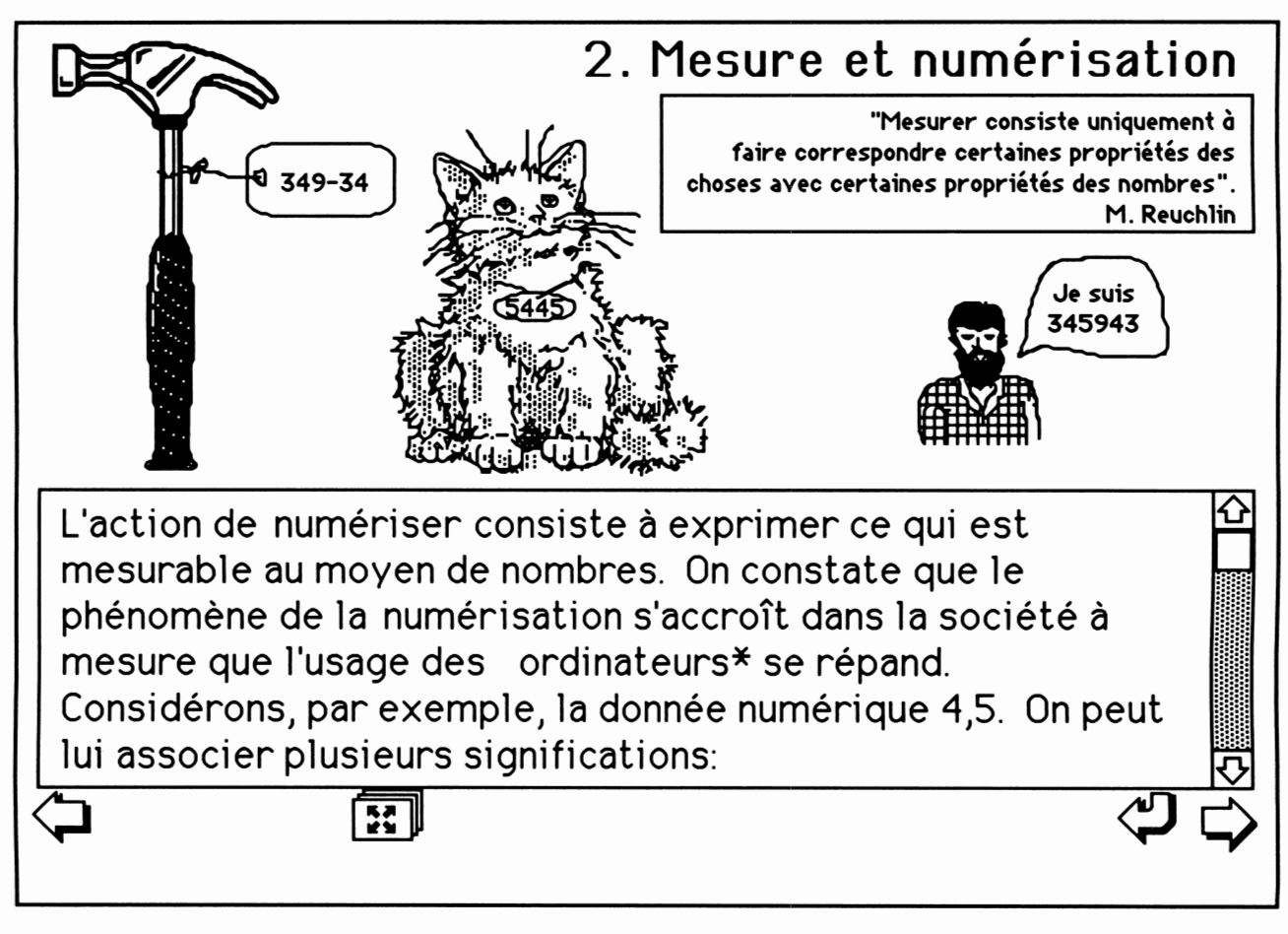

*Figure 11. Une page-écran type*

*On ne trouve dans le document qu'une page-écran «Glossaire» présentée à la figure 12. L'élève qui l'atteint après avoir cliqué sur un mot étoile n'a alors qu'une seule possibilité de navigation : retourner d'où il vient. Il lui est cependant permis de consulter tout le glossaire s'il le désire.*

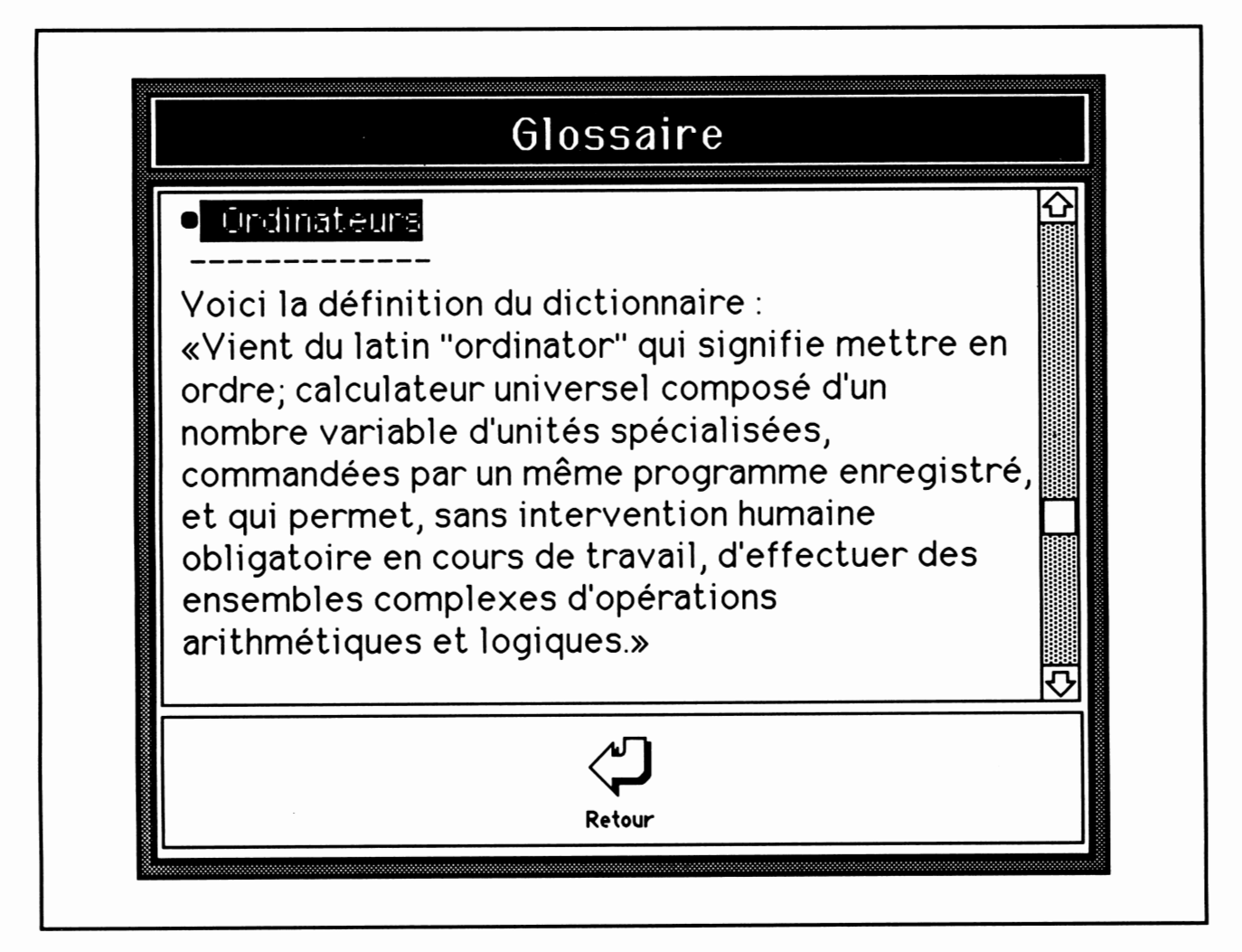

*Figure 12. La page-écran «Glossaire»*

La plupart des pages-écrans offrent la possibilité d'aller à la carte de navigation. Cette *carte occupe 5pages-écrans et on y accède d'une seule manière :en cliquant sur l'icône LS^. La page-écran de navigation de la figure 13est atteinte à partir de la page-écran «2. Mesure et numérisation» présentée à la figure 11.*

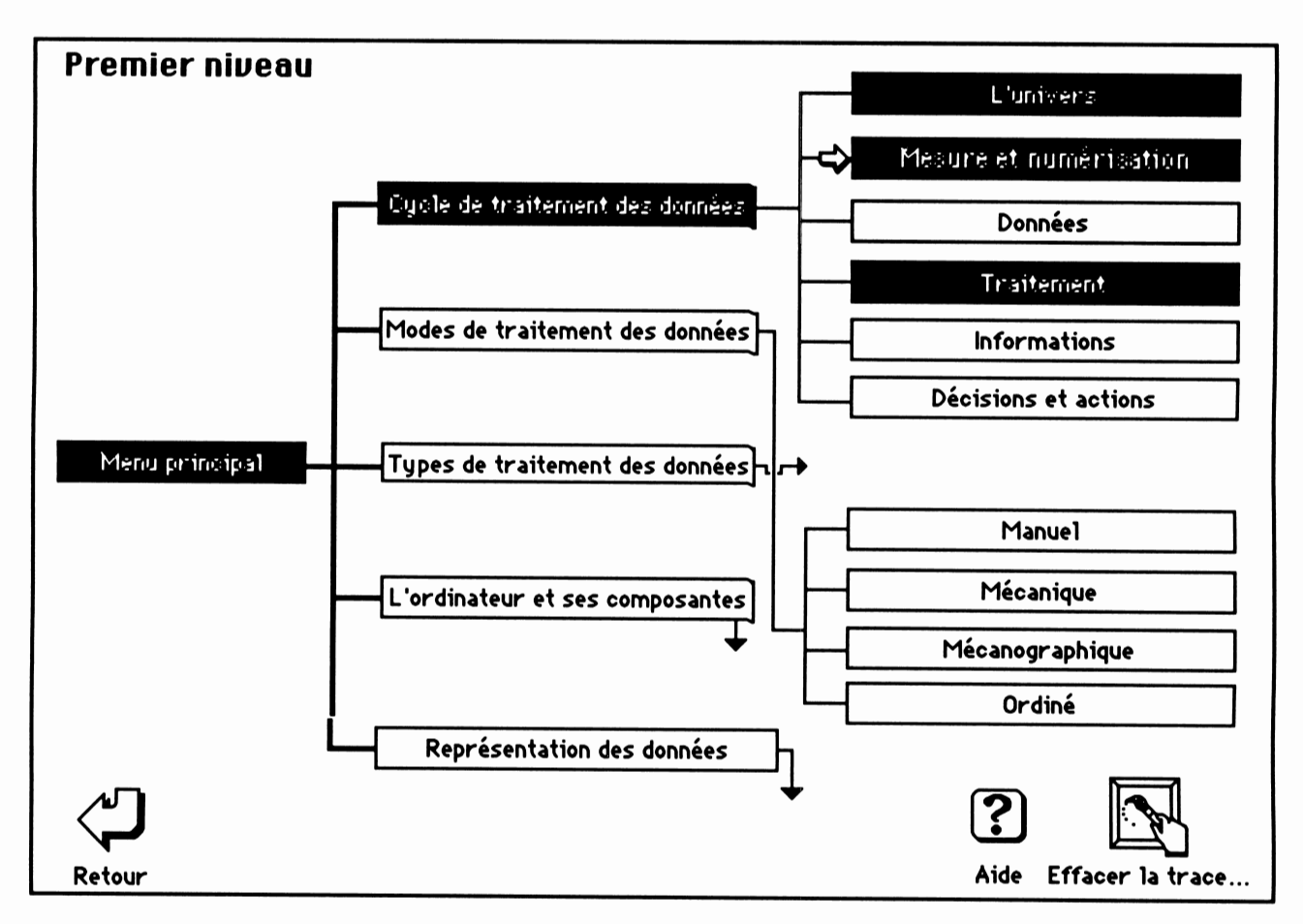

*Figure 13. Le premier niveau de la carte de navigation*

*L'élève obtient des explications sur les conventions utilisées dans la carte de navigation en cliquant sur l'icône «Aide» placéau bas de la page-écran. Le texte alors affiché est présenté à la figure 14. L'icône«Effacer la trace...» donne la possibilité de «blanchir» tous les rectangles, ce qui permet alors à l'élève de recommencer l'étude du document tout en pouvant suivre à nouveau sa progression.*

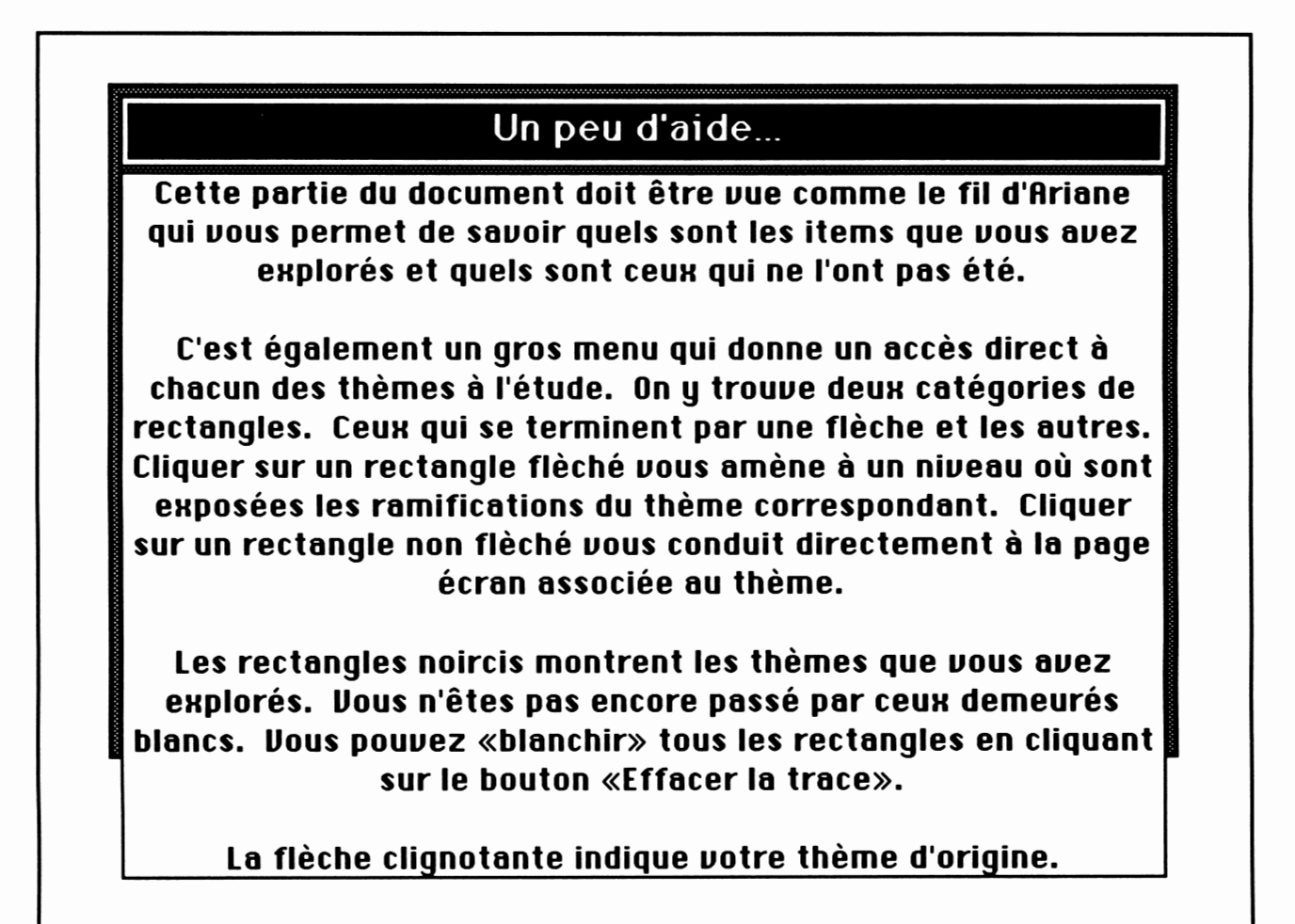

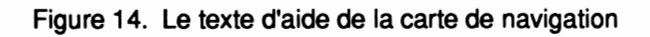

*Le document contient également une page-écran invisible à l'élève. Il s'agit de la page d'enregistrement. Chaque élève des groupes expérimentaux a reçu sur une disquette une copie personnalisée du document. Nous y avons préalablement enregistré son matricule ainsi que son nom. Une partie de cette page-écran apparaît à la figure 15. L'ordinateur y enregistre le nombre de fois que l'élève ouvre le document (Passes) ainsi que le temps d'étude en minutes (Durée). Il y conserve également le nom de la dernière page-écran visitée* *afin de permettre la reprise, si l'élève le désire, de la prochaine session d'étude là où le document avait été laissé.*

*De plus, l'historique de l'intervention de l'élève sur le document est enregistré dans le champ de droite de cette page-écran. Le premier caractère de chacune des lignes de ce champ est le code d'action. Les 8 codes d'action utilisés ont la signification suivante :*

- *0 : débute ou termine une séance d'étude*
- *1 : appelle une page-écran à partir d'une page menu*
- *2 : passe d'une page à l'autre de façon linéaire*
- *3 : clique sur un rectangle dans la carte de navigation*
- *4 : clique sur l'icône de navigation d'une page-écran*
- *5 : clique sur une icône d'action (non navigation)*
- *6 : recherche un mot dans le glossaire*
- *7 : clique sur une icône de retour vers un menu*

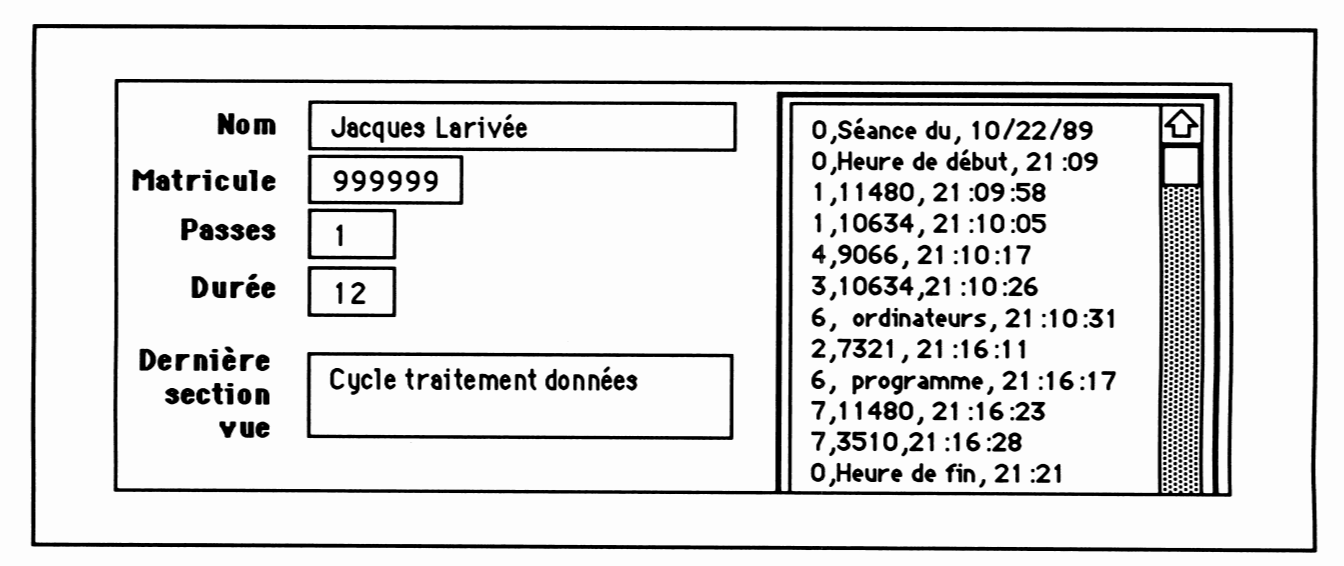

Figure 15. La page-écran d'enregistrement, invisibleà l'élève

*Le deuxième élément d'une ligne est soit le numéro de la page-écran atteinte, soit le mot recherché dans le glossaire, soit le nom de l'action exécutée (si le code d'action est 5). Enfin, le troisième élément est l'heure à laquelle l'intervention a débutée. Par exemple, 1,10634,21:10:05 signifie que l'élève, à partird'une page-écran menu, a choisi d'allerà la pageécran 10634 (2. Mesure et numérisation) et qu'il y est entré à 21h 10m 5 s.*

*Il faut ici décrire le type d'intervention 5. Il s'agit d'une action locale effectuée sur une page-écran et qui n'entraîne pas de changement de page-écran mais une réaction locale du document suite à l'intervention de l'élève. La page-écran de la figure 16 illustre le type d'action de code 5.*

*44*

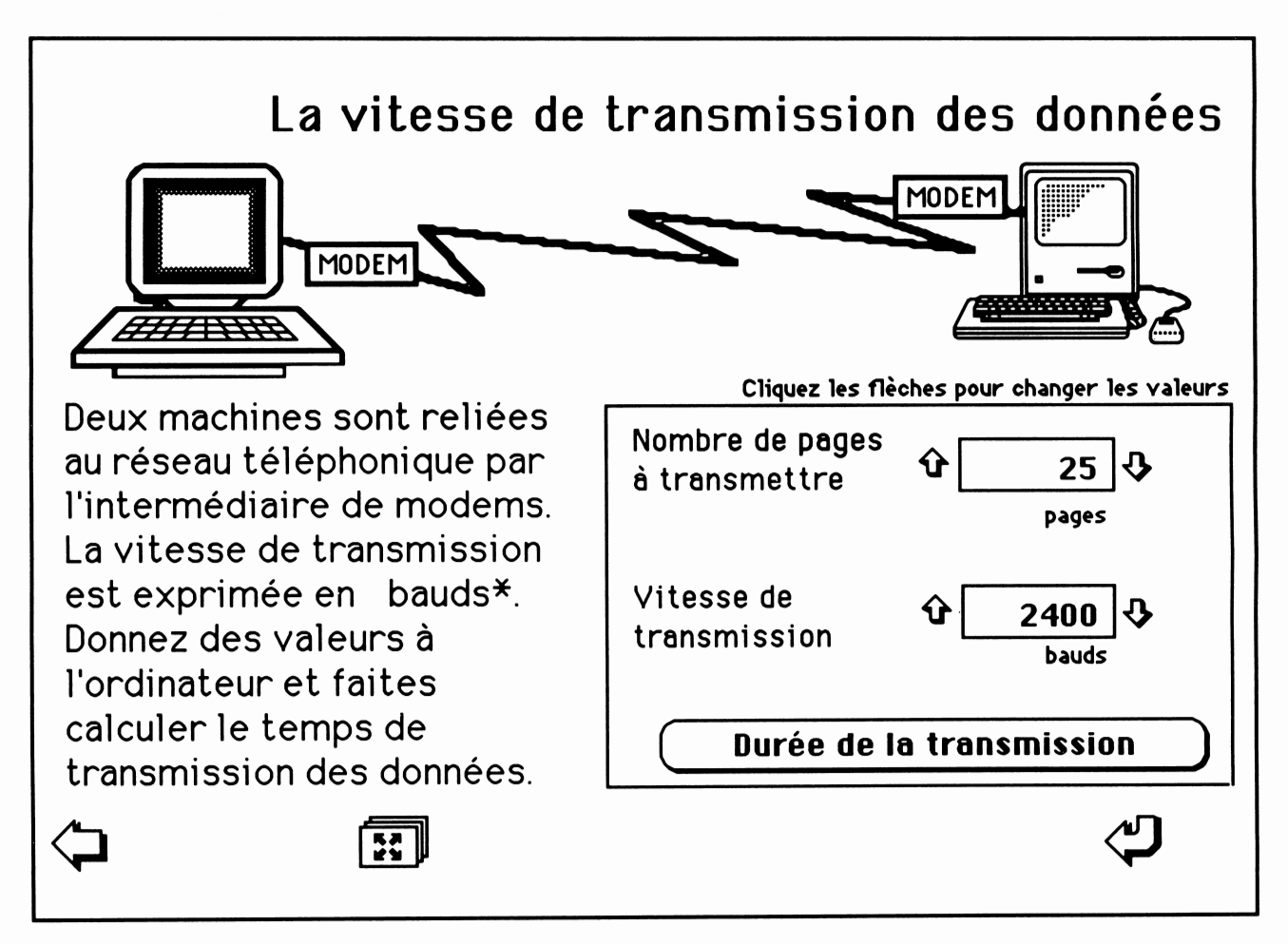

*Figure 16. Une page-écran qui permet l'action de type 5*

L'élève peut ajuster le nombre de pages à transmettre ainsi que la vitesse de transmission en cliquant sur les  $\hat{\Phi}$   $\Phi$ . Ce sont des actions de type 5. On peut ensuite connaître la durée de la transmission en cliquant sur la zone du même nom, ce qui provoque l'affichage du texte de la figure 17 dans la partie gauche de la page-écran. Plusieurs pagesécrans permettent ainsi l'intervention de l'élève et ces interventions sont enregistrées sousle code d'action 5.

Un texte de 25 pages occupe environ 75 K. À la vitesse d'environ 240 caractères à la seconde, la durée de la transmission sera de 5.3 minutes.

*Figure 17. Texte affiché si on clique dans la zone «Durée de la transmission»*

Vous trouverez en annexe 5 une copie de chacune des pages-écrans du document hypertexte expérimental. En conclusion, ce document permet non seulement l'acquisition de connaissances par l'élève mais aussi l'enregistrement précis et objectif de toutes ses inter ventions au moment de l'étude.

L'instrument de recherche soumis aux sujets témoins est un fascicule de notes de cours conventionnelles sur papier contenant les mêmes images et les mêmes textes présentés dans le document hypertexte (voir l'annexe 4). Les icônes ainsi que les notices d'aide à la navigation en ont naturellement été retirées.

## *3.5 La description des instruments de mesure*

Comme nous venons de le voir, l'instrument de recherche soumis aux sujets expérimentaux est lui-même un instrument de mesure. Il mesure toute l'activité apparente d'étude de l'élève. Nous avons évalué les connaissances antérieures des élèves relatives au contenu présenté dans le document expérimental à l'aide d'un test objectif composé de 25 questions à 5 choix de réponses (prétest en annexe 1). L'instrument a été validé auprès de 3 confrères professeurs d'informatique qui ont pris le temps de le compléter et d'y proposer des améliorations ainsi qu'auprès d'un élève de troisième année en informatique qui l'a réussi à 76 %. La première partie de ce test nous a également permis la cueillette des variables de contrôle servant à définir les 4 caractéristiques individuelles des élèves que nous trouvions significatives en regard des questions de recherche.

*Nous avons mesuré l'effet de l'instrument sur l'apprentissage à l'aide d'un second test objectif composé cette fois de 36 questions à cinq leurres (post-test en annexe 2) dont 22 se retrouvaient déjà dans le prétest. Les 14 nouvelles questions ont été présentées à deux confrères qui firent quelques recommandations que nous avons acceptées. Nous les avions exclues du prétest carnous les considérions trop techniques.*

*À des fins de gestion des résultats expérimentaux, toutes les données concernant un élève particulier ont été regroupées dans un fichier dont chacun des enregistrements se présente comme le montre la figure 18. Le même fichier a été utilisé pour gérer les résultats des sujets témoins mais les rubriques concernant la navigation dans le document hypertexte ont été laissées vides.*

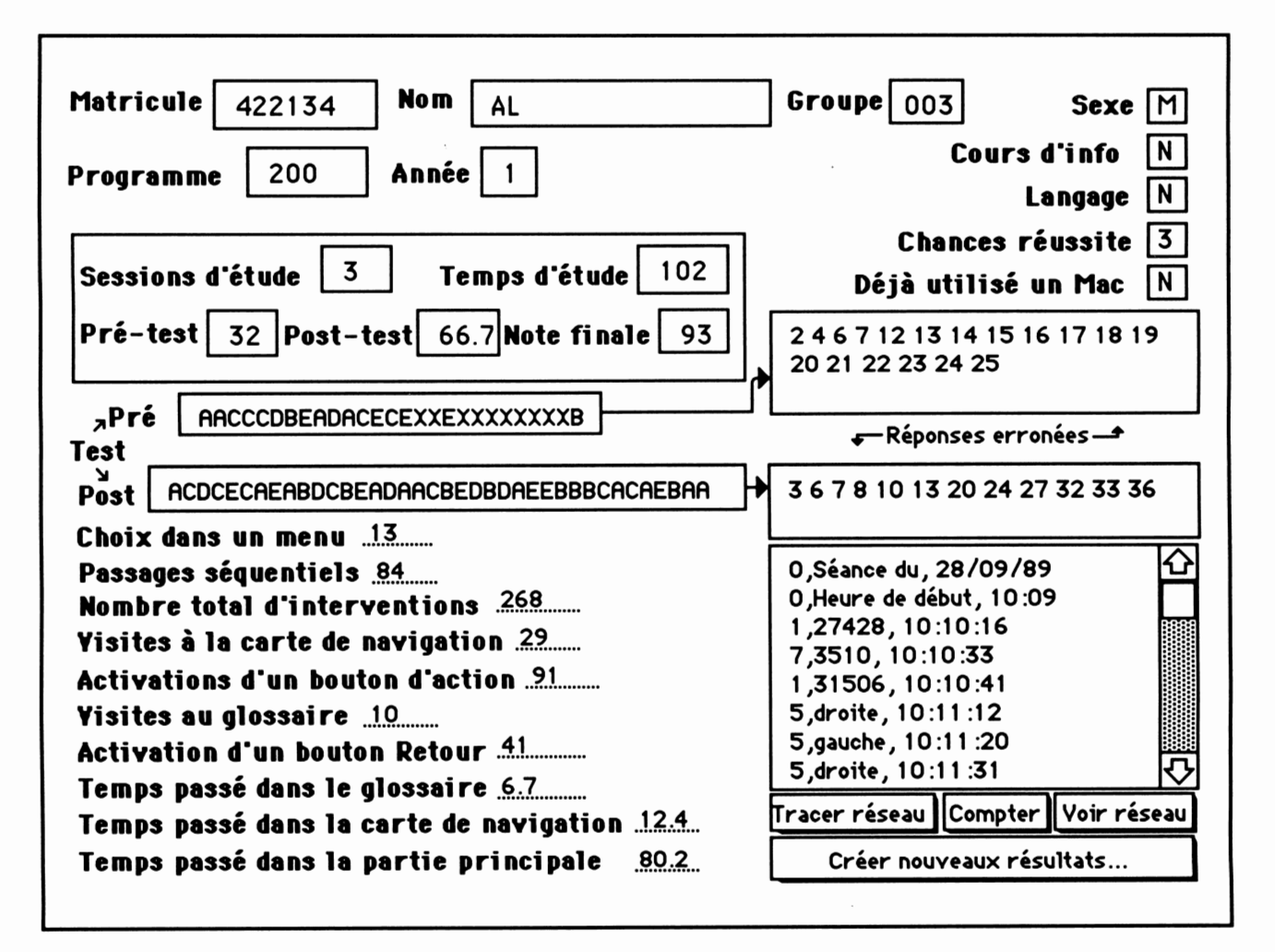

Figure 18. Sommaire des mesures faites sur un élève particulier

# *3.6 Le déroulement de l'expérimentation*

*Le plan de recherche mis en place est celui du prétest, traitement, post-test. Le prétest mesure le niveau de connaissances déclaratives des élèves reliées à l'informatique avant le début du traitement. Chaque élève a été soumis à un test objectif de 25 questions portant sur les connaissances à acquérir pendant la période expérimentale (annexe 1). Les élèves ont été avisés de leur participation à un processus expérimental; nous avons fait savoir aux sujets des groupes expérimentaux que l'ordinateur enregistrerait la séquence d'actions qu'ils exécuteraient pour accéderau contenu du document électronique. Aucun élève ne manifesta le désir de ne pas être soumis au processus expérimental. Nous sommes ensuite entrés en phase expérimentale pour une durée de 3 semaines alors que les élèves des groupes expérimentaux avaient libre accès au laboratoire d'informatique et pouvaient étudier le document hypertexte décrit précédemment. Les élèves des groupes témoins se sont procurés le texte sur papier et ont été incités à le lire par le professeur. En fin de troisième semaine, les élèves ont à nouveau été mesurés à l'aide d'un test objectif de 36 questions (post-test en annexe 2). Le résultat obtenu à ce test comptait pour 15 % de la note finale du cours. Voici en ordre chronologique les détails du processus.*

*1. À la suite de la réception par le professeur des listes d'élèves des groupes expérimentaux inscrits au cours «Introduction au langage Basic»,on place sur disquette une copie personna lisée du document hypertexte appelé «Intro à l'informatique».*

*2. Lors de la première rencontre de la session, chaque élève complète le prétest. On en profite pour recueillir les valeurs des variables contrôlées pour chaque élève. Les prétests seront conservés et ne serons corrigés par le professeur qu'à la fin de la période d'expérimentation. Les sujets témoins sont avisés de faire l'achat du document à lire.*

*3. Lors de la seconde rencontre, chacun des groupes témoins et expérimentaux est soumis à une heure de prestation théorique portant sur le contenu du document à étudier. Le professeur introduit les grands concepts associés aux connaissances à acquérir qu'on retrouve dans le document. C'est à ce moment que les sujets expérimentaux prennent possession d'une disquette contenant le document hypertexte. Au cours des deux semaines suivantes, l'auteur dispense la même théorie aux 5 groupes expérimentaux à raison d'une heure par semaine. Un confrère de l'auteur fait de même pour les groupes témoins. Les deux professeurs s'entendent au préalable sur le contenu des présentations. Pour compléter leur étude, les élèves des groupes expérimentaux sont incités à se rendre au laboratoire de*

*48*

*micro-ordinateurs et à étudier le document hypertexte qu'ils trouveront sur la disquette qui leur a été remise. Les élèves sont laissés tout à fait libres de se présenter à ces périodes d'étude. Un horaire indiquant les périodes de disponibilité du laboratoire pour les trois semaines de l'expérimentation est communiqué à chaque élève des groupes expérimentaux. Ils sont avisés qu'ils collaborent à un projet de recherche et qu'à chaque séance d'étude, l'ordinateur enregistre la durée de la séance, la date, l'ordre d'appel de chacune des parties du document et le temps passé sur chaque page-écran. Une démonstration de 20 minutes faite par le professeur lors de la deuxième rencontre en laboratoire à l'aide d'une «acétate» électronique familiarise les élèves avec le matériel et la navigation dans le document.*

*4. Le post-test est administré à tous les groupes en fin de troisième semaine de cours. Ce test mesure différents éléments de contenu dont les réponses se trouvent exclusivement dans les documents étudiés. Les élèves des groupes expérimentaux remettent leur disquette au professeur en même temps que leur copie d'examen.*

*Chapitre 4*

*Analyse et interprétation des résultats de l'expérimentation*

# *Chapitre 4*

# *Analyse et interprétation des résultats de l'expérimentation*

Comme nous l'écrivions précédemment, le document expérimental hypertexte que nous avons utilisé a permis d'enregistrer les actions effectuées par un élève à toutes les fois où il se rendit au laboratoire pour étudier. Nous avons créé une base de données à l'aide d'HyperCard afin de gérer efficacement les données recueillies. Nous avons présenté le contenu d'un enregistrement de cette base à la figure 18. Cette approche comporte plusieurs avantages : elle rend possible l'automatisation de tous les calculs nécessaires à l'analyse des données recueillies; elle facilite l'exportation des données vers les logiciels d'analyse statistique; elle autorise la création de programmes générateurs de graphiques qui permettent de visualiser les données. Ce dernier point est important car, compte tenu de la grandeur de notre échantillon (120 sujets expérimentaux et 48 sujets témoins), il est souvent sage d'étudier une représentation graphique des données afin d'interpréter convenablement certaines statistiques. L'analyse qui suit tiendra compte de cette dernière considération.

### *4.1 Le traitement des mesures enregistrées sur disquette*

En moyenne, un élève a effectué 266 interventions (s = 130) sur le document hypertexte utilisé au cours de la période expérimentale. Étant donné qu'un des objectifs de cette recherche est de mesurer comment les élèves ont utilisé le degré de liberté que leur offrent les hypertextes, nous avons écrit un programme qui calcule les valeurs des paramètres de navigation dans le document pour chacun des élèves. La figure 19 montre la partie de la base de données où sont enregistrés ces résultats pour un élève particulier.

| Choix dans un menu 38                                                            | Interventions                                              |  |  |  |  |
|----------------------------------------------------------------------------------|------------------------------------------------------------|--|--|--|--|
| Passages linéaires 41<br><b>Nombre total d'interventions</b> 238.                | 0, Séance du, 08/09/89<br>0, Heure de début, 15:32         |  |  |  |  |
| <b>Visites à la carte de navigation </b>                                         | 1,27428, 15:33:35<br>1,28327, 15:33:46                     |  |  |  |  |
| <b>Activations d'un bouton d'action 87.</b><br><b>Visites au glossaire</b> 10 mm | 7,27428, 15:34:11<br>7,3510, 15:34:14<br>1,27428, 15:34:27 |  |  |  |  |
| <b>Activation d'un bouton Retour 51</b><br>Temps passé dans le glossaire 12.5.   | 29: 34: 15 , 28327, ا                                      |  |  |  |  |
| Temps passé dans la carte de navigation .4.0.                                    | Voir réseau<br>Tracer réseau (Compter)                     |  |  |  |  |
| Temps passé dans la partie principale<br>61.6                                    | Créer nouveaux résultats                                   |  |  |  |  |

Figure 19. Le calcul des variables de navigation

Etant donné l'importance que prendront la plupart de ces variables dans l'analyse des résultats, nous les décrivons en détail dans les lignes qui suivent. Leurs valeurs sont calculées en activant le programme Compter qui effectue son travail en parcourant la liste des interventions et en interprétant les codes associés à chacune de ces interventions.

### 1. Choix dans un menu

En plus de la page-écran «Menu principal», le document hypertexte offre 7 pagesécrans sous-menu permettant l'accès direct à d'autres pages-écrans. Par exemple, la figure 10 montre le sous-menu associé à la description du cycle de traitement des données. La variable "Choix dans un menu" contient le nombre de choix effectués dans des pages-écrans du type de celles présentées aux figures 8 et 10. Elle sera utilisée lors de la définition du mode d'utilisation hiérarchique du document expérimental.

#### 2. Passages linéaires

Cette variable enregistre le nombre de passages linéaires d'une page-écran à une autre qu'effectue l'élève en parcourant le document hypertexte. Pour qu'il y ait passage linéaire, il faut cliquer sur l'icône "Page suivante"  $\blacktriangleright$  ou "Page précédente"  $\blacklozenge$ . Cette variable sera utilisée pour mesurer le niveau de linéarité des interventions d'un élève.

### 3. Nombre total d'interventions

Cette variable contient la somme des interventions faites par l'élève sur le document hypertexte pour arriver à en étudier le contenu. Y sont additionnés le nombre de choix dans

*lesmenus, le nombre de passages séquentiels, le nombre de visites à la carte de navigation, le nombre de fois qu'un bouton d'action a été activé13, le nombre de visites au glossaire et le nombre de fois qu'un bouton retour v' est utilisé pour retourner àun menu. Cette variable rendra comparable les résultats des élèves entre eux car elle permettra la conversion des autres variables en pourcentages(par exemple, pour les résultats affichés à la figure 19, on peut affirmer que 17,2 % des interventions sur le document (41 / 238 \* 100) par cet élève particulier ont été des passages linéaires).*

## *4. Visites à la carte de navigation*

*Il s'agit du nombre de fois qu'un élève a senti le besoin de s'orienter dans le document en cliquant sur l'icône HO' qui l'amène àla carte de navigation. Cette icône apparaît sur toutes les pages-écrans du document sauf celles du menu principal et de la carte de navigation. Cette variable devrait permettre de mesurer le niveau de désorientation d'un élève dans le document hypertexte et interviendra dans l'étude du mode d'intervention réseau.*

### *5. Activation d'un bouton d'action*

*Nous nommons "actions" les interventions que fait l'élève sur le document pour en modifier légèrement et temporairement l'apparence en expérimentant certains des concepts présentés à l'aide de fonctions qui lui sont offertes14. Nous avons mesuré ces interventions car elles ne contribuent pas à la navigation dans le document et ont une incidence pédagogique dans la mesure où l'apprentissage est influencé par l'engagement actif de l'élève. Toutefois, il en sera peu question dans l'analyse qui suit car nous n'avons perçu pour cette variable aucune relation significative en rapport avec nos hypothèses.*

#### *6. Visites au glossaire*

*Nous avons pensé que l'utilisation du glossaire était un élément important à considérer dans l'analyse de la façon dont les élèves ont utilisé le degré de liberté qui leur était offert par un document hypertexte utilisé comme note de cours. Connaître la signification des termes techniques est probablement essentiel pour l'acquisition des coimaigsançesideclaratiyes que contient le document. Il faut cependant retenir que certains élèves peuvent avoir peu visité le glossaire parce qu'ils maîtrisaient déjà une bonne partie du*

<sup>13</sup> Voir la figure 11 et le texte qui l'accompagne.

*<sup>14</sup> Voir lafigure 14 etle texte quil'accompagne.*

*vocabulaire technique de l'informatique. Cette variable enregistre donc le nombre de visites faites au glossaire.*

#### *7. Activation d'un bouton retour*

*À chaque fois que l'élève est retourné vers un menu en cliquant sur l'icône vf, on a ajouté 1 à cette variable. L'utilisation trop fréquente de ce mode de navigation dans le document par un élève particulier peut être l'indication de problèmes de compréhension des mécanismes de navigation les plus efficaces dans le document.*

#### *8. Temps passé dans le glossaire*

*Étant donné qu'un élève peut prendre connaissance de tous les termes du glossaire en une seule visite, il nous est apparu important de calculer en minutes le temps pendant lequel cette page-écran a été affichée.*

#### *9. Temps passé dans la carte de navigation*

*Cette variable a été créée pour offrir une analyse plus fine que celle permise par la seule utilisation du nombre de visites à la carte de navigation. Le temps est calculé en minutes.*

#### *10. Temps passé dans la partie principale*

*Nous définirons "Partie principale" comme étant la partie du document hypertexte qui n'est pas la carte de navigation ni le glossaire. C'est le corps du texte que l'élève doit assimiler. Ce temps est également exprimé en minutes.*

*56*

# *4.2 L'analyse et l'interprétation des résultats relatifs à la première hypothèse*

#### *4.2.1 Rappel de la première hypothèse*

Nous avons formulé la première hypothèse de la façon suivante : les hypertextes sont utilisés par les élèves selon un des trois modes suivants : linéaire, hiérarchique, réseau.

Lors de la définition des variables, nous avons indiqué que l'élève ayant un mode d'utilisation plutôt linéaire du document est celui qui fait une utilisation minimale des options de choix dans les menus et, naturellement, une utilisation maximale des passages linéaires d'une page-écran à l'autre. Nous usons du mot plutôt car aucun élève n'a pu parcourir le document de façon uniquement linéaire15. Tel qu'il est construit, le document ne le permet pas. Nous sommes également conscient du fait que toutes les classifications sont arbitraires et qu'elles sont utiles dans la mesure où elles simplifient l'analyse de situations complexes.

Nous définissions le mode d'utilisation plutôt hiérarchique comme celui qui indique une plus grande utilisation des choix dans les menus et des accès à la carte de navigation assez fréquents. De plus, le style plutôt hiérarchique doit correspondre à une faible fréquence de passages linéaires d'une page-écran à l'autre. Enfin, comme nous n'envisageons que trois styles d'intervention, tout ce qui ne sera pas linéaire ni hiérarchique sera forcément réseau. Rappelons que ce style doit être caractérisé par un usage abondant de la carte de navigation et une utilisation assez importante des menus.

Avant d'amorcer l'analyse de la première hypothèse, nous croyons utile d'indiquer que, comme le nom que nous lui avons donné peut peut-être le laisser sousentendre, le style plutôt hiérarchique n'est pas préférable au style plutôt linéaire ni au style réseau. En fait, il faut pour l'instant considérer ces dénominations comme des étiquettes et attendre l'analyse des résultats en fonction de la deuxième hypothèse avant de porter un jugement définitif sur le sujet.

<sup>&</sup>lt;sup>15</sup> Selon Moles (1990, p 111) il faut «[...] se rappeler que la précision de l'outil de mesure doit être de l'ordre de *"précision" intrinsèque de la chose à mesurer.» .*

#### *4.2.2 Analyse des résultats en relation avec la première hypothèse*

*Comment déterminer qu'un élève fait une utilisation maximale ou minimale des passages linéaires d'une page-écran à l'autre, des options de choix dans les menus et de la carte de navigation? Il faut tenir compte du fait que nous ne pouvons pas définir de seuils fixes à partir d'énoncés comme :les élèves qui ont fait plus de 100 passages linéaires ont une utilisation plutôt maximale de cette variable. En effet, un petit nombre d'élèves n'ont même pas fait 100 interventions sur le document hypertexte et peuvent cependant être intervenus de façon plutôt linéaire. Pour solutionner ce problème, nous utiliserons une approche basée sur l'emploi de pourcentages. Cette méthode nous permettra de définir les seuils selon le modèle suivant : les élèves qui ont fait plus de m % de leurs interventions sur le document hypertexte à l'aide de passages linéaires et moins de n % de leurs interventions à l'aide de choix dans les menus seront considérés comme ayant un mode d'utilisation plutôt linéaire. La même approche s'appliquera à la détermination des autres modes d'utilisation du document.*

*La difficulté consiste maintenant à déterminer les valeurs de m %et n % pour définir les différents styles. Pour ce faire, nous avons transformé les variables choix dans les menus, passages séquentiels(linéaires) et visites à la carte de navigation en pourcentage du total des interventions sur le document afin d'obtenirles résultats présentés au tableau 1.*

| $\alpha$ passages initiatives et des cribix dans les menus (n = $\alpha$ ) |         |                   |         |         |         |         |         |           |  |
|----------------------------------------------------------------------------|---------|-------------------|---------|---------|---------|---------|---------|-----------|--|
|                                                                            | % moyen | <b>Écart type</b> | Médiane | Minimum | Maximum | %ile 33 | %ile 66 | Asymétrie |  |
| % Vis. navigation                                                          | 6.4     | 4.6               | 5.7     | 0.0     | 27.2    | 4.0     | 7.9     | 1.5       |  |
| % Pass. linéaires                                                          | 30.3    | 11.2              | 32.3    | 1.3     | 52.3    | 27.4    | 35.8    | $-0.8$    |  |
| % Choix menus                                                              | 17.1    | 7.3               | 15.9    | 4.9     | 42.9    | 13.6    | 18.0    | 1.3       |  |

*Tableau 1* Statistiques relatives à la distribution des pourcentages d'utilisation des visites à la carte de navigation, des passages linéaires et des choix dans les menus (n = 120)

*Nous interprétons les données de la première ligne du tableau 1 comme suit : en moyenne, le pourcentage des interventions faites sur le document par les élèves pour atteindre la carte de navigation a été 6,4 % (s =4,6); la médiane à 5,7 % alors que le minimum est à 0 %et le maximum à 27,2 %indiquent une distributionasymétrique positive (Rousseau, 1971); 33 % des élèves ont moins de 4 % de leurs interventions sur le document qui sont des*

visites à la carte de navigation; un autre 33 % a plus de 7,9 % de ses interventions qui sont des visites à la carte de navigation. La mesure de l'asymétrie est à 1,5 (faible), zéro indiquant une distribution équilibrée.

Nous avons choisi les percentiles 33 et 66 afin de créer 3 niveaux pour les variables dérivées considérées (% de visites à la carte de navigation, % de passages linéaires et % de choix dans les menus), facilitant ainsi la formation ultérieure de sous-groupes aux nombres d'élèves relativement égaux, chacun des sous-groupes correspondant à un mode d'intervention particulier sur le document hypertexte<sup>16</sup>. Ces percentiles deviennent les m % et n % que nous recherchions précédemment.

À partir de certains éléments du tableau 1, nous pouvons donc formuler un algorithme simple définissant des modes d'intervention des élèves sur le document<sup>17</sup> : seront considérés de mode plutôt linéaire tous les élèves ayant 35,8 % ou plus de leurs interventions de type «passages linéaires»; seront considérés de mode plutôt hiérarchique les élèves qui ne sont pas plutôt linéaires et dont 18 % ou plus des interventions sont des choix dans les menus; on allouera le mode plutôt réseau aux autres élèves. En appliquant cet algorithme aux données recueillies, nous obtenons les résultats présentés au tableau 2.

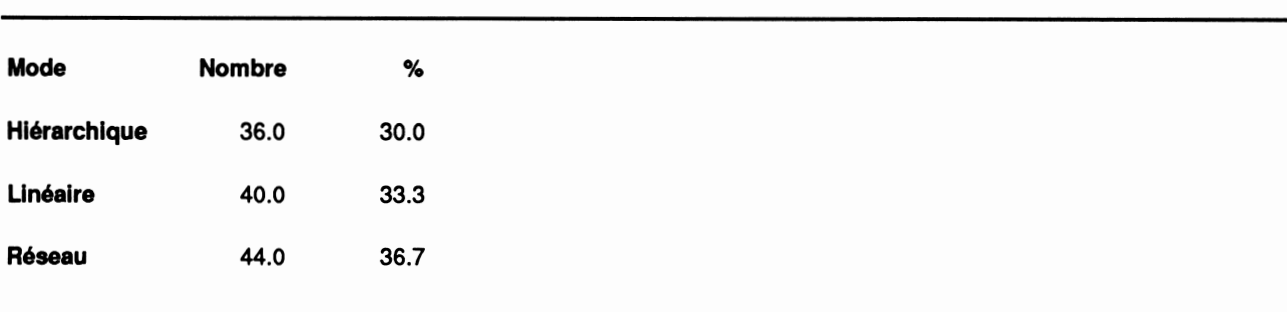

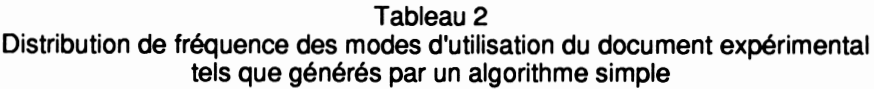

Le premier aspect positif de cette définition est qu'elle permet de former des groupes relativement égaux en nombres à partir des pourcentages d'utilisation des principales

 $16$  «Il s'agit de l'idée de segmentation uniforme : ce critère de segmentation bien connu en marketing, ou en *taxonomie, signifie engrosquela probabilité subjective est à priori égale, pourtout itemnouveau quidoit entrer dans lecorpus, d'aller entelle outelleclasse (ou tiroir particulier) dechacune deséchelles quisont proposées dans lamesure.» (Moles 1990, p. 111).*

*<sup>17</sup> Nous montrerons plus loin pourquoi nous simplifionsla définition leplus possible.*

*variables de navigation dans le document. Nous avions annoncé une pareille distribution compte tenu du fait que nous utilisons les percentiles 33 et 66 comme seuils pour la création des niveaux de classement.*

*La question qu'il faut maintenant poser est la suivante : est-ce que cette distribution des fréquences des modes d'utilisation correspond à une certaine réalité? Nous pouvons répondre à cette question d'au moins deux façons : en vérifiant à l'aide de représentations graphiques s'il y a correspondance entre les modes d'utilisation identifiés et les données brutes; en analysant plus finement chacun des modes afin de voir s'il résiste à une définition plus précise que celle utilisée pour les générer (par exemple, nous avons convenu que les élèves qui n'étaient pas de mode plutôt linéaire ou de mode plutôt hiérarchique étaient de mode plutôt réseau; les parcours qualifiés de plutôt réseau correspondent-ils à la définition que nous avons formulée antérieurement de ce mode?).*

*1. Vérification à l'aide de la représentation graphique des modes d'utilisation d'un document hypertexte*

*Afin de pouvoir effectuer cette première vérification, nous avons écrit le programme ITracer reseau | qU- j-raij-e \a nste des interventions d'un élève et génère une représentation graphique de son cheminement dans le document expérimental. Nous allons considérer les caractéristiques formelles de ces représentations afin de préciser la définition des classes que nous sommes à déterminer. La figure 20 présente le graphe d'un élève classé plutôt hiérarchique.*

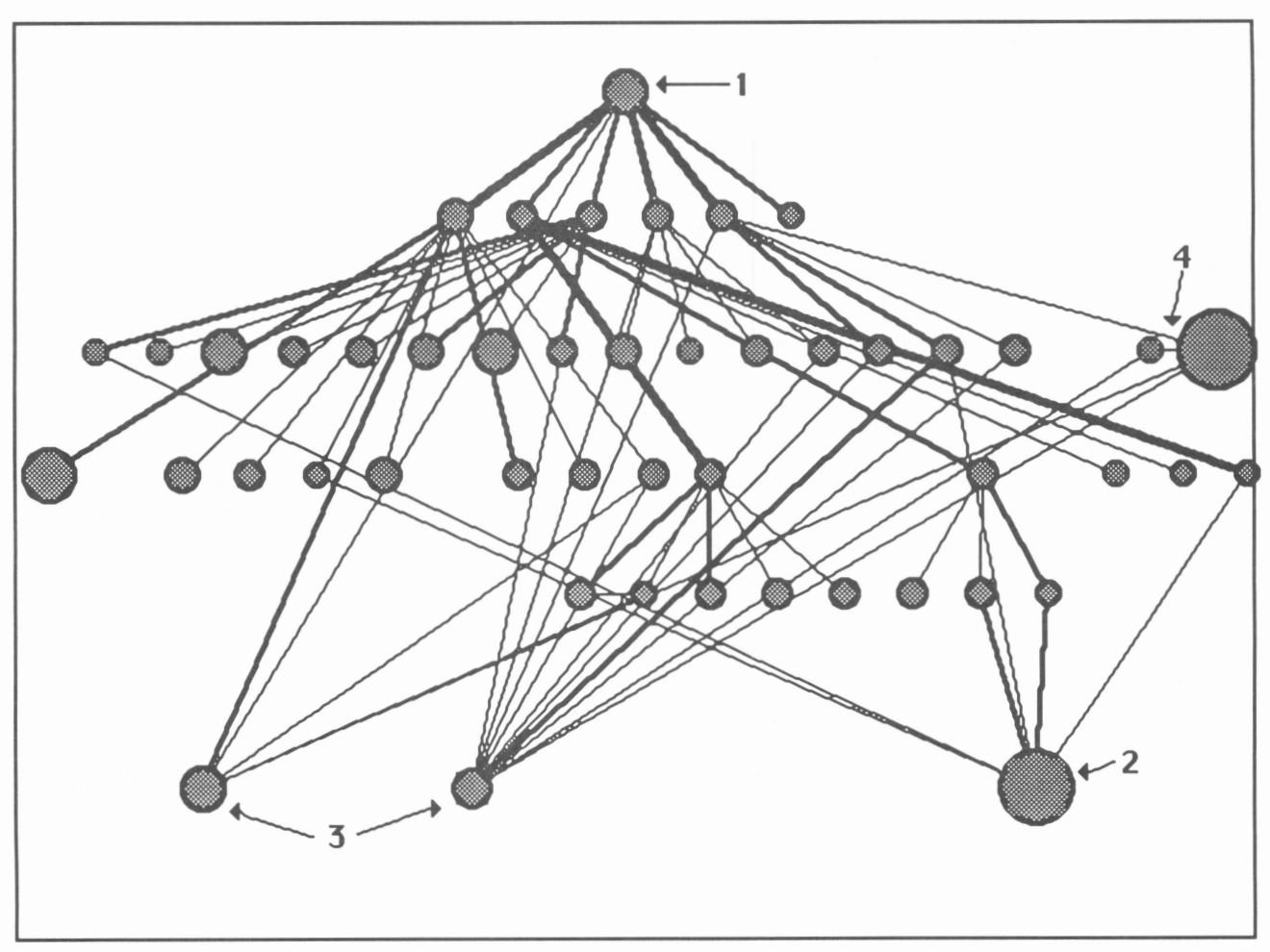

Figure 20. Représentation graphique d'un parcours de mode plutôt hiérarchique d'un élève dans le document expérimental

Pour interpréter ce graphe, il faut d'abord pouvoir identifier les noeuds (représentés par les cercles) qui correspondent à la carte de navigation et au glossaire. De plus, la localisation des noeuds correspondants aux pages-écrans de type menu est utile. Le glossaire est toujours représenté par le gros point seul en bas à droite du graphe (numéroté 2). La carte de navigation correspond toujours aux noeuds qu'on trouve en bas à gauche du graphe (numérotés 3). Bien qu'on en voit 2 à la figure 20, la carte de navigation est constituée de 5 pages-écrans correspondant à 5 noeuds. Plus un noeud est gros, plus l'élève y a passé de temps. Par exemple, à la figure 20, l'élève est demeuré 10 minutes dans le glossaire et 7 minutes dans la carte de navigation (les deux noeuds numérotés 3 combinés). La figure 21 propose une échelle interprétative des dimensions des noeuds.

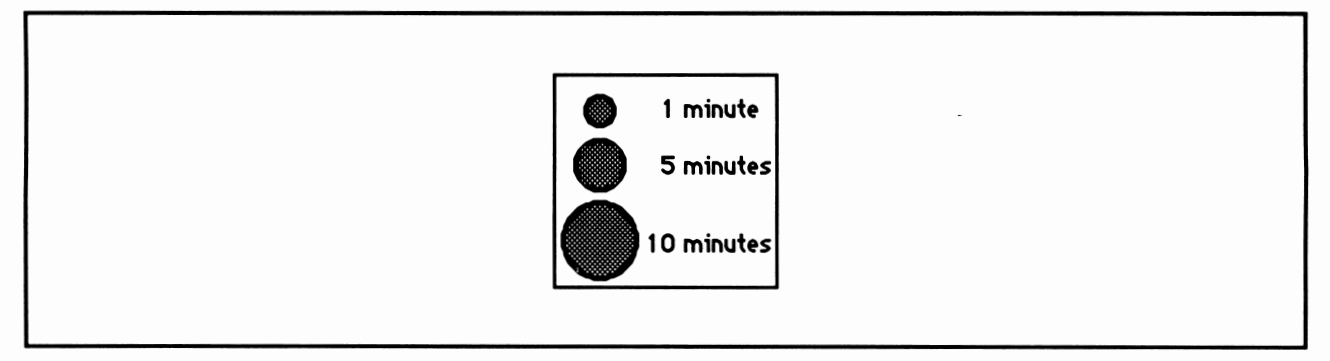

*Figure 21. Une échelle interprétative des dimensions des noeuds*

Le noeud situé tout en haut du graphe (numéroté 1) correspond toujours au temps passé dans la page-écran "Menu principal" présentée à la figure 7. Nous reconnaissons par l'orientation des liens qui relient ce noeud à ceux qui sont juste en dessous qu'il correspond à une page-écran menu. On peut compter sur ce graphe 7 autres noeuds possédant cette dernière caractéristique. Les liens sont les lignes qui unissent les noeuds. Ils sont pour la plupart bidirectionnels, caractéristique que le graphe ne permet pas de discerner. Chacune des lignes montre le lien qu'un noeud particulier a eu avec un autre noeud suite aux choix libres de l'élève au travail. Plus la ligne est large, plus le chemin a été emprunté souvent. La figure 22 montre une échelle interprétative de la largeur des liens.

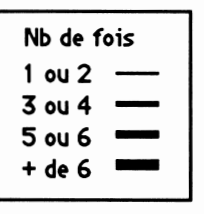

*Figure 22. Une échelle interprétative de la largeur des liens*

Les liens obliques ou verticaux représentent des choix dans des pages-écrans menu, des visites à la carte de navigation ou au glossaire. Les liens horizontaux représentent les passages linéaires d'un noeud à l'autre. On constate la présence de deux liens horizontaux dans le graphe de la figure 20 dont celui numéroté 4.

Nous avons maintenant en main les éléments nécessaires pour interpréter tout graphe de ce type représentant l'intervention d'un élève sur le document hypertexte. En ce qui concerne celui de la figure 20, on est d'abord frappé par l'absence presque totale de passages
linéaires d'un noeud à l'autre (3 interventions sur 236, soit 1,3 %); nous pouvons alors mieux voir l'importance des choix dans les menus comme méthode de navigation dans le document par cet élève (59 interventions sur 236, soit 25 %). Ce 25 % dépasse largement le percentile 66 pour la variable "pourcentage de choix dans les menus" qui est de 18 % (voir le tableau 1) et se situe à un écart type de la moyenne de cette variable. Notre méthode de classement (algorithme simple) attribue à cet élève le mode d'intervention plutôt hiérarchique, ce qui semble parfaitement exact; en fait, il est même très hiérarchique.

Considérons maintenant la figure 23. Il s'agit d'un graphe représentant un mode d'intervention plutôt réseau. On perçoit facilement une forte utilisation de la carte de navigation (les 5 noeuds en bas à gauche du graphe), une utilisation modérée des passages linéaires (les liens horizontaux) et un faible usage des choix dans les menus. Nous avons volontairement choisi un graphe construit à partir d'un nombre d'interventions sur le document très près de celui du graphe de la figure 20. Avec un pourcentage de passages linéaires de 33,6 % et un pourcentage de choix dans le menu de 10,5 %, le choix du mode plutôt réseau pour ce type de parcours par notre algorithme apparaît juste.

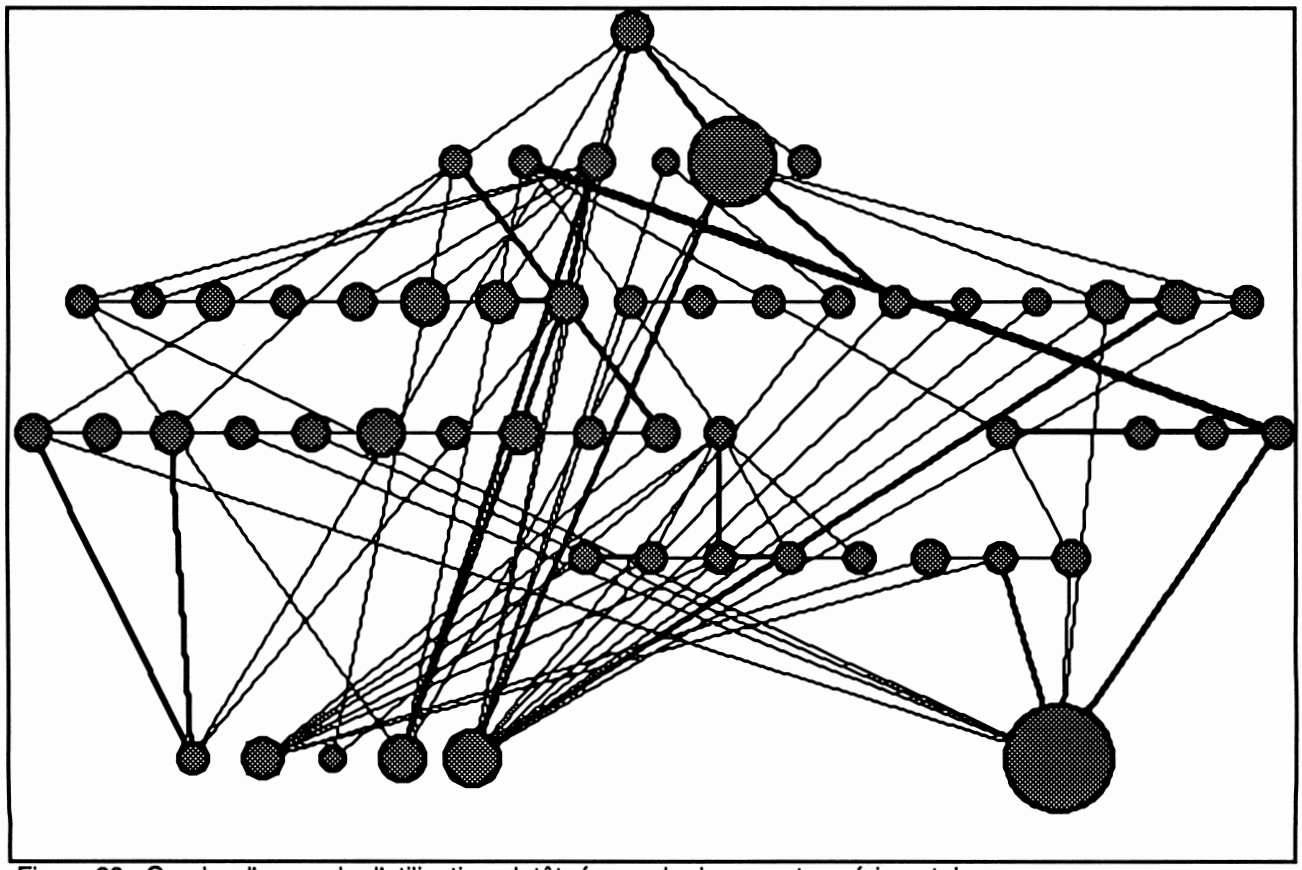

*Figure 23. Graphe d'un mode d'utilisation plutôt réseau du document expérimental*

*Enfin, la figure 24 montre le graphe d'un parcours plutôt linéaire typique. On constate que les passages linéaires ont été proportionnellement très utilisés comme mode d'intervention sur le document (38 % des interventions sont des passages linéaires). On note également le faible usage de l'utilisation des choix dans les menus (14 %) et de l'accès à la carte de navigation (1,5 %). Le très faible usage du glossaire est à noter mais n'intervient pas dans la définition du mode d'utilisation. Ce graphe nous paraît convenablement étiqueté par l'algorithme comme plutôt linéaire.*

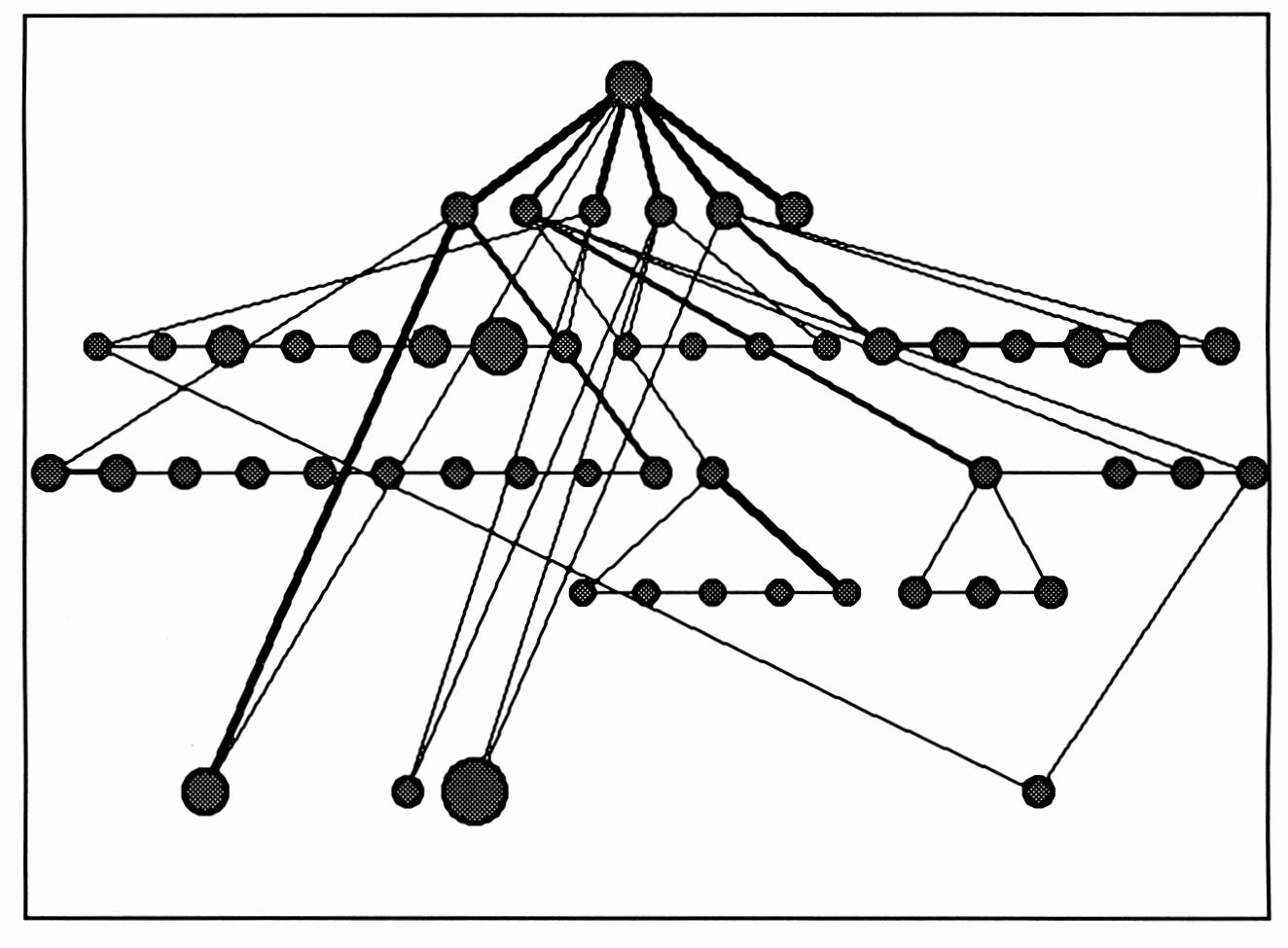

*Figure 24. Graphe d'un mode d'utilisation plutôt linéaire du document expérimental*

#### *2. Vérification à l'aide de l'analyse détaillée des parcours*

*Il existe donc des modes d'utilisation du document expérimental que nous pouvons identifier à l'aide d'un algorithme relativement simple et que nous retrouvons visuellement sur les graphes correspondants. Or, la première définition des modes d'intervention que nous présentions au moment de la description des variables (voir 3.1) est plus complexeque l'algorithme proposé et dont nous venons d'analyser une partie des résultats. Nous allons maintenant scruter les données de chacun des parcours des élèves dans le document expérimental à l'aide de l'algorithme suivant :*

```
Si le pourcentage de passages linéaires >= 35,8 %
  Si le pourcentage de choix dans les menus >= 18 %
     alors classer comme Linéaire à tendance hiérarchique
  sinon
     Si le % de visites à la carte de navigation >= 7,9 %
        alors classer comme Linéaire à tendance réseau
     sinon
        classer comme Linéaire juste
sinon
  Si le % de choix dans les menus >= 18 %
      Si le % de passages linéaires >= 27,4 %
         alors classer comme Hiérarchique à tendance linéaire
      sinon
         Si le % de visites à la carte de navigation >= 7,9 %
            alors classer comme Hiérarchique à tendance réseau
         sinon classer comme Hiérarchique juste
   sinon
      Si le % de visites à la carte de navigation >= 7,9 %Si % passages linéaires >= 27,4 %
            alors classer comme Réseau à tendance linéaire
         sinon
            Si % de choix dans les menus >= 13,6 %
               alors classer comme Réseau à tendance hiérarchique
            sinon
               classer comme Réseau juste
```
*Il faut noter que cet algorithme détaillé n'est rien d'autre qu'une réécriture de la dé finition des modes linéaire, hiérarchique et réseau faite lors de la définition des variables (voir 3.1). Appliqué aux données expérimentales, cet algorithme produit les résultats présentés au tableau 3.*

| <b>Mode</b>                      | <b>Nombre</b> | Pourcentage |
|----------------------------------|---------------|-------------|
| Hiérarchique juste               | 23            | 19.2        |
| Hiérarchique à tendance linéaire | 10            | 8.3         |
| Hiérarchique à tendance réseau   | 3             | 2.5         |
| Linéaire juste                   | 21            | 17.5        |
| Linéaire à tendance hiérarchique | 6             | 5.0         |
| Linéaire à tendance réseau       | 13            | 10.8        |
| Réseau juste                     | 27            | 22.5        |
| Réseau à tendance hiérarchique   | 2             | 1.7         |
| Réseau à tendance linéaire       | 15            | 12.5        |

*Tableau 3 Distribution de fréquence des modes d'utilisation du document expérimental tels que générés par l'algorithmedétaillé*

Nous retenons de ce tableau que les modes d'utilisation fortement typés dominent en nombre les autres modes mais qu'il existe des subdivisions qui montrent que bien que nous puissions déterminer des classes, nous avons probablement affaire à un continuum. De plus, nous observons que la tendance linéaire prime chez les sujets hiérarchiques et réseaux qui manifestent une tendance.

#### *4.2.3 Interprétation des résultats en regard de la première hypothèse*

*«C'est à cet instant précis du devenir scientifique que la forme se détache du fond et que* **l'observateur détermine les contours.»** (Moles 1990, p 105). Nous venons de déterminer certains contours qui nous ont permis de distinguer 3 modes principaux d'intervention sur le document expérimental. D'une certaine façon, notre hypothèse de départ se trouve confirmée. Cependant, nous avons tenu à montrer que lorsqu'il s'agit de mesurer des comportements humains, le regroupement des individus en classes fortement typées ne se fait pas sans qu'un certain nombre de cas apparaissent à la limite des seuils de classification; nous considérons comme sain lefait que nos résultats adhèrent à ces prévisions théoriques.

Il n'est rien de tel pour mesurer la pertinence d'une classification que de la soumettre à l'épreuve de la corrélation afin de voir si chacune des classes identifiées permet de prédire d'autres variables avec un degré de certitude acceptable. C'est ce que l'analyse et l'interprétation des données expérimentales en regard de la deuxième hypothèse nous permettra de vérifier.

### *4.3 Analyse et interprétation des résultats relatifs à la deuxième hypothèse*

#### *4.3.1 Rappel de la deuxième hypothèse*

La deuxième hypothèse prédit qu'à la lumière des résultats de la première hypothèse, il doit exister une relation entre les modes d'utilisation des hypertextes et le rendement scolaire des élèves.

#### *4.3.2 Analyse des résultats en regard de la deuxième hypothèse*

Il serait relativement simple de mettre en relation chacun des modes d'utilisation du document hypertexte que nous venons de déterminer avec les résultats que les élèves ont obtenus au post-test. Selon nous, cette approche ne tiendrait pas compte des subtilités de la mesure en éducation et pourrait conduire à des interprétations grossières et sans nuance. Afin d'éviter ce piège, nous mettrons en relation les modes d'utilisation du document avec les performances des élèves au prétest, au post-test et avec une mesure de rendement que nous appelons le gain.

Cependant, avant toute autre chose, il nous semble nécessaire de rechercher une différence significative entre les résultats obtenus par les élèves au prétest et ceux du post test. Cette différence doit montrer qu'il y a eu apprentissage car la valeur pédagogique de notre intervention perdrait beaucoup de sens si l'usage du document expérimental par les élèves ne conduisait pas à un degré d'apprentissage acceptable. La figure 25 montre la distribution comparée des résultats entre le prétest et le post-test chez les élèves des groupes expérimentaux.

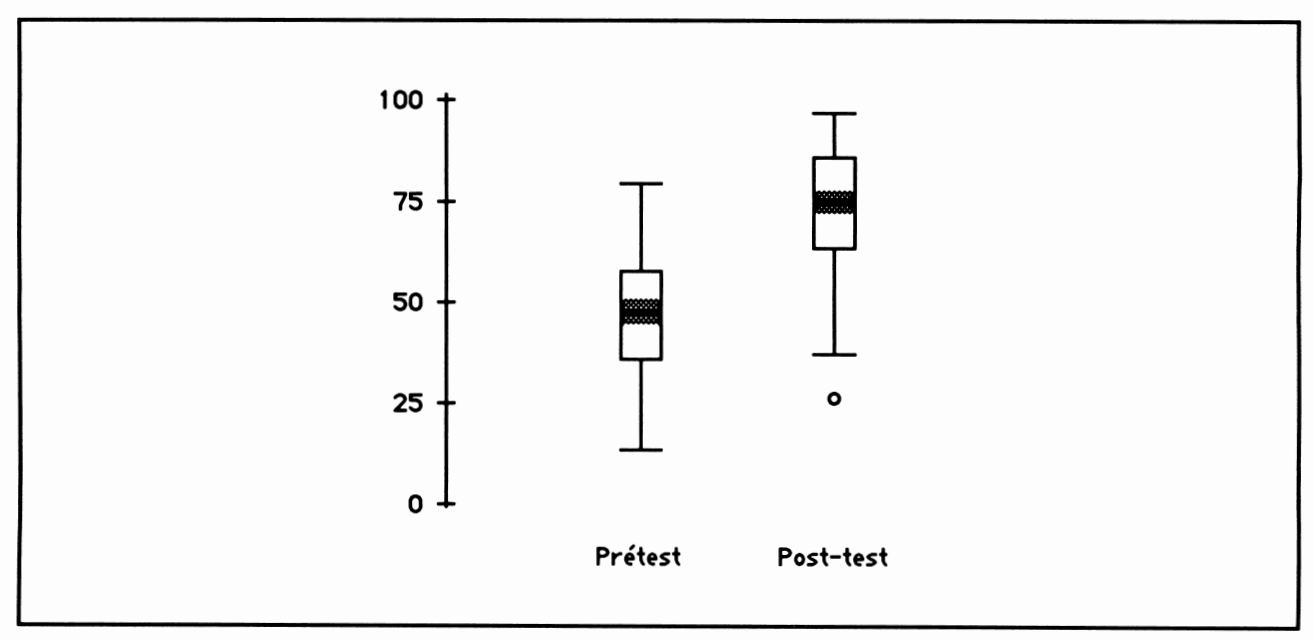

*Figure 25. Diagramme en boîte permettant de comparer la distribution des résultats au prétest et au post-test chez les sujets expérimentaux (N = 120)*

Il est relativement facile d'interpréter les résultats présentés à la figure 25 en disant qu'il existe une différence significative entre les résultats obtenus au prétest et ceux obtenus au post-test<sup>18</sup>. Nous attribuons cette différence aux connaissances acquises par les élèves lors de l'étude du document hypertexte qui constituait les notes de cours dans lesquelles se trouvaient les réponses aux questions du post-test. Le tableau 4 présente certaines statistiques relatives à la distribution des résultats au prétest et au post-test.

|                | apleau 4<br>Statistiques relatives à la distribution des résultats obtenus au prétest<br>et au post-test chez les sujets expérimentaux |                |                |                   |                |                |                  |  |
|----------------|----------------------------------------------------------------------------------------------------|----------------|----------------|-------------------|----------------|----------------|------------------|--|
|                | N                                                                                                    | <b>Movenne</b> | <b>Médiane</b> | <b>Écart type</b> | <b>Minimum</b> | <b>Maximum</b> | <b>Asymétrie</b> |  |
| <b>Prétest</b> | 120                                                                                                    | 46.6           | 48.0           | 15.5              | 14.0           | 80.0           | 0.1              |  |
| Post-test      | 120                                                                                                    | 73.1           | 75.0           | 15.3              | 26.4           | 97.2           | $-0.6$           |  |

*Tableau 4*

Considérant la figure 25 de même que les données du tableau 4, nous constatons que la moyenne au post-test est nettement plus forte qu'au prétest et que l'écart type est demeuré

*<sup>18</sup> Voir l'annexe 3 pour une explication des diagrammes en boîte.*

sensiblement égal. Le test d'égalité des moyennes que nous avons effectué a démontré qu'elles sont statistiquement très distinctes ( $\alpha$  = 0,05, t=-18,07, v=115). La figure 25 et le tableau 4 indiquent un regroupement vers le haut (asymétrie négative) des résultats au post test, ce qui est intéressant d'un point de vue pédagogique. En effet, au prétest, les trois quarts supérieurs des élèves obtiennent des résultats compris entre 36 et 80 (écart de 44) alors qu'au post-test, les trois quarts supérieurs des élèves ont des résultats compris entre 64 et 97 (écart de 33).

Nous allons maintenant passer à la deuxième étape de l'analyse des résultats en regard de la deuxième hypothèse. Nous rechercherons la présence d'une relation significative entre les modes d'utilisation du document par les élèves et les résultats au prétest.

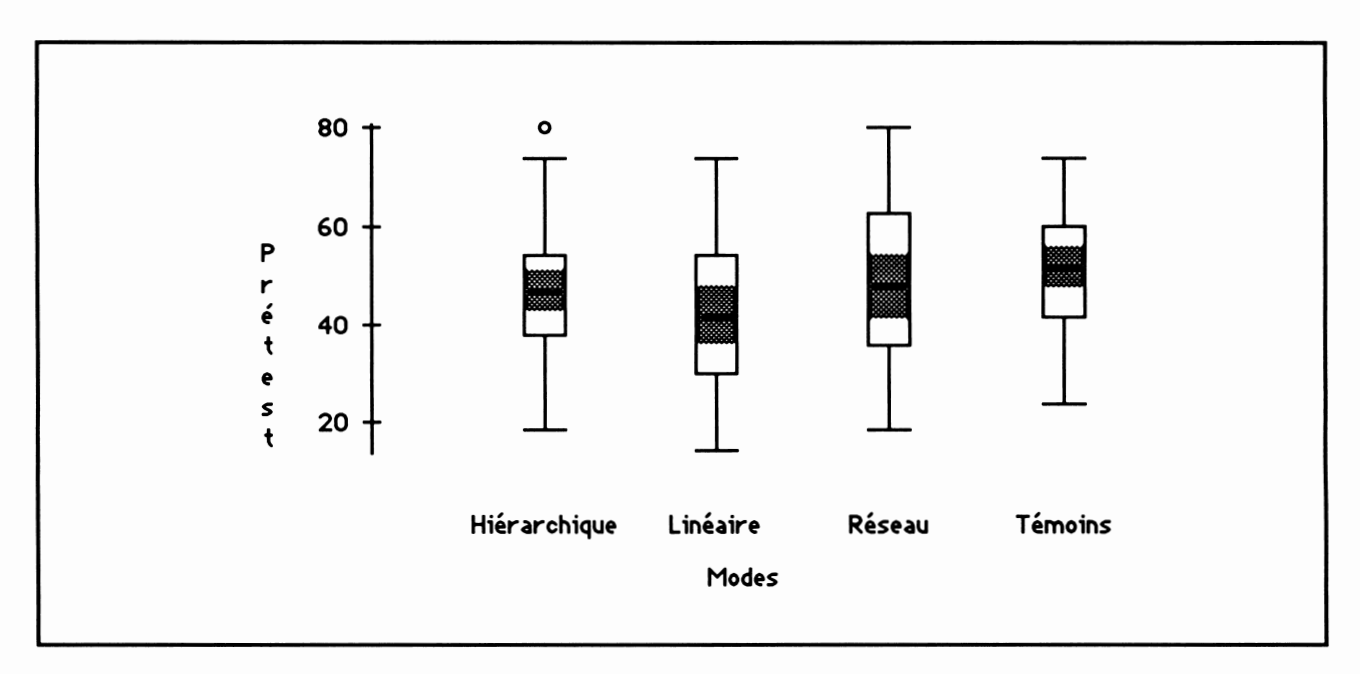

*Figure 26. Diagramme en boîte montrant la distribution des résultats au prétest en fonction des modes d'intervention sur le document expérimental*

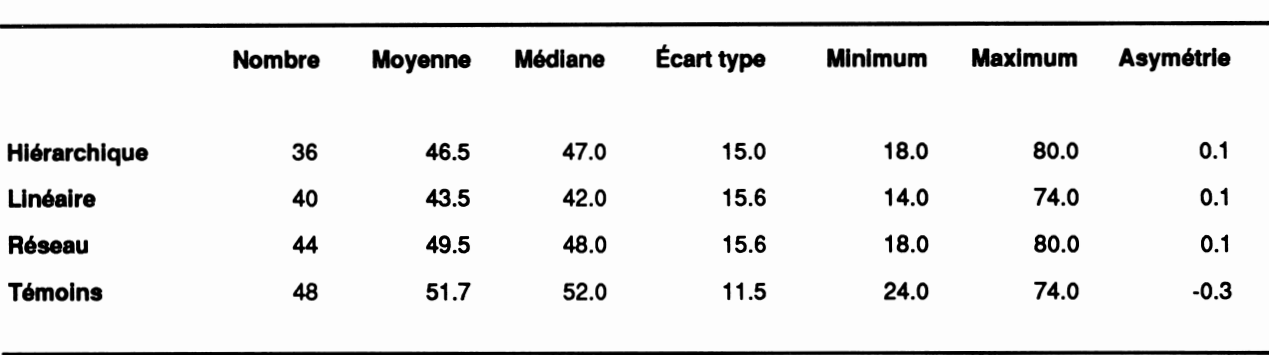

*Tableau 5 Statistiques relatives à la distribution des résultats au prétest en fonction des modes d'utilisation du document expérimental (les données des sujets témoins apparaissent à des fins de comparaison)*

On constate à la lecture de la figure 26 et du tableau 5 qu'au départ, les moyennes et les écarts types associés à chacun des modes d'utilisation varient très peu en fonction des modes d'utilisation du document expérimental. Ce résultat était attendu car il permet de penser que, pour que le mode d'utilisation d'un élève apparaisse, il faut qu'il utilise le document expérimental! Cette remarque est plus importante qu'une première analyse peut le laisser croire. En effet, s'il en avait été autrement, il aurait été très difficile de prétendre que les modes d'utilisation du document expérimental que nous avons identifiés précédemment n'étaient pas une autre façon de nommer certaines caractéristiques individuelles que les élèves possédaient à priori. Cela n'exclut pas cependant la possibilité que puissent exister des relations entre certaines caractéristiques individuelles des élèves et les modes d'intervention que nous avons identifiés. Nous traiterons de cet aspect lors de l'analyse des résultats en relation avec la troisième hypothèse. Enfin, nous constatons une relative similitude des distributions presque symétriques des résultats au prétest pour chacun des modes d'utilisation du document. Nous effectuerons l'étude détaillée des résultats des sujets témoins au moment de l'analyse des résultats en regard de la quatrième hypothèse.

Arrêtons-nous maintenant à l'analyse des résultats au post-test en fonction des modes d'utilisation du document expérimental.

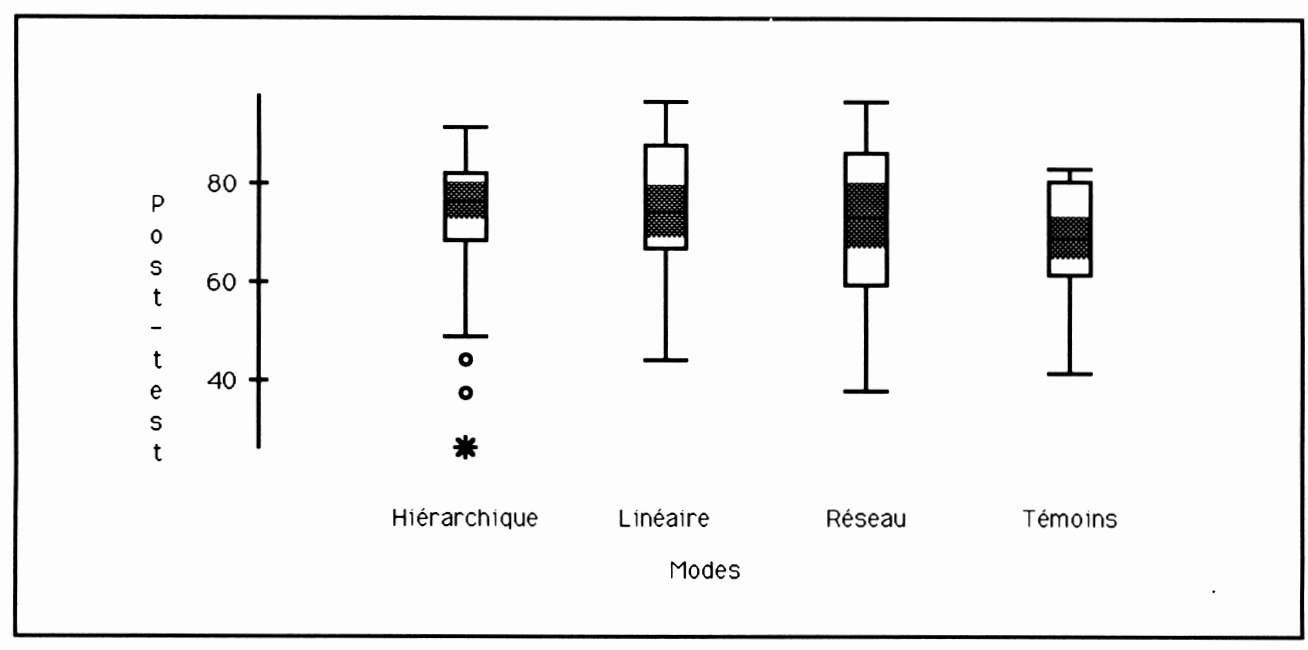

*Figure 27. Diagramme en boîte montrant la distribution des résultats au post-test en fonction des modes d'intervention sur le document expérimental*

Ce qui frappe d'abord à la lecture de la figure 27, c'est encore ici le fait que le mode hiérarchique accueille les résultats aberrants, mais cette fois, contrairement à ce qu'on retrouvait au prétest, il s'agit de résultats faibles. On constate également la faible dispersion des trois quarts supérieurs des résultats obtenus par les élèves classés hiérarchiques. Comme le laisse penser la figure 27, des tests sur l'égalité des moyennes ne détectent pas de différence significative entre les résultats des élèves au post-test. L'analyse de la variance à une dimension (F = 0,185 et  $\alpha$  = 0,83) nous oblige à accepter l'hypothèse nulle (cette hypothèse affirme qu'il n'y a pas de différence significative entre les moyennes). Le tableau 6 permet de constater qu'en effet, les différences au post-test entre les résultats associés à chacun des modes d'utilisation sont faibles. Il est intéressant d'observer que la moyenne et la médiane sont presque d'égale valeur partout, même chez les sujets témoins.

71

|                | <b>Nombre</b> | <b>Movenne</b> | Médiane | <b>Écart type</b> | Minimum | <b>Maximum</b> | <b>Asymétrie</b> |  |
|----------------|---------------|----------------|---------|-------------------|---------|----------------|------------------|--|
| Hiérarchique   | 36            | 72.5           | 76.4    | 14.8              | 26.4    | 92.0           | $-1.4$           |  |
| Linéaire       | 40            | 74.4           | 74.3    | 14.9              | 44.4    | 97.2           | $-0.4$           |  |
| Réseau         | 44            | 72.6           | 73.6    | 16.4              | 37.5    | 97.2           | $-0.3$           |  |
| <b>Témoins</b> | 48            | 68.8           | 69.4    | 11.1              | 41.7    | 83.3           | $-0.5$           |  |
|                |               |                |         |                   |         |                |                  |  |

*Tableau 6 Statistiques relativesà ladistribution des résultats au post-test en fonction des modes d'utilisation du document expérimental*

Devons-nous considérer les résultats au post-test comme une mesure adéquate du rendement scolaire? Pédagogiquement, il va de soi qu'une réponse positive à cette question est à souhaiter car le contraire remettrait en question la validité d'un certain type d'évaluation sommative ou, à tout le moins, celle de notre instrument de mesure. Par exemple, devons-nous accepter comme identique le rendement scolaire de deux élèves dont l'un a obtenu 40 % au prétest et 80 % au post-test et l'autre 70 % au prétest et 80 % au post test? Pourquoi ne pas avancer que le "gain brut" du premier élève est de 40 % et celui du deuxième de 10 %? Nous nous sommes posé cette question et avons mis en relation la variable dérivée "gain brut" et les modes d'intervention des élèves sur le document expé rimental. Nous nous en tiendrons à une brève analyse de ces résultats à partir de l'observation de la figure 28 et du tableau 7.

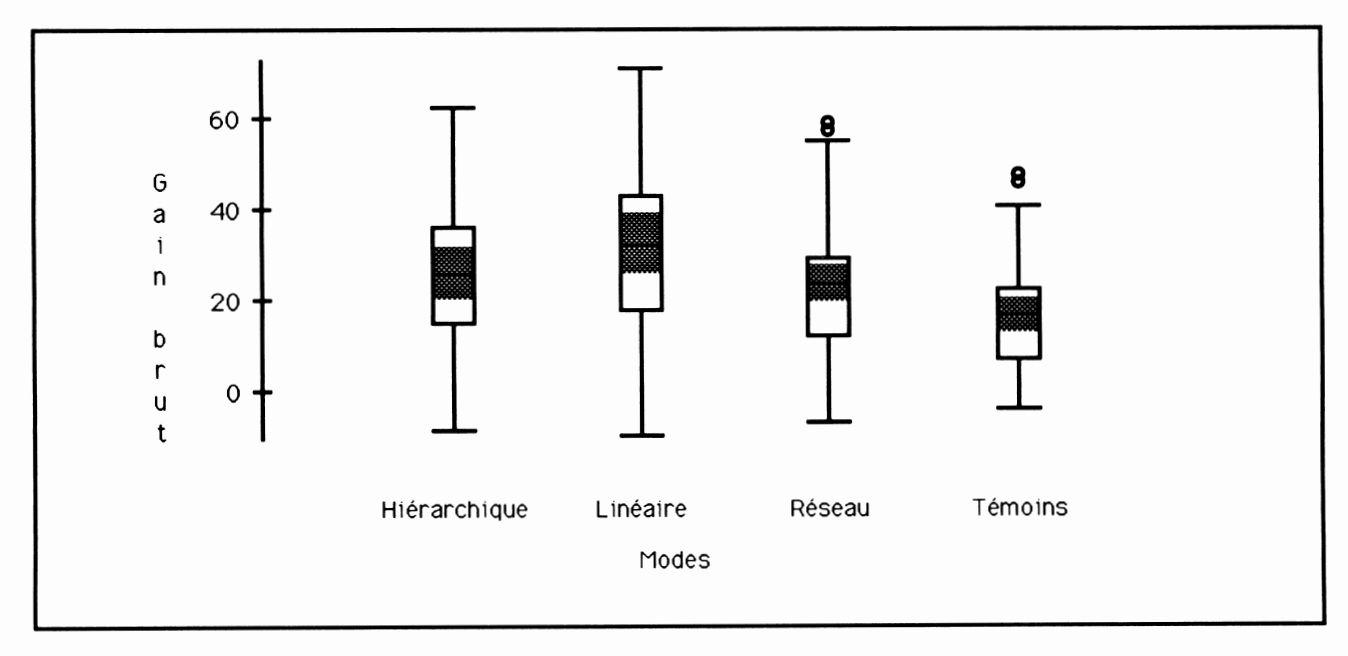

*Figure 28. Diagrammes en boîte montrant ladistribution des gains bruts en fonction des modes d'intervention sur le document expérimental*

Nous constatons que l'étendue de la variable dérivée gain brut est sensiblement la même pour les 3 modes d'intervention et qu'ici encore le mode linéaire est associé à des résultats un peu plus élevés. Même si les élèves considérés de mode réseau réussissent un peu moins bien, dans l'ensemble, les moyennes sont statistiquement équivalentes comme nous l'avons vérifiées. Le tableau 7 est assez éloquent sur ce sujet.

| Statistiques relatives à la distribution des gains bruts (post-test moins prétest) en fonction<br>des modes d'utilisation du document expérimental |               |                |                |                   |                |                |                  |  |  |
|----------------------------------------------------------------------------------------------------|---------------|----------------|----------------|-------------------|----------------|----------------|------------------|--|--|
|                                                                                                    | <b>Nombre</b> | <b>Moyenne</b> | <b>Médiane</b> | <b>Écart type</b> | <b>Minimum</b> | <b>Maximum</b> | <b>Asymétrie</b> |  |  |
| Hiérarchique                                                                                                    | 36            | 26.0           | 26.0           | 16.9              | $-9.0$         | 62.6           | 0.3              |  |  |
| Linéaire                                                                                                    | 40            | 30.9           | 32.6           | 19.9              | $-10.0$        | 70.9           | 0.0              |  |  |
| Réseau                                                                                                    | 44            | 23.0           | 23.8           | 16.0              | $-7.0$         | 58.6           | 0.2              |  |  |
| <b>Témoins</b>                                                                                                    | 48            | 17.1           | 16.6           | 13.2              | $-4.3$         | 47.3           | 0.4              |  |  |
|                                                                                                    |               |                |                |                   |                |                |                  |  |  |

*Tableau 7*

Un inconvénient peut être associé à la mesure du rendement scolaire par le gain brut. *Eneffet, on peut avancer avec raison qu'il estnormal et prévisible qu'un élève ne connaissant presque rien au départ ait un gain brut marqué alors qu'un élève ayant de bonnes connaissances antérieures du sujet obtiendra très difficilement un fort gain brut même avec un bonrésultat aupost-test. Pour tenter deminimiser cette distorsion, nous avons produit la variable dérivée "gain" calculée de la façon suivante :*

$$
Gain = (post-test - prétest) * prétest
$$

*Le gain (ou la mesure du rendement scolaire) se définit alors comme l'écart entre le prétest et le post-test pondéré par le résultat au prétest. Cette formule devrait atténuer les écarts qui peuvent être causés par les faits que nous exposions au paragraphe précédent. La figure 29 permet d'étudier la distribution de la variable dérivée gain selon les modes d'intervention.*

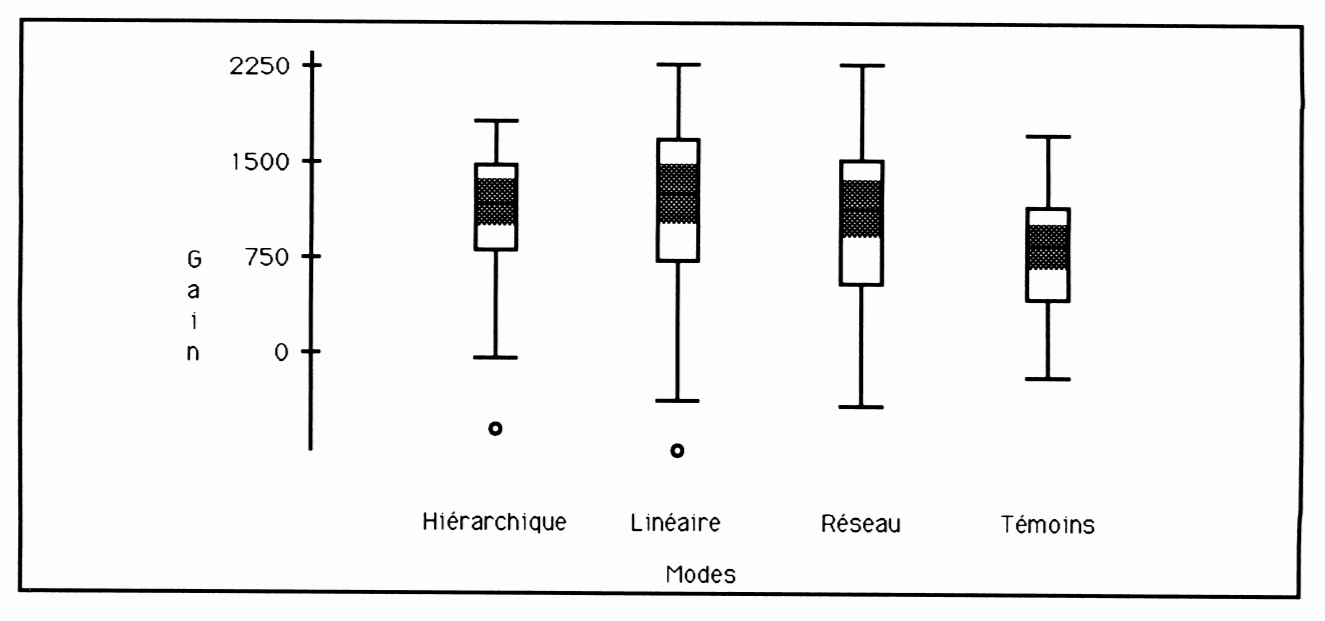

*Figure 29. Diagrammes en boîte montrant la distribution des gains en fonction des modes d'intervention sur le document expérimental*

*Nous retrouvons ici des distributions du rendementscolaire exprimé à l'aide de la variable dérivée gain qui sont assez identiques à celles que nous avons considérées précédemment. Après vérification, nous avons constaté qu'il n'existe pas de différence significative entre les moyennes des sujets expérimentaux. On peut mieux comprendre ces résultats lorsqu'on étudie la relation entre la variable post-test et la variable dérivée gain.*

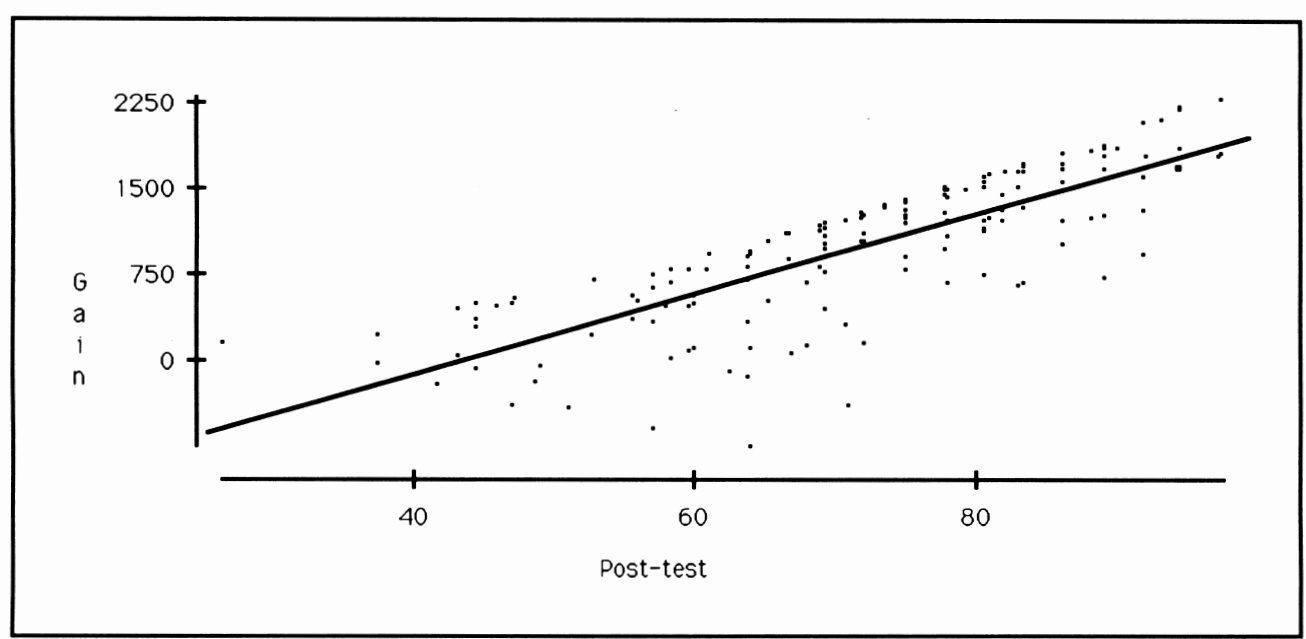

*Figure30. Nuage de points montrant la relation entre la variable post-test et la variable dérivée gain (n = 120)*

La figure 30 indique clairement que le résultat au post-test prédit très bien la variable dérivée gain (r = 0,804) et que, pour notre étude, le post-test peut être considéré comme une bonne mesure du rendement scolaire. Pédagogiquement, cette constatation est réjouissante.19

#### *4.3.3 Interprétation des résultats en regard de la deuxième hypothèse*

Nous pensons qu'à la lumière des analyses précédentes, il n'existe pas de relation statistiquement significative entre les modes d'utilisation du document expérimental et le rendement scolaire des élèves. Nous constatons qu'il semble légèrement favorable pour un élève d'être de mode plutôt linéaire et légèrement défavorable d'être de mode plutôt réseau. Ces résultats vont dans le sens de nos attentes initiales mais nous anticipions des différences beaucoup plus grandes et statistiquement significatives. De plus, nous avons repris chacune des vérifications présentées précédemment mais en référant aux élèves dont les modes d'intervention ont été identifiés comme linéaire juste, hiérarchique juste ou réseau juste par l'algorithme détaillé (voir tableau 3). Les résultats obtenus se sont avérés en tout point semblables à ceux produits à partir de la définition des groupes formalisée par l'algorithme simple.

*<sup>19</sup> Nous tenons àpréciser queces méthodes decalcul du rendement scolaire ne sontpas lesseules que nous ayons analysées. Toutes les autres tentatives ont sensiblement donné les mêmes résultats.*

Ces résultats ne doivent cependant pas nous amener à conclure que le fait pour un élève d'être d'un mode plutôt que d'un autre soit sans importance. Il faut se rappeler que l'élève classé plutôt linéaire est celui qui se situe dans le tiers supérieur de la liste ordonnée des pourcentages d'utilisation du passage linéaire comme moyen de parcourir le document. Que se passe-t-il si nous analysons la relation entre le pourcentage d'utilisation des passages linéaires et le rendement scolaire. La figure 31 illustre la réponse à cette question.

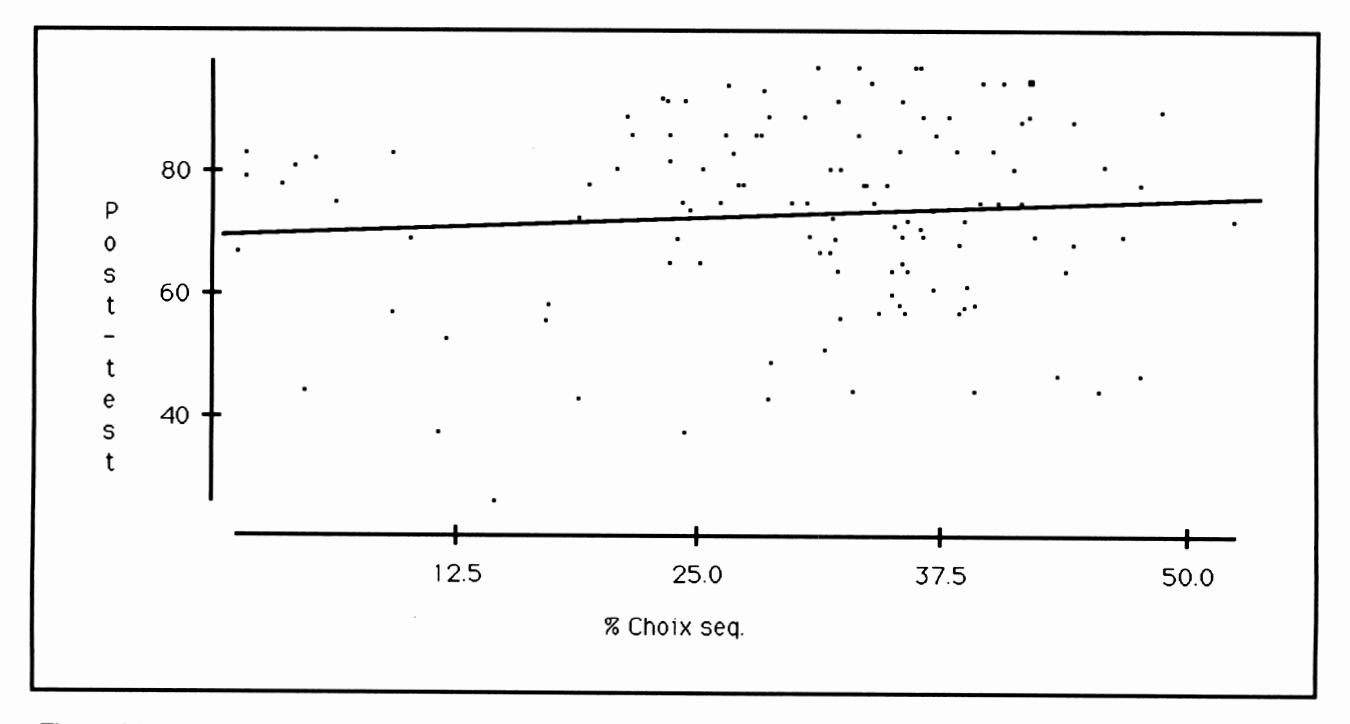

*Figure 31. Nuage de points montrant la relation entre le pourcentage de passageslinéaires d'une page-écran à une autre en fonction des résultats au post-test (n=120, r=0,08)*

Dans l'ensemble, nous observons une très légère augmentation du rendement scolaire à mesure que le pourcentage de passages linéaires augmente. Ces résultats sont en accord avec notre vision de ce que devrait être l'utilisation la plus efficace du document expérimental. En effet, pour effectuer une utilisation plutôt linéaire du document, il faut que l'élève en ait entrevu la structure d'ensemble et fasse confiance aux outils de navigation qui lui sont offerts. À l'inverse, moins il aura compris la structure du document, plus il reviendra aux menus souvent et plus il utilisera la carte de navigation pours'orienter (plus il tendra vers le mode réseau). Nous avons obtenu un coefficient de corrélation r de - 0,1 qui montre que le rendement scolaire diminue à mesure que le pourcentage d'utilisation de la carte de navigation augmente (plus l'élève sent le besoin de s'orienter, plus son rendement scolaire en est affecté); de plus, le calcul d'un r de - 0,15 indique une relation semblable entre le pourcentage de choix dans les menus et le rendement scolaire.

## *4.4 Analyse et interprétation des résultats relatifs à la troisième hypothèse*

#### *4.4.1 Rappel de la troisième hypothèse*

La troisième hypothèse que nous désirons vérifier suppose qu'il existe une relation entre certaines caractéristiques individuelles des élèves et les modes d'utilisation de notre document hypertexte. Au moment de la définition des variables, nous avons retenu le sexe, l'année d'études au collégial (I, II ou III), le programme d'origine des élèves et le fait d'avoir antérieurement suivi un ou des cours d'informatique comme variables définissant certaines des caractéristiques de nos sujets.

#### *4.4.2 Analyse des résultats en regard de latroisième hypothèse*

#### *4.4.2.1 Le sexe et les modes d'utilisation du document*

Afin d'analyser la relation entre le sexe des élèves et les modes d'utilisation du document expérimental, nous présentons le tableau 8. Chacune des cellules de ce tableau contient 3 valeurs. Considérons le cas des élèves féminines F de mode hiérarchique. Au nombre de 18, elles représentent 15 % des sujets expérimentaux. Si les résultats avaient été distribués totalement au hasard, on aurait normalement dû détecter 17,1 filles de mode hiérarchique (valeur attendue).

En résumé, dans chaque cellule de ce tableau (ainsi que de ceux qui suivent) on trouve le nombre de sujets, le pourcentage de l'ensemble des sujets expérimentaux de la catégorie et la valeur attendue.

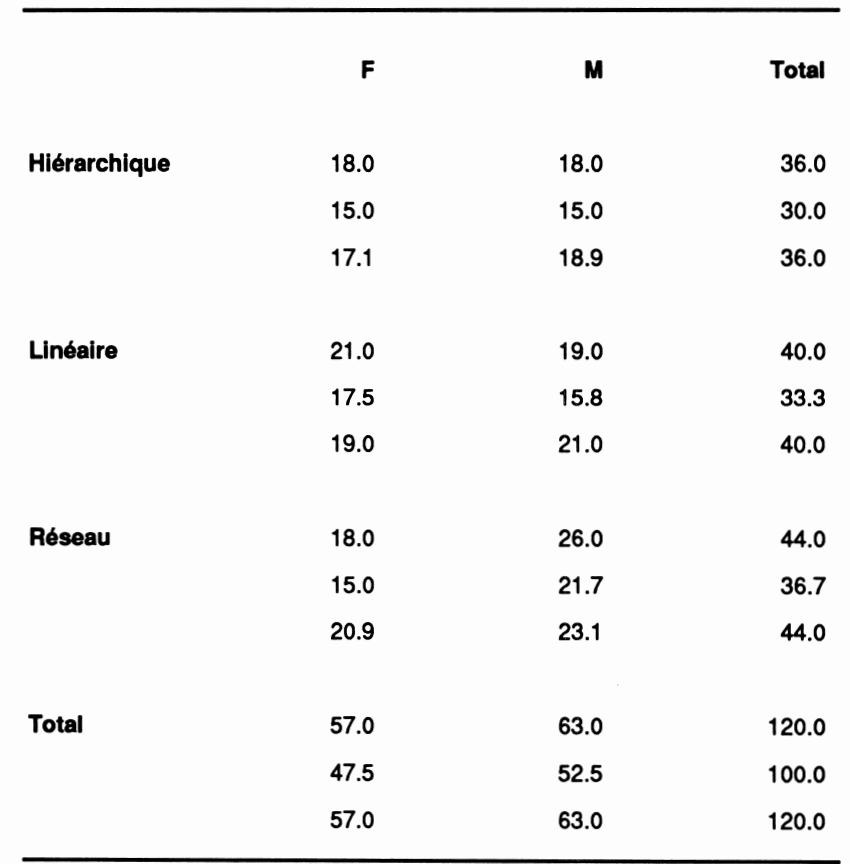

*Tableau 8 Tableau de contingence mesurant la relation entre la variable sexe et la variable dérivée mode d'utilisation du document expérimental*

Le très faible khi-deux du tableau 8 (1,3 avec 2 degrés de liberté) signifie que nous avons une chance sur deux d'obtenir une distribution semblable au hasard, ce qui nous fait conclure sans hésiter qu'il n'existe pas de relation entre les modes d'utilisation du document et le sexe des élèves. On peut cependant noter que l'écart le plus fort entre les données et la valeur attendue se produit pour les sujets au mode d'utilisation de type plutôt réseau.

#### *4.4.2.2 L'année d'études et les modes d'utilisation du document*

Le tableau 9 mesure la relation entre l'année d'études collégiales des élèves et les modes d'utilisation du document expérimental. Niveau 1 correspond aux élèves de collège1, niveaux 2 et 3 aux élèves de collège 2 et 3. Nous avons regroupé les élèves de niveau 2 et 3 car certaines cellules du niveau 3 auraient eu moins de 5 sujets, ce qui viole une des conditions d'utilisation du khi-deux.

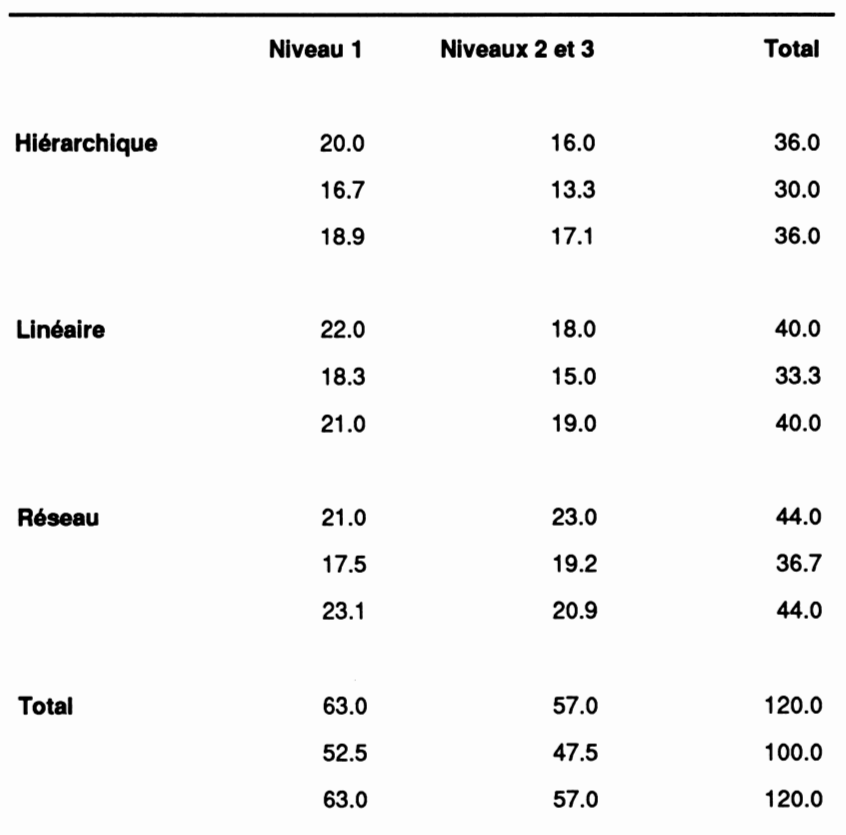

*Tableau 9 Tableau de contingence mesurant la relation entre la variable niveau et la variable dérivée mode d'utilisation du document expérimental.*

Avec un khi-deux de 0,6369 et 2 degrés de liberté, les chances d'obtenir une telle distribution au hasard sont près de 75 %, ce qui est très élevé. Cela nous oblige à rejeter toute interprétation de ces résultats indiquant une relation significative entre ces variables.

#### *4.4.2.3 Le programme d'origine et les modes d'utilisation*

*Deux programmes sont adéquatement représentées dans l'échantillon. Il s'agit des élèves de Sciences pures et de Sciences humaines qui forment respectivement 38 % et 31 % de l'échantillon. Le tableau 10 permet de mesurer le degré d'association entre le programme d'origine des élèves et le mode d'utilisation du document.*

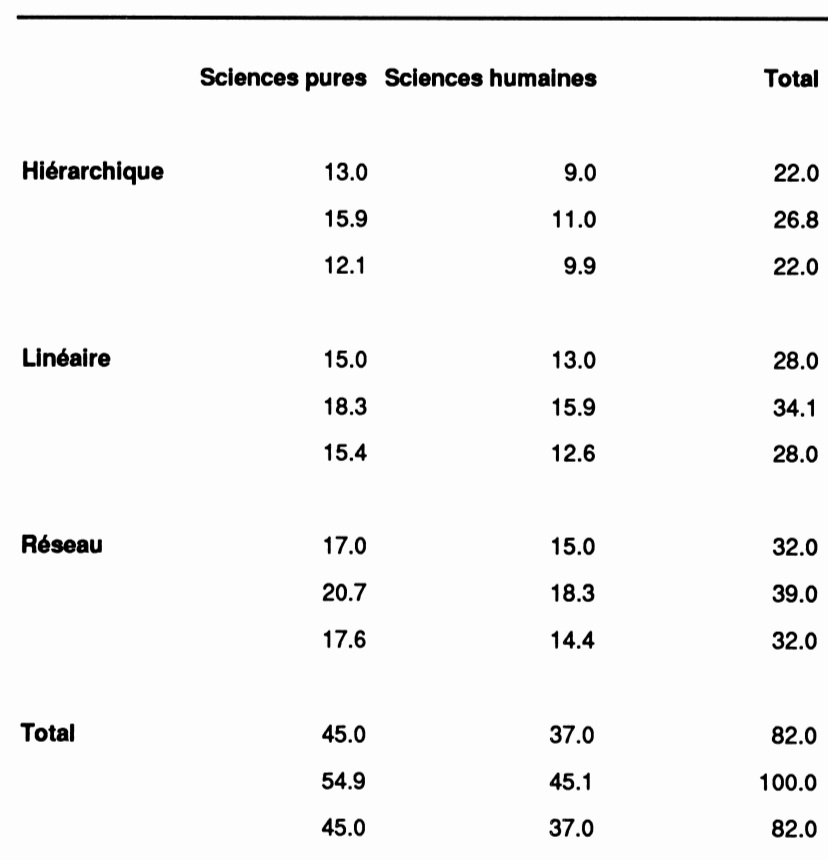

*Tableau 10 Tableau de contingence mesurant la relation entre les 2 principaux niveaux de la variable programme d'origine et la variable dérivée mode d'utilisation du document expérimental*

*Pour ce tableau, un khi-deux de 0,2167 associé à 2 degrés de liberté nous assure de plus de 85 % de chances d'obtenir une pareille répartition des données au hasard, ce qui nous oblige, ici aussi, à rejeter toute forme de relation orientée entre le programme d'origine et le mode d'intervention sur le document.*

*80*

### *4.4.2.4 Les connaissances antérieures en informatique et les modes d'utilisation du document*

*Nous avons obtenu des élèves qu'ils indiquent par oui ou non s'ils avaient déjà suivi un cours d'informatique auparavant. Comme on peut le lire au tableau 11,68,6 % des élèves ont affirmé en être à leur premier cours d'informatique.*

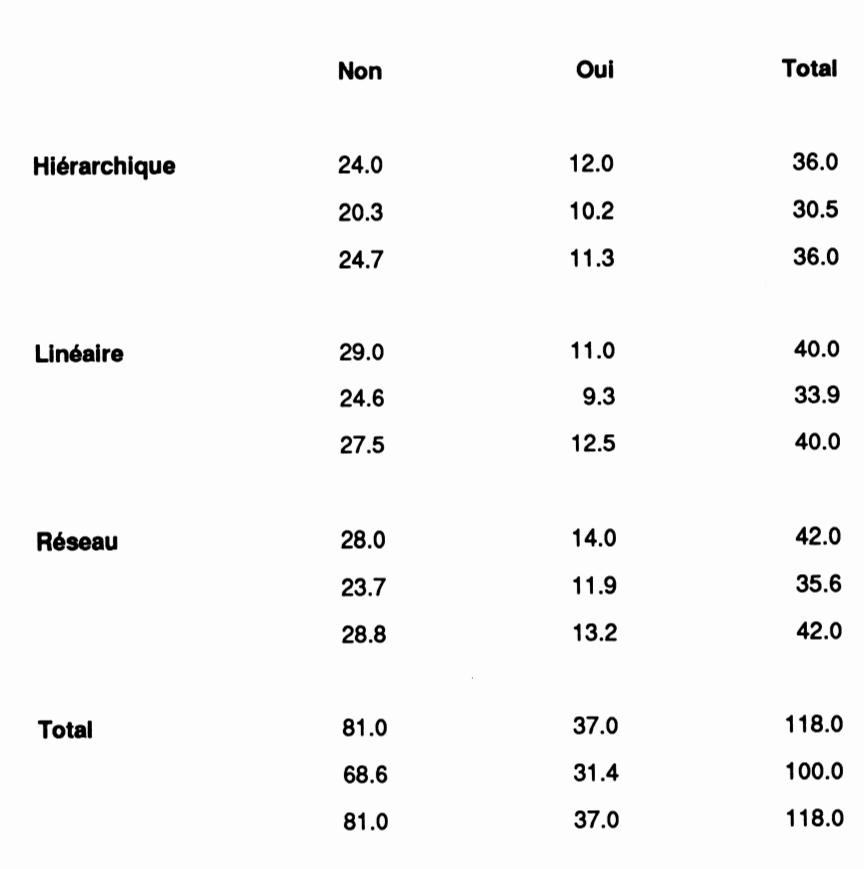

*Tableau 11 Tableau de contingence mesurant la relation entre le fait d'avoir suivi (Oui) ou pas (Non) un cours d'informatique et la variable dérivée mode d'utilisation du document expérimental*

*Le khi-deux de 0,418 associé à 2 degrés de liberté du tableau 11 montre que les chances d'obtenir de telles valeurs au hasard se situent tout près de 85 %, ce qui nous fait rejeter l'hypothèse d'une relation significative entre le fait de posséder des connaissances antérieures en informatique et le mode d'utilisation du document expérimental.*

#### *4.4.3 Interprétation des résultats en regard de latroisième hypothèse*

Nos résultats indiquent très clairement qu'il n'existe pas de relation significative entre les caractéristiques individuelles que nous avons retenues et les modes d'utilisation du document expérimental que nous avons identifiés lors du traitement de la première hypothèse. L'aspect positif de cette conclusion est que le document expérimental ne favorisait pas au départ une catégorie particulière d'élèves; tous étaient probablement sur un même pied d'égalité. Ces résultats sont en accord avec ceux présentés lors de l'analyse de la relation entre les résultats au prétest et les modes d'intervention sur le document.

De plus, comme nous n'avons pas trouvé de relation significative entre les modes d'utilisation du document expérimental et le rendement scolaire ni entre les caractéristiques individuelles et les modes d'utilisation, nous pouvons penser qu'il n'existe probablement pas de relation significative entre les caractéristiques individuelles et le rendement scolaire. Les vérifications que nous avons effectuées visuellement à l'aide de diagrammes en boîte ont confirmé cette hypothèse ad hoc.

## *4.4 Analyse et interprétation des résultats relatifs à la quatrième hypothèse*

#### *4.4.1 Rappel de la quatrième hypothèse*

La quatrième hypothèse que nous désirons vérifier suppose que l'utilisation d'un document hypertexte comme notes de cours procure un rendement scolaire supérieur à l'utilisation de notes de cours sur papier.

#### *4.4.2 Analyse des résultats en relation avec la quatrième hypothèse*

Pour effectuer cette analyse, nous comparerons systématiquement les résultats obtenus par les élèves des groupes témoins à ceux obtenus par les élèves des groupes expérimentaux. Nous comparerons leurs résultats au prétest et au post-test en plus d'étudier le comportement des variables "gain" telles que définies précédemment.

Comme le montre la figure 32 et le tableau 12, les résultats au prétest des sujets témoins sont légèrement supérieurs à ceux des sujets expérimentaux et leur étendue est moins grande.

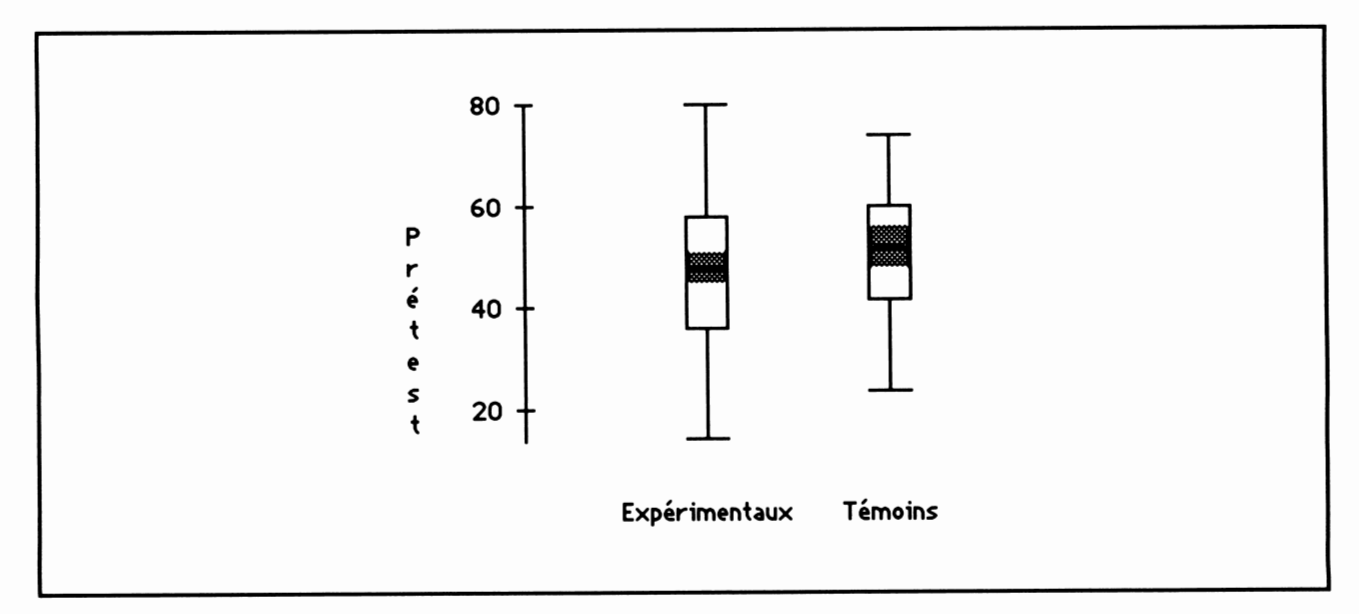

*Figure 32. Comparaison des résultats au prétestdes sujets des groupes expérimentaux (N=120) et des sujets des groupes témoins (N=48)*

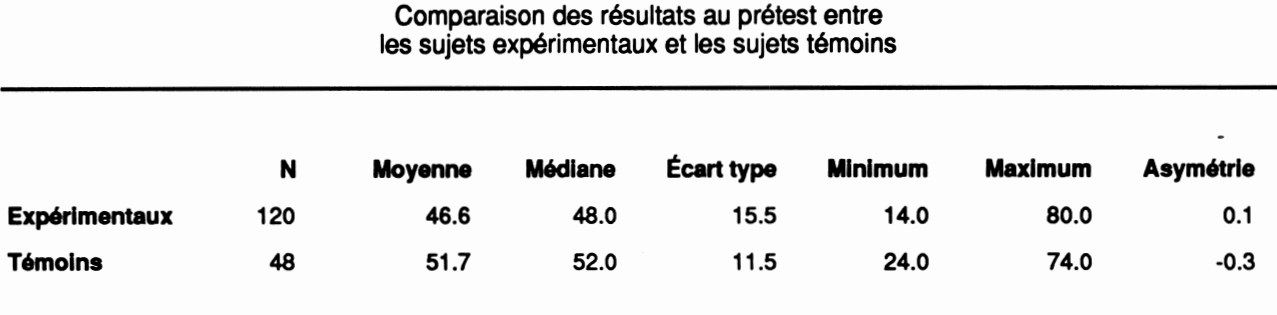

*Tableau 12*

De plus la différence entre les moyennes des deux types de sujets est statistiquement significative (t=-2,331,  $\alpha$ =0,05, v=115). Observons maintenant le comportement des résultats au post-test à l'aide de la figure 33 et du tableau 13.

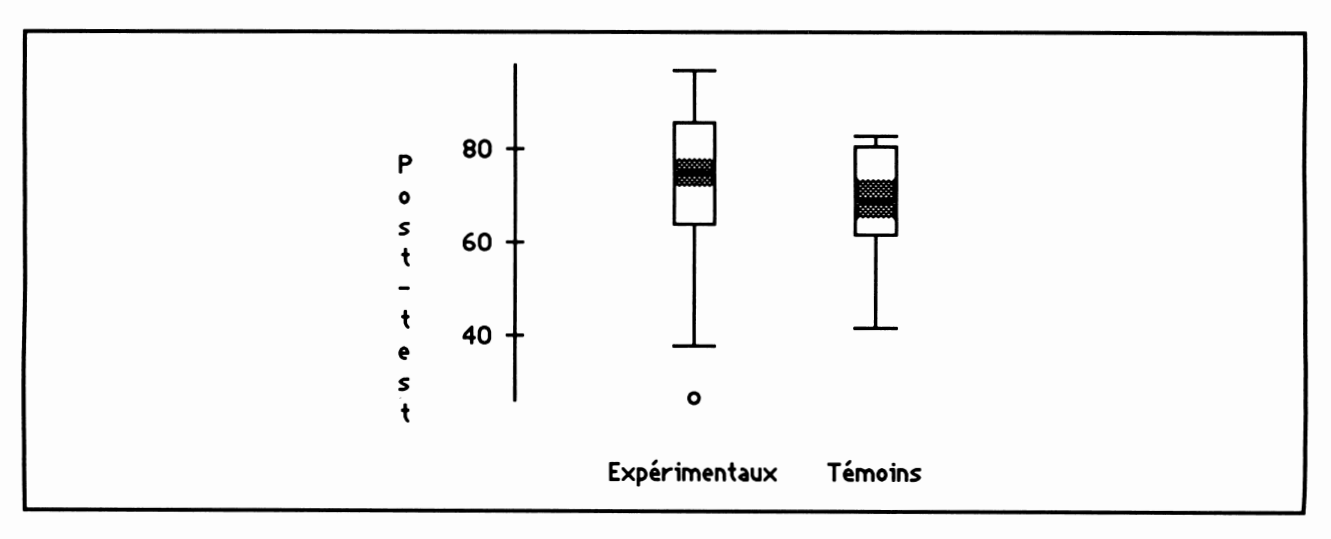

*Figure 33. Comparaison des résultats au post-test des sujets des groupes expérimentaux (N=120) et des sujets des groupes témoins (N=48)*

Bien que l'étendue des résultats au post-test des sujets expérimentaux soit plus grande que celle des sujets témoins, leur moyenne plus forte et leur asymétrie négative également un peu plus forte nous amènent à préférer leurs résultats à ceux des sujets témoins. Ici aussi, cette différence est statistiquement significative (t=2,037,  $\alpha$ =0,05, v=119).

|                      | N   | <b>Movenne</b> | <b>Médiane</b> | <b>Écart type</b> | Minimum | Maximum | <b>Asymétrie</b> |  |
|----------------------|-----|----------------|----------------|-------------------|---------|---------|------------------|--|
| <b>Expérimentaux</b> | 120 | 73.1           | 75.0           | 15.3              | 26.4    | 97.2    | $-0.6$           |  |
| <b>Témoins</b>       | 48  | 68.8           | 69.4           | 11.1              | 41.7    | 83.3    | $-0.5$           |  |
|                      |     |                |                |                   |         |         |                  |  |

*Tableau 13 Comparaison des résultats au post-test entre les sujets expérimentaux et les sujets témoins*

Compte tenu de l'argumentation que nous avons soutenue lors de l'analyse de la deuxième hypothèse, nous ne pouvons raisonnablement exclure ici l'étude des valeurs obtenues pour les variables dérivées gain brut et gain. Comme on peut s'y attendre les tendances détectées lors de l'étude des résultats au post-test sont confirmées, voire amplifiées comme le montrent la figure 34 et le tableau 14.

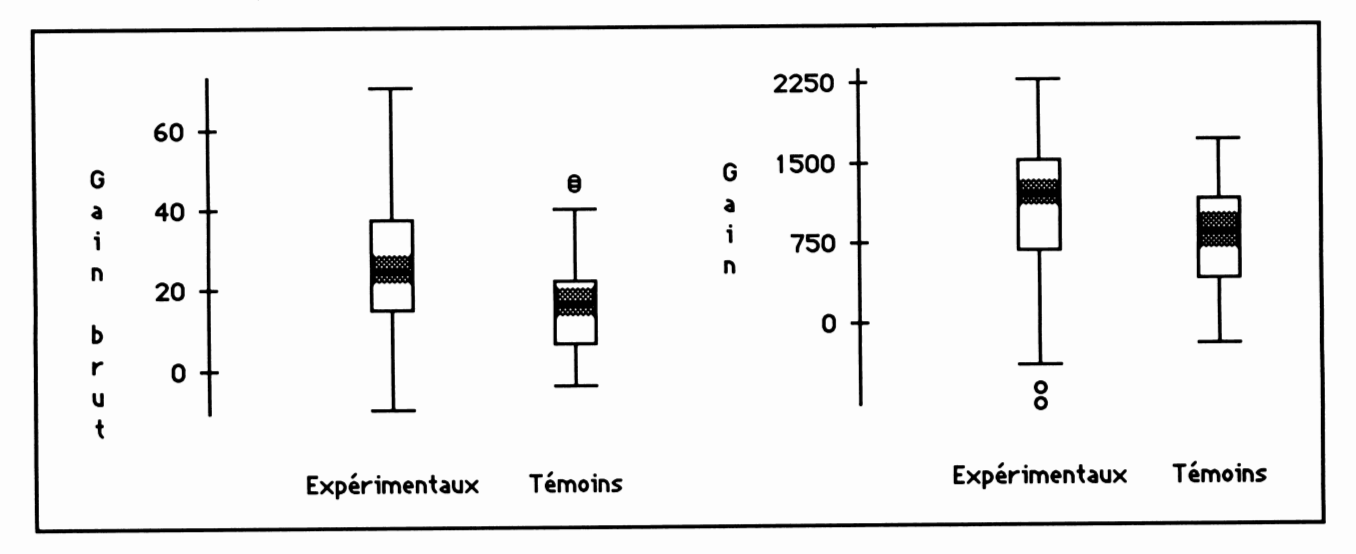

Figure 34. Comparaison des valeurs des variables dérivées gain brut (post-test - prétest) et gain ((post-test -<br>prétest) \* prétest) des sujets des groupes expérimentaux (N=120) et des sujets des groupes témoins (N=48)

Des tests d'égalité des moyennes ont montré qu'il existe une différence statistiquement significative entre les moyennes de la variable gain brut des sujets expérimentaux et témoins (t=3,76,  $\alpha$ =0,05, v=115) et les moyennes de la variable gain des mêmes sujets (t=2,869,  $\alpha$ =0,05, v=102).

| Gain brut            |     |         |         |            |                |         |           |
|----------------------|-----|---------|---------|------------|----------------|---------|-----------|
|                      | N   | Moyenne | Médiane | Écart type | Minimum        | Maximum | Asymétrie |
| <b>Expérimentaux</b> | 120 | 26.5    | 25.2    | 17.8       | $-10.0$        | 70.9    | 0.2       |
| <b>Témoins</b>       | 48  | 17.1    | 16.6    | 13.2       | $-4.3$         | 47.3    | 0.4       |
| Gain                 |     |         |         |            |                |         |           |
|                      | N   | Moyenne | Médiane | Écart type | <b>Minimum</b> | Maximum | Asymétrie |
| <b>Expérimentaux</b> | 120 | 1076.8  | 1213.2  | 649.2      | $-740.0$       | 2288.0  | $-0.6$    |
| <b>Témoins</b>       | 48  | 794.3   | 853.0   | 544.7      | $-197.8$       | 1729.2  | $-0.1$    |
|                      |     |         |         |            |                |         |           |

Tableau 14 Comparaison des valeurs des variables dérivées gain brut et gain entre les sujets expérimentaux et les sujets témoins

#### *5.3 Interprétation des résultats en regard de la quatrième hypothèse*

Considérant ce que nous venons de présenter, il semble que les élèves des groupes expérimentaux aient obtenus en moyenne un résultat scolaire un peu supérieur à celui des élèves des groupes témoins. Nous avons vérifié que l'influence d'un ratio des sexes différent dans les groupes expérimentaux et témoins est négligeable. De plus, il est possible que l'aspect motivant que procure le contact de l'élève avec un document hypertexte explique une partie de la différence observée. Nous conclurons l'analyse des résultats relatifs à la quatrième hypothèse en affirmant prudemment que l'utilisation d'un document hypertexte comme notes de cours procure un rendement scolaire au moins aussi bon que celui obtenu par l'utilisation de notes de cours sur papier.

# *Conclusion*

# *Conclusion*

*Cette recherchevisait globalement à tenter de déterminer comment les élèves utilisent le degré de liberté que leur offrent les hypertextes dans l'acquisition de connaissances déclaratives et quels sont les modes d'intervention de ceux qui en font un usage efficace. De plus, nous cherchions à savoir si le rendement scolaire obtenu à partir de l'utilisation d'un document hypertexte est supérieur à celui obtenu à la suite de la lecture de notes de cours conventionnelles.*

*À partir des données recueillies à l'aide de nostrois instruments de mesure (prétest, document hypertexte, post-test), nous avons pu déterminer des modes d'intervention sur le document hypertexte que nous avons nommés plutôt linéaire, plutôt hiérarchique et plutôt réseau. Nous avons mesuré le degré de relation qui existeentre ces modes d'intervention, le rendement scolaire et certaines caractéristiques individuelles des élèves. En fait, nous avons appliqué une technique d'analyse que A. A. Moles nomme «Agrégation autour de types» et qu'il décrit comme suit :«En résumé, le processus implique :de définir des types en nombre limité; d'étudier et d'approfondir le "comportement" prévisible de ces types en réaction aux stimuli de l'environnement; de prendre en compte la variabilité des individus comme quelque chose qui setrouve ajouté aux comportements de base...» (Moles 1990, p 115). Pour cette recherche, les stimuli de l'environnement ont été réduits à ceux générés à l'écran de l'ordinateur par l'apparition successive des pages-écrans suiteaux interventions de l'élève surle document hypertexte.*

*Nous avons montré, en accord avec Moles(1990), que le type pur n'existe pas dans la réalité mais qu'on peut l'utiliser comme moyen efficace de simplification. Le rendement scolaire ou, défini plus largement, la réussite au collégial, est la mesure d'une activité complexe. On semble s'entendre aujourd'hui (De Ketele 1990) pour accepter comme paramètres importants agissants sur la réussite les facteurs cognitifs (aptitudes intellectuelles, réussite scolaire antérieure, capacités cognitives de base, styles cognitifs), l'intérêt pour les études, la décision d'entrer dans une filière d'étude et la capacité de se fixer des objectifs pertinents àcourt et àlong terme. Nous aurions pu espérer l'existence d'un lien entre le style cognitif et les modes d'intervention sur un document hypertexte. Lesrésultats obtenus ne montrent pasl'inexistence de ce type de lien mais tendent à prouver que si cette relation peut être faite, son effet sur le rendement scolaire semble relativement faible. Nos résultats indiquent également une absence de relation évidente entreles modes d'utilisation*

*d'un document hypertexteet un certain nombre de caractéristiques individuelles des élèves (sexe, connaissances antérieures, programme d'origine, annéed'études).*

*De plus, il nous semble que l'étude desreprésentations graphiques des interventions individuelles sur le document expérimental (annexe 6) de même que l'analyse faite au moment de la détermination des modes d'intervention sur le document font clairement ressortir le caractère individualisé de l'apprentissage effectué àl'aide des hypertextes. Nous croyons humblement faire une contribution aussi évidente qu'imagée à la théorie de l'organisation en réseau des connaissances individuelles en montrant que l'interaction entre le réseau interne de connaissances (ce que l'élève savait) et le réseau externe (les notes de cours) peut également être représentée par un réseau et être visualisée, classée et comparée. Nous constatons avec surprise que cette diversité apparente des interventions des élèves forme les vagues àla surface d'une mer où, enprofondeur, l'homogénéité des relations entre les modes d'intervention, le rendement scolaire etles caractéristiques individuelles étudiées étonne parson apparente tranquillité.*

*Les réponses que l'analyse des données génère partagent unemême qualité :elles sont claires. En effet, nos hypothèses deux et trois sont rejetées assez fermement, ce qui nous permettra d'orienter de futures recherches dans de nouvelles directions d'où une préoccupation pour les facteurs cognitifs et affectifs ne devra pas être absente. En ce qui concerne le comportement de la variable rendement scolaire (quatrième hypothèse), nous préférons pour l'instant adopter une attitude prudente et conclure que les hypertextes permettent à l'élève d'obtenir d'aussi bonnes notes qu'il en obtiendrait s'illisait des notesde cours sur papier. Nous utiliserons ces faits pour encourager les professeurs àdévelopper des hypertextes car nous croyons que la diversité des moyens d'intervention pédagogique est un facteur d'augmentation du rendement scolaire.*

*Il est également fort probable que la variable "mode d'intervention" sur laquelle nous avons axé nos efforts de recherche, faute de faire émerger des modèles évidents, intervient beaucoup moins que nous l'anticipions. Il serait sans doute intéressant à l'avenir de considérerl'ensemble "élève —document hypertexte" comme unsystème auto-organisateur. Dans ce type de système, des modèles émergent en l'absence d'une volonté centralisée et coordinatrice; au contraire, leur apparition provient des multiples interactions locales entre entités de bas niveau dont aucune n'a connaissance des émergences de haut niveau. Souvent, les chercheurs qui observent des systèmes auto-organisateurs ont tendance à voir un agent de contrôle centralisé et puissant (l'élève) alors qu'il n'en estrien. Enfin, dans ces*

*90*

systèmes, les structures émergentes — que nous pourrions peut-être associer aux modes d'intervention — se comportent souvent de façon très différente des éléments qui les font apparaître.

Que retenir pour le développement d'applications pédagogiques futures à partir d'hypertextes? D'abord, que nos résultats indiquent qu'il semble préférable d'offrir des chemins d'accès linéaires d'une page-écran à l'autre à chaque fois que cela est possible. Ensuite, que la diversité des approches à la navigation dans le document est probablement à conserver et à encourager. Il nous semble également souhaitable de poursuivre le développement d'hypertextes pédagogiques à cause de leur aspect démocratique car nous avons constaté que le sexe, le programme d'origine, les connaissances antérieures ou l'année d'études influent très peu sur la façon d'étudier à l'aide de ces documents et même sur le rendement scolaire qu'ils génèrent.

De plus, constatant que le rendement scolaire obtenu à l'aide du document expérimental est aussi bon que celui obtenu à partir de notes de cours conventionnelles, que le temps nécessaire aux élèves pour absorber la matière semble être inférieur à ce qu'ils devaient consacrer antérieurement (observations personnelles), ceci en accord avec d'autres recherches sur les APO (Viau et Stolovitch, 1987), que la motivation et l'intérêt des sujets expérimentaux pour la matière tout au cours de la période expérimentale nous a semblé supérieure à la normale et que les résultats obtenus au post-test (figure 35) prédisent fortement la note finale de fin de session ( $r = 0.66$  pour les sujets expérimentaux et  $r = 0.67$ pour les sujets témoins), nous ne pouvons que recommander l'utilisation de plus en plus fréquente de ce type de notes de cours et nous croyons qu'il serait important d'orienter la recherche sur les hypertextes utilisés comme notes de cours afin de vérifier scientifiquement ce qui vient d'être énoncé.

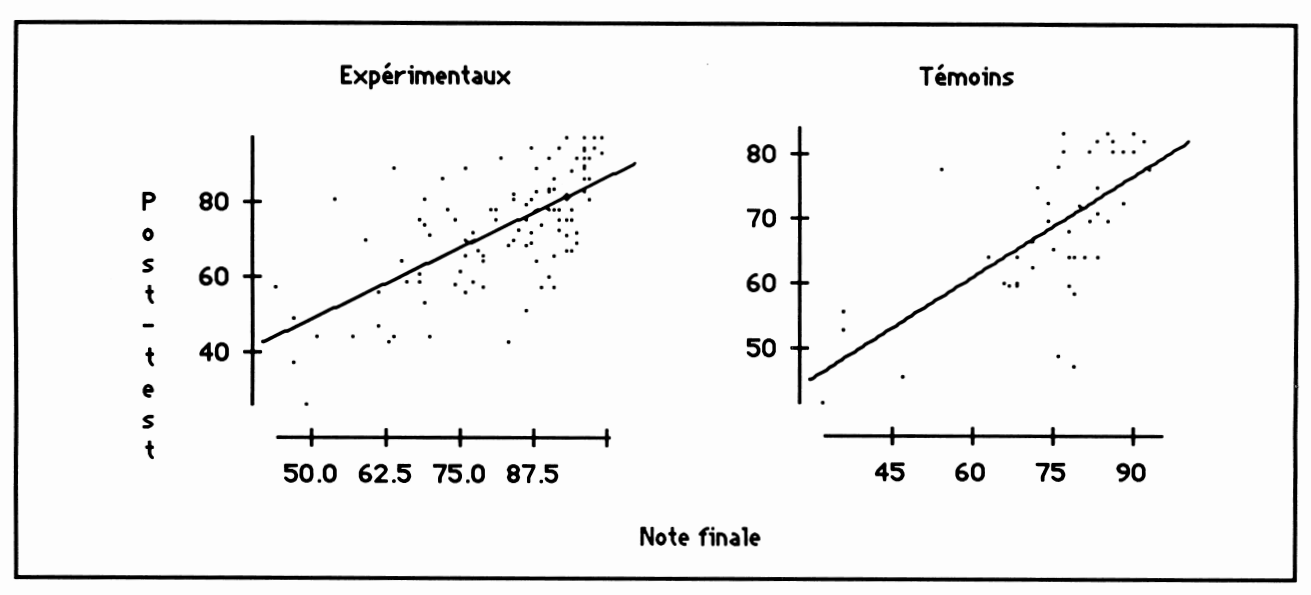

*Figure 35. Nuages de points illustrant la relation entre les résultats obtenus au post-test et la note finale de fin de semestre pour les sujets expérimentaux (N = 119) et témoins (N = 45)*

*Enfin, voici un dernier aspect aussi important que simple de cette conclusion : il ne nous est pas apparu que le degré de contrôle offert aux élèves par le document hypertexte utilisé comme notes de coursles aitlimitésou indisposés.*

# *Références*

- *ANDERSON,J. R. (1985). Cognitive Psychology and Its Implications, New-York :W.H.* Freeman and Company, Second Edition.
- *BERTRAND, R. (1986). Pratique del'analyse statistique des données, Québec : Presses de* l'Université du Québec.
- CARLSON, D. A. et Ram S. (1990). "Hyperlntelligence : The Next Frontier" dans Communications of the ACM, vol. 33, no 3, pages 311 à 321.
- CARRIER, C. (1984). "Do Learners Make Good Choices" dans **Instructional Innovator,** no de février, pages 15 à 18.
- CRANE, G. et Mylonas E. (1988). "The Perseus Project: An Interactive Curriculum on Classical Greek Civilisation" dans **Educational Technology,** vol. 28, no 11, pages 25 à 32.
- DE KETELE, J.-M. (1990). "Le passage de l'enseignement secondaire à l'enseignement supérieur : les facteurs de réussite" dans **Vie pédagogique,** no 66, pages 4 à 8.
- DUBUC, L. (1986). "Les nouveaux copistes et les anciens didacticiens" dans **Bit-Bit,** no 42, pages 74 à 78.
- DUCHATEL, P. (1986). "Intelligent Computer Assisted Instruction Systems : the Nature of Learner Control" dans *Journal of Educational Computing Research*, vol. 2, no 3, pages 379 à 393.
- FIDERIO,J. (1989). "A Grand Vision" dans **Byte,** vol 13, no 10, pages 237 à 244.
- *FRAASE, M. (1990a). Macintosh Hypermédia, volume I,Référence Guide, Glenview, <sup>111</sup> :Scott,* Foresman and Company.
- *FRAASE, M. (1990b). Macintosh Hypermédia, volume H, Référence Guide, Glenview, <sup>111</sup> :Scott,* Foresman and Company.
- GAY, G. (1985). "Interaction of Linear Control and Prior Conceptual Understanding in Computer-Assisted Video Instruction", communication présentée à **American Education** *Research Association Annual Meeting, Chicago, pages 1 à 30.*
- HANNUM, W. (1988). "Techniques for Creating Computer-Based Instructional Text" dans **Educational Psychologist,** vol. 21, no 4, pages 293 à 314.
- *HARRIS, M. et Cady M. (1988). "The Dynamic Process of Creating Hypertext Littérature" dans Educational Technology, vol. 28,no 11,pages 33 à 40.*
- *JONASSEN, D. H. (1988a). "Hypertext Principles for Text and Courseware Design" dans Educational Psychologist, vol. 21, no 4, pages 269 à 292.*
- *JONASSEN, D. H. (1988b). "Designing Structured Hypertext and Structuring Access to Hypertext" dans Educational Technology, vol. 28,no 11, pages 13 à 16.*
- *JONASSEN, D. H. (1989). Hypertext/Hypermedk, Englewood Cliffs :EducationalTechnology Publications.*
- *KEARSLEY, G. (1988). "Authoring Considérations for Hypertext" dans Educational Technology, vol. 28, no 11, pages 21 à 25.*
- *KINZIE, M. B. (1988). "Learner Control, Continuing Motivation and Achievement", New Orléans, communication présentée à la rencontre annuelle de YAmerican Educational Research Association.*
- *MARCHIONINI, G. (1988). "Introduction to SpécialIssue on Hypermédia" dans Educational Technology, vol. 28, no 11, pages 7 à 12.*
- *MICRO SYSTEMES. (1989). "Hypertexte :l'outil de navigation documentaire", no 94, pages 105 à 113.*
- *MINSKY, M. (1988). La société de l'esprit, Paris :InterÉditions.*
- *MOLES, A. A. (1990). Les sciences de l'imprécis, Paris: Seuil.*
- *MORARIU, J. (1988). "Hypermédia in Instruction and Training: The Power and the promise" dans Educational Technology, vol. 28, no 11, pages 17 à 20.*
- *NIELSON, J. (1990). "Hypertext" dans Communications oftheACM, vol. 33, no 3, pages 297 à 310.*
- *PARSAYE, K. et al. (1989). Intelligent Databases. Object-oriented, Deductive Hypermédia Technologies, New-York :Wiley.*
- *ROUSSEAU, R. (1971). "La statistique descriptive et ses applications en éducation et en psychologie", Québec : Les Presses de l'Université Laval.*
- *SHNEIDERMAN, B. et Kearsley G. (1989). Hypertext Hands-on! An Introduction toa New Way ofOrganizingandAccessing Information, New-York :Addison-Wesley.*
- *SMITH, J.B. etWeissS. F. (1988). "Hypertext" dans Communications of the ACM, vol. 31, no 7, pages 816 à 819.*
- SNOW,R. E. (1980). "Aptitude, Learner Control, and Adaptive Instruction" dans **Educational Psychologist,** vol. 15, no 3, pages 151 à 158.
- VAN DAM, A. (1988). "Hypertext '87 Keynote Adress" dans *Communications of the ACM*, vol. 31, no 7, pages 887 à 895.
- VIAU R. (1987). "L'enseignement assistépar ordinateur : bilan qualitatif" dans **Pédagogie collégiale,** no pilote, pages 20 à 22.
- *VIAU, R. et Stolovitch H. D. (1987). L'impact de l'ordinateur surl'apprentissage :réalité ou* **illusion?,** Montréal : Centre québécois de recherche sur les applications pédagogiques de l'ordinateur.

# *Annexe <sup>1</sup>*

# *Prétest*

*1. Voici des expressions mettant en relation les mots données et informations. Laquelle des expressions suivantes est exacte?*

*A) L'ordinateur traite des données pour produire des informations;*

*B) L'ordinateur traite des informations pour produire des données;*

*C) Il n'y a pas de différence entre données et informations;*

*D) Il y a très peu de différence entre données et informations;*

*E) Aucune des expressions précédentes n'est exacte.*

*2. Laquelle des expressions populaires suivantes est étroitement en rapport avec le phénomène de la digitalisation?*

*A) «Les ordinateurs, c'est pas fiable, ça fait des erreurs.»*

*B) «On est rien que des numéros.»*

*C) «Mon père s'est fait prendre son job par l'ordinateur.»*

*D) «Y a pas d'erreurla dedans, c'est fait par ordinateur!»*

*E) «Bientôt, la guerre sera faite par des robots contrôlés parordinateur.»*

*3. En considérant la façon dont les décisions se prennent, lequel des énoncés suivants est exact?*

*A) La valeur d'une décision est grande si on l'a prise de façon intuitive.*

*B) La valeur d'une décision est peu reliée à la connaissance du sujet concerné.*

*C) La valeur d'une décision est reliée à la qualité des informations sur lesquelles elle se base.*

*D) La valeur d'une décision dépend surtout de la réputation de la personne qui la prend.*

*E) La valeur d'une décision dépend surtout des intentions de la personne qui la prend.*

*4. Laquelle des situations suivantes correspond au traitement mécanique des données.*

*A) Mon jeune frère joue au Nintendo depuis 6 heures du matin.*

*B) Ma soeur répare le moteur de sa motocyclette.*

*C) Le professeur a écrit cet examen à l'aide d'un dactylo électrique.*

*D) Le professeura écrit cet examen à l'aided'un programmede traitement de texte.*

*E) Cette personne assemble des copies d'examen à l'aide d'une brocheuse.*

*5. Parmi les types de traitement qu'on applique aux données, laquelle des situations suivantes correspond à l'opération d'enregistrement?*

*A) Cette personne recherche une facture depuis plus d'une heure.*

*B) Cette personne replace les noms des membres de l'équipe en ordre alphabétique.*

*C) Cette joueuse de basket-ball inscrit son dernier panier sur la feuille de pointage.*

*D) Cette personne classe le livre sur la bonne tablette de la bibliothèque.*

*E) Mon frère passe son temps à écouter des disques «Hard Métal».*

*6. Parmi les types de traitement qu'on applique aux données, laquelle des situations suivantes correspond a l'opération de recouvrement?*

*A) Cette personnerechercheune facture depuis plus d'une heure.*

*B) Cette personnereplace les noms des membres de l'équipe en ordre alphabétique.*

*C) Cette joueuse de basket-ball inscrit son dernier panier sur la feuille de pointage.*

*D) Cette personne place le livre sur la bonne tablette de la bibliothèque.*

*E) Mon frère passe son temps à écouter des disques «Hard Métal».*

#### *100*

*7. Parmi les types de traitement qu'on applique aux données, laquelle des situations suivantes correspond au classement?*

*A) Cette personnerecherche une facture depuis plus d'une heure.*

*B) Cette personne replace les noms des membres* de l'équipe en ordre alphabétique.

*C) La joueuse de basket-ball s'assureque son dernier panier est bien inscrit sur la feuille de pointage.*

*D) Cette personne place le livre sur la bonne tablette de la bibliothèque.*

*E) Mon frère passe son temps à écouter des disques «Hard Métal».*

*8. Parmi les composantes de l'ordinateur, on appelle périphériquesd'entrée*

*A) Les petites portes parlesquelles on insère les disquettes;*

*B) L'endroit où est branché le cablequi amènele courant à la machine;*

*C) Les petites fentes placées sur le côté de* l'appareil pour laisser entrer l'air utilisé pour le *refroidissement ;*

*D) Les appareilsqui actionnent une machine à nourrir automatiquement les animaux d'élevage;*

*E) Les appareils qui permettent de communiquer des données à l'ordinateur.*

*9. Un microprocesseur c'est :*

*A) Un circuitélectronique complexe placéau cœur d'un ordinateur,*

*B) Un petitordinateur utilisé parles artistes pour amplifier leur voix;*

*C) Un petit ordinateur placé sur un seul transistor,*

*D) Un petit calculateur de poche de la grandeur d'une carte de crédit;*

*E) Un ordinateurde très petite taille.*

*10. Dans les ordinateurs, le rôle des mémoires auxiliaires est principalement*

*A) D'apporter de l'aideaux mémoires principales en cas de panne;*

*B) D'apporter de l'aide aux mémoires internes en cas de panne;*

*C) De conserverles donnéestemporairement pendant que l'ordinateur est en réparation;* 

*D) De conserverles données surdes supports plus stables que la mémoire vive;*

*E) Aucune de ces réponses.*

*11. Parmiles appareils suivants, lequel n'est pas un périphériquede sortie?*

*A) Une souris;*

*B) Un écran de visualisation;*

*C) Une imprimante laser;*

*D) Un haut-parleur;*

*E) Un synthétiseur de voix.*

*12. Lesquels (2) des énoncés suivants nç* caractérisent pas un micro-ordinateur?

*A) Plusieurs personnes peuvent l'utiliser en même temps;*

*B) Son prix est abordable pourune personnede revenu moyen;*

*C) Sa mémoire vive dépasse très rarement 128 kilo-octets;*

*D) On peut s'en servir efficacement sans nécessairement connaître à fond l'informatique;*

*E) Son unité centralecontient un seul processeur principal.*

*13. Lesquels (2) des énoncés suivants ne caractérisent pâS un mini-ordinateur?*

*A) Plusieurs personnes peuvent l'utiliser en même temps;*

*B) Son prix est abordable pour une personne de revenu moyen;*

*C) Il contrôle souvent un réseau de terminaux;*

*D) On en retrouve fréquemment dans les organisations de moyenne envergure;*

*E) Son unité centrale contient un seul processeur principal.*

*14. Lequel des objets suivants correspond le mieux à la mémoire morte d'un ordinateur?*

*A) Un microsillon;*

- *B) Un crayon de cire;*
- *C) Une poupée Barbie;*
- *D) Un cerveau humain;*
- *E) Une carte de bingo.*

*15. Choisissez parmi les caractéristiques suivantes celle qui correspond le mieux à la mémoire vive d'un ordinateur.*

*A) Elle est peu rapided'accès;*

*B) Elle perd son contenu lors d'une panne d'électricité;*

*C) Elle ne coûte pas cher;*

*D) On en a toujours en quantité suffisante;*

*E) On en retrouve seulement dans les meilleurs ordinateurs.*

*16. En informatique, on définit un programme comme étant*

*A) Un ensemble d'émissions de radio enregistré sur disquette;*

*B) Un ensemble de feuilles de papier où sont impriméesles diverses activités à réaliser au cours d'une journée;*

*C) Un ensemble de dessins animés faits par ordinateur,*

*D) Un ensemble d'instructions effectuées dans un ordre précis;*

*E) Un ensemble de logiciels prévus pour solutionner plusieurs problèmes.*

*17. Les deux principaux modes de transmission des données entre des appareils informatiques sont*

*A) La transmission en série et en parallèle;*

*B) La transmission automatique et manuelle;*

*C) La transmission avec contact et sans contact;*

- *D) La transmission à chaud et à froid;*
- *E) La transmission convergente et divergente.*

*18. Les données et les informations se présentent à nous sous deux aspects : la forme ou leur apparence et le sens ou leur signification. Parmi les énoncés suivants, lequel est juste?*

A) Les ordinateurs traitent le sens et la forme des *données;*

*B) Les ordinateurne traitent que la forme des données;*

*C) Les ordinateurs ne traitent que le sens des données;*

*D) Les ordinateurs traitentparfois le sens, parfois la forme des données;*

E) Les ordinateurs ne traitent ni la forme ni le *sens des données.*

*19. Un ensemble de formes associé à un ensemble de significations se nomme*

- *A) Un sous-ensemble;*
- *B) Un super-ensemble;*
- *C) Un code;*
- *D) Un lecteur optique;*
- *E) Aucune des réponses précédentes.*
#### 102

*20. Dans les ordinateurs, on utilise une représentationbinaire des données parceque*

*A) Les supports électroniques ne permettent de gérer facilement qu'un seul état;*

*B) Les supports électroniques ne permettent de gérer facilement que deux états;*

*C) Les supports électroniques ne permettent de gérer facilement que quatre états;*

*D) Les supports électroniques ne permettent de gérer facilement que 8 états;*

*E) Les supports électroniques ne permettent de gérer facilement que 16 états.*

*21. Un octet est formé d'un groupe de*

*A) Deux bits;*

*B) Quatre bits;*

- *C) Huit bits;*
- *D) Seize bits;*
- *E) Trente-deux bits.*

*22. On mesure en kilo-octets les volumes de données. Une page de texte conventionnelle occupe combien de kilo-octets sur disquette?*

- *A) Environ 3 kilo-octets;*
- *B) Environ 6 kilo-octets;*
- *C) Environ 9 kilo-octets;*
- *D) Environ 12 kilo-octets;*
- *E) Environ 15 kilo-octets.*

*23. La présidente d'une compagnie affirme que "les services télématiques des pays compétiteurs sont inadéquats". Cela signifie que*

*A) Ces pays n'ont pas suffisamment de postes de télévision;*

*B) Ces pays manquent de spécialistes en informatique;*

*C) Ces pays sont mal équipés pour la transmission de données à distance;*

*D) Ces pays ne disposent pas de la télévision payante;*

*E) Ces pays n'offrent pas la possibilité de faire* réparer les ordinateurs défectueux.

*24. Grâce à l'intelligence artificielle, il sera bientôt possible de concevoir un être humain qui possédera la plupart des connaissances accumulées par l'humanité jusqu'à aujourd'hui. Cette affirmation est*

- *A) Exacte;*
- *B) Légèrement inexacte;*
- *C) Fortement inexacte;*
- *D) Tout à fait inexacte.*

*25. Aujourd'hui, on trouve sur le marché des programmes qui jouent mieux aux échecs que la majorité de la population qui pratiquece jeux. Cette affirmation est*

- *A) Exacte;*
- *B) Légèrement inexacte;*
- *C) Fortement inexacte;*
- *D) Tout à fait inexacte.*

*Annexe <sup>2</sup>*

*Post-test*

*1. Voici des expressions mettant en relation les mots données et informations. Laquelle des* expressions suivantes est exacte?

A) L'ordinateur traite des données pour produire *des informations;*

**B)** L'ordinateur traite des informations pour *produire des données;*

*C) Il n'y a pasde différence entre données et informations;*

D) Il y a très peu de différence entre données et *informations;*

*E) Aucune des expressions précédentesn'est exacte.*

*2. La cause principale de la tendancequ'on peut observer dans la société à utiliser de plus en plus les nombres pour communiquer est :*

A) La grande popularité des loteries et des *bingos;*

*B) Le faitque de plus en plus de gens ont suivi des cours d'algèbre;*

*C) Le faitque les ordinateurs d'aujourd'hui sont très efficaces dans le traitement des nombres;*

*D) Le faitque la mémoire à court terme retient plusfacilement les nombres que touteautre chose;*

*E) L'impossibilité de donnerun nom à tous les nouveaux produits qui sont créés.*

*3. Laquelledes expressionspopulaires suivantes est étroitement en rapportavec le phénomène de la digitalisation?*

*A) «Les ordinateurs, c'est pas fiable, ça fait des erreurs.»*

*B) «On est rien que des numéros.»*

*C) «Mon père s'est fait prendre son job par l'ordinateur.»*

*D) «Y a pasd'erreur la dedans, c'est fait par ordinateur!»*

*E) «Bientôt, la guerre sera faite pardes robots contrôlés par ordinateur.»*

*4. En considérant la façon dont les décisions se prennent, lequel des énoncés suivants est exact?* 

A) La valeur d'une décision est grande si on l'a *prise de façon intuitive.*

*B) La valeurd'une décision est peu reliée à la connaissance du sujet concerné.*

*C) La valeur d'une décision est reliée à la qualité des informations sur lesquelles elle se base.*

D) La valeur d'une décision dépend surtout de la *réputation de la personne qui la prend.*

E) La valeur d'une décision dépend surtout des *intentions de la personne qui la prend.*

*5. Le traitement ordiné des données ne permet pas :*

*A) De diminuerle nombre d'erreurs dans les résultats;*

*B) De diminuerl'espace occupé parles données;*

*C) D'augmenter la précisiondes calculs;*

*D) D'automatiser les processusde traitement des données;*

*E) D'automatiser la gestion du personnel des entreprises.*

*6. Laquelledes situations suivantes correspond au traitementmécanique des données.*

*A) Mon jeune frère joue au Nintendo depuis 6 heures du matin.*

*B) Ma sœur réparele moteur de sa motocyclette.*

*C) Le professeur a écritcet examen à l'aide d'un dactylo électrique.*

*D) Le professeura écrit cet examen à l'aided'un programmede traitement de texte.*

*E) Cette personne assemble des copies d'examen à l'aide d'une brocheuse.*

#### *106*

*7. Parmiles types de traitementqu'on applique aux données, laquelle des situations suivantes correspond à l'opération d'enregistrement?*

*A) Cette personnerechercheune facture depuis plus d'une heure.*

*B) Cette personne replace les noms des membres* de l'équipe en ordre alphabétique. *C) Cette joueuse de basket-ball inscrit son dernier*

*panier sur la feuille de pointage.*

*D) Cette personne classe le livre sur la bonne tablettede la bibliothèque.*

*E) Mon frère passe son temps à écouter des disques «Hard Métal».*

*8. Parmi les types de traitement qu'on applique aux données, laquelle des situations suivantes correspond a l'opération de recouvrement?*

A) Cette personne recherche une facture depuis *plus d'une heure.*

*B) Cette personne transcritdes notes de cours d'une amie.*

*C) Cette joueuse de basket-ball inscrit son dernier* panier sur la feuille de pointage.

*D) Cette personne place le livre sur la bonne tablette de la bibliothèque.*

*E) La sonde Voyageur n découvre les anneaux dTJranus.*

*9. La possibilité d'utiliser des ressources informatiques à distance se nomme :*

*A) La télématique;*

- *B) La médiatique;*
- *C) L'informatique éloignée;*
- *D) La transmission spatiale;*
- *E) La cybernétique.*

10. L'appareil qui adapte les données numériques *à la transmission parréseau téléphonique se nomme :*

- *A) Le téléphone cellulaire;*
- *B) La centrale téléphonique;*
- *C) L'ordinateur analogique;*
- *D) Le périphériquede sortie vocale;*
- *E) Le modem.*

*11. Lequel des objets suivants n'est pas utilisable comme mémoire auxiliaire?*

- *A) La disquette magnétique;*
- *B) Le disque magnétique rigide;*
- *C) La cassette magnétique;*
- *D) La mémoire RAM;*
- *E) Le disque compact.*

*12. Si un texte occupe 4096 octets, combien de copies complètes de ce texte peuvent être conservées sur une mémoire auxiliaires d'une capacitéd'un méga-octets?*

- *A) 4 copies;*
- *B) 16 copies;*
- *C) 256 copies;*
- *D) 512 copies;*
- *E) 1024 copies.*

*13. Parmi les types de traitement qu'on applique aux données, laquelle des situations suivantes correspondau classement?*

*A) Mon frère retrouve une recette de pâté chinois au tofu.*

*B) Ma soeur retire les tomates trop mûres du panier.*

*C) La joueuse de basket-ball s'assure que son* dernier panier est bien inscrit sur la feuille de *pointage.*

*D) Cette personne place le livre sur la bonne tablette de la bibliothèque.*

*E) Monsieur le curé visite la classe des mal commodes pour la troisième fois.*

*14. Parmi les composantes de l'ordinateur, on* appelle périphériques d'entrée :

*A) Les petites portes par lesquelles on insère les disquettes;*

*B) L'endroit où est branché le cable qui amène le courant à la machine;*

*C) Les petites fentes placées sur le côté de l'appareil pour laisser entrer l'air utilisé pour le refroidissement ;*

*D) Les appareils qui actionnent une machine à nourrir* automatiquement les animaux d'élevage; *E) Les appareils qui permettent de communiquer des données à l'ordinateur.*

*15. Un microprocesseur c'est :*

*A) Un circuitélectroniquecomplexe placéau coeur d'un ordinateur;*

*B) Un petit ordinateurutilisé parles artistes pour amplifier leur voix;*

*C) Un petit ordinateurplacé sur un seul transistor;*

*D) Un petit calculateur de poche de la grandeur d'une carte de crédit;*

*E) Un ordinateur de très petite taille.*

*16. Dans les ordinateurs, le rôle des mémoires auxiliaires est principalement :*

*A) D'apporter de l'aideaux mémoires principales en cas de panne;*

*B) D'apporter de l'aide aux mémoires internes en cas de panne;*

*C) De conserver les données temporairement pendantque l'ordinateur est en réparation;*

*D) De conserver les données sur des supports plus stables que la mémoire vive;*

*E) Aucune de ces réponses.*

*17. Parmi les appareils suivants, lequel n'est pas un périphérique de sortie?*

*A) Une souris;*

*B) Un écran de visualisation;*

*C) Une imprimante laser;*

*D) Un haut-parleur;*

*E) Un synthétiseur de voix.*

*18. Lesquels (2) des énoncés suivants ne caractérisent EâS un micro-ordinateur?*

*A) Plusieurs personnes peuvent l'utiliser en même temps;*

*B) Son prix est abordable pour une personne de revenu moyen;*

*C) Sa mémoire vive dépasse très rarement 128 kilo-octets;*

*D) On peut s'en servir efficacement sans nécessairement connaître à fond l'informatique;*

*E) Son unité centrale contient un seul processeur principal.*

*19. Lesquels (2) des énoncés suivants n£* caractérisent pas un mini-ordinateur?

*A) Plusieurs personnes peuvent l'utiliser en même temps;*

*B) Son prix est abordable pour une personne de revenu moyen;*

*C) Il contrôle souvent un réseau de terminaux;*

*D) On en retrouve fréquemment dans les organisations de moyenne envergure;*

*E) Son unité centrale contient un seul processeur principal.*

### *108*

*20. Lequel des objets suivants correspondle mieux à la mémoire morte d'un ordinateur?*

*A) Un microsillon;*

- *B) Un crayon de cire;*
- *C) Une montre électronique;*
- *D) Un cerveau humain;*
- *E) Une carte de bingo.*

*21. Choisissez parmi les caractéristiques* suivantes celle qui correspond le mieux à la *mémoire vive d'un ordinateur.*

*A) Elle est peu rapide d'accès;*

*B) Elle perd son contenu lors d'une panne d'électricité;*

*C) Elle ne coûte pas cher;*

*D) On en a toujours en quantité suffisante;*

*E) On en retrouve seulement dans les meilleurs ordinateurs.*

*22. En informatique, on définit un programme comme étant :*

*A) Un ensemble d'émissions de radio enregistré sur disquette;*

*B) Un ensemble de feuilles de papier où sont imprimées les diverses activités à réaliser au cours d'une journée;*

*C) Un ensemblede dessins animés faits par ordinateur,*

*D) Un ensemble d'instructions effectuées dans un ordre précis;*

*E) Un ensemble de logiciels prévus pour solutionner plusieurs problèmes.*

*23. Les deux principaux modes de transmission desdonnées entredesappareils informatiques sont*  $\ddot{\cdot}$ 

*A) La transmissionen série et en parallèle;*

*B) La transmission automatique et manuelle;*

*C) La transmission avec contact et sans contact;*

- *D) La transmission à chaud et à froid;*
- *E) La transmissionconvergente et divergente.*

*24. La forme des données possède deux*  $\aract$ éristiques : le support et le code. Laquelle *des associations suivantes n'est pas en relation avec l'énoncé précédent?*

- *A) Microsillon, opéra;*
- *B) Microsillon, jazz;*
- *C) Microsillon, laser;*
- *D) Disque compact, Rock-and-Roll;*
- *E) Feuilles d'examen, langue française.*

*25. Le code ASCII est un code à 8 positions, ce qui donne la possibilité de représenterau maximum :*

- A) 16 caractères;
- B) 32caractères;
- C) 64 caractères;
- D) 128 caractères;
- E) 256 caractères.

26. Les données et les informations se présentent *à nous sous deux aspects : la forme ou leur apparenceet le sens ou leur signification. Parmi les énoncés suivants, lequel est juste?*

*A) Les ordinateurs traitent le sens et la forme des données;*

*B) Les ordinateur ne traitent que la forme des données;*

*C) Les ordinateurs ne traitentque le sens des données;*

*D) Les ordinateurs traitent parfois le sens, parfois la forme des données;*

*E) Les ordinateurs ne traitent ni la forme ni le sens des données.*

*27. Un ensemble de formes associé à un ensemble de significations se nomme*

*A) Un sous-ensemble;*

*B) Un support;*

*C) Un code;*

*D) Un périphérique;*

*E) Aucune des réponses précédentes.*

*28. Dans les ordinateurs, on utilise une* représentation binaire des données parce que :

*A) Les supports électroniques ne permettent de gérer facilement qu'un seul état;*

*B) Les supports électroniques ne permettent de gérerfacilement que deux états;*

*C) Les supports électroniques ne permettent de* gérer facilement que quatre états;

*D) Les supports électroniques ne permettent de gérer facilement que 8 états;*

 $E$ ) Les supports électroniques ne permettent de *gérerfacilement que 16 états.*

*29. Un octet est formé d'un groupe de*

*A) Deux bits;*

- *B) Quatre bits;*
- *C) Huit bits;*

*D) Seize bits;*

*E) Trente-deux bits.*

*30. On mesure en kilo-octets les volumes de données. Une pagede texte conventionnelle occupe combiende kilo-octets surdisquette?*

- *A) Environ 3 kilo-octets;*
- *B) Environ 6 kilo-octets;*
- *C) Environ 9 kilo-octets;*
- *D) Environ 12 kilo-octets;*
- *E) Environ 15 kilo-octets.*

*31. La présidente d'une compagnie affirme que "les services télématiques des pays compétiteurs sont inadéquats". Cela signifie que*

*A) Ces pays n'ont pas suffisamment de postes de télévision;*

*B) Ces pays manquent de spécialistes en informatique;*

*C) Ces pays sont mal équipés pour la transmission de données à distance;*

*D) Ces pays ne disposent pas de la télévision payante;*

*E) Ces pays n'offrent pas la possibilité de faire* réparer les ordinateurs défectueux.

*32. En informatique, une adresse est :*

*A) Un endroit en mémoire où est conservée une donnée;*

*B) Une façon particulièrement habile de programmerla solution d'un problème;*

*C) Un nombre utilisé pour vérifier l'exactitude d'une donnée;*

*D) Une valeurqui permet de localiser physiquementune donnée en mémoire;*

*E) Une modification physique locale sur un supportélectronique stable.*

*33. On peut s'imaginer la mémoire interned'un ordinateur comme :*

- *A) Une matrice de cellules;*
- *B) Notre propremémoire à long terme;*
- *C) Un disque compact;*
- *D) Un réseauxde terminaux inter-reliés;*
- *E) Aucune des réponses précédentes.*

#### *110*

*34. Comment représente-t-on plus de 100 caractères à l'aide d'un code à deux états?*

- *A) En regroupant les caractères;*
- *B) En regroupant les bits;*
- *C) En isolant les bits;*
- *D) En isolant les caractères;*
- *E) Cette question pose un problème insolube.*

*35. Un ordinateur convivial est un ordinateur qui:*

*A) Facilite la vie aux personnes qui l'utilisent;*

*B) Est d'une utilisation complexe;*

*C) Est surtout utilisé dans les hôpitaux pour surveiller les malades;*

*D) Est utilisé pour l'espionnage parsatellite;*

*E) Possède certains comportements imprévisibles.*

*36. Un ensemble de programmes qui gèreles ressources d'un ordinateur se nomme :*

*A) Un gestionnaire;*

*B) Une programmathèque;*

*C) Un système d'exploitation;*

*D) Un système ordiné;*

*E) Un langage.*

# *Annexe <sup>3</sup>*

*Interprétation*

*des diagrammes en boîte*

## *L'interprétation des diagrammes en boîte1*

*Les diagrammes en boîte sont constitués de trois éléments. La boîte centrale indique l'étendue des données comprises entre le vingt-cinquième et le soixantequinzième percentile. La ligne horizontale qui traverse cette boîte marque la médiane. Les moustaches à chaque extrémité de la boîte indiquent les limites inférieures et supérieures des données. Les valeurs aberrantes sont représentées individuellement par de petits cercles; les valeurs très aberrantes sont représentées par des étoiles.*

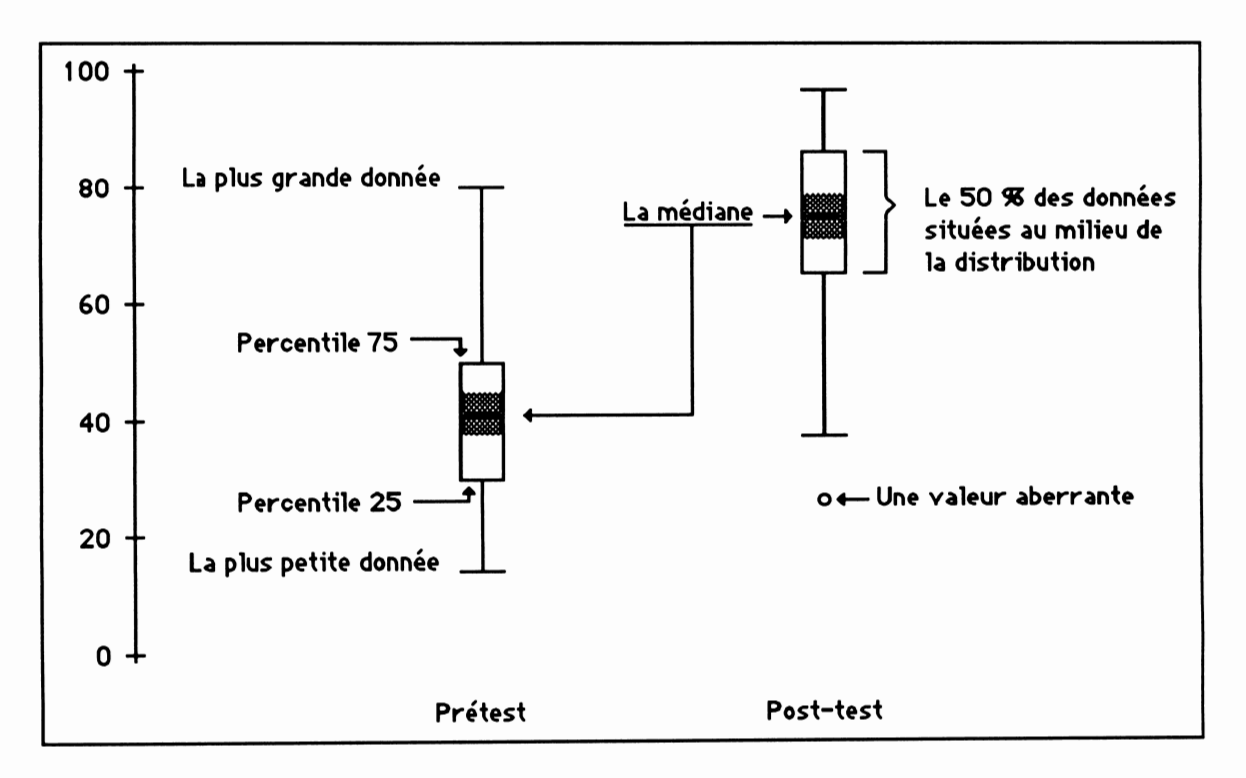

*La zone grise habituellement présente à l'intérieur de la boîte centrale ne représente pas à proprement parler un intervalle de confiance, mais est construite de telle sorte que, si les zones grises de deux variables ne se superposent pas, les médianes correspondantes peuvent être considérées différentes à approximativement 5% de niveau de signification.*

*En résumé, pour chaque variable montrée, le diagramme en boîte montre la variabilité ou l'étendue des valeurs, le niveau des valeurs, la distribution de la masse des données autour de la médiane, toute valeur qui s'éloigne de façon appréciable de la masse des données. De plus, l'ensemble des diagrammes en boîte d'une même figure*

*<sup>1</sup> D'après Velleman, P. F. (1990). Data Desk Handbook, vol. 1, Odesta Corporation.*

## *114*

*(on peut comparer plus de 2 variables à la fois) montre comment se compare le niveau des variables, comment se compare l'étendue des variables, les relations entre le niveaux et l'étendue (par exemple, est-ce que les variables ayant un plus haut niveau tendent à avoir une plus grande variabilité?).*

# *Annexe <sup>4</sup>*

*Les notes de cours conventionnelles utilisées par les sujets témoins*

# *Première partie*

# *Le cycle de traitement des données*

Ce schéma montre les processus impliqués dans le traitement des données. Ce qui est le plus important, c'est que les informations<sup>2</sup> sont utilisées pour prendre des décisions qui amèneront les individus, les organisations, les pays à exécuter des actions qui deviendront tôt ou tard des interventions sur le milieu dans lequel ils vivent (appelé Univers dans le schéma).

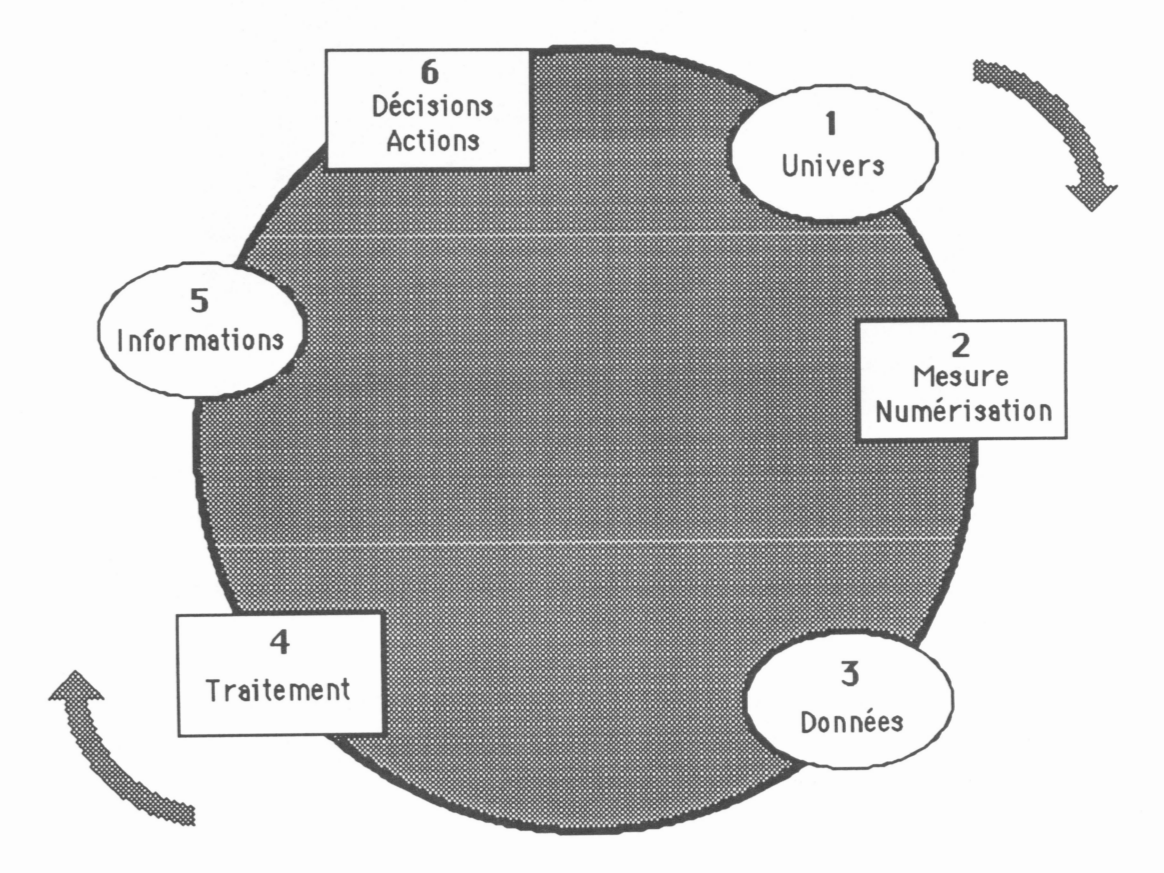

Le processus complet est donc le suivant:

- 1) Il existe un réservoir de possibilités appelé Univers;
- 2) On obtient des données sur cet Univers en effectuant des mesures;
- 3) On traite les données produites par ces mesures;
- 4) Ce traitement produit des informations;
- 5) Nos cerveaux décident à partir d'informations;
- 6) Nos décisions conduisent à des actions sur l'Univers.

Nous allons définir un peu plus chacun des éléments du schéma.

<sup>&</sup>lt;sup>2</sup>. La définition des mots soulignés en pointillé apparaît au glossaire à la fin du texte.

# *1. L'univers*

*L'univers est notre environnement. Nous en faisons partie totalement et rien de ce qui nous concerne ne lui est étranger.*

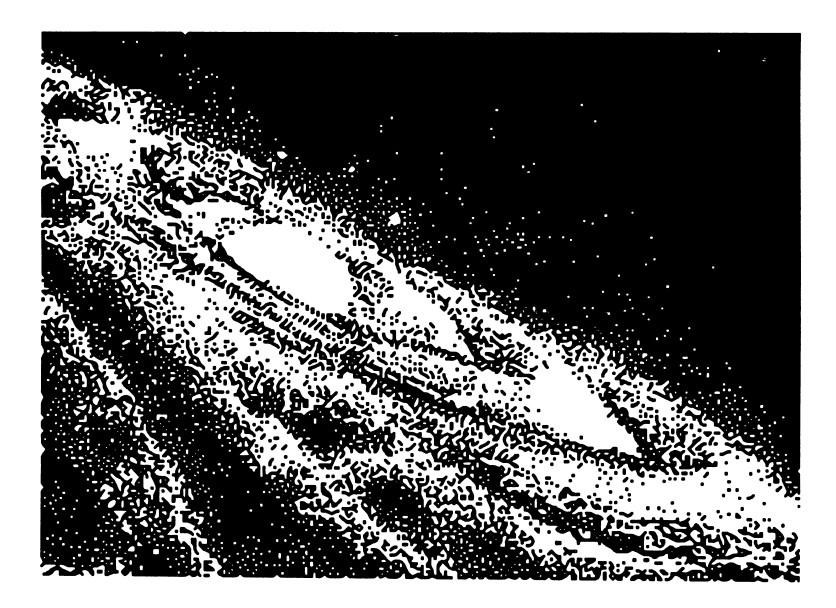

*Nous utilisons nos sens pour nous maintenir en vie dans cet univers sans cesse changeant. Imaginez ce que serait votre vie sans perception sensorielle!*

*Des expériences de privations sensorielles montrent que nous cessons de penser dès que nous cessons de percevoir.*

*En matière de traitement des données, l'univers peut être tout ce qui intéresse un individu, une entreprise, un pays, une science. On parlera alors de domaine pour indiquer cette restriction du concept d'univers.*

# *118*

# *2. Mesure et numérisation*

*"Mesurer consiste uniquement à faire correspondre certaines propriétés des choses avec certaines propriétés des nombres".*

L'action de numériser consiste à exprimer ce qui est mesurable au moyen de nombres. On constate que le phénomène de la numérisation s'accroît dans la société à mesure que l'usage des ordinateurs se répand. Considérons, par exemple, la donnée numérique 4,5. On peut lui associer plusieurs significations:

> 4,5 secondes, minutes ou heures  $4.5 °C$ 4,5 ans 4,5 km/h 4,5 K 4,5 décibels 4,5 francs 4,5 grammes et cetera

Cependant, pour l'ordinateur, la même donnée (4,5) sera toujours mémorisée. Nous assumerons qu'il est possible de numériser tout ce qui se mesure. Bien que cela soit un peu différent, on peut également assigner des numéros à des objets (par exemple, le marteau numéro 349-34), à des individus (par exemple l'élève numéro 345943), à des animaux (par exemple, le chat numéro 5445), à des cours (par exemple, le cours 420-919-82), bref à tout ce qui s'énumère. On peut donc identifier par des chiffres tout ce qu'on peut imaginer de la même façon qu'on peut utiliser les lettres de l'alphabet pour inventer de nouveaux mots.

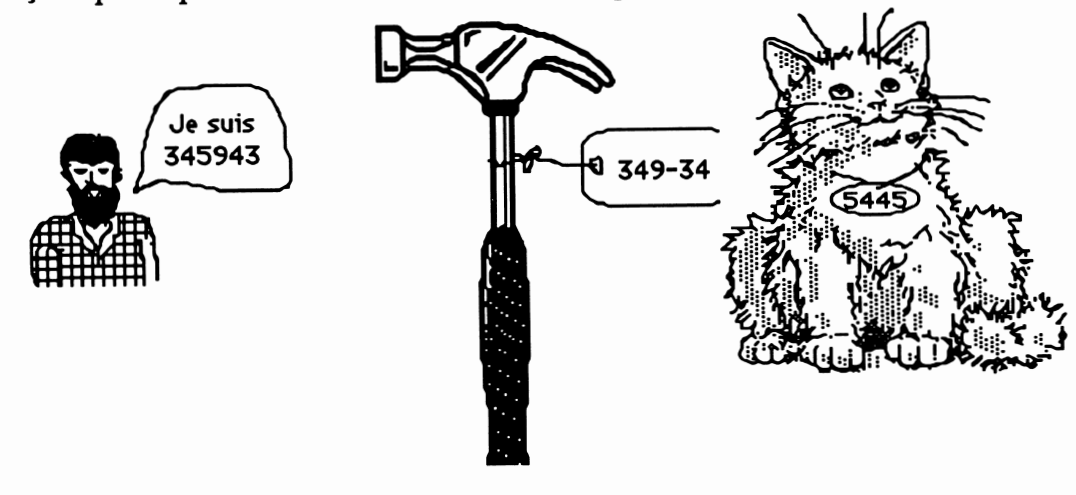

*3 Reuchlin dans Robert (1989) Fondements et méthodes de la recherche scientifique en psychologie.*

*La plupart des ordinateurs d'aujourd'hui sont très efficaces dans le traitement des nombres. Cela constitue la cause principale de la tendance qu'on peut observer dans la société à utiliser de plus en plus les nombres pour communiquer. Par exemple, on pourrait très bien entendre à la radio:*

*"Le conseil 2782 des Chevaliers de Maisonneuve avise les membres de la région 01 qu'une réunion se tiendra au local D-202 du cégep de Rimouski le 23-05- 89 à 19h 30. On discutera surtout de changements au règlement 23 ." Pour de plus amples informations, communiquez au numéro de téléphone 418 723-4567.*

*Conseil 2782, région 01, local D-202, le 23 du cinquième mois, 19h30, le règlement 23, 418 723-4567, voilà plusieurs façons d'identifier par des numéros des entités très différentes.*

*En résumé, la numérisation est un processus de transcription du milieu qui nous entoure. Ce processus est croissant etreflète en partie le fait que le savoir humain double environ à tous les 7 ans. L'informatisation de la société contribue de façon très importante à accélérer le processus de numérisation.*

## *3. Différence entre données et information*

Pour bien montrer cette différence, nous procéderons à l'aide d'un exemple. Soit la suite suivante de paires de nombres :

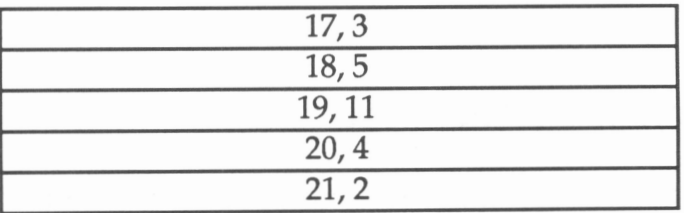

On peut transformer ces données à l'aide d'un programme qui trace des graphiques et obtenir les informations suivantes:

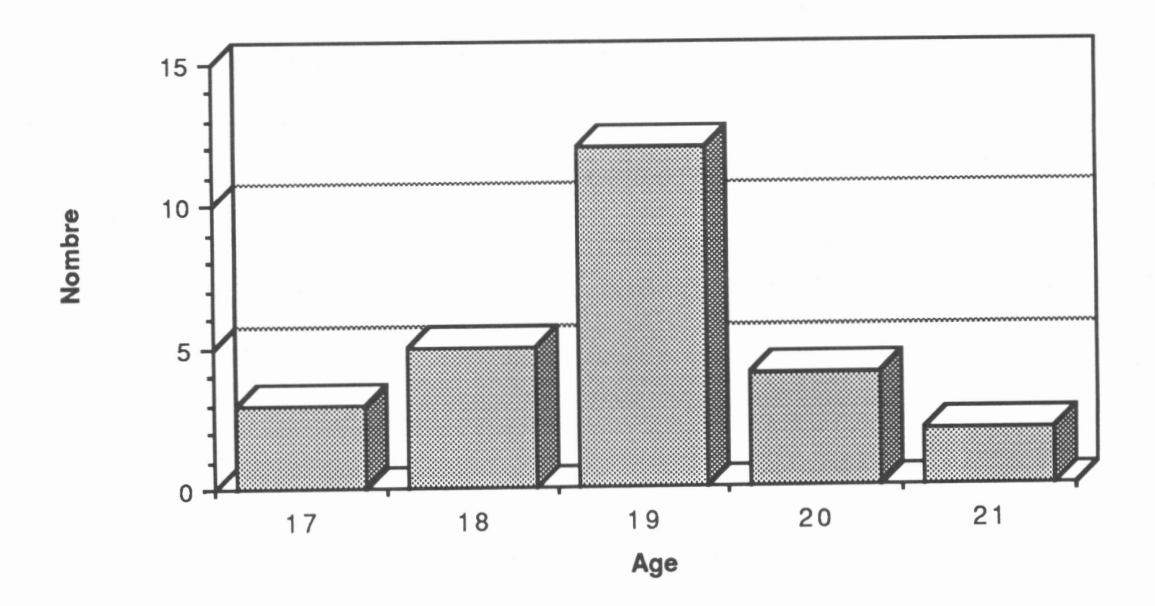

Notez que les données auraient pu se présenter de différentes façons sans que cela n'affecte nécessairement le résultat final; par exemple:

> 17031805191120042102 ou encore 17,3,18,5,19,11,20,4,21,2

On appelle format des données, la façon dont elles sont organisées. Ce qui est important de remarquer ici, c'est que les données auraient très bien ne pas être le nombre d'élève dans une classe en fonction de leur âge; on aurait pu considérer le nombre de kilogrammes en trop en fonction du nombre de joueurs des équipes d'une ligue de base-bail ou la température moyenne des mois de

l'année à Jacksonville. Nous formulerons donc de la façon suivante une réponse à la question "Quelle est la différence entre information et données?"

*IL'information est produite à partir de données qu'on a traitées; on dit que les données ont subi des transformations.*

# *4. Le traitement des données*

Le traitement des données se résume en un ensemble de transformations qui leur sont appliquées afin d'obtenir les résultats désirés, un peu comme un ébéniste fait subir des transformations au bois qu'il utilise pour produire des meubles.

s i ghoben.

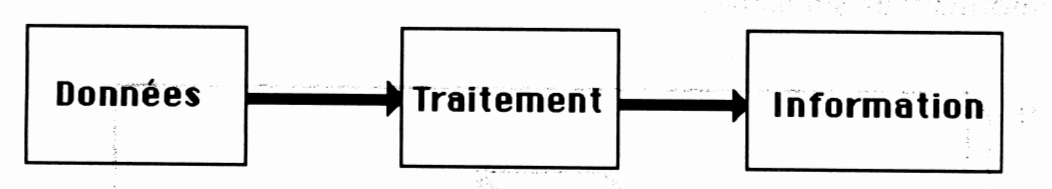

*Figure 3. La transformation des données eninformation parletraitement.*

L'information peut donc être vue comme des données qui ont été transformées, comme des données dont on a modifié la forme, qu'on a «informées».

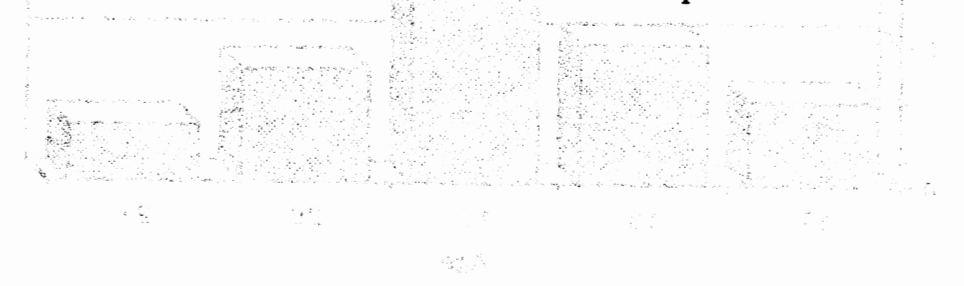

koje sa obaj sociostaj jedno seprozeku poslaj zadanju u sustavu su su strene s stances and their signal and the second order and the second standard

NEWSHOPPET 10001130101 LINEXH PHOBLE

esti un vergis para reproduce segundo e con esta con construir en esta con a produce per per ad provincia de la propincia de la cava en cava de la propincia de la propincia de la contrata de la propincia<br>La propincia de la propincia de la propincia de la propincia de la propincia de la propincia de la propincia d atene ji ebu zirance de sojuació an qoas ce evassonació de cumpor al problema. de escuento estavente con de la statulación de la seguida de la contexta de

122

#### *5. Qu'est-ce qu'être informé?* La qualité des décisions que nous prenons repo

Les sens qu'on attribue de nos jours au mot information sont tellement nombreux qu'il est difficile d'enfermer ce mot dans une définition à la fois simple et totalement englobante. Nous vous proposons la définition suivante qui a l'avantage d'être assez générale pour faire voir la puissance du concept mais qui l'est sans doute trop pour être vraiment utile lorsque vient le temps d'agir.

anoitematni

Informer, c'est simplement transmettre une forme. Cette forme peut être, par exemple, de l'encre répandue sur du papier (tel ces notes de cours, le plan d'un édifice, une carte géographique, un graphique boursier); ce peut être un poing percutant le mention d'une autre personne, des caractères affichés sur un écran cathodique, une oeuvre d'art.

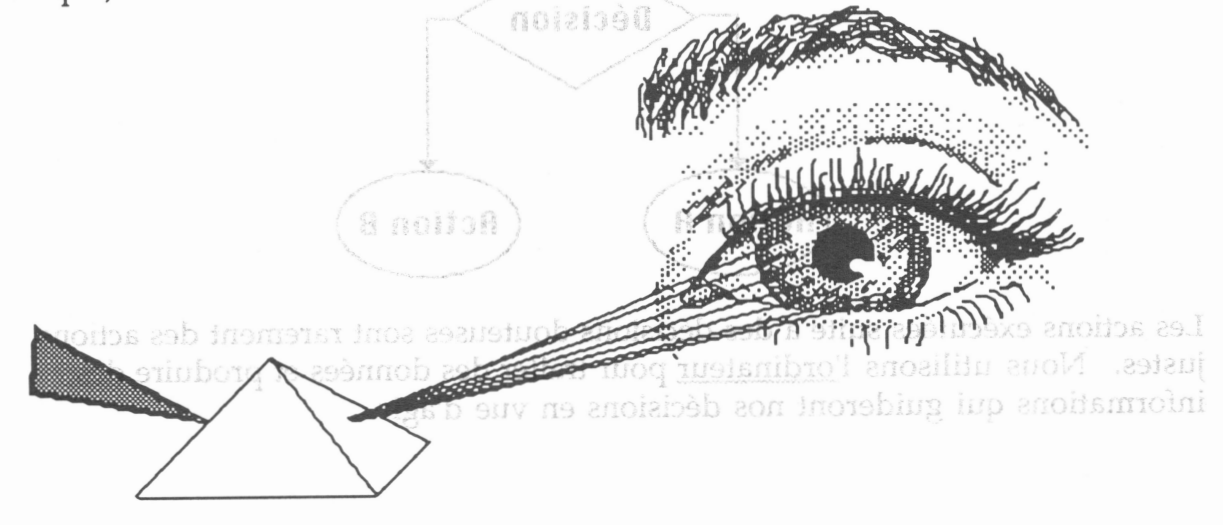

Nous sommes informés lorsque nos sens détectent une variation énergétique dans l'environnement. Pour parler, on fait "varier" l'air et nous entendons lorsque nos tympans entrent en vibration sous l'effet de ces variations de la pression de l'air. Pour voir, on perçoit des variations de longueur d'onde de la lumière. Pour toucher, on détecte des variations de pression, de température, de texture. Pour sentir, notre nez doit analyser les variations chimiques de l'air ambiant.

Toute variation est potentiellement mesurable, donc numérisable. À partir de ce moment, on peut penser à utiliser l'ordinateur pour traiter les données numérisées et produire des informations. Quelle est la différence entre données et information?

6. Décision et action

# *124 6. Décision et action*

*La qualité des décisions que nous prenons repose sur la précision des informations sur lesquelles notre jugement se base. Si nous sommes mal informés, nos décisions risquent de ne pas être exactes.*

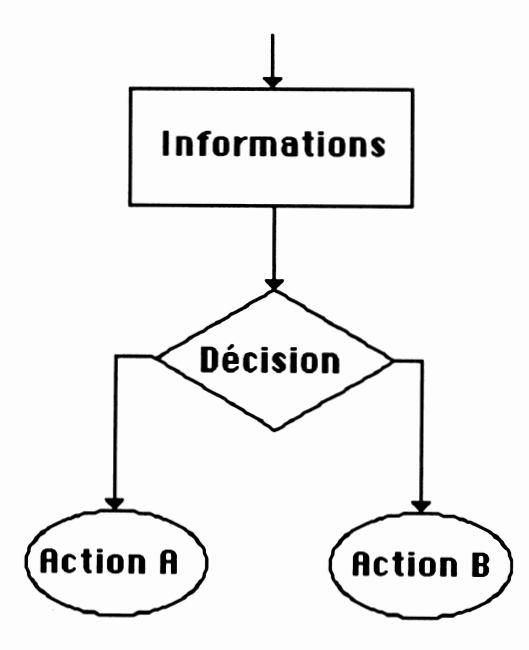

*Les actions exécutées suite à des décisions douteuses sont rarement des actions justes. Nous utilisons l'ordinateur pour traiter des données et produire des informations qui guideront nos décisions en vue d'agir.*

# *Deuxième partie Les modes de traitement des données*

On identifie aujourd'hui 4 modes de traitement des données qui permettent de les transformer pour produire d'autres données et, finalement, des informations.

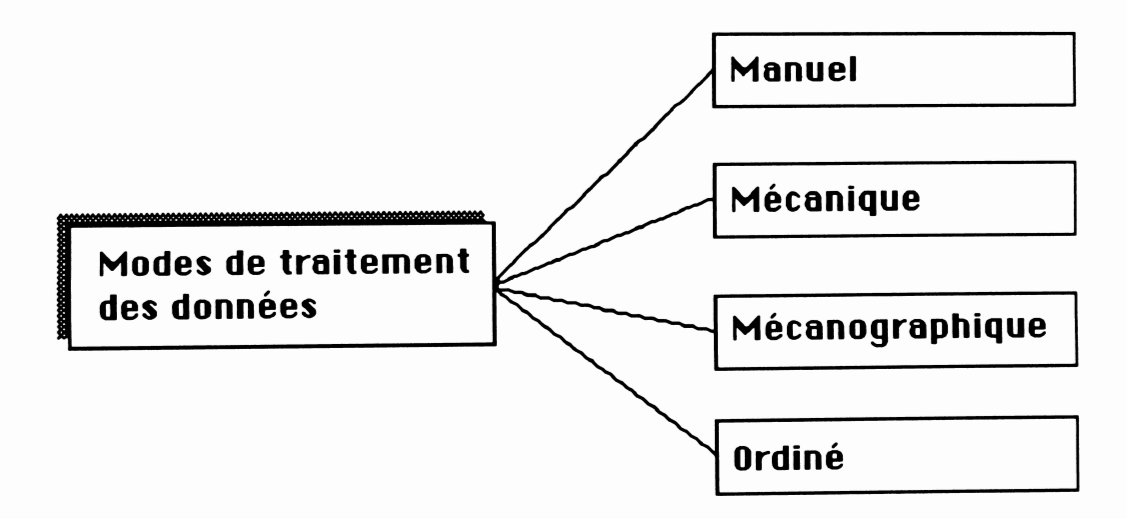

Nous allons définir chacun de ces modes en les présentant en ordre chronologique d'apparition.

*1. Le traitement manuel des données*

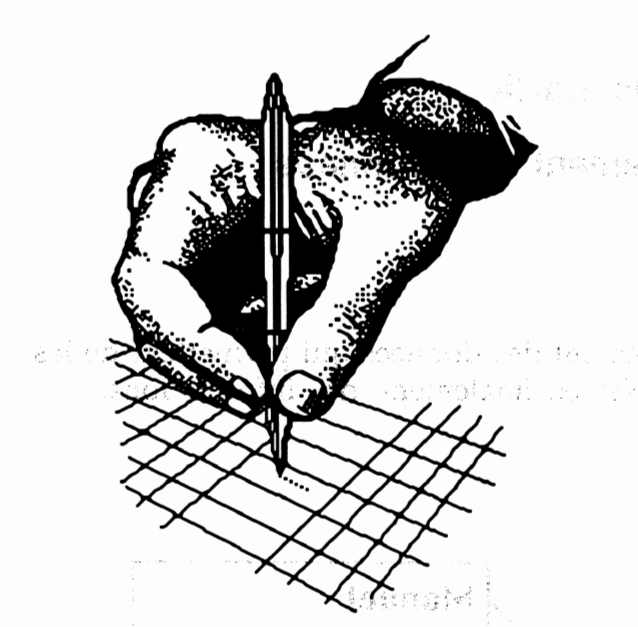

Lors du traitement manuel des données, on écrit, on efface, on utilise des carbones, on af : dessine, on classe des documents à la main, entre autres. C'est le plus ancien système de traitement des donn**é**es. É authorogas oli**données.**<br>Soudo à sabilado sund seumoidaon

# *2. Le traitement mécanique des données*

Pour le traitement mécanique des données, on utilise des machines mécaniques qui accélèrent le traitement manuel des données et en améliorent la qualité. Pensez, entre autres, aux dactylographes, aux calculatrices mécaniques, aux anciennes presses à imprimer. La première calculatrice mécanique date de 1642.

ontegolenchie schrause havenage sei

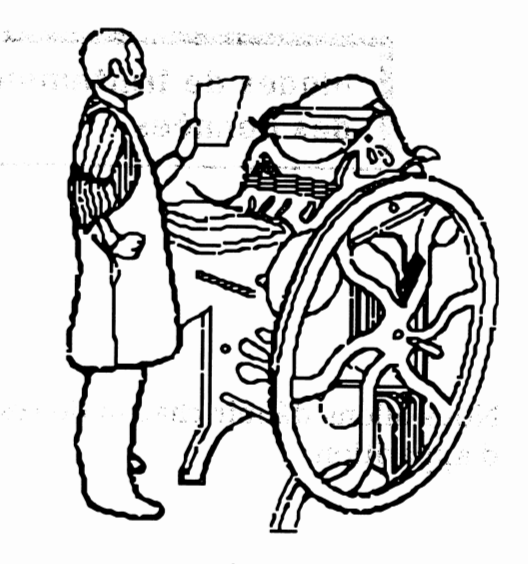

*Presse à imprimer mécanique*

126

# *3. Le traitement mécanographique*

Pour ce type de traitement, des appareils mécaniques sont modifiés par l'introduction de composantes électroniques. Certains peuvent traiter des cartes perforées. Pensez, entre autres, aux dactylographes électriques, aux calculatrices électromécaniques, aux machines à photocopier, à certaines imprimantes d'ordinateur. Ces appareils apparaissent au début du siècle.

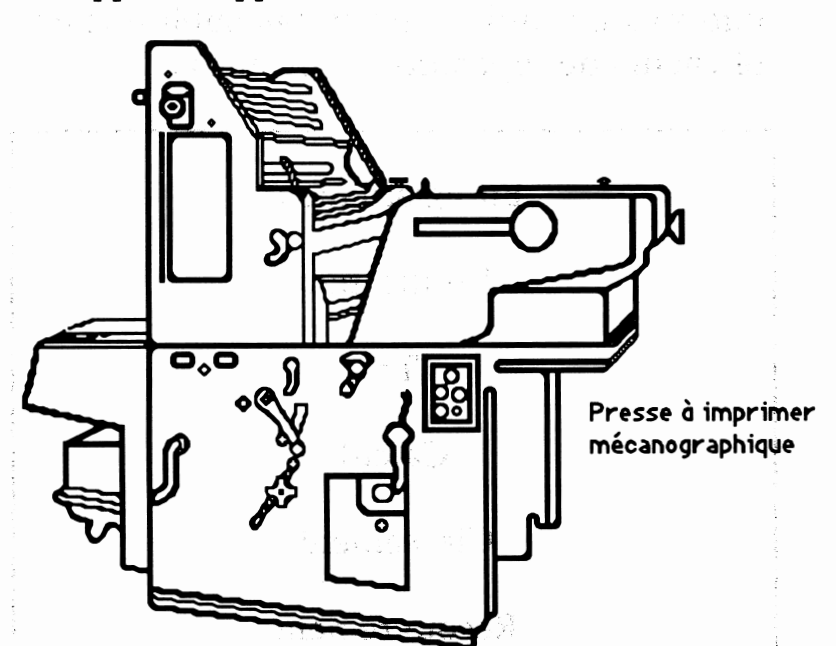

# *4. Le traitement ordiné*

Dans le traitement ordiné des données, on utilise l'ordinateur pour effectuer le travail. Cela permet, entre autres, d'automatiser et d'accélérer les processus de traitement des données, de minimiser la présence des erreurs, de minia turiser les données, d'augmenter la précision des résultats.

# *Troisième partie*

# *Les étapes du traitement des données*

Pour arriver à transformer les données en informations utiles, on leur fait subir une ou plusieurs des opérations suivantes :

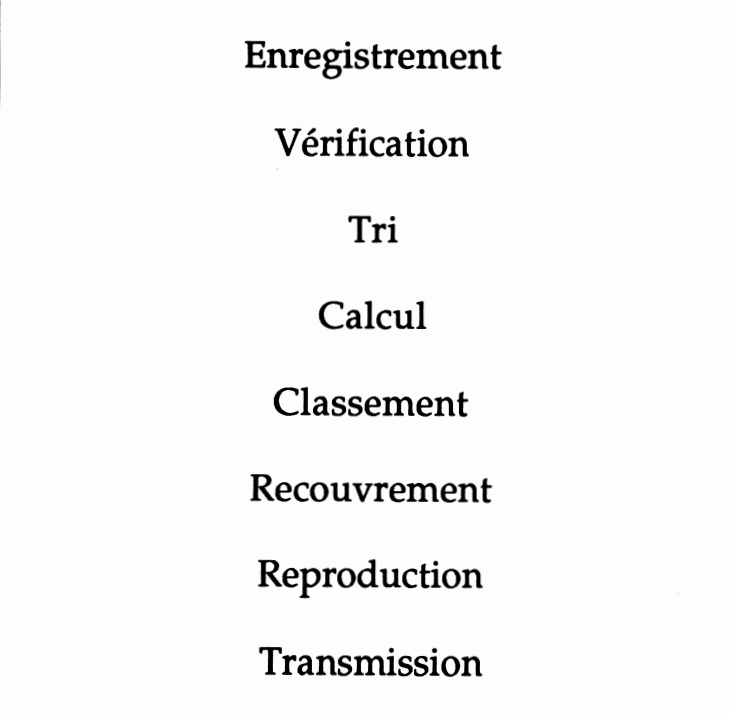

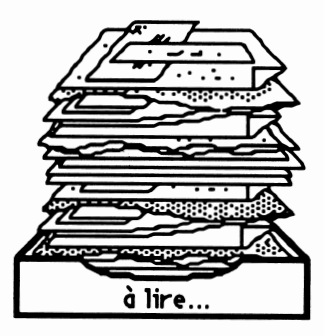

# *Les étapes du traitement des données*

## 1. On les enregistre (l'enregistrement)

L'opération d'enregistrement consiste à écrire des données sur un support. Ce peut être, par exemple, l'écriture manuelle d'une facture, l'entrée d'un texte au clavier de l'ordinateur et son enregistrement sur disquette, la prise de notes à l'aide d'un magnétophone, le poinçonnage d'une carte ou toute autre façon de faire en sorte que des «variations énergétiques» acquièrent une plus grande stabilité.

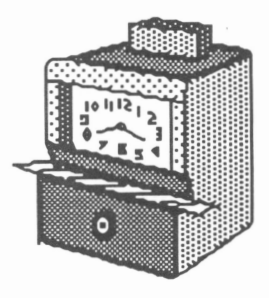

## 2. On les vérifie (la vérification)

L'opération de vérification consiste à s'assurer de l'exactitude des données. On doit faire en sorte que les données contiennent le moins d'imprécisions possible. Par exemple, on veillera à ce que les dates enregistrées soient valides (pas de 30 février, entre autres), à ce que les numéros d'assurance sociale soient exacts. La vérification est une opération très importante en informatique et elle contribue à faire en sorte que les processus informatisés soient fiables. Il faut noter qu'il peut parfois être très difficile et coûteux de s'assurer que les données enregistrées soient parfaitement valides..

### 3. On les trie (le tri)

Trier des données consiste à les placer dans un certain ordre afin d'accélérer des traitements subséquents, particulièrement les recherches. On trouve plusieurs exemples d'utilisation du tri dans la vie courante : le liste des localités dans un bottin téléphonique et la liste des noms des abonnés de chaque localité, la liste des cours sur votre bulletin cumulatif, les oeufs et les fruits triés par catégorie, les écritures dans un carnet bancaire en ordre de date de transaction.

#### 4. On les soumet à des calculs (le calcul)

On peut utiliser les données transformées par des calculs afin d'obtenir les informations nécessaires à la prise de décisions. Par exemple, on calculera le pourcentage d'électeurs qui pensent voter pour tel ou tel parti politique à partir des données produites par un sondage; l'ordinateur calculera votre moyenne cumulative à partir des données que sont vos notes finales à chacun des cours que vous avez suivis; on fera calculer la nouvelle trajectoire d'un fusée à partir des coordonnées de sa position actuelle et de celles de l'objectif visé.

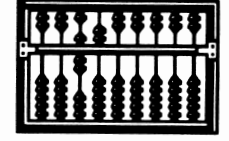

#### 5. On les classe (le classement)

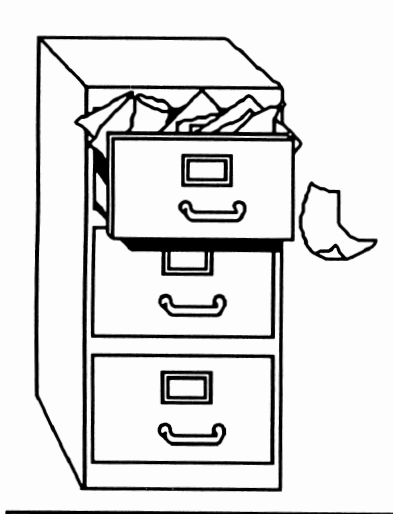

Les données enregistrées ne sont pas toujours utilisées immédiatement. On doit les entreposer un certain temps et pouvoir les recouvrer facilement au besoin. Par exemple, on classe des factures dans des chemises (une par client) afin de produire des états de compte pour chaque client à la fin du mois; on classe les documents sur disquette dans des dossiers.

### 6. On les retrouve (le recouvrement)

L'opération de recouvrement doit permettre de retrouver n'importe laquelle des données enregistrées et classées sans avoir besoin de consulter l'ensemble de ces données. Par exemple, votre numéro d'étudiant permet aux gestionnaires du collège de faire afficher rapidement votre dossier à leurs terminaux — de recouvrer votre dossier

## 7. On les reproduit (la reproduction)

On doit pouvoir effectuer des copies des données à volonté afin de ne pas les perdre, de les partager avec autrui, de les transformer de façon importante tout en conservant une copie dans le format original. La photocopie, la copie de disquettes, la production de microfilms sont des opérations de reproduction.

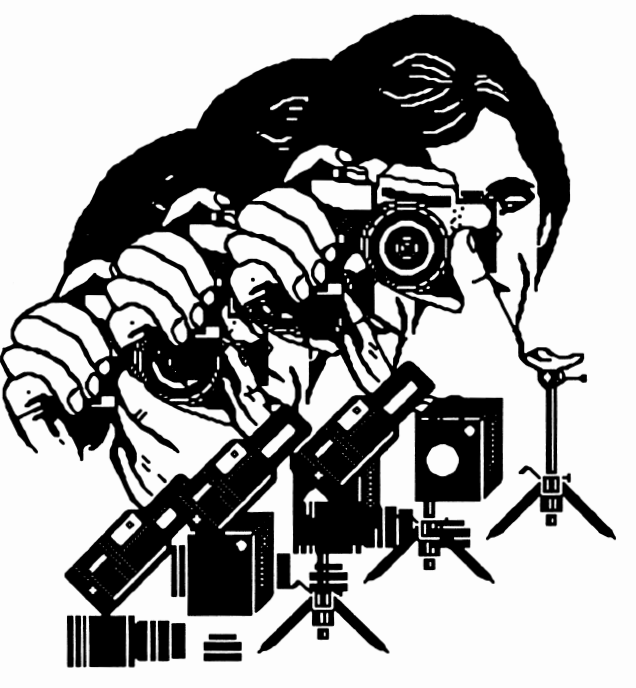

8. On les transmet (la transmission)

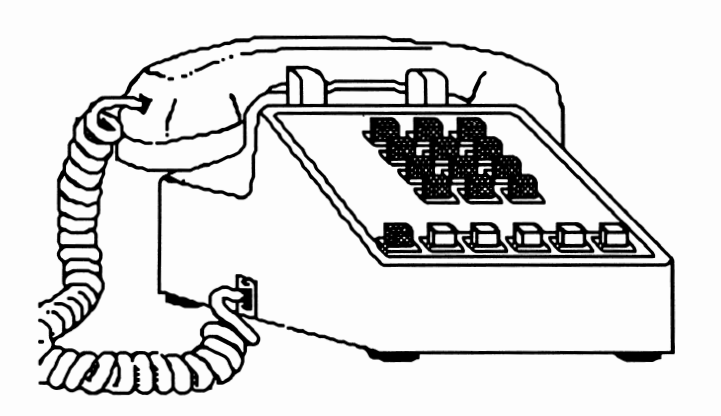

Les données doivent pouvoir voyager d'un endroit à un autre facilement et rapidement. À cette fin, la poste, le téléphone et les réseaux d'ordinateurs, les satellites sont des instruments qui facilitent la transmission de données. La télématique est la partie de l'informatique qui s'intéresse aux phénomènes reliés à la transmission des données et à l'exploitation de réseaux d'ordinateurs.

*Zl*

# *Quatrième partie*

# *L'ordinateur et ses composantes*

## *Le schéma général d'un ordinateur*

Les ordinateurs qu'on peut acheter aujourd'hui ont tous la même organisation générale telle que celle illustrée par la figure ci-bas. La taille, la vitesse, la marque, la complexité, l'interface humain/ordinateur, le coût peuvent varier; cette structure de base sera cependant respectée.

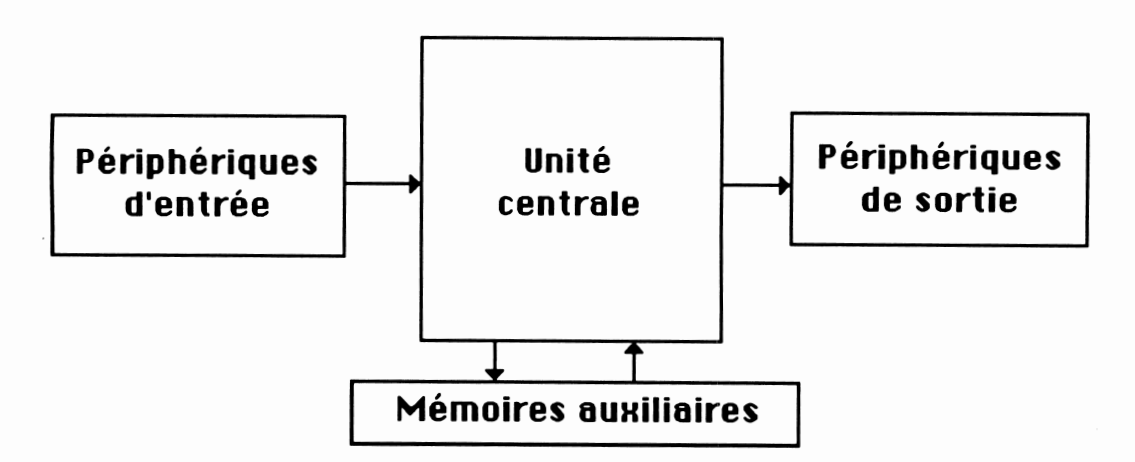

La taille, la vitesse, la marque, la complexité, l'interface humain/ordinateur, le coût peuvent varier; cette structure de base sera cependant respectée. On comprendra mieux l'analogie avec le schéma fonctionnel du cerveau en étudiant le schéma de l'unité centrale.

# *L'unité centrale*

*L'unité centrale est le coeur de l'ordinateur. De nos jours, l'unité centrale d'un ordinateur consiste en un ensemble d'objets électroniques regroupés sur une carte de plastique et reliés les uns aux autres par un bus. Voici quelques précisions sur chacune des parties du schéma de l'unité centrale.*

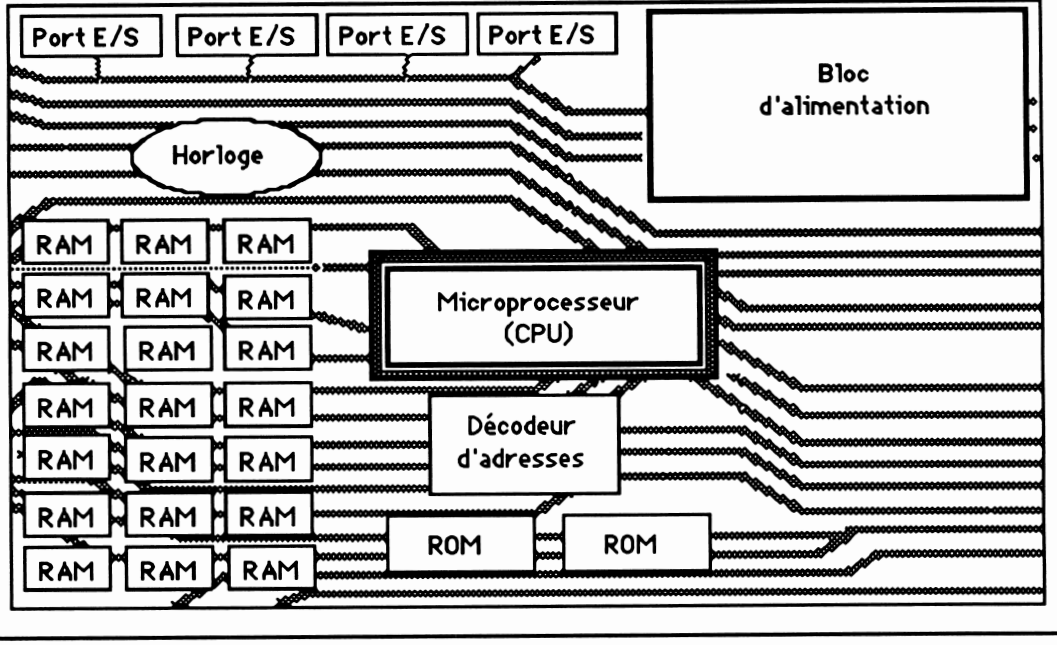

*Le microprocesseur*

*Le microprocesseur est le «centre nerveux» de l'ordinateur. Il coordonne l'ensemble du système et assure l'exécution des instructions des programmes. Pour ce faire, il (1) extrait une à une les instructions conservées en mémoire, (2) interprète ces instructions (3) et active les circuits nécessaires à la réalisation des instructions. Son travail est synchronisé par le circuit d'horloge.*

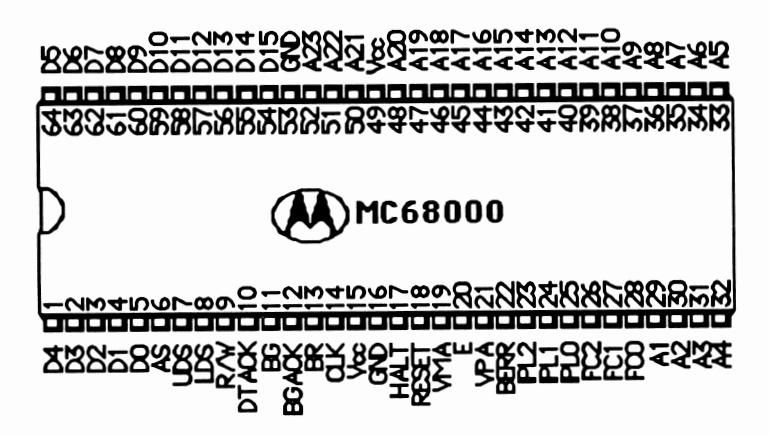

*Une partie du microprocesseur est appelée «Unité arithmétique et logique». Son rôle est d'effectuer des opérations arithmétiques élémentaires, des comparaisons, des opérations logiques (ET, OU, NON,...).*

### L'horloge

Tout le travail de l'ordinateur est rythmé (on dit synchronisé) par un circuit appelé «Horloge». La vitesse à laquelle ce circuit génère des pulsations conditionne la vitesse à laquelle un ordinateur donné travaille. Cette vitesse se mesure en mégahertz . Un hertz équivaut à une pulsation à la seconde. Si votre coeur bat au rythme de 70 battements à la minute, il bat à 1.16666 hertz.

Les ordinateurs ont donc un «coeur» qui bat au rythme des mégahertz; un mégahertz équivaut à un million de pulsations à la seconde. Les vitesses courantes vont de 4,77 à 20 mégahertz. Les micro-ordinateurs les plus récents peuvent même opérer à la vitesse de 25 mégahertz . Pour bien mesurer les progrès de la technologie dans ce domaine, rappelons qu'en 1980, la plupart des circuits d'horloge des micro-ordinateurs vibraient à 0,5 mégahertz. Il y a donc eu un gain de vitesse brute de 50 fois en moins de 10 ans.

### Les ports d'entrée/sortie

Les ports d'entrée/sortie ont pour fonction de relier l'unité centrale aux périphériques.

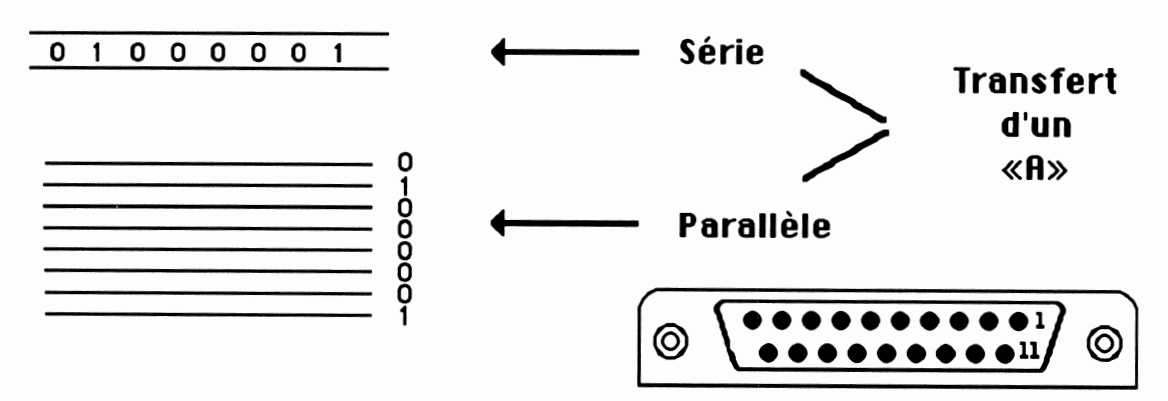

Ils sont caractérisés par la vitesse à laquelle il peuvent transférer les données (kilo-octets/seconde) et par lemode de transfert (en série ou en parallèle).

### Le bloc d'alimentation

Le bloc d'alimentation gère l'énergie que doit consommer l'ordinateur pour arriver à traiter les données.

## La mémoire vive

La mémoire qu'on peut consulter et sur laquelle on peut écrire des données est appelée mémoire vive ou «Random Access Memory» (RAM). Ce type de mémoire est utilisé pour entreposer temporairement dans les ordinateurs les programmes et les données qu'ils traitent. Cette mémoire est dite volatile car les données mémorisées sont perdues si l'alimentation électrique des circuits vient à manquer.

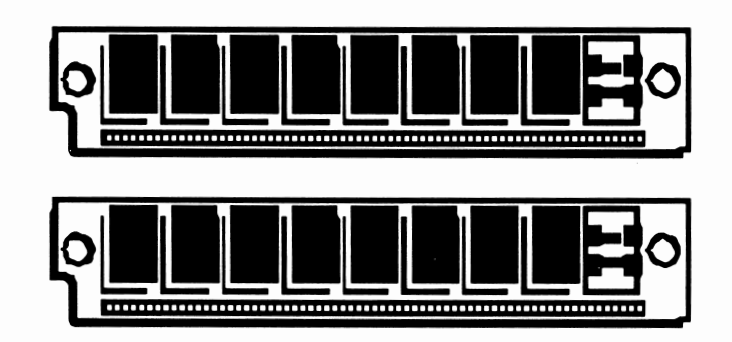

## La mémoire morte

La mémoire que le microprocesseur ne peut que lire est appelée mémoire morte ou Read Only Memory (ROM) en anglais. Y sont habituellement enregistrés des programmes de base nécessaires au bon fonctionnement de l'ordinateur de même que des données reliées au droit de propriété des créateurs de la machine. Ce type de mémoire est dit non volatile car il conserve les données qui y sont enregistrées même en l'absence d'alimentation électrique de l'ordinateur.

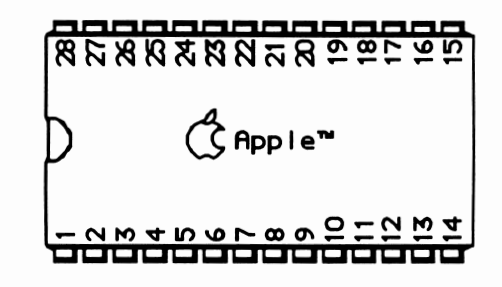

#### Le décodeur d'adresses

Le décodeur d'adresse est un circuit capable de localiser en mémoire morte ou en mémoire vive les cellules de mémoire utilisées au moment du traitement des données.

## *Les périphériques d'entrée*

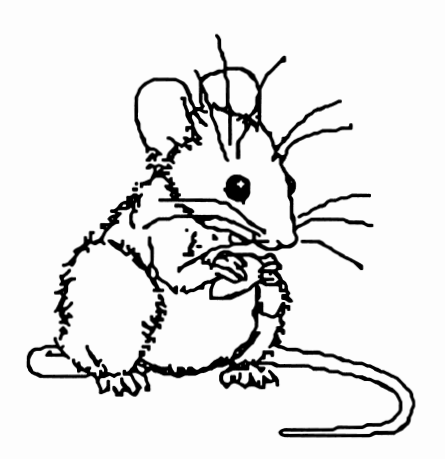

*Les périphériques d'entrée sont tous les appareils utilisés pour communiquer des données à lfordinateur. Ils sont très diversifiés. En voici une brève énumération : les plus fréquents sont le clavier et la souris. D'autres périphériques d'entrée sont le modem, la tablette à numériser, la caméra vidéo, le crayon lumineux, le microphone, le clavier MIDI.*

#### *Les périphériques de sortie*

*Les périphériques de sortie sont fort nombreux. Les plus fréquents sont sans contredit l'écran de visualisation et l'imprimante. La plupart des micro-ordinateurs sont munis d'un haut-parleur. On utilise de plus en plus le synthétiseur comme appareil de sortie pour produire des voix ou de la musique. Le modem permet d'utiliser le réseau téléphonique pour la transmission de données.*

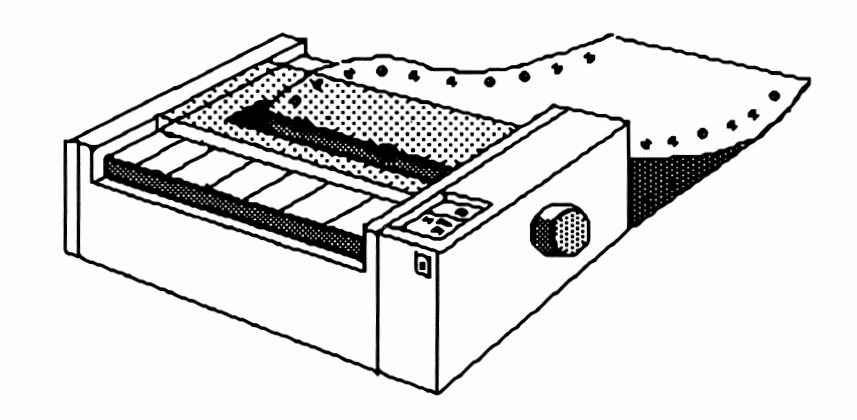

## Les mémoires auxiliaires

On appelle mémoire auxiliaire, les appareils qui permettent l'enregistrement, la conservation et la lecture des données sur des supports autres que la mémoire vive. Les mémoires à enregistrement magnétique sont les plus fréquemment utilisées de nos jours. Les unités à disquette et les disques rigides sont les mémoires auxiliaires les plus courantes sur micro-ordinateur. Le disque compact effaçable qui peut contenir sous forme numérique des données, du son, des images prend actuellement une part de plus en plus importante du marché.

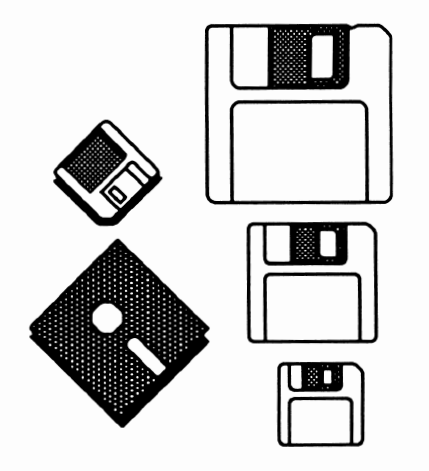

*3*

# *Une classification des ordinateurs*

Les modèles d'ordinateurs sont très nombreux comme le sont les compagnies qui les fabriquent. Cependant, tous sont construits sensiblement selon les mêmes principes de base. Toutefois, afin de faciliter au cerveau le travail de reconnaissance des différents modèles d'ordinateurs, nous allons définir des catégories auxquelles pourront se rattacher chacun des ordinateurs contemporains.

> Nous allons classer les machines selon les critères suivants :

- *a) La taille de la mémoire;*
- *b) Le nombre de "tâches" exécutées simultanément;*
- *c) Le type d'utilisateurs;*
- *d) L'organisation de l'unité de contrôle (nb de*
- *e) Le coût à l'achat;*
- *f) Le système d'exploitation:*
- *g) Le nombre de périphériques.*

### *Les micro-ordinateurs*

- *La taille de la mémoire varie de 10K à 8 000K;*
- *Normalement, ils travaillent sur une seule tâche à la fois bien que la tendance actuelle soit à faire en sorte que plusieurs travaux puissent être menés de front par une même machine;*
- *Les micro-ordinateurs sont essentiellement des ordinateurs individuels, c'est-à-dire qu'ils sont conçus pour les besoins d'un seul individus;*
- *Leur prix qui varie entre 100 \$ et 15 000 \$ les rend achetables par des individus ou par de petites entreprises;*
- *Leur système d'exploitation se veut le plus convivial possible et n'est pas nécessairement destiné à être utilisé uniquement par des spécialistes de l'informatique.*
- *Quelques noms de micro-ordinateurs : Commodore 128, Apple II, IBM PC, Macintosh, Panama.*

*Les mini-ordinateurs*

- *Le mémoire vive de ces machines va de 1 méga-octets à plus de 65 méga-octets (65 megs);*
- *Ils peuvent travailler "simultanément" sur plusieurs tâches à la fois;*
- *Ils sont surtout utilisés dans les moyennes entreprises, dans les établissement de formation, par des personnes qui gèrent l'entreprise;*
- *Leur unité de contrôle est souvent constituée de deux processeurs principaux;*
- *Leur prix se situe dans les centaines de milliers de dollars;*
- *Leur système d'exploitation est souvent vaste et peu convivial:*
- *On peut y brancher plusieurs périphériques coûteux et ils contrôlent des réseaux d'une cinquantaine de terminaux;*
- *Quelques marques de mini-ordinateurs: Burroughs A3, DEC, VAX.*

## *Les maxi-ordinateurs*

- *La taille de leur mémoire centrale peut atteindre plus de 100 méga*  $\overline{\phantom{a}}$ octets;<br>Ils ont la capacité d'exécuter plus d'une centaine de tâches à la fois;
- 
- On les utilise surtout dans les grandes entreprises privées ou *gouvernementales;*
- *Ils sont à unités de contrôles multiples;*
- *Leur coût s'exprime en millions de dollars;*
- *Leur système d'exploitation nécessite souvent l'intervention d'équipes de travail pourêtre opéré efficacement;*
- *La plupart du temps, ils gèrent de vastes réseaux étendus à*  $\blacksquare$ *l'ensemble des succursales d'une entreprises; ils échangent des données à distance avec des mini-ordinateurs ou contrôlent un grand nombre de ..terminaux:*
- *Quelques marques de maxi-ordinateurs: IBM, AMDAHL, CRAY.* $\frac{1}{2}$
### Cinquième partie

### La représentation des données

Nous allons maintenant étudier la représentation des données à l'intérieur de l'ordinateur. Nous comprendrons pourquoi les données peuvent subir des transformations afin de passer d'un support à un autre sans que leur intégrité ne soit affectée. Nous étudierons chacun des 8 éléments suivants.

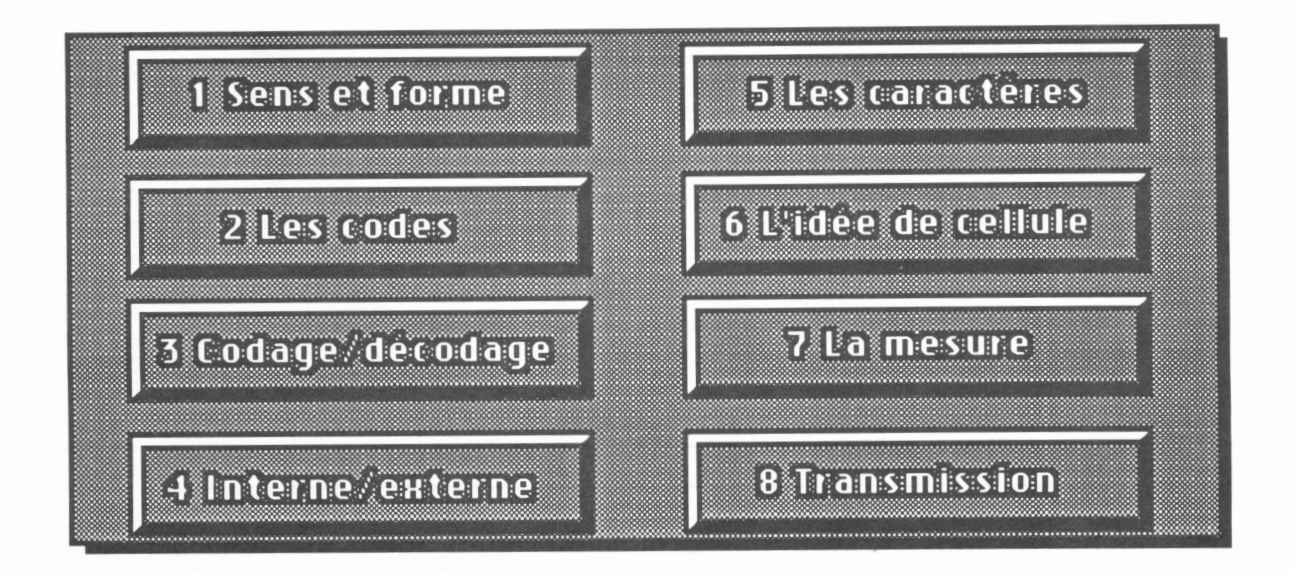

Nous regarderons d'abord la relation qui existe entre la forme d'une information et le sens que nous lui attribuons. Nous définirons ensuite ce qu'est un code en introduction à une étude des fonctions de codage et de décodage. Nous regarderons comment on représente les données en mémoire, comment on mesure le volume de données contenu dans divers objets et comment on mesure la vitesse de transmission de données entre deux machines.

### 1. Le sens et la forme

Les informations se présentent sous deux aspects : elles ont un sens et une forme. Lorsqu'on lit CHAT, nos yeux enregistrent la façon dont le mot CHAT est écrit (la forme du mot) et notre cerveau, suite à la vision du mot, nous rend une idée de ce qu'est un chat (le sens, la signification du mot). Le mot CHAT et la signification que nous lui donnons sont indissociables.

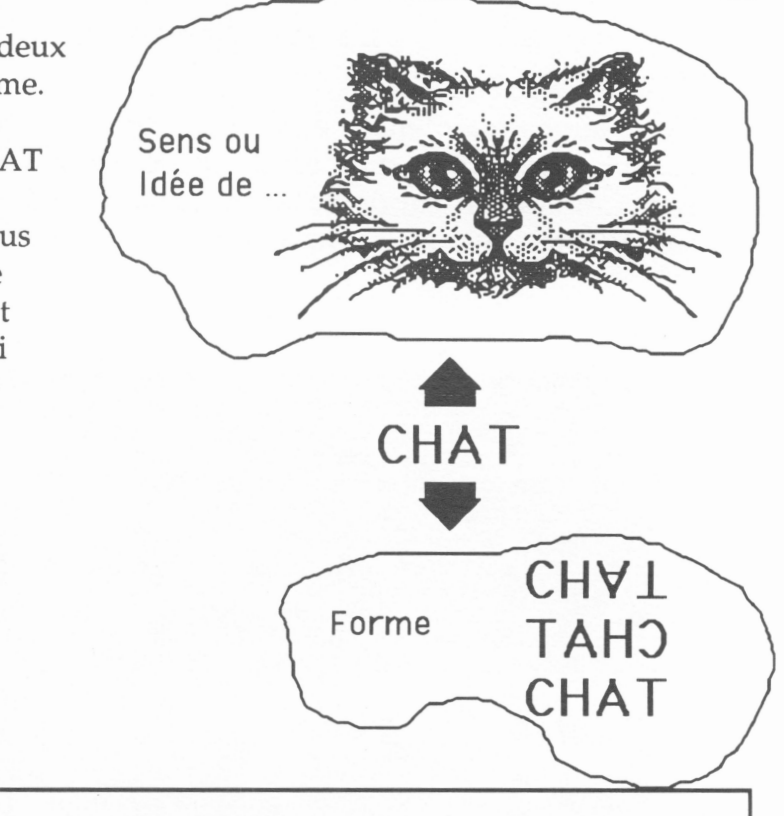

### 2. Le code

Il existe donc dans notre cerveau un ensemble de significations que nous associons automatiquement à un ensemble de formes perçues par les sens. Une relation arbitraire entre un ensemble de formes et un ensemble de significations se nomme un CODE.

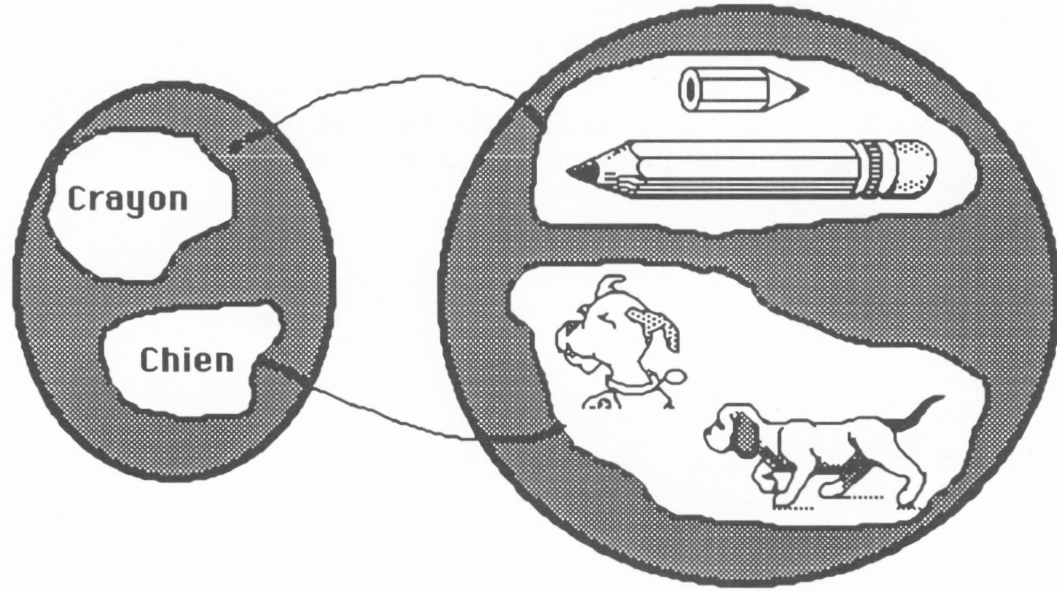

### 3. Codage/ décodage

### a) Modifier la forme et conserver le sens

L'ordinateur ne traite que la FORME des données et n'a pas accès aux significations qui n'existent que dans nos cerveaux. La FORME est indissociable du SUPPORT physique sur lequel on l'enregistre; on dit qu'elle est une modification du SUPPORT physique définie par le CODE.

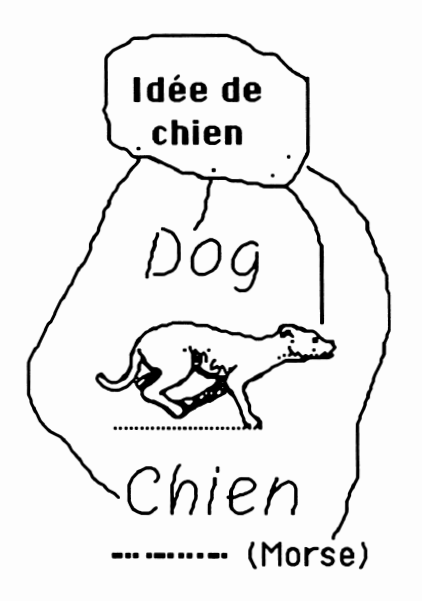

La FORME possède donc deux caractéristiques: elle s'enregistre toujours sur un SUPPORT (ici, l'écran de l'ordinateur) et nécessite un CODE (le mot chien est formé de lettres de l'alphabet latin et est en langue française). Une autre qualité de la FORME est primordiale : une même information ou une même donnée peuvent être véhiculées sous des FORMES différentes comme le montre l'illustration de droite. En conclusion, on peut modifier la FORME (SUPPORT et/ou CODE) d'une donnée ou d'une information sans en affecter la signification!

#### b) Codage et décodage

Le traitement informatique des données, en vue de produire des informations, utilise un support électronique et un code binaire imposé par ce type de support. Cela amène la nécessité de coder les données (en modifier la forme) avant le traitement et de les décoder une fois le traitement électronique terminé.

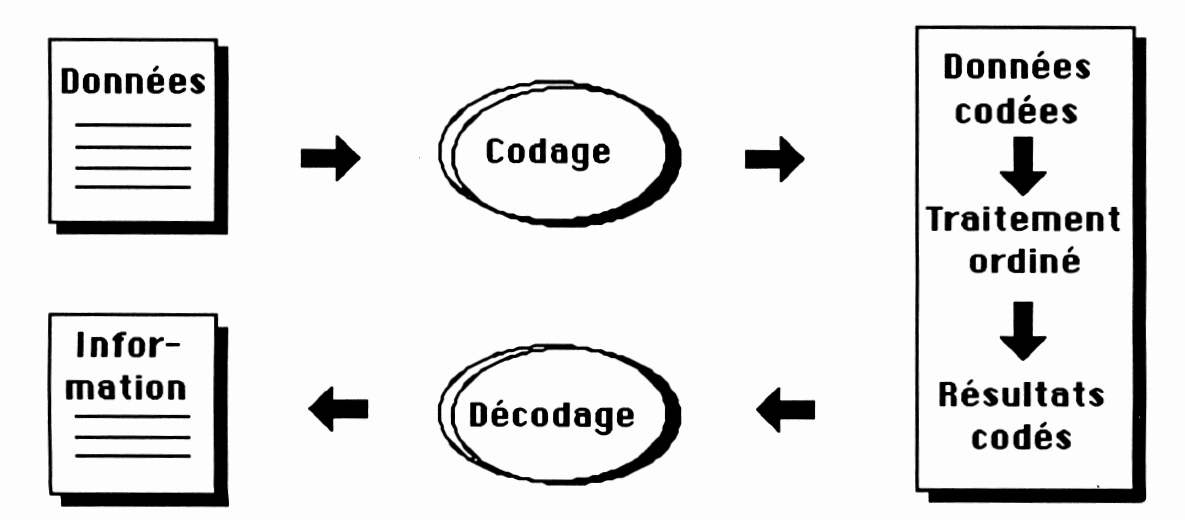

#### 144

### 4. Forme interne et forme externe

• Les données se présentent sous une forme externe (celle que nous voyons) et sous une forme interne (dans l'ordinateur) qui repose sur un support électronique.

• Pour la forme externe, il s'agit le plus souvent de textes conservés sur papier ou affichés à l'écran.

• On utilise alors les signes suivants :

(1) les chiffres de «0» à «9»;

(2) les caractères minuscules de «a» jusqu'à «z»;

(3) les caractères majuscules de «A» jusqu'à «Z»;

(4) divers caractères dits spéciaux comme «#!©£\$%?&\*()<>...». En comptant les caractères accentués, on arrive à environ une centaine de signes.

• Pour la forme interne, on utilise des phénomènes électroniques de modification du support en créant de petites «régions» aimantées. On est alors limité à deux signes seulement. On parle d'un code binaire, c'est-àdire à deux positions, zéro et un.

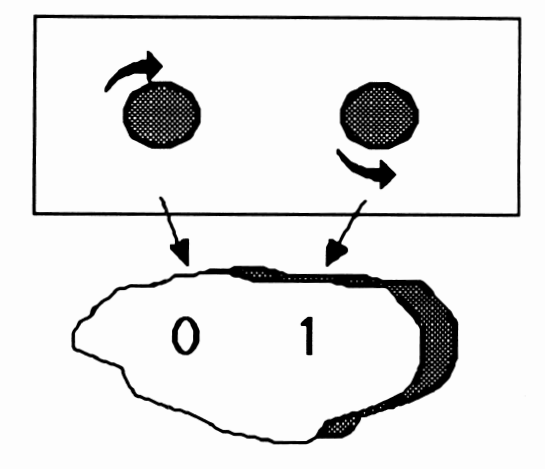

Une question se pose alors : Comment représenter plus de 100 caractères à l'aide d'un code binaire?

#### 5. La représentation des caractères

• Comment représenter plus de 100 caractères à l'aide d'un code à deux états (zéro et un)?

• La question est intéressante. Il nous faut coder des textes formés de plus de 100 caractères dans une machine qui ne nous permet d'écrire qu'avec deux signes, le zéro et le un. C'est comme si notre alphabet n'était composé que des lettres A et B. Tous nos mots seraient des combinaisons plus ou moins longues de ces deux lettres.

• On solutionne le problème en groupant les bits. Si on utilise 2 positions, on obtient 4 possibilités : 00, 01,10,11. Si on utilise un code à 3 positions, on obtient 8 possibilités: 000, 001, 010,011,100,101,110,111. On déduit que le nombre de

combinaisons possibles double avec l'ajout d'une position et qu'on obtiendra 128 possibilités si on utilise un code à 7 positions.

• Dans la pratique, l'industrie informatique a adoptée un code à 8 positions appelé code ASCII (American Standard Code for Information Interchange). L'association faite entre un caractère quelconque (le A, par exemple) et une combinaison particulière de bits (01000001) est arbitraire comme l'est l'association du mot CHEVAL et l'idée de cheval.

### 6. Le concept de cellule de mémoire

On peut s'imaginer la mémoire d'un ordinateur comme une matrice de cellules, chacune pouvant mémoriser un octet. À chaque cellule de cette matrice est associée une adresse qui permet à l'ordinateur d'avoir accès aux données qu'elle contient. Chaque cellule peut être imaginée comme un groupe de 8 très petits aimants qu'on associe aux bits. Voici, par exemple la représentation d'un «A» en ASCII.

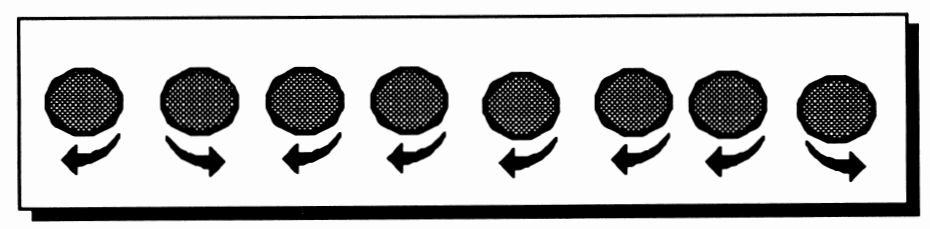

*Une cellule de mémoire = 1 octet = 8 bits*

### 7. la mesure du volume des données

Cette partie du document a pour objectif de vous donner une idée de lamesure du volume des données. On peut difficilement utiliser un ordinateur efficacement si on n'arrive pas à visualiser ce que représente, par exemple, un volume de données de400K.

Nous allons d'abord définir quelques termes utilisés dans la mesure du volume des données.

- Bit : chacun des chiffres binaires zéro et un;
- Octet : un groupe de 8 bits (a byte in english);
- Kilo-octets : un groupe de 1024 octets; on dit 1K;
- Méga-octets : un groupe de 1024K; on dit souvent 1 meg;
- Giga-octets : un groupe de 1024megs.

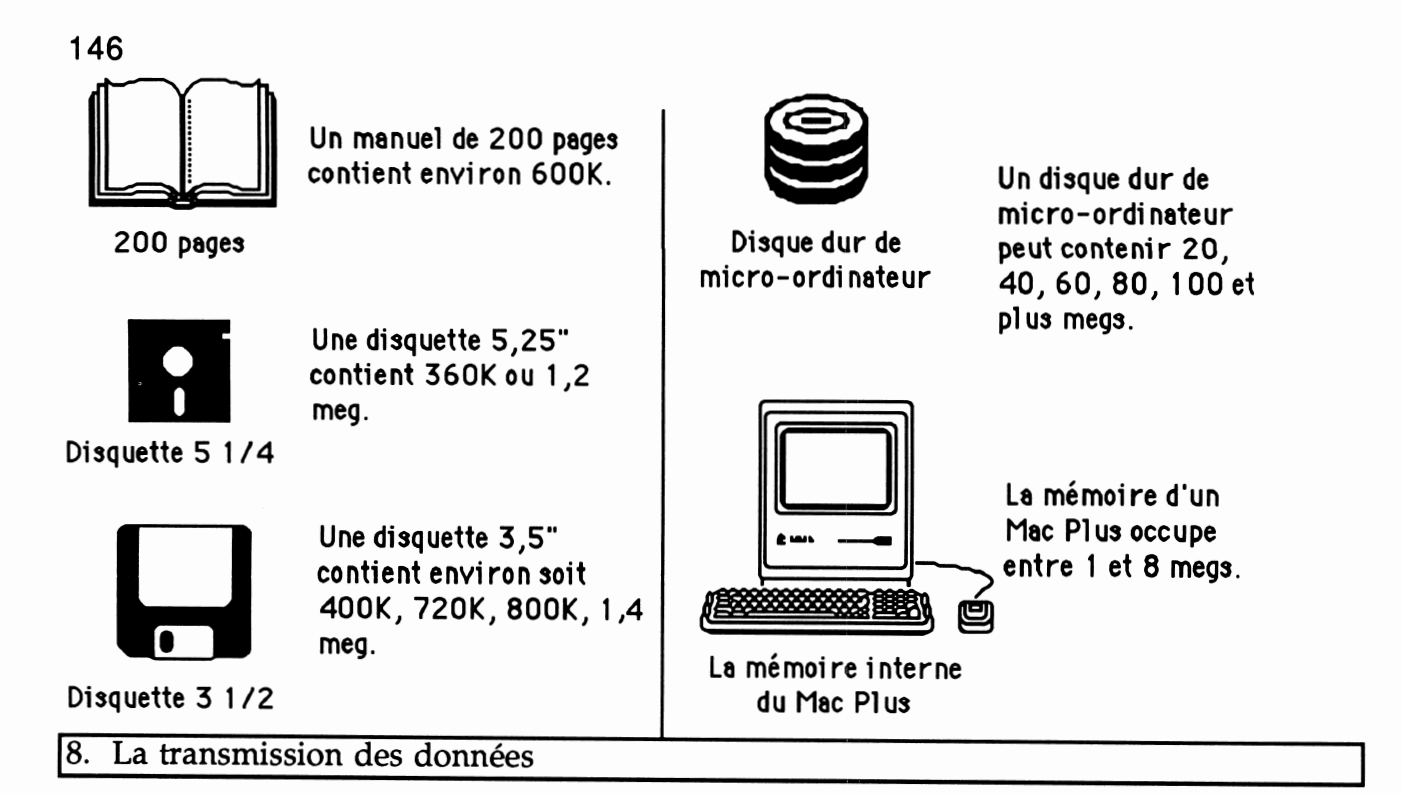

Il est possible d'utiliser le réseau téléphonique pour transmettre des données d'un ordinateur à un autre. On utilise de petits appareils qui convertissent les impulsions électroniques des ordinateurs en sons et vice versa. La vitesse de transmission des données se mesure alors bauds. Grossièrement, un baud correspond à la vitesse de transmission d'un caractère à la seconde. Des vitesses fréquentes de transmission sont 300,1200 ou 2400 bauds.

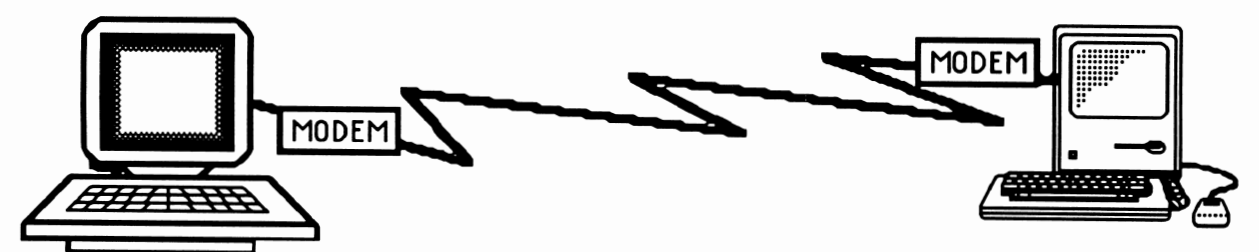

Par exemple, pour transmettre un document de 24K (un texte d'environ 8 pages) à la vitesse de 1200 bauds, il faut (24 \*1024) / 1200 soit 20,5 secondes.

### *Glossaire*

- *• Adresse Valeur qui permet de déterminer la localisation physique d'une donnée en mémoire.*
- *• Bauds Terme apparu en 1946; du nom de l'ingénieur Baudot, inventeur d'un code. Il s'agit d'une unité de mesure de la vitesse de transmission de données entre deux appareils. Une ligne de transmission à 1000 bauds transmet environ 100 caractères à la seconde.*
- *• Bits Unités élémentaires de donnée pouvant prendre deux valeurs distinctes généralement représentées par 0 (zéro) et 1 (un); unité élémentaire de la mesure du volume des données. Bit est une contraction de l'expression anglaise «binary digit».*
- *• Convivial Du latin «cum» qui signifie avec et de «vivere» qui signifie vivre, donc vivre avec; adjectif utilisé pour qualifier le fait que la conception réfléchie de certains appareils facilite la vie aux personnes qui les utilisent.*
- *• Clavier MIDI Un clavier MIDI (Musical Interface Digital Interface) est un clavier qui transforme les pressions qu'on effectue sur clavier musical électronique en données numériques conformes aux spécifications définies du standard MIDI. Ces données peuvent être traitées par l'ordinateur et transmises ensuite à un périphérique MIDI de sortie tel un synthétiseur.*
- *• Information Voici la définition du mot information telle qu'on la trouve dans le dictionnaire : «nom féminin — Action d'informer ou de s'informer : l'information des lecteurs. I I Renseignement quelconque : information fausse. I I Nouvelle donnée par une agence de presse, un journal, la radio, la télévision. I I En droit, ensemble des actes qui ont pour objet de faire la preuve d'une infraction et d'en connaître les auteurs. I I En cybernétique, facteur qualitatif désignant la position d'un système, et éventuellement transmis par ce système à un autre. • Quantité d'information, mesure quantitative de l'incertitude d'un message en fonction du degré de probabilité de chaque signal composant ce message. I I Théorie de l'information, théorie qui a pour objet de définir et d'étudier les quantités d'information, le codage de ces informations, les canaux de transmission et leur capacité. • Pluriel : bulletin d'in formation radiodiffusé ou télévisé; les informations.».*
- *•K L'unité de mesure la plus fréquemment utilisée est le kilo-octet (K). Un kilo-octet correspond à 1024 caractères.*
- *Méga-octets On nomme méga-octet la mesure de 1024K de données (1024 fois 1024 octets soit 1048576 octets). Dans la langue parlée, on dit souvent 1 meg pour désigner un méga-octets.*
- *Modem De Modulateur DEModulateur; appareil électronique qui adapte les données numériques à un procédé de transmission (généralement, le réseau téléphonique) en assurant la modulation à l'émission et la démodulation en réception des signaux. Un modem a aussi pour rôle d'adapter la vitesse et d'assurer la synchronisation des transmissions.*
- *Ordinateurs Voici la définition du dictionnaire : «Vient du latin "ordinator" qui signifie mettre en ordre; calculateur universel composé d'un nombre variable d'unités spécialisées, commandées par un même programme enregistré, et qui permet, sans intervention humaine obligatoire en cours de travail, d'effectuer des ensembles complexes d'opérations arithmétiques et logiques.»*
- *• Processeurs Partie d'un ordinateur qui comprend les registres (mémoires spécialisées) de calcul et effectuant le contrôle de l'exécution des programmes ainsi que les opérations arithmétiques et logiques.*
- *• Programme Ensemble d'instructions fournies à une machine afin de lui faire réaliser une activité déterminée.*
- *Système d'exploitation*

*Ensemble de programmes dont l'objet est de gérer les ressources de l'ordinateur en assurant entre autres la gestion des entrées/sorties et de l'interface avec l'usager.*

- *Réseaux Ensemble d'ordinateurs interconnectés par des lignes de télécommunication. Ces organisations permettent généralement de partager divers périphériques tels des imprimantes et des disques durs.*
- *Télématique Terme désignant la possibilité d'utiliser des ressources informatiques à distance, généralement en utilisant des réseaux d'ordinateurs.*
- *• Terminaux* Au singulier, terminal. Appareil périphérique (généralement formé<br>d'un écran et d'un clavier) relié à un ordinateur par une ligne de *transmission de données à distance.*

*148*

## *Annexe <sup>5</sup>*

*Les pages-écrans du document expérimental*

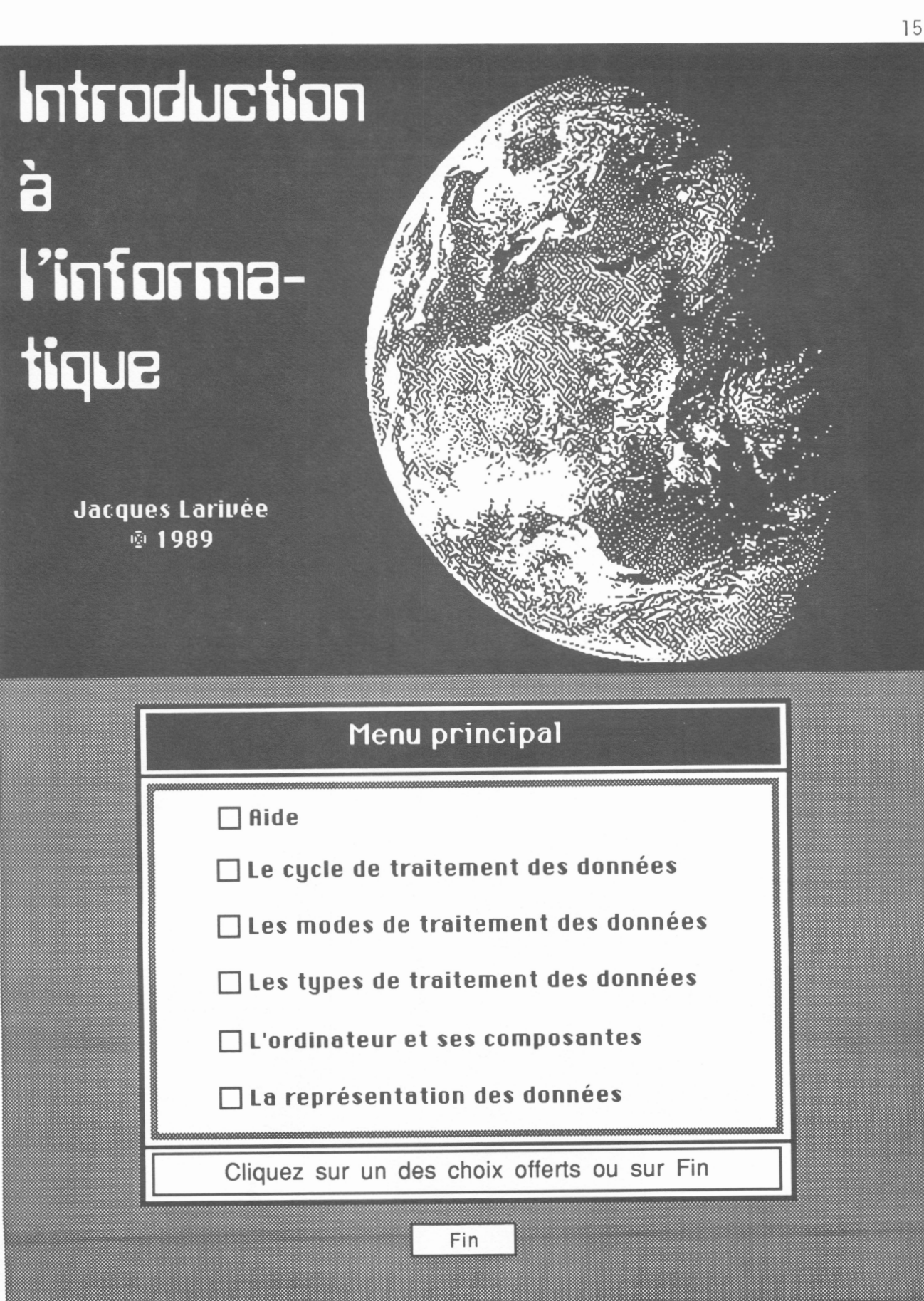

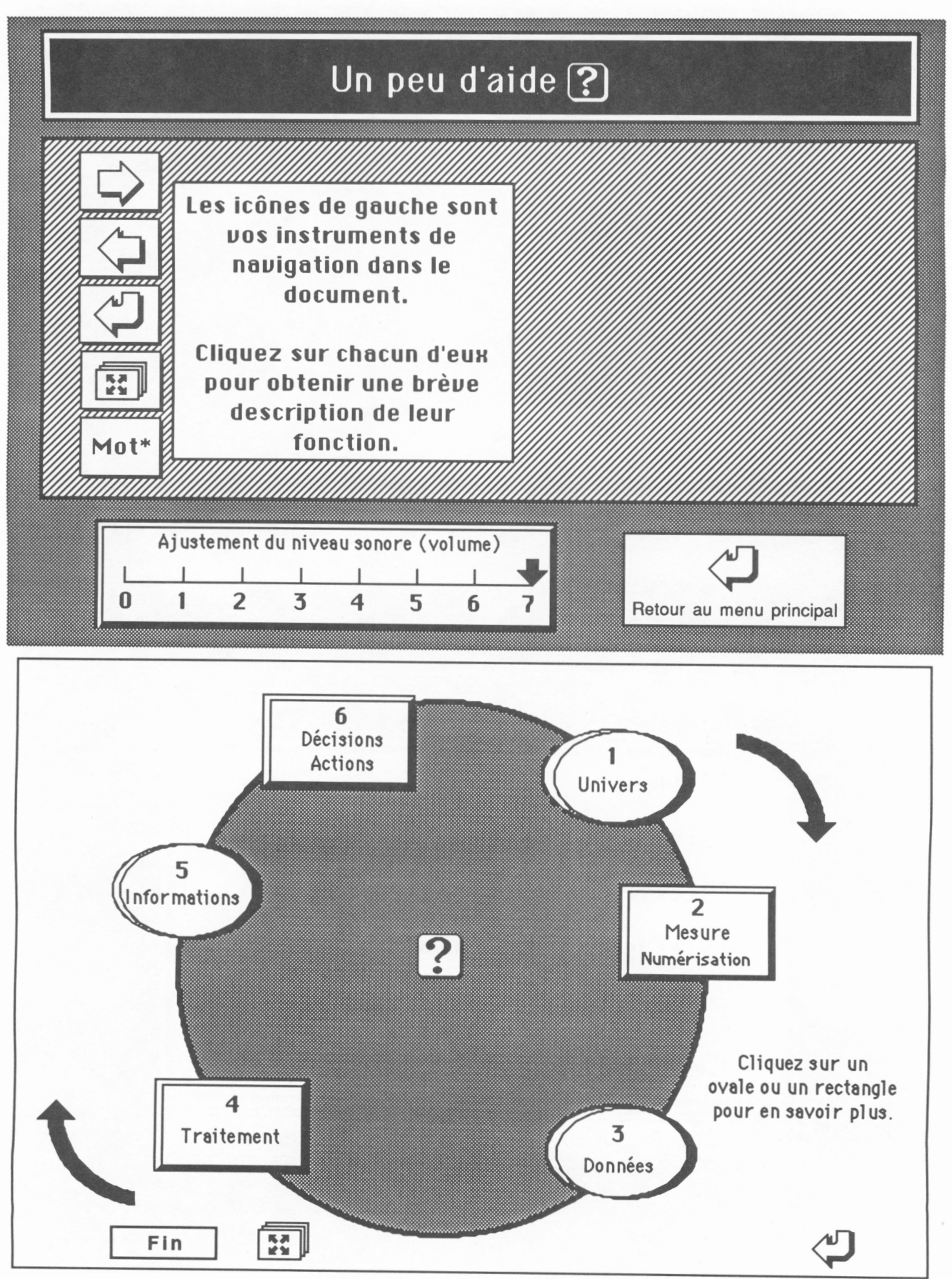

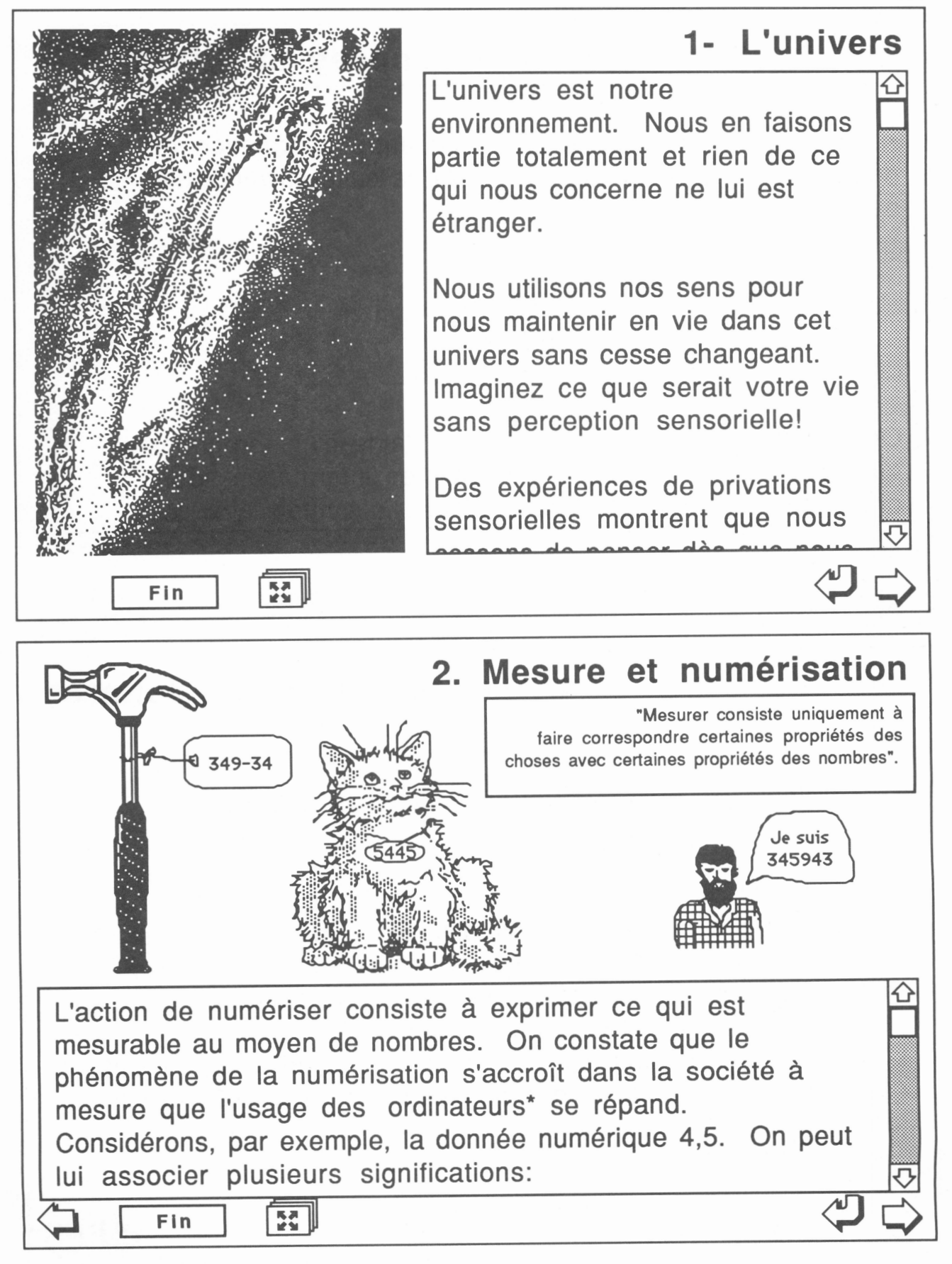

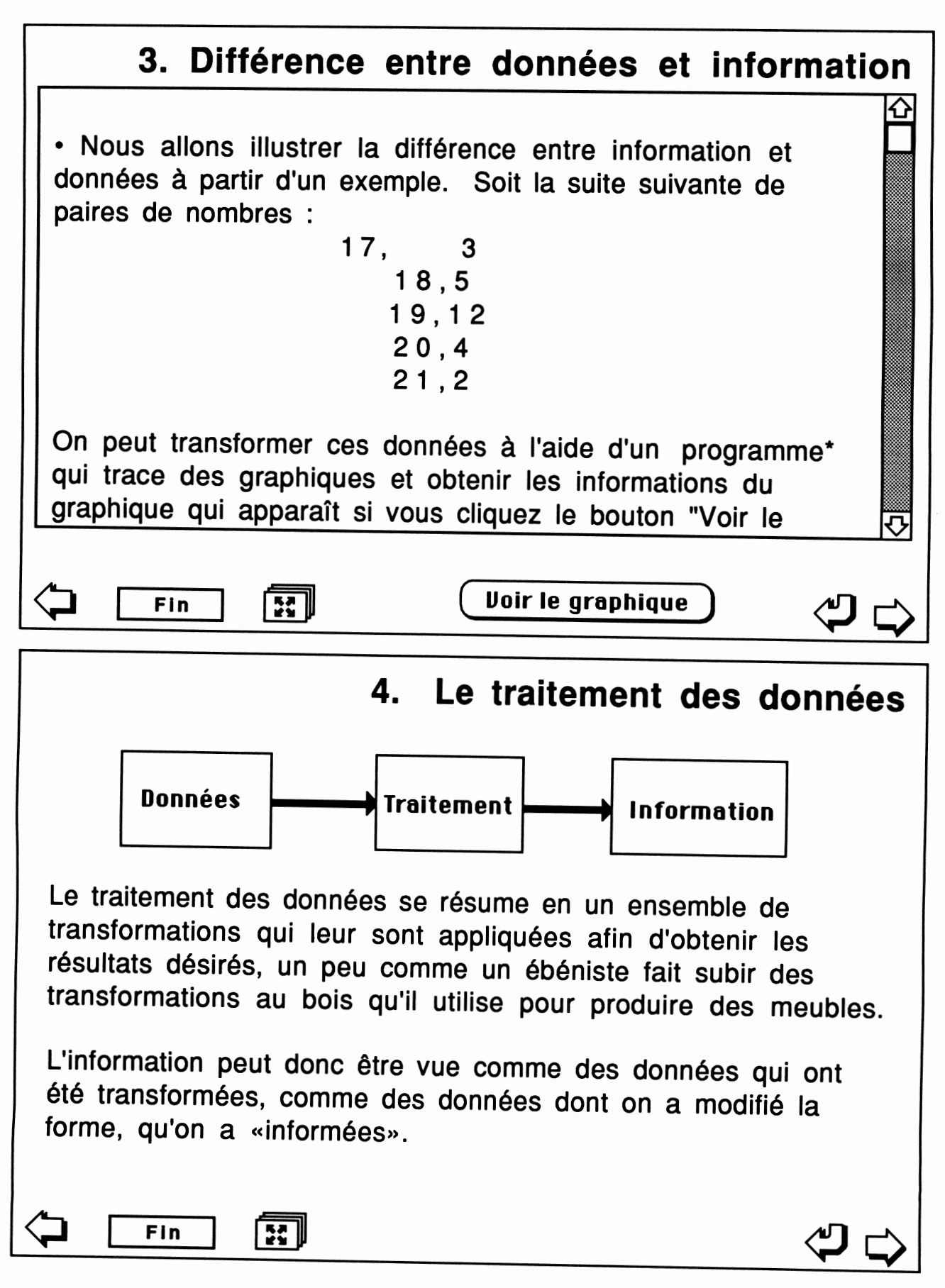

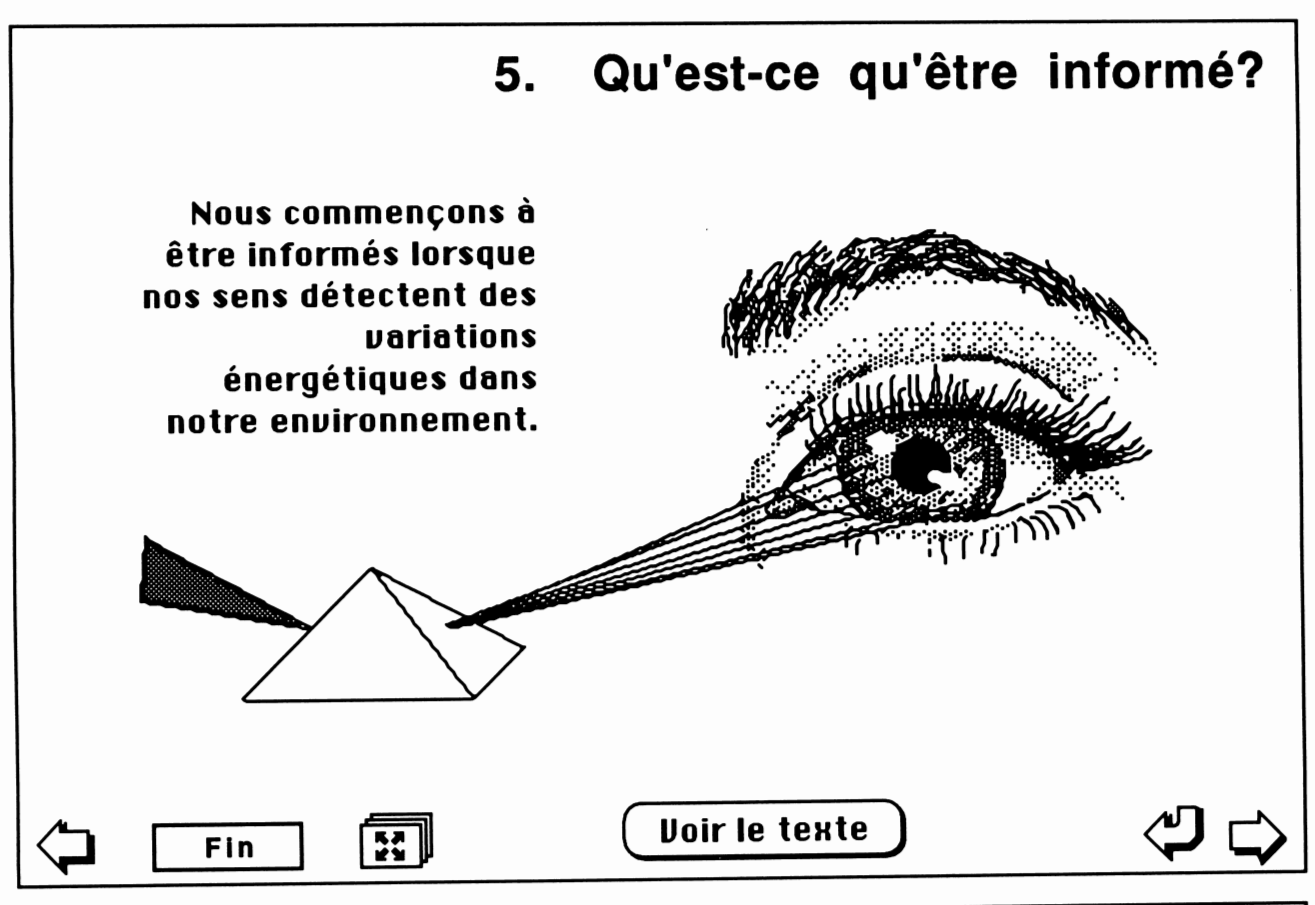

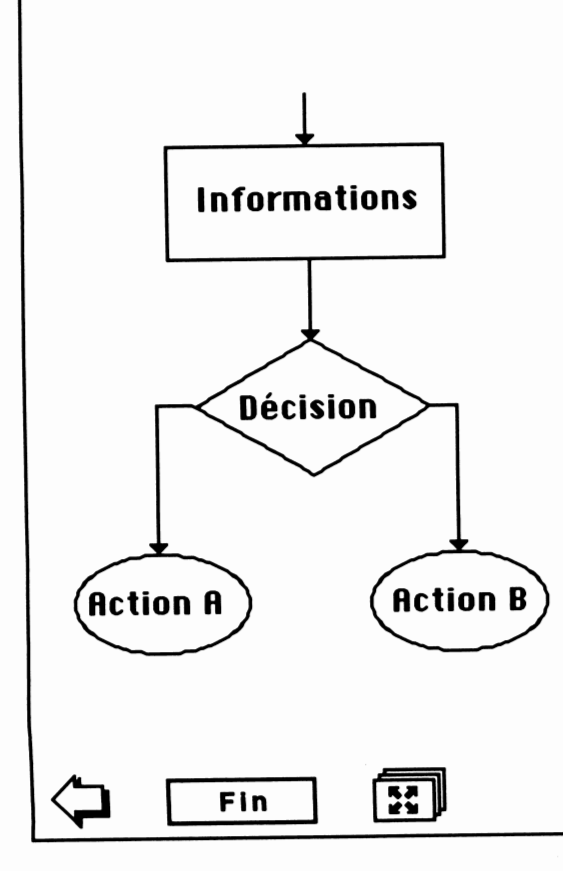

## Décisions et actions

La qualité des décisions que nous prenons repose sur la précision des informations sur lesquelles notre jugement se base. Si nous sommes mal informés, nos décisions risquent de ne pas être exactes. Les actions exécutées suite à des décisions douteuses sont rarement des actions justes. Nous utilisons l'ordinateur pour traiter des données et produire des informations qui guideront nos décisions en vue d'anir

155

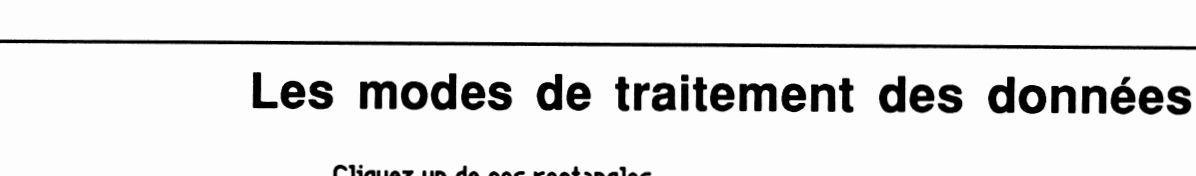

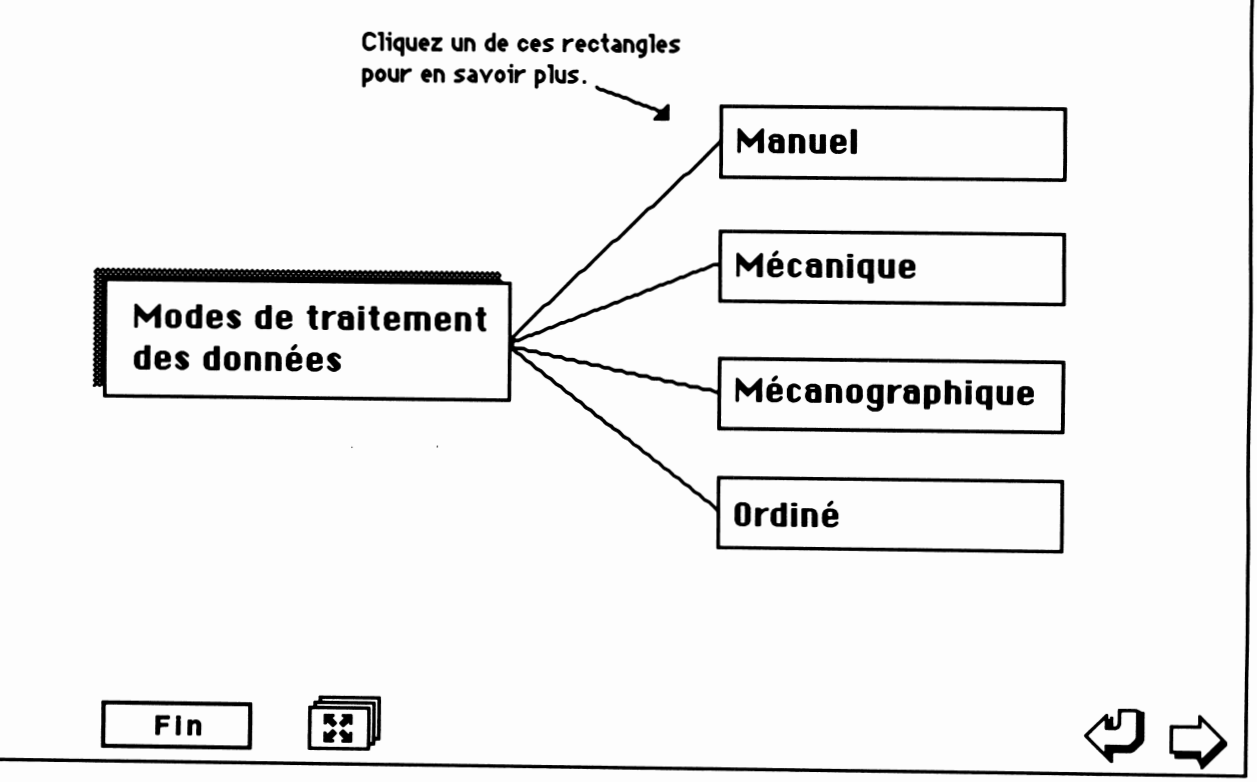

# *Le traitement manuel des données*

*Lors du traitement manuel des données, on écrit, on efface, on utilise des carbones, on dessine, on classe des documents à la main, entre autres.*

*C'est le plus ancien système de traitement des données.*

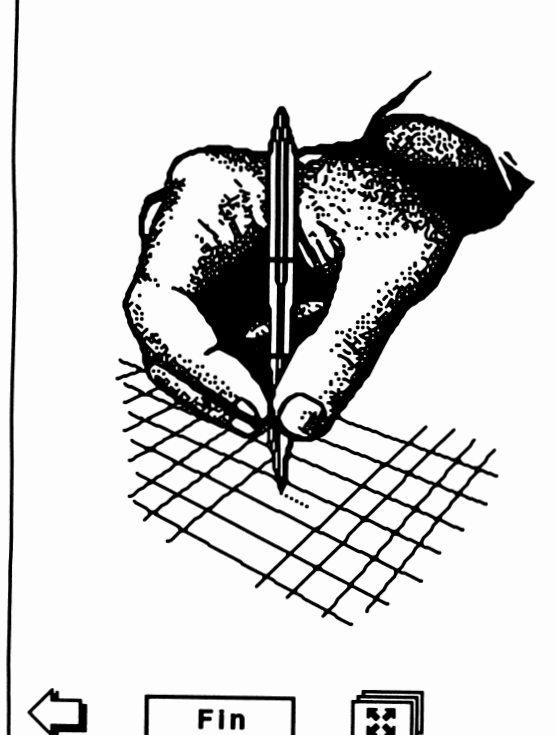

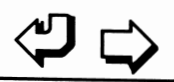

### *Le traitement mécanique des données*

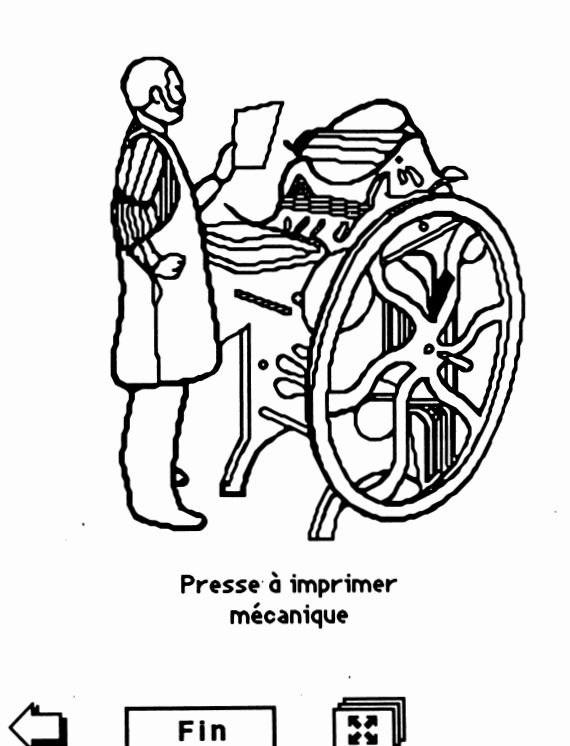

*Pour le traitement mécanique des données, on utilise des machines mécaniques qui accélèrent le traitement manuel des données et en améliorent la qualité. Pensez, entre autres, aux dactylographes, aux calculatrices mécaniques, aux anciennes presses à imprimer. La première calculatrice mécanique date de 1642.*

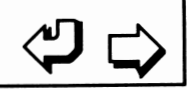

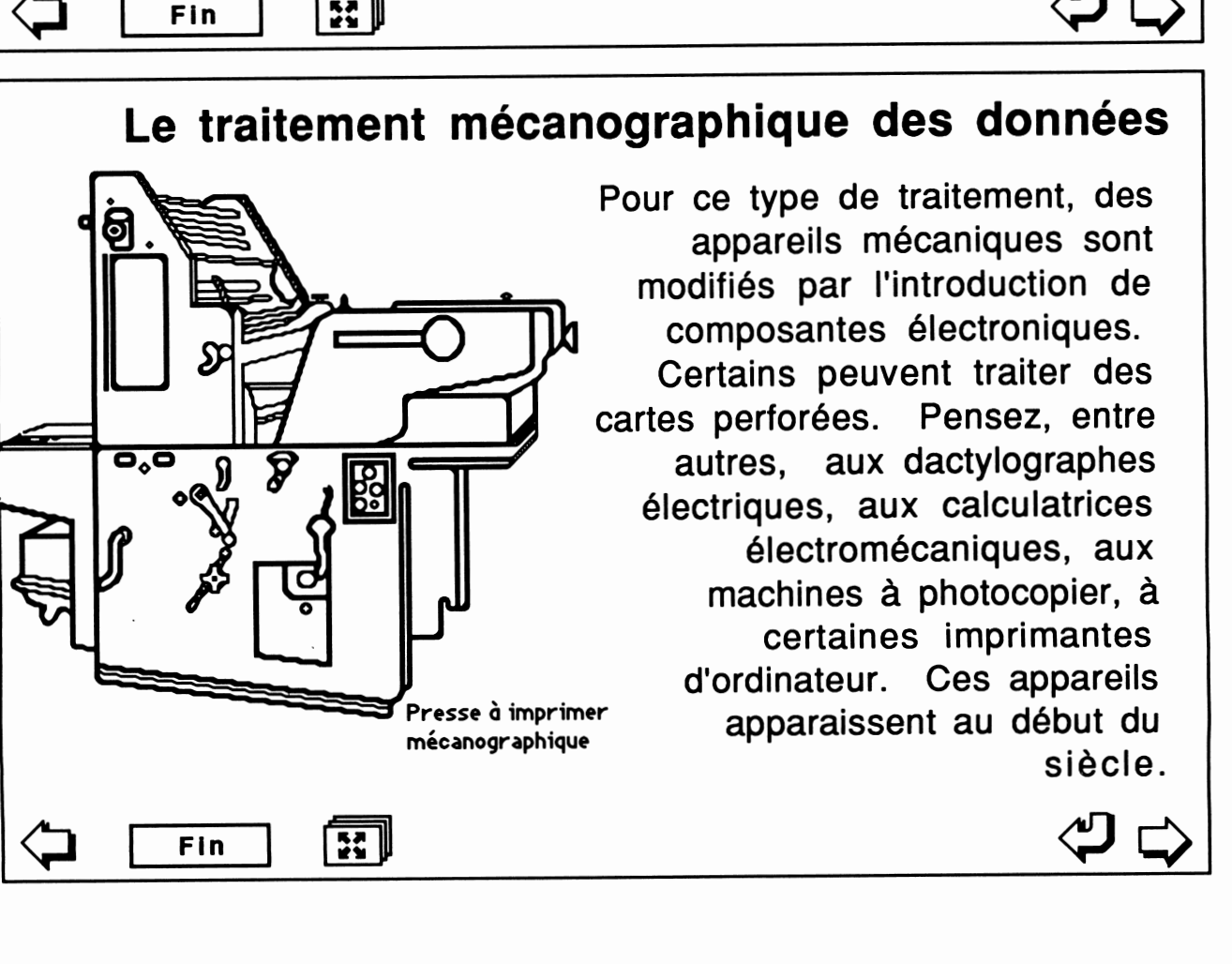

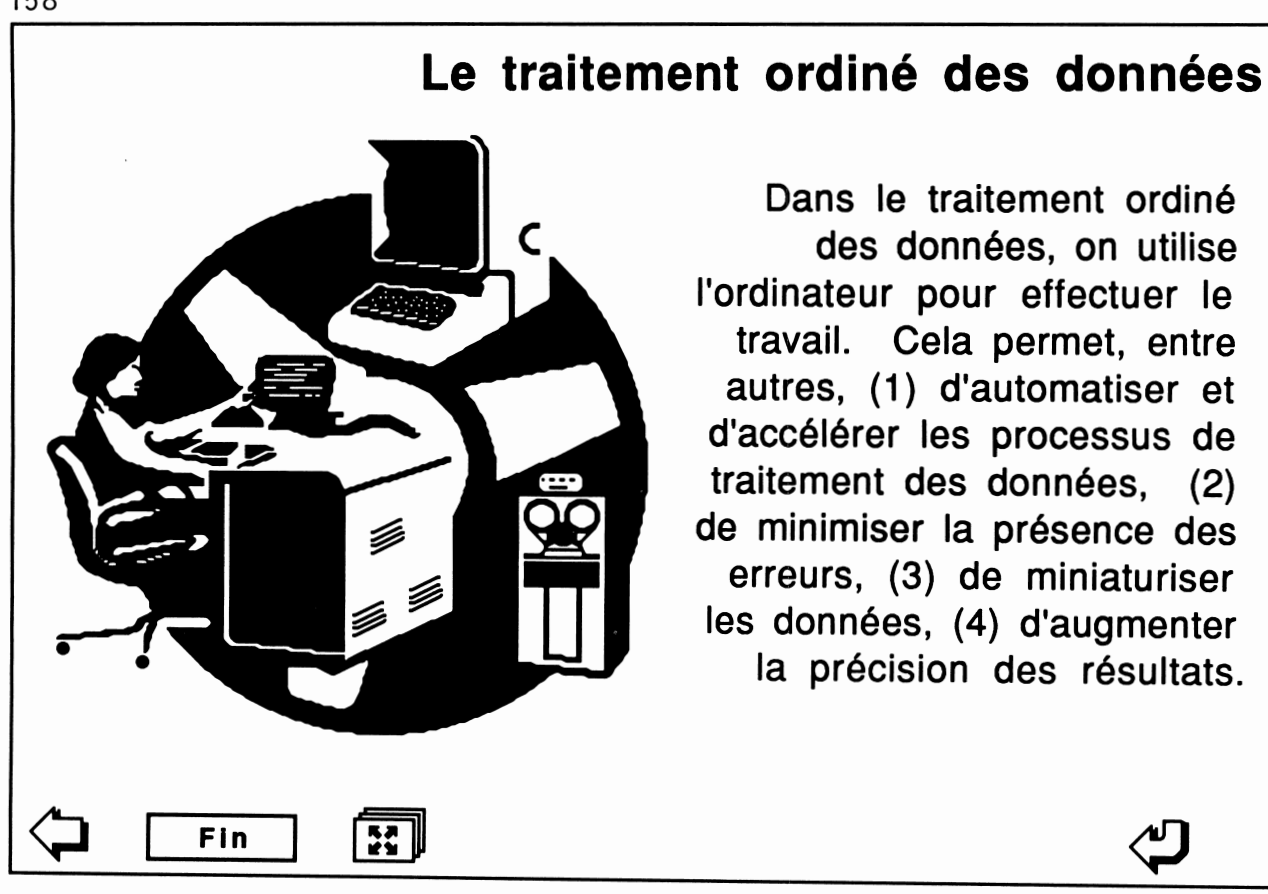

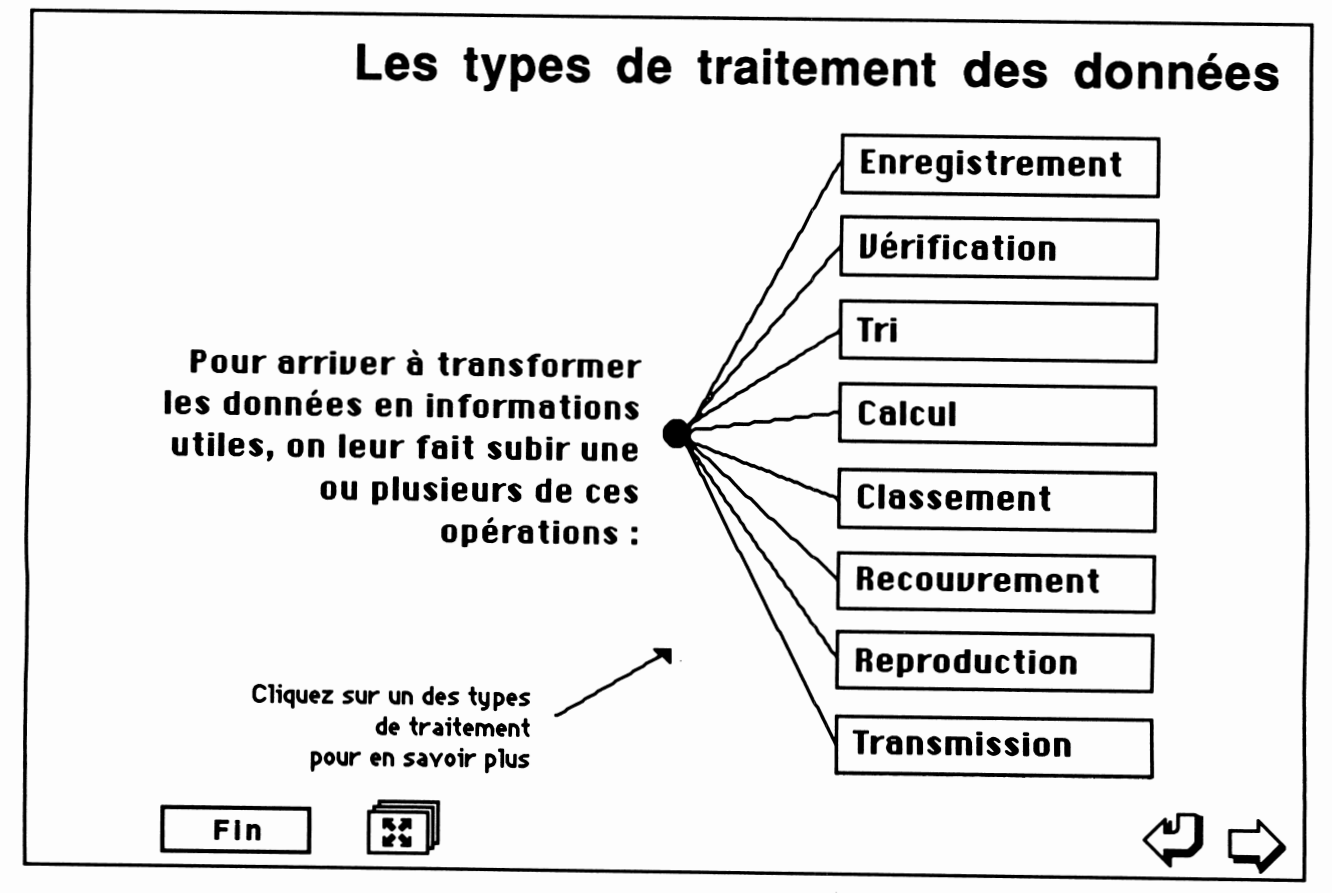

*L'opération d'enregistrement consiste à écrire des données sur un support. Ce peut être, par exemple, l'écriture manuelle d'une facture, l'entrée d'un texte au clavier de l'ordinateur et son enregistrement sur disquette, la prise de notes à l'aide d'un magnétophone, le poinçonnage d'une carte ou toute autre façon de faire en sorte que des «variations énergétiques» acquièrent une plus grande stabilité.*

## *L'enregistrement*

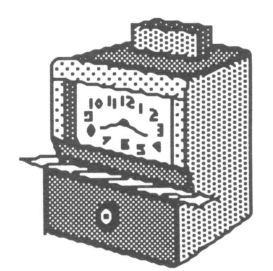

*Cliquez sur l'appareil enregistreur pour connaître le temps que vous avez passé à consulter ce document.*

*O Fin*

國

*L'opération de vérification consiste à s'assurer de l'exactitude des données. On doit faire en sorte que les données contiennent le moins d'imprécisions possible. Par exemple, on veillera à ce que les dates enregistrées soient valides (pas de 30 février, entre autres), à ce que les numéros d'assurance sociale soient exacts. La vérification est une opération très importante en informatique et elle contribue à faire en sorte que les processus informatisés soient fiables. Il faut noter qu'il peut parfois être très difficile et coûteux de s'assurer que les données enregistrées soient parfaitement valides.*

*La vérification* 262625312

 $\Leftrightarrow$ 

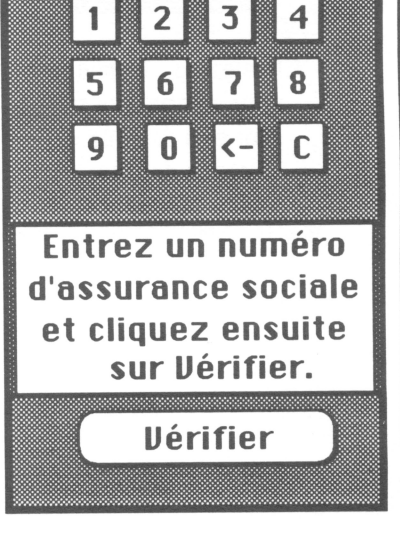

 $\Rightarrow$ 

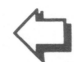

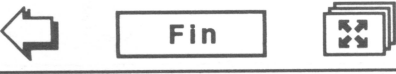

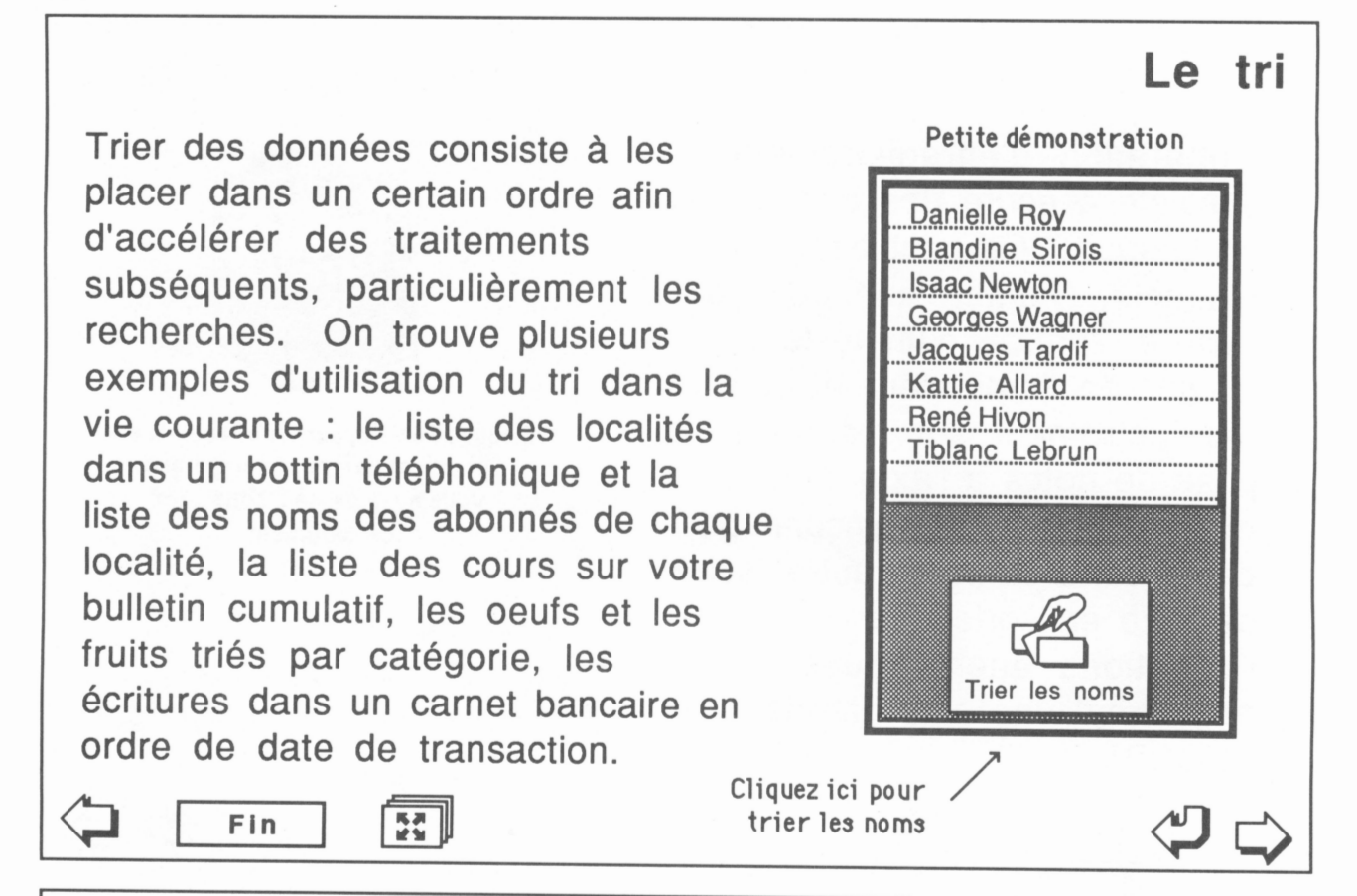

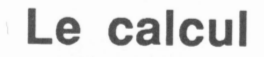

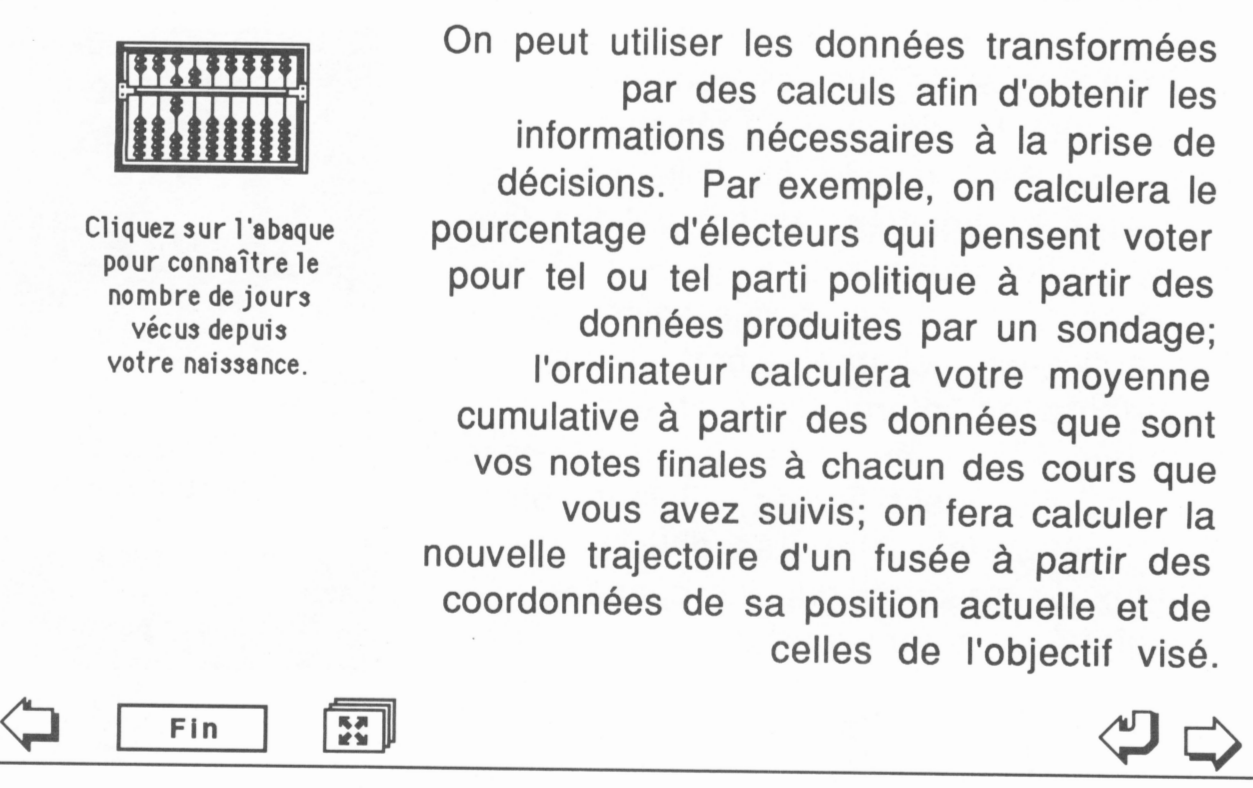

### *Le classement*

*Les données enregistrées ne sont pas toujours utilisées immédiatement. On doit les entreposer un certain temps et pouvoir les recouvrer facilement au besoin. Par exemple, on classe des factures dans des chemises (une par client) afin de produire des états de compte pour chaque client à la fin du mois; on classe les documents sur disquette dans des dossiers.*

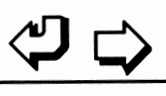

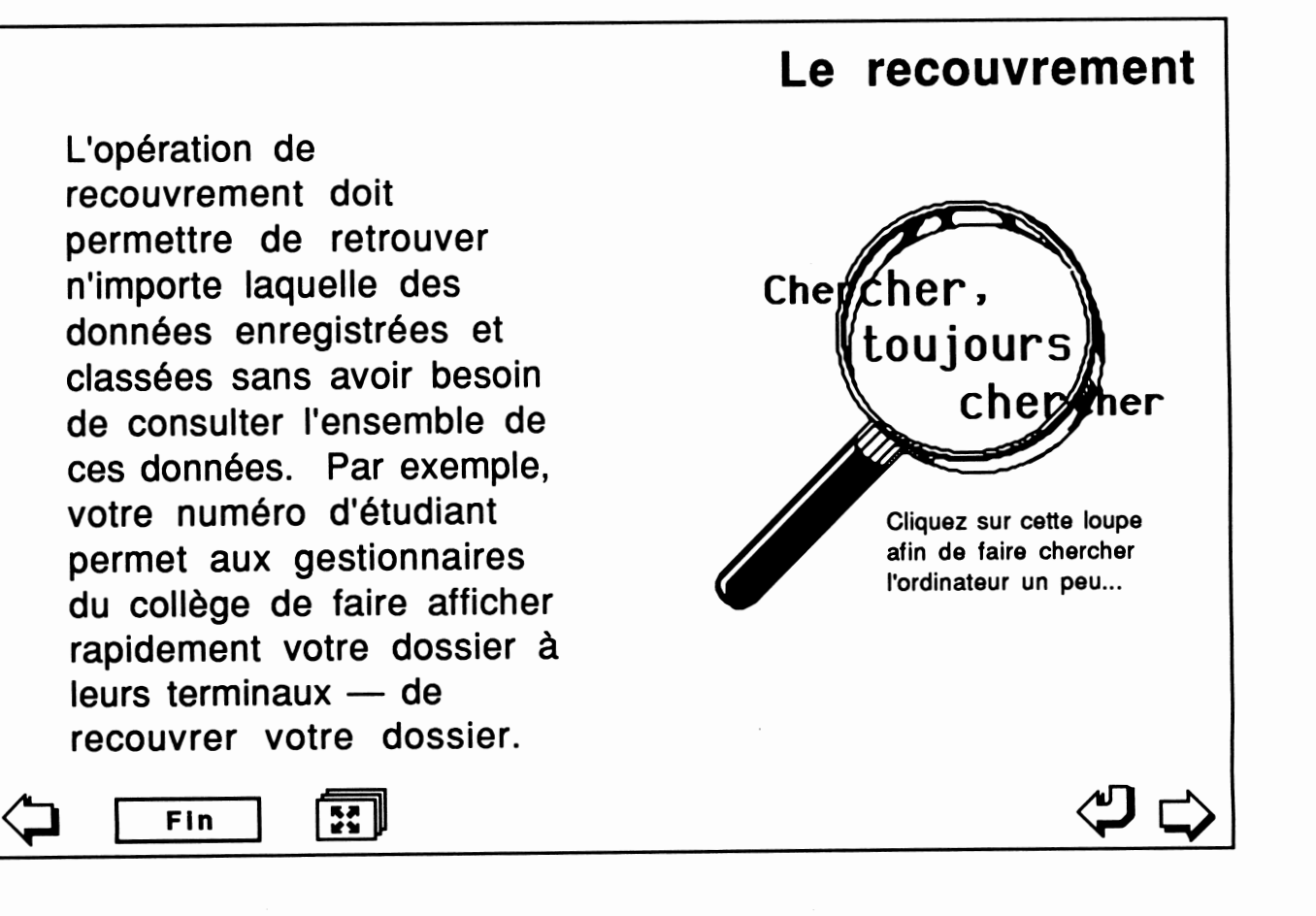

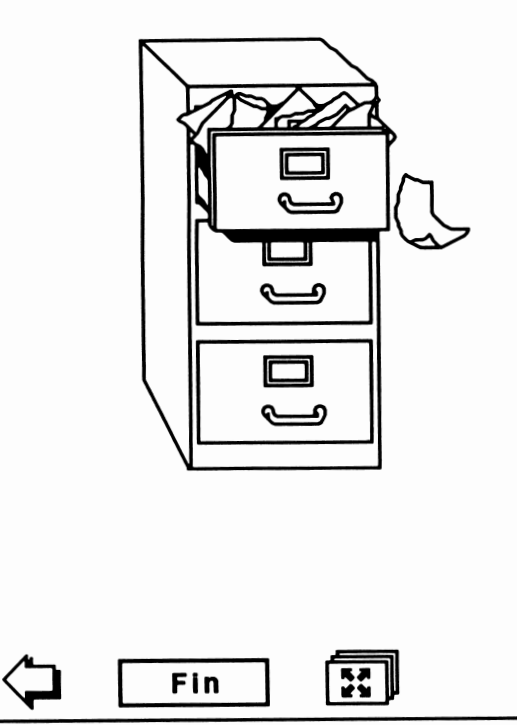

*L'opération de*

*On doit pouvoir effectuer des copies des données à volonté afin de ne pas les perdre, de les partager avec autrui, de les transformer de façon importante tout en conservant une copie dans le format original. La photocopie, la copie de disquettes, la production de microfilms sont des opérations de reproduction.*

Fin **\*\*** \*\*

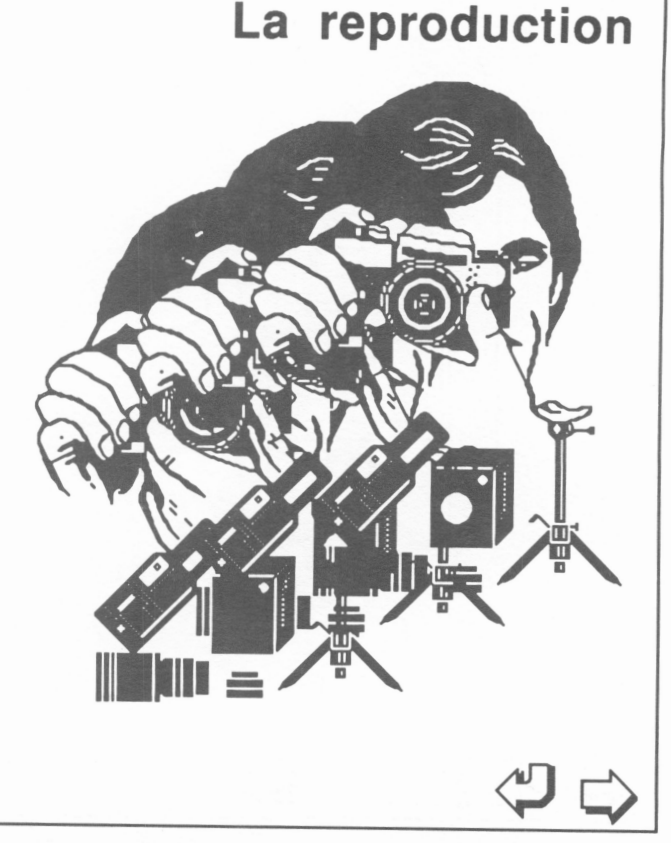

# *La transmission*

*Les données doivent pouvoir voyager d'un endroit à un autre facilement et rapidement. À cette fin, la poste, le téléphone et les réseaux\* d'ordinateurs, les satellites sont des instruments qui facilitent la transmission de données. La télématique\* est la partie de l'informatique qui s'intéresse aux phénomènes reliés à la transmission des données et à l'exploitation de réseaux\* d'ordinateurs.*

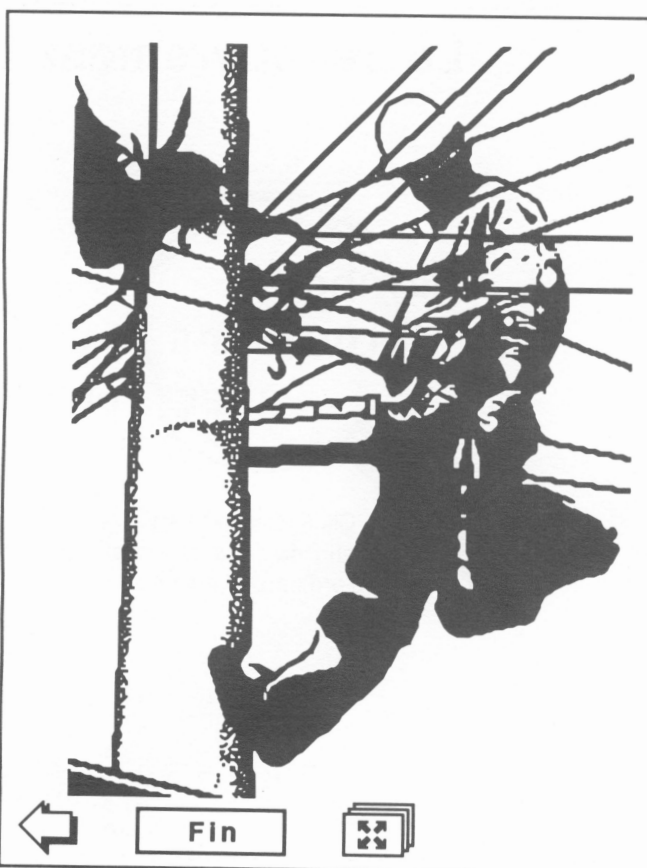

*O*

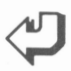

## *L'ordinateur et ses composantes*

*Les ordinateurs qu'on peut acheter aujourd'hui ont tous la même organisation générale telle que celle illustrée par la figure ci-bas. La taille, la vitesse, la marque, la complexité, l'interface humain/ordinateur, le coût peuvent varier; cette structure de base sera cependant respectée.*

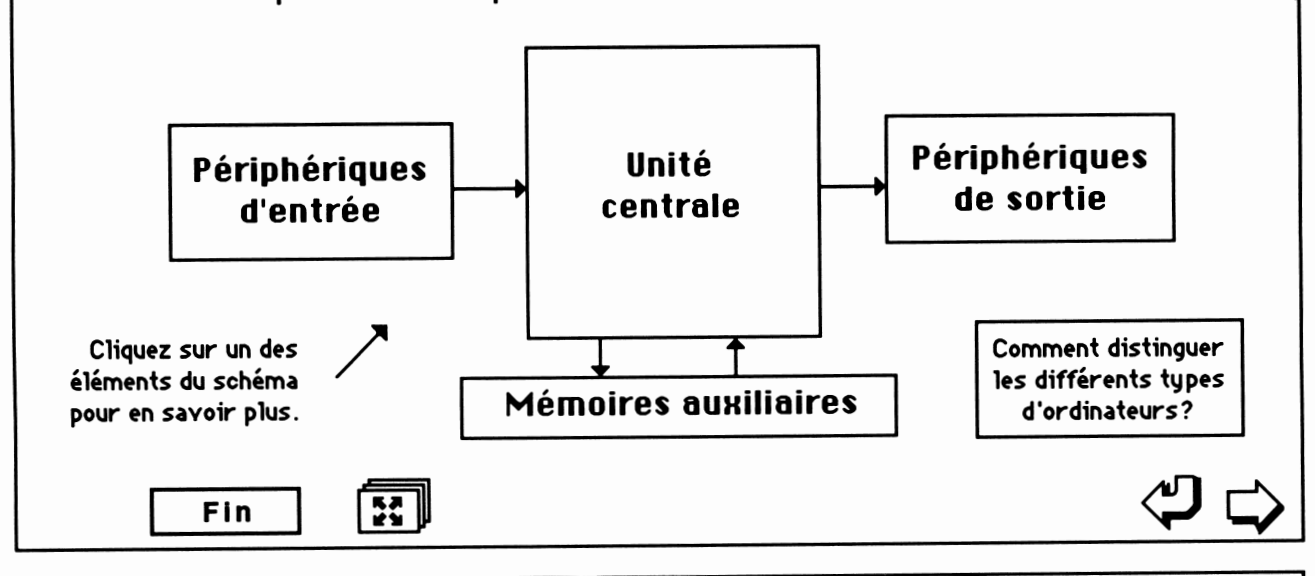

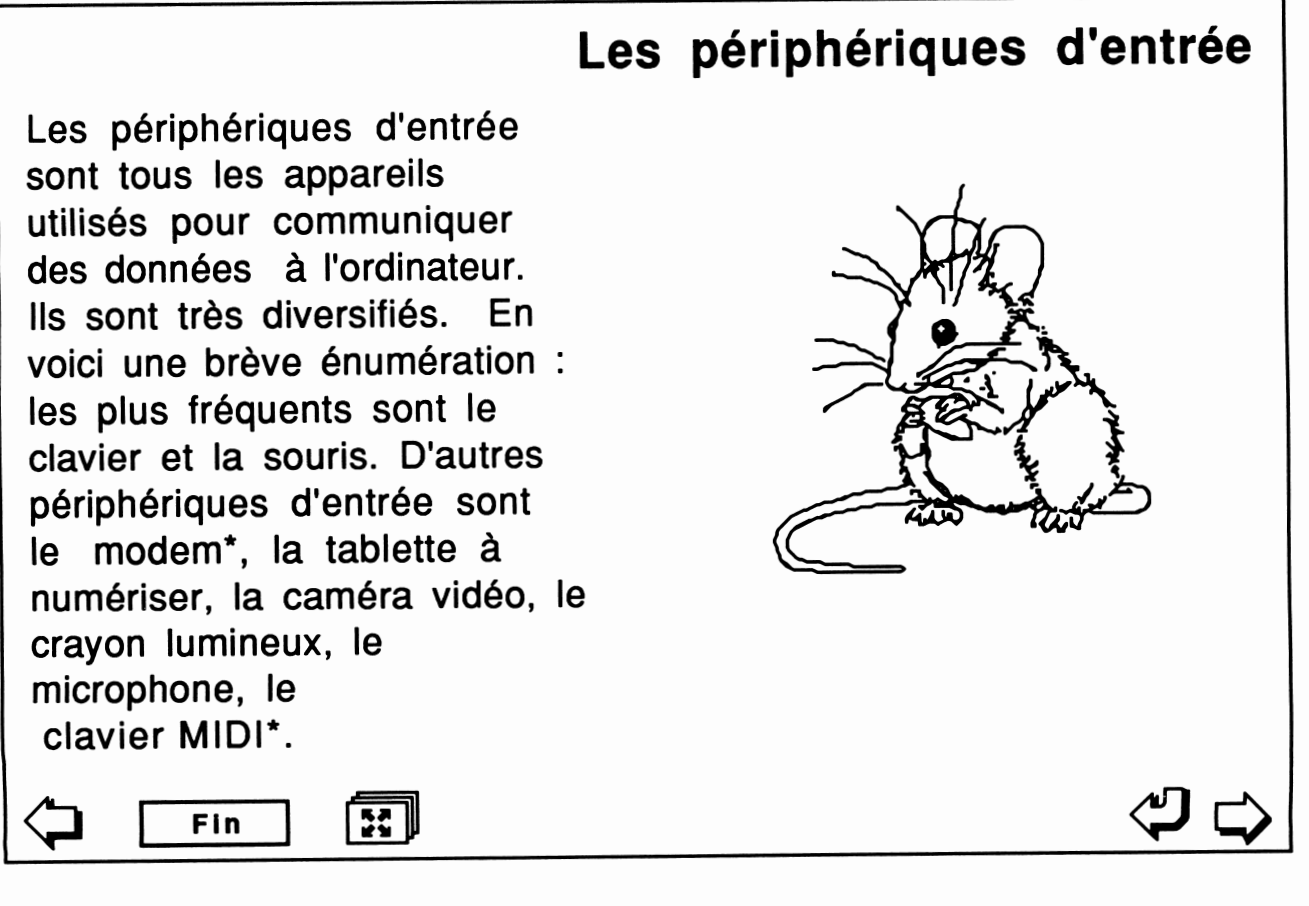

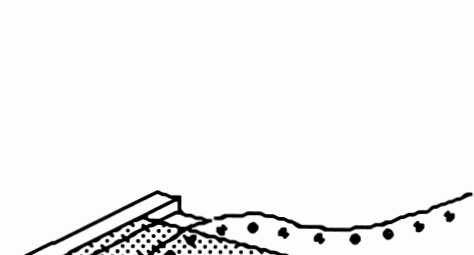

*O Fin \*»*

*\*\**

## *Les périphériques de sortie*

*Les périphériques de sortie sont fort nombreux. Les plus fréquents sont sans contredit l'écran de visualisation et l'imprimante. La plupart des micro-ordinateurs sont munis d'un haut-parleur. On utilise de plus en plus le synthétiseur comme appareil de sortie pour produire des voix ou de la musique. Le modem\* permet d'utiliser le réseau téléphonique pour la transmission de données.*

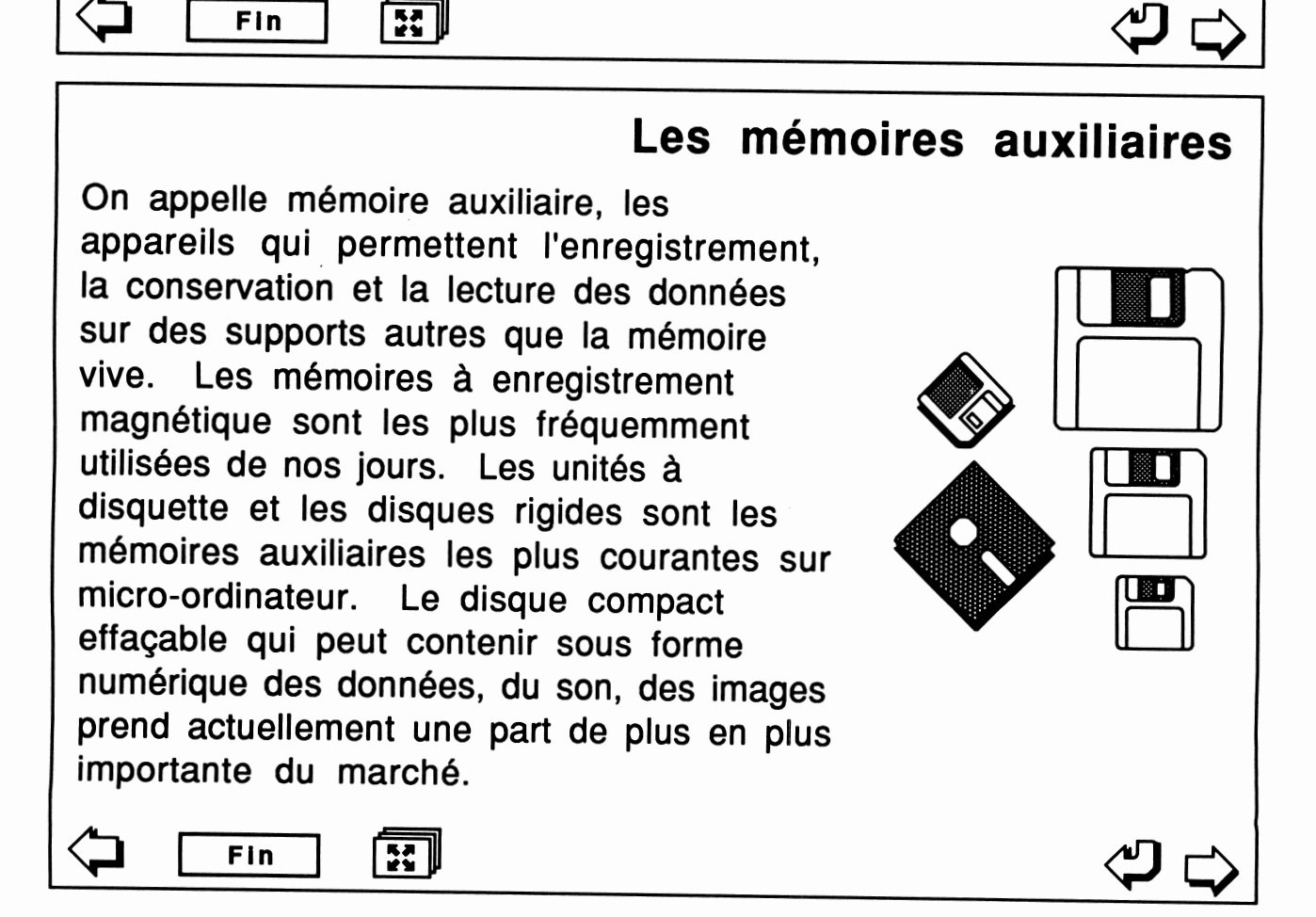

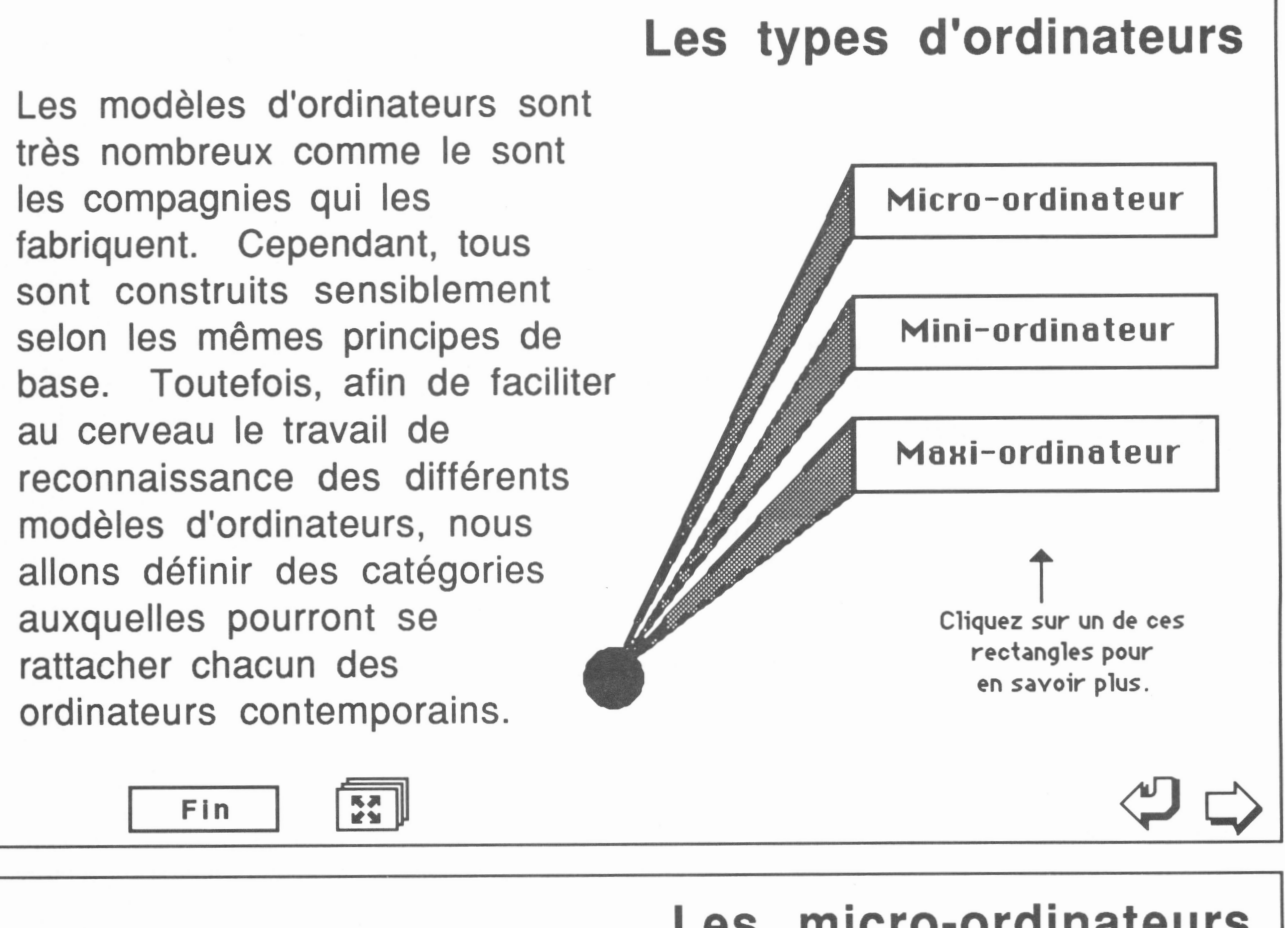

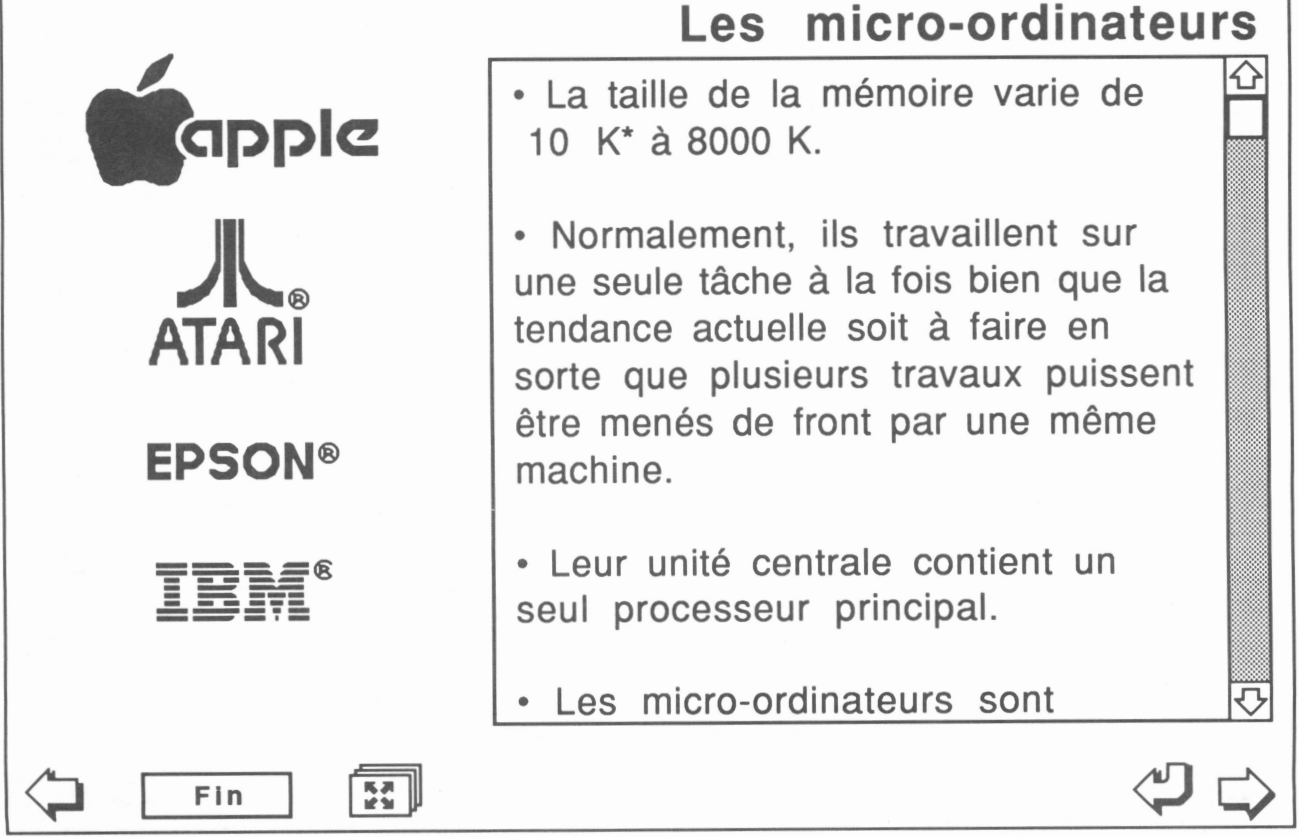

# *Les mini-ordinateurs • Le mémoire vive des mini-ordinateurs va de 1 mégaoctets\* à plus de 65 mégaoctets\* (65 megs). • Ils peuvent exécuter plusieurs tâches à la fois. • Ils sont surtout utilisés dans les moyennes entreprises, dans les établissements de formation, par des personnes qui gèrent l'entreprise. • Leur unité centrale contient souvent deux processeurs\* principaux. • Leur prix se situe dans les centaines de milliers de dollars.* Ð *Çj I <sup>F</sup>'n I |H <P r^> Les maxi-ordinateurs • La taille de leur mémoire centrale peut atteindre plus de £, 100 mégaoctets\*. • Ils ont la capacité d'exécuter plus d'une centaine de tâches à la fois. • On les utilise surtout dans les grandes entreprises privées ou gouvernementales. • Ils sont à processeurs\* multiples. • Leur coût s'exprime en millions de dollars. • Leur système d'exploitation\* nécessite souvent* रि *Q I Fin | |a| <J3*

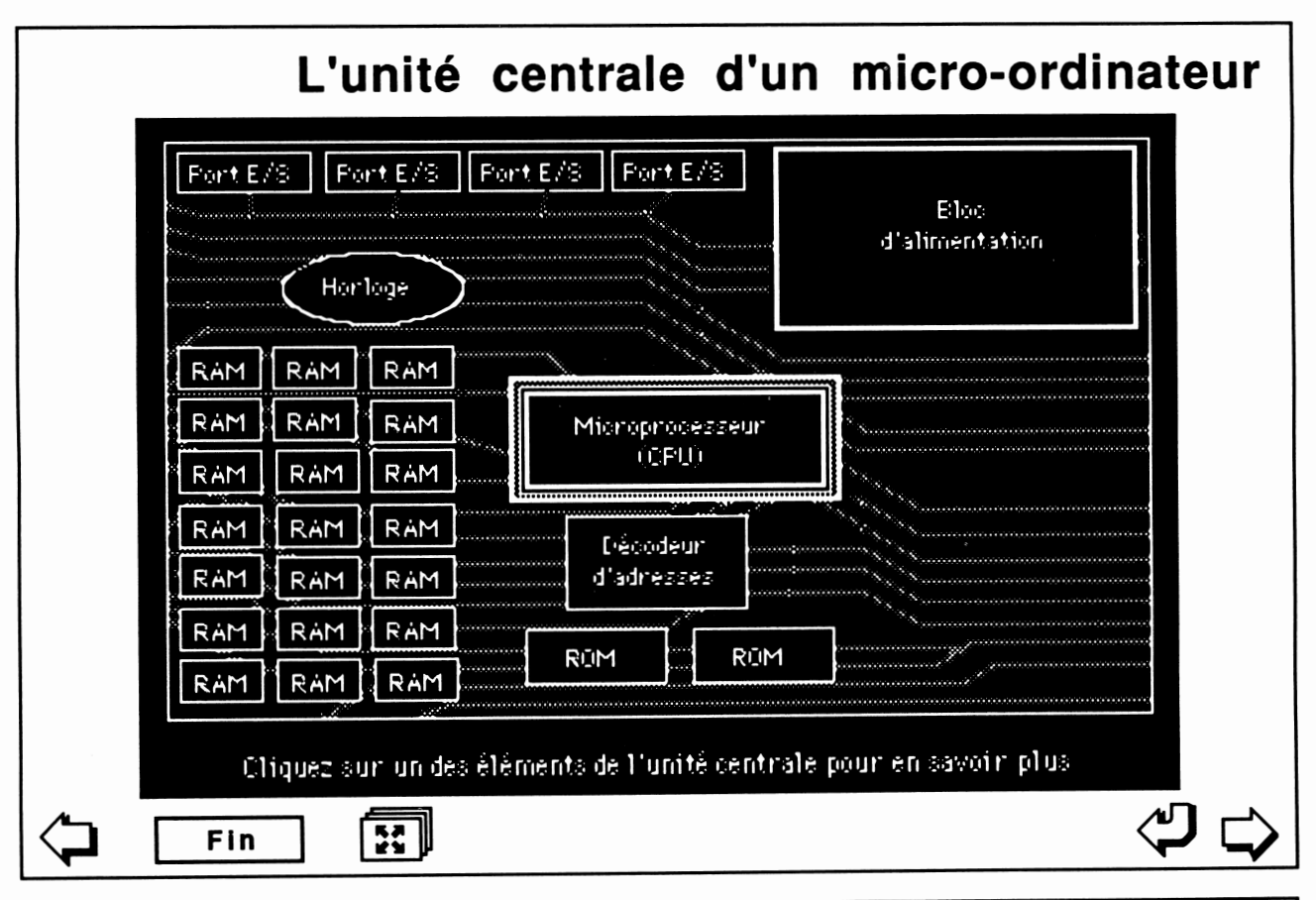

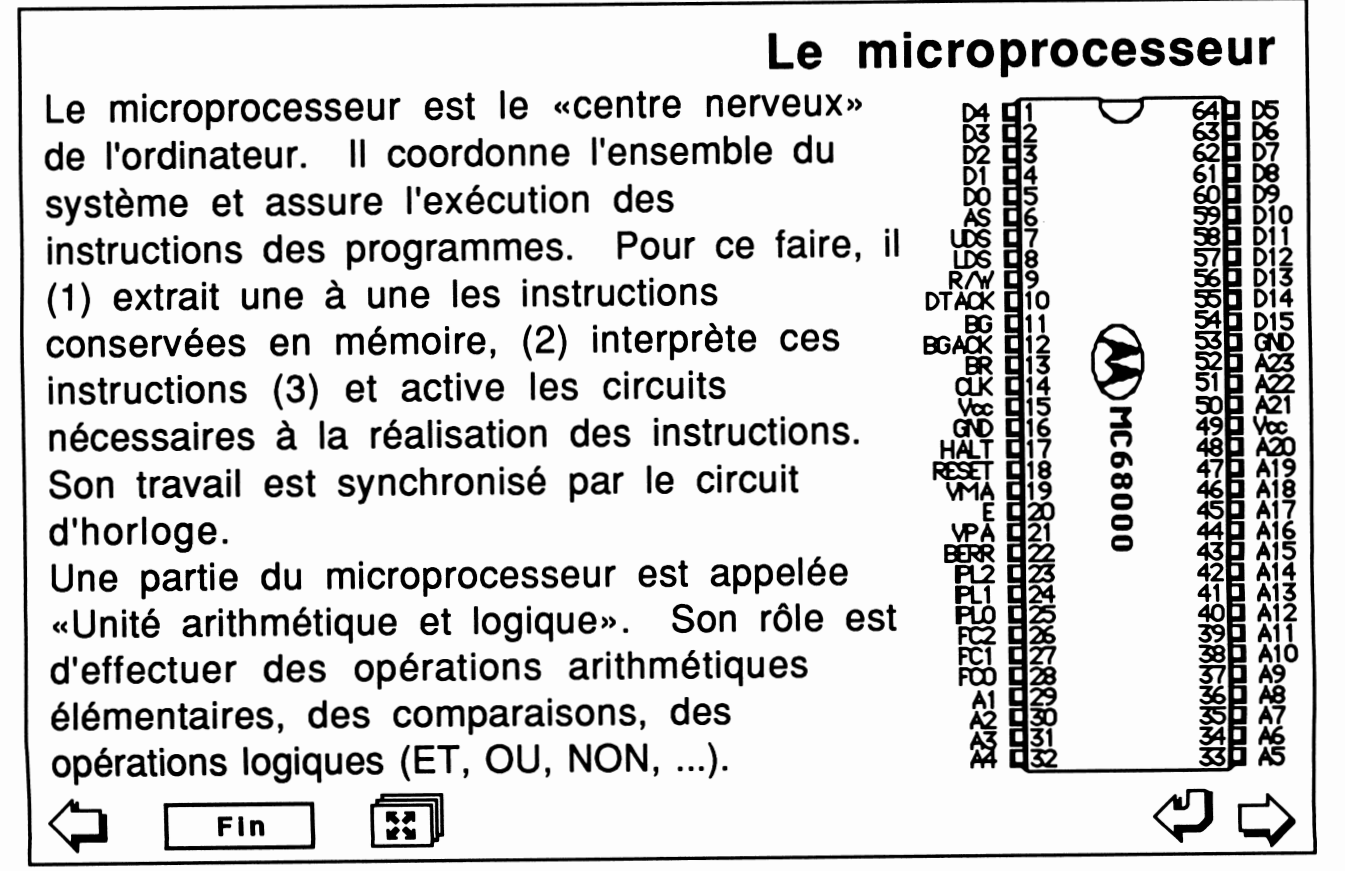

## *L'horloge*

Tout le travail de l'ordinateur est rythmé (on dit synchronisé) par un circuit appelé «Horloge». La vitesse à laquelle ce circuit génère des pulsations conditionne la vitesse à laquelle un ordinateur donné travaille. Cette vitesse se mesure en mégahertz . Un hertz équivaut à une pulsation à la seconde. Si votre coeur bat au rythme de 70 battements à la minute, il bat à 1.16666 hertz.

Les ordinateurs ont donc un «coeur» qui bat au rythme des mégahertz; un mégahertz équivaut à un million de pulsations à la seconde. Les vitesses courantes vont de 4,77 à 20 mégahertz. Les micro-ordinateurs les plus récents peuvent même opérer à la vitesse de 25 mégahertz . Pour bien mesurer les progrès de la technologie dans ce domaine, rappelons qu'en 1980, la plupart des circuits d'horloge des micro-ordinateurs vibraient à 0,5 mégahertz. Il y a donc eu un gain de vitesse brute de 50 fois en moins de 10 ans!

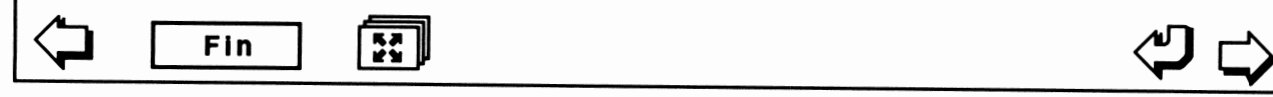

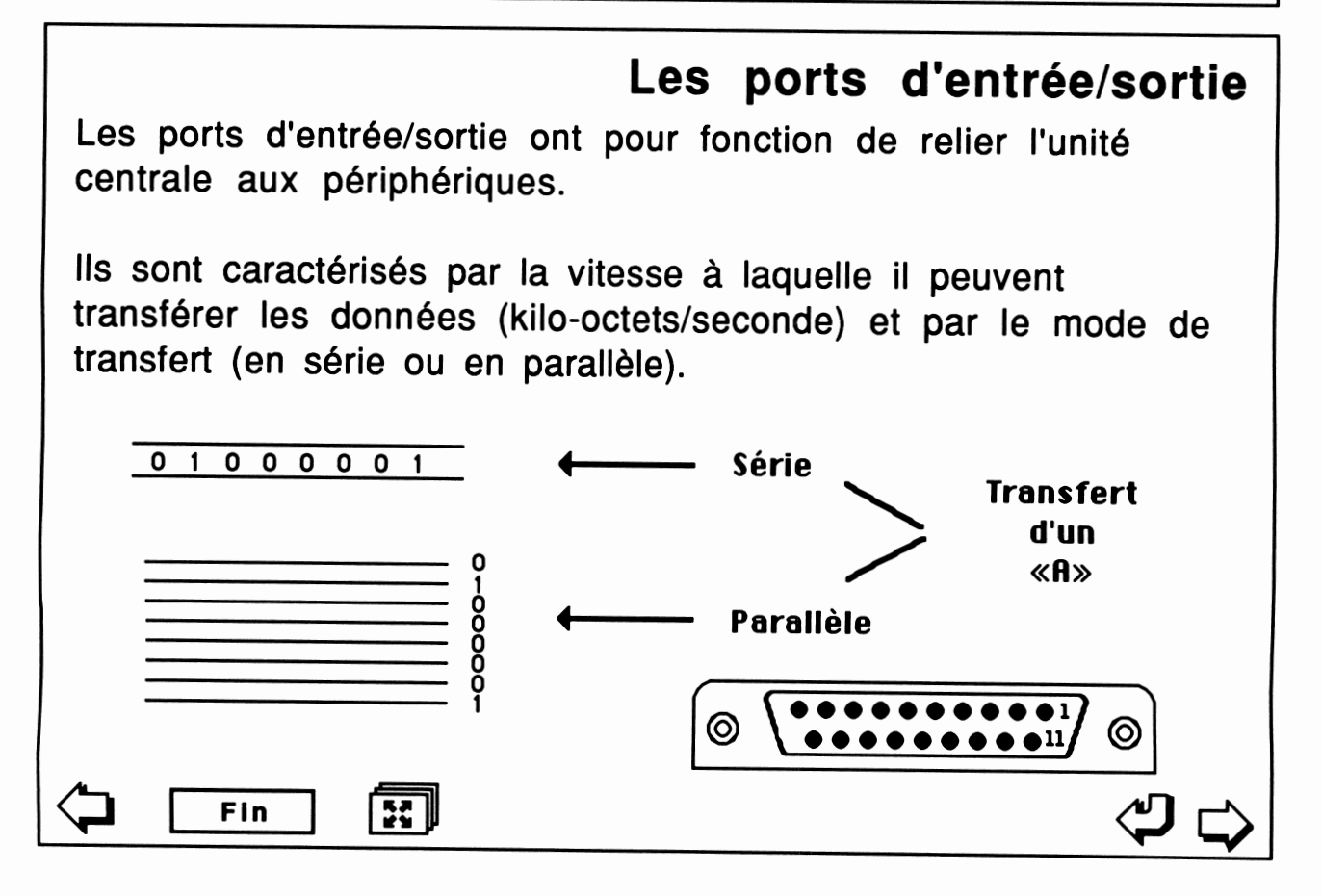

*169*

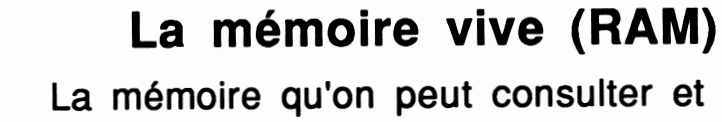

*sur laquelle on peut écrire des données est appelée mémoire vive ou «Random Access Memory» (RAM). Ce type de mémoire est utilisé pour entreposer temporairement dans les ordinateurs les programmes et les données qu'ils traitent. Cette mémoire est dite volatile car les données mémorisées sont perdues si l'alimentation électrique des circuits vient à manquer.*

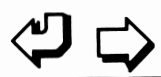

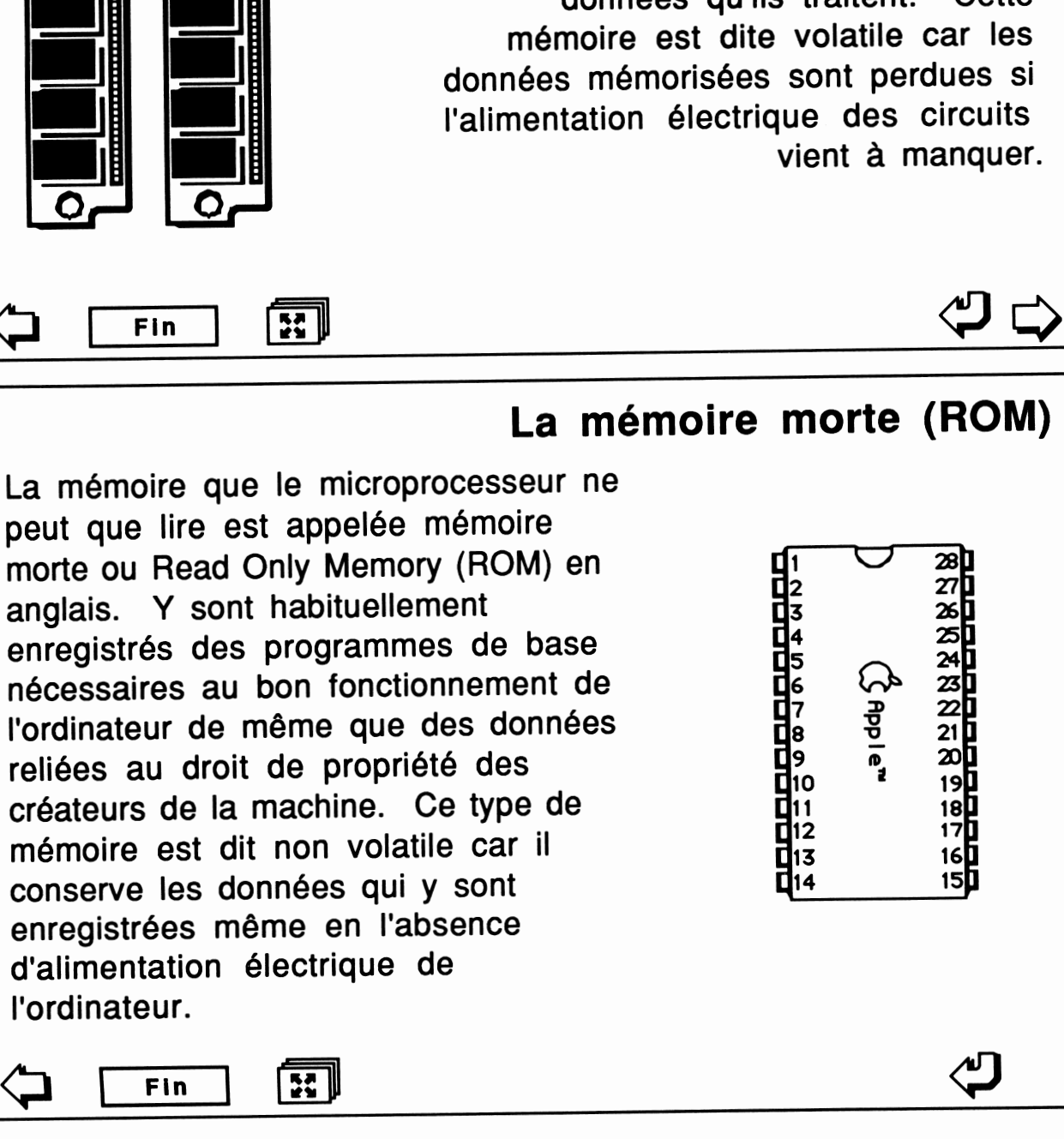

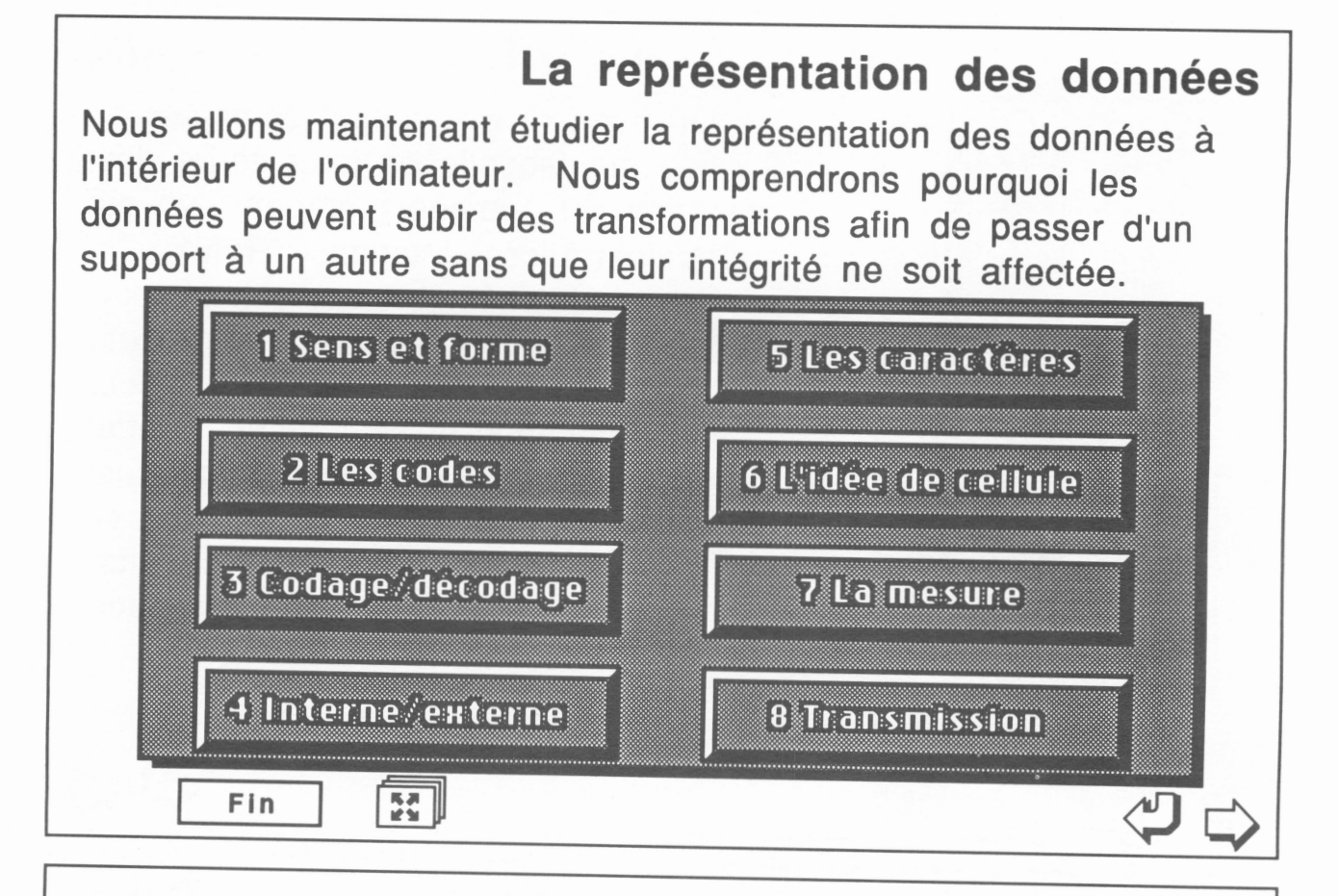

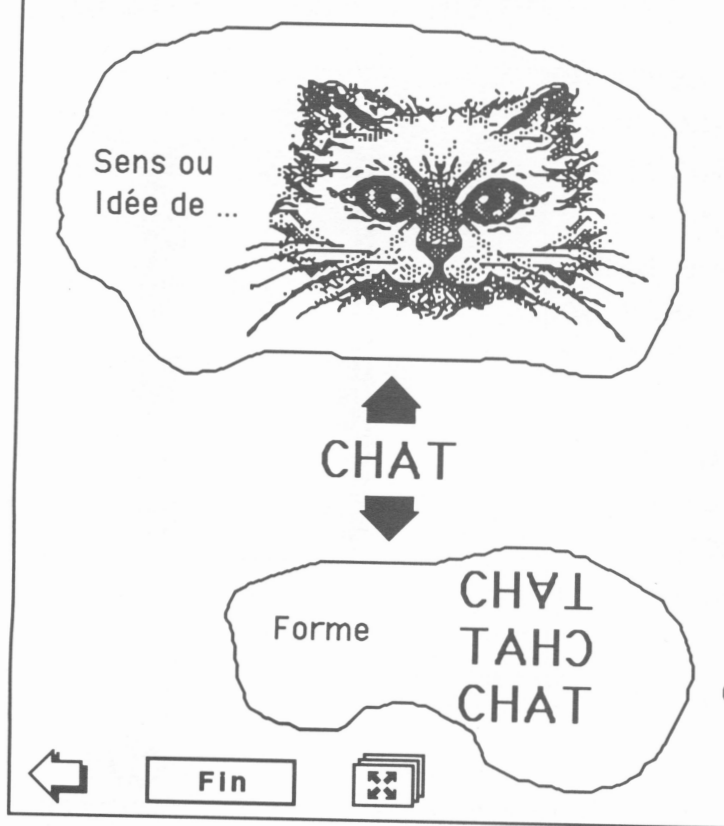

## *Le sens et la forme*

*Les informations se présentent sous deux aspects : elles ont un sens et une forme. Lorsqu'on lit CHAT, nos yeux enregistrent la façon dont le mot CHAT est écrit (la forme du mot) et notre cerveau, suite à la vision du mot, nous rend une idée de ce qu'est un chat (le sens, la signification du mot). Le mot CHAT et la signification que nous lui donnons sont indissociables.*

 $\Rightarrow$ 

*Il existe donc dans notre cerveau un ensemble de significations que nous associons automatiquement à un ensemble de formes perçues par les sens. Une relation arbitraire entre un ensemble de formes et un ensemble de significations se nomme un CODE.*

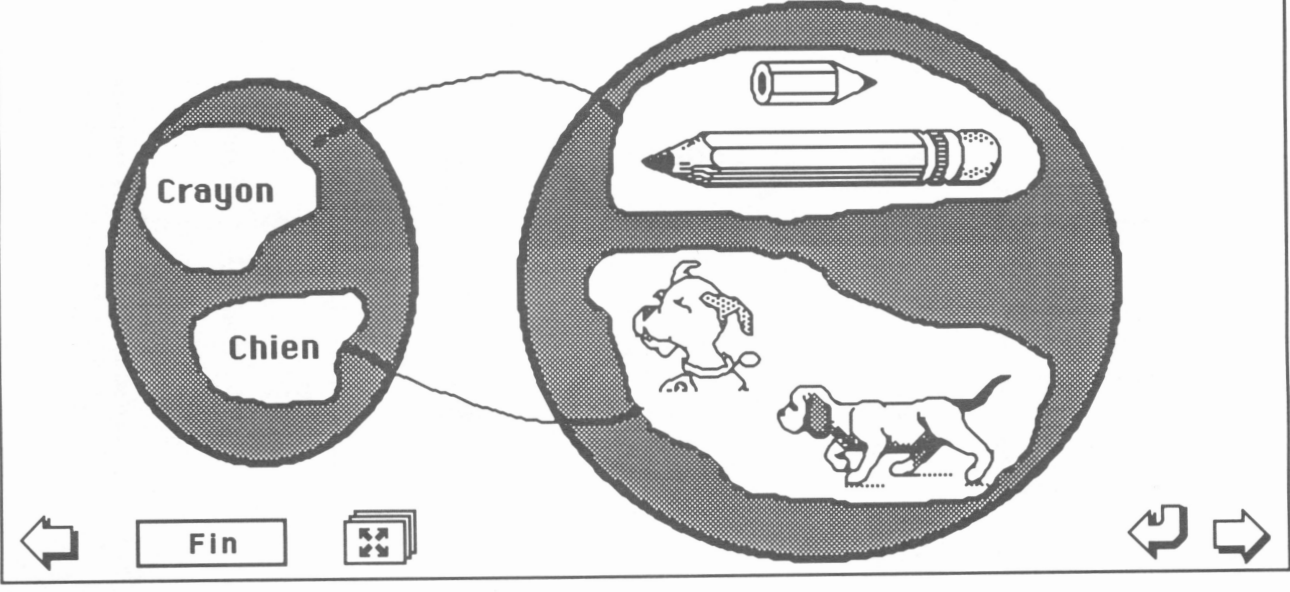

## *Modifier la forme, conserver le sens (1 de 2)*

*L 'ordinateur ne traite que la FORME des données et n'a pas accès aux significations qui n'existent que dans nos cerveaux. La FORME est indissociable du SUPPORT physique sur lequel on l'enregistre; on dit qu'elle est une modification du SUPPORT phvsjque définie par le CODE.*

La FORME possède donc deux caractéristiques: elle s'enregistre toujours sur un SUPPORT (ici, l'écran de l'ordinateur) et nécessite un CODE (le mot chien est formé de lettres de l'alphabet latin et est en langue française). Une autre qualité de la FORME est primordiale : une même information ou une même donnée peuvent être véhiculées sous des FORMES différentes comme le montre l'illustration de droite. En conclusion, on peut modifier la FORME (SUPPORT et/ou CODE) d'une donnée ou d'une information sans en affecter la signification!

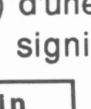

*Fin \*\* \*%*

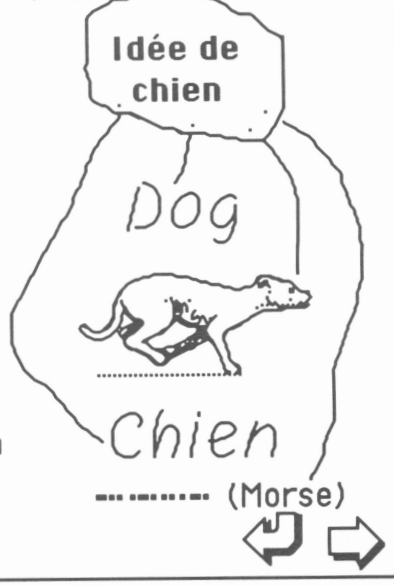

*Le code*

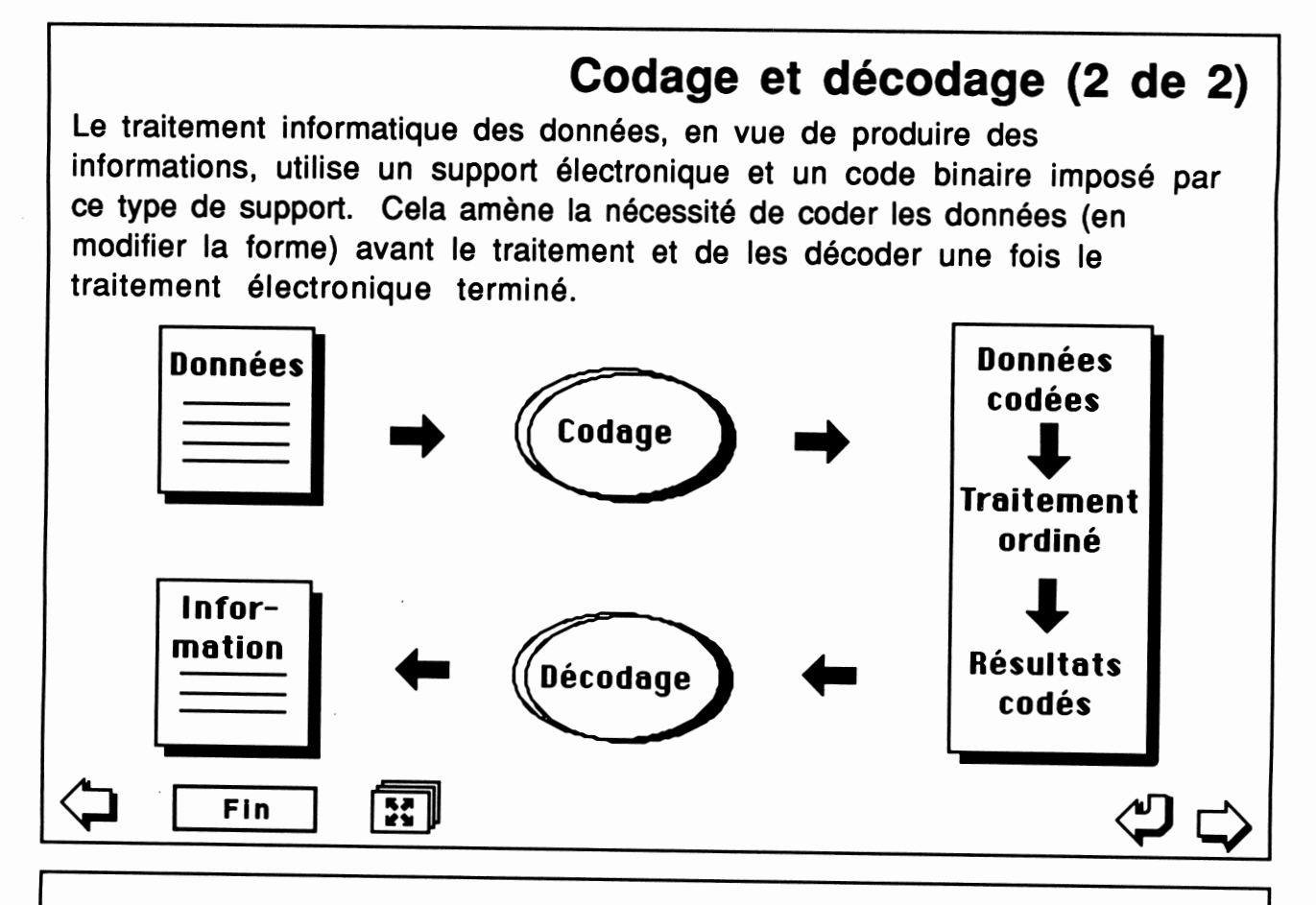

## *Forme interne et forme externe*

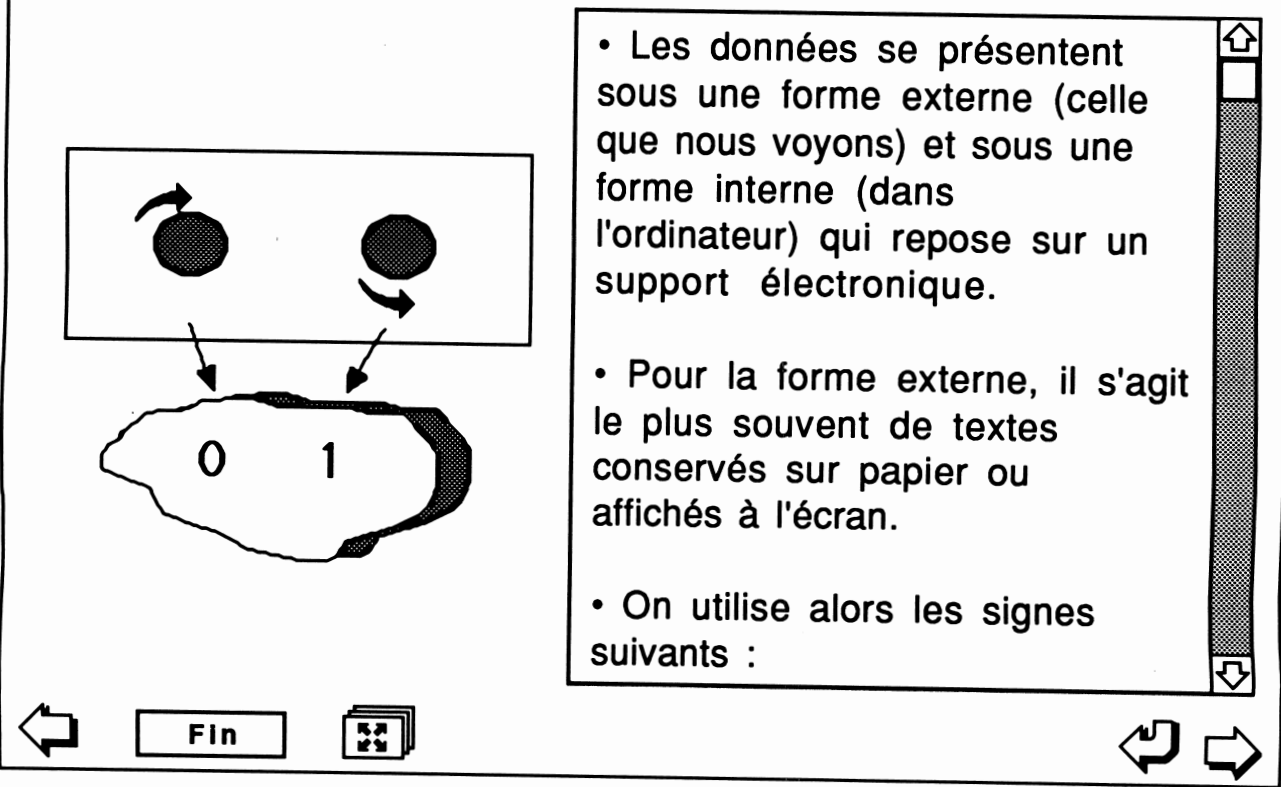

## *La représentation des caractères • Comment représenter plus de 100 caractères à l'aide d'un code à deux états (zéro et un)? • La question est intéressante. Il nous faut coder des textes formés de plus de 100 caractères dans une machine qui ne nous permet d'écrire qu'avec deux signes, le zéro et le un. C'est comme si notre alphabet n'était composé que des lettres A et B. Tous nos mots seraient des combinaisons plus ou moins longues de ces deux lettres. • On solutionne le problème en groupant les bits\*. Si on utilise 2 positions, on obtient 4 possibilités : 00, 01, 10, 11. Si on utilise un code à 3 positions, on obtient 8 possibilités: 000, 001. 010. 011. 100. 101. 110. 111. On déduit que le nombre de O Fin ;:fl <p£> Le concept de cellule de mémoire On peut s'imaginer la mémoire d'un ordinateur comme une matrice de cellules, chacune pouvant mémoriser un octet. À chaque cellule de cette matrice est associée une adresse\* qui permet à l'ordinateur d'avoir accès aux données qu'elle contient.*

*Chaque cellule peut être imaginée comme un groupe de 8 très petits aimants qu'on associe aux bits\*. Voici, par exemple la représentation d'un «A» en ASCII.*

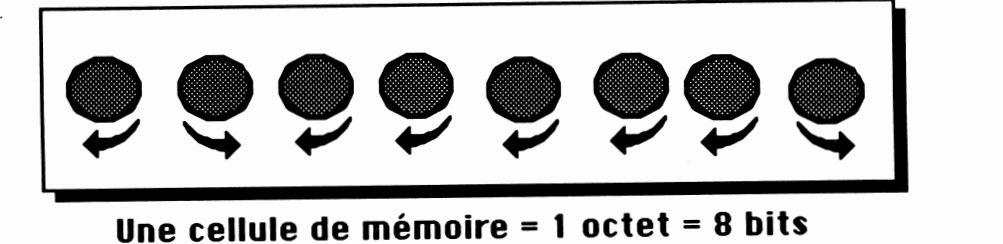

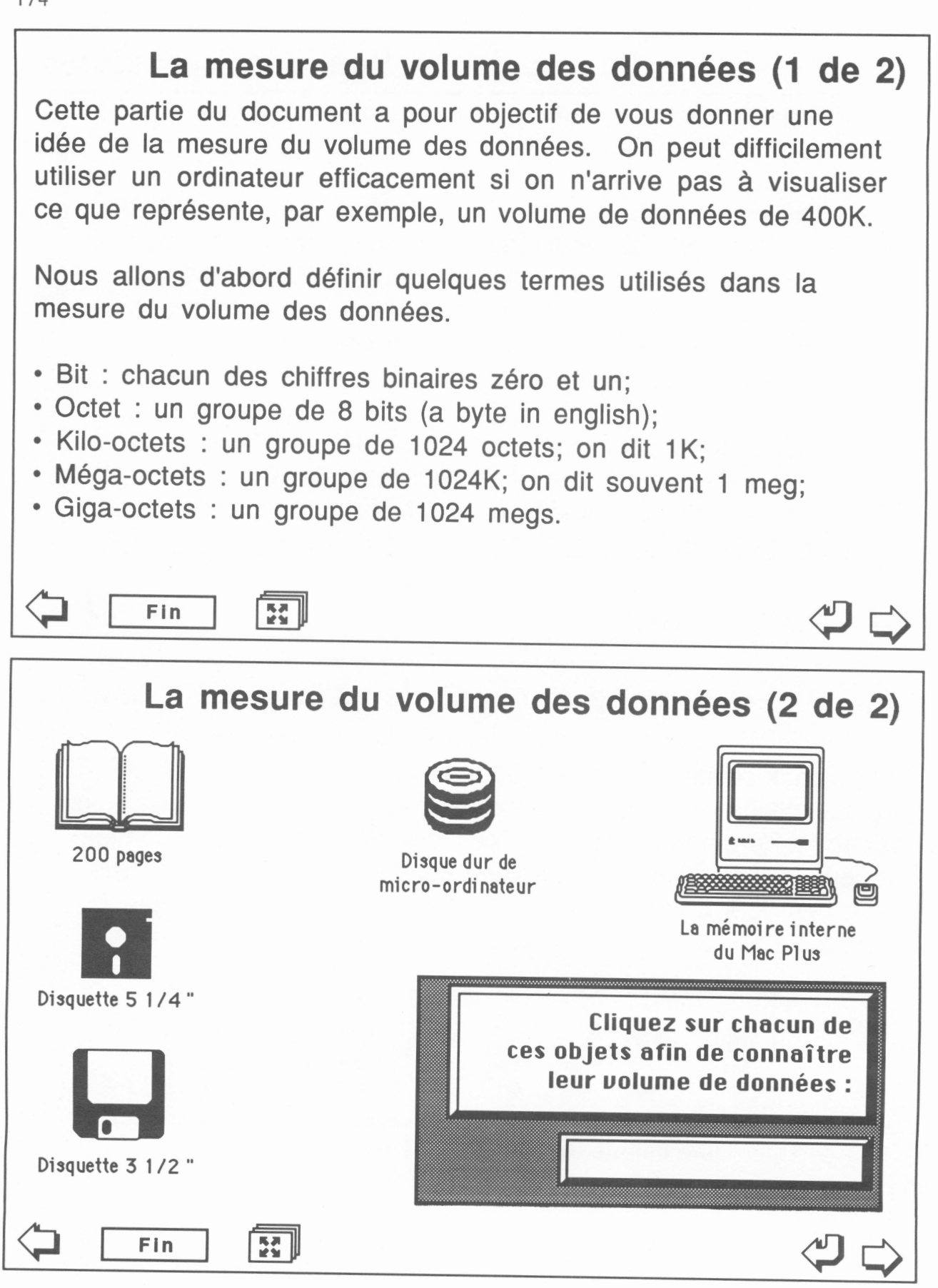

*174*

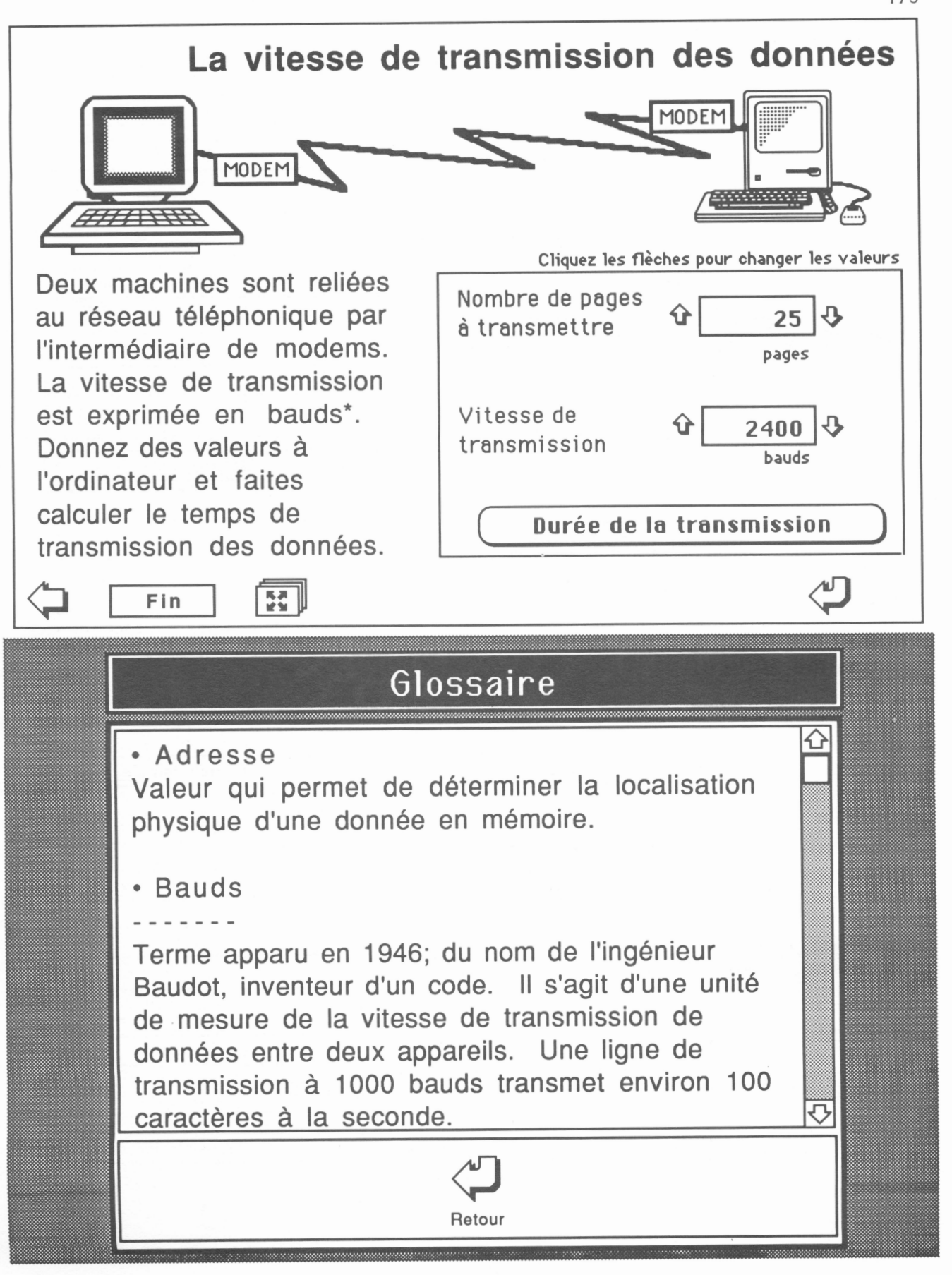

*Premier niveau*

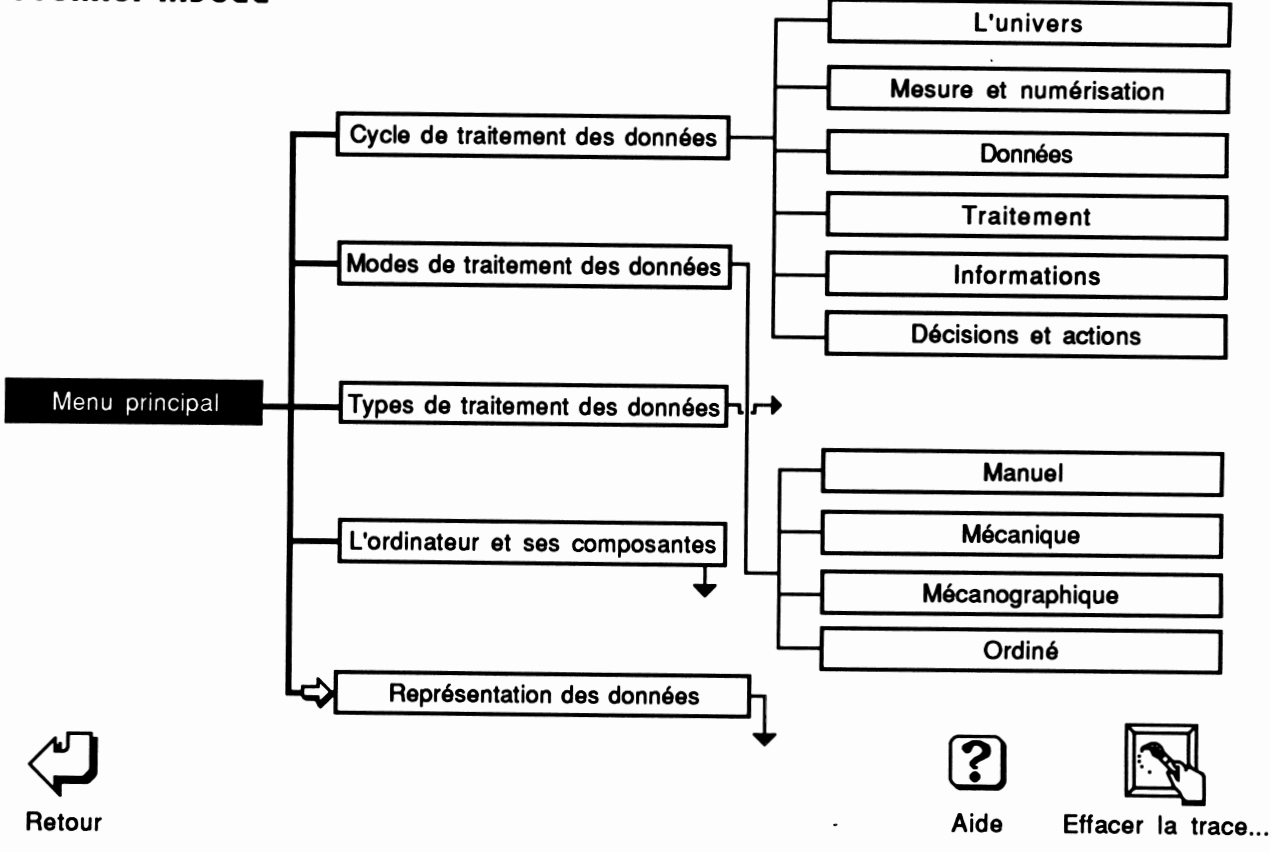

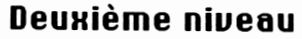

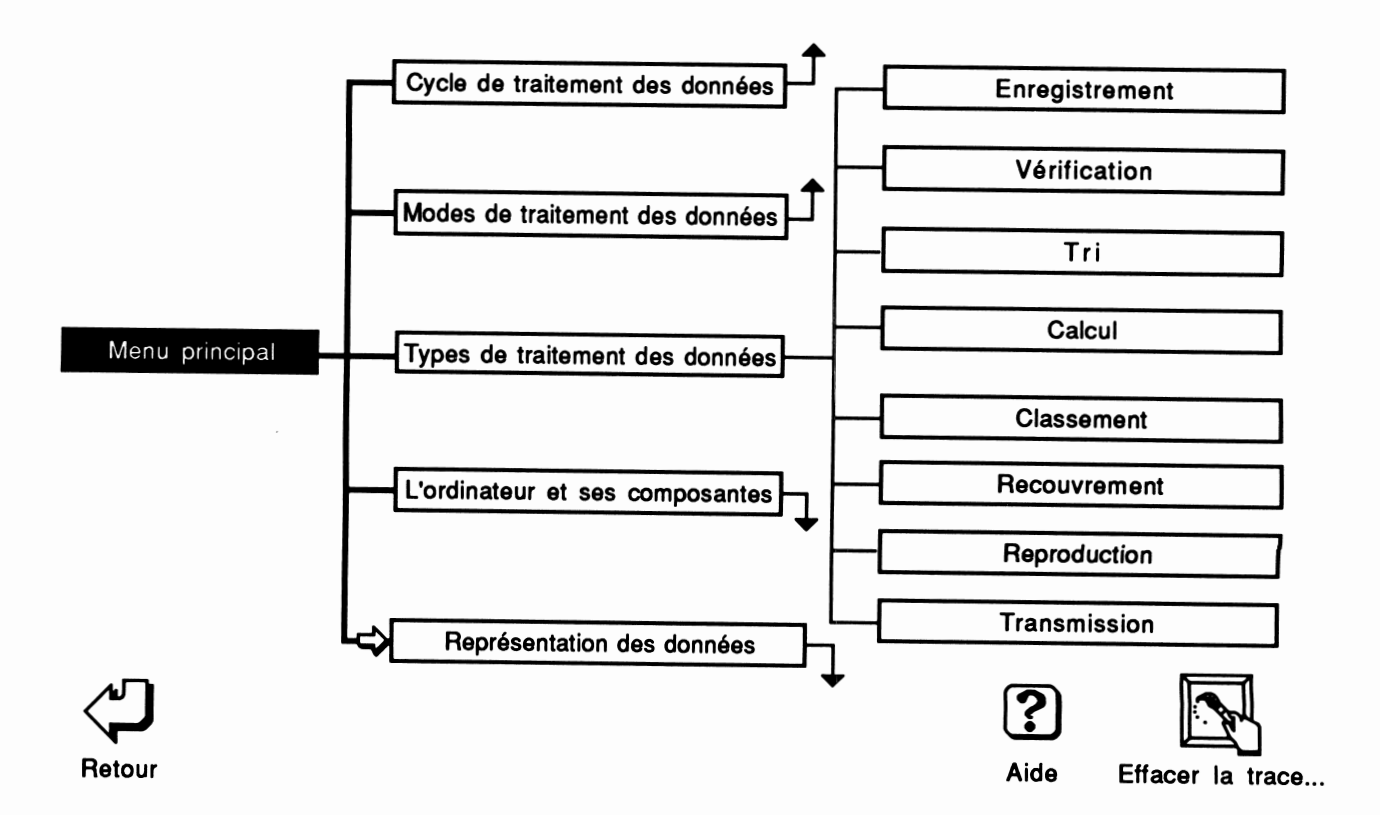

176

### *Troisième niueau*

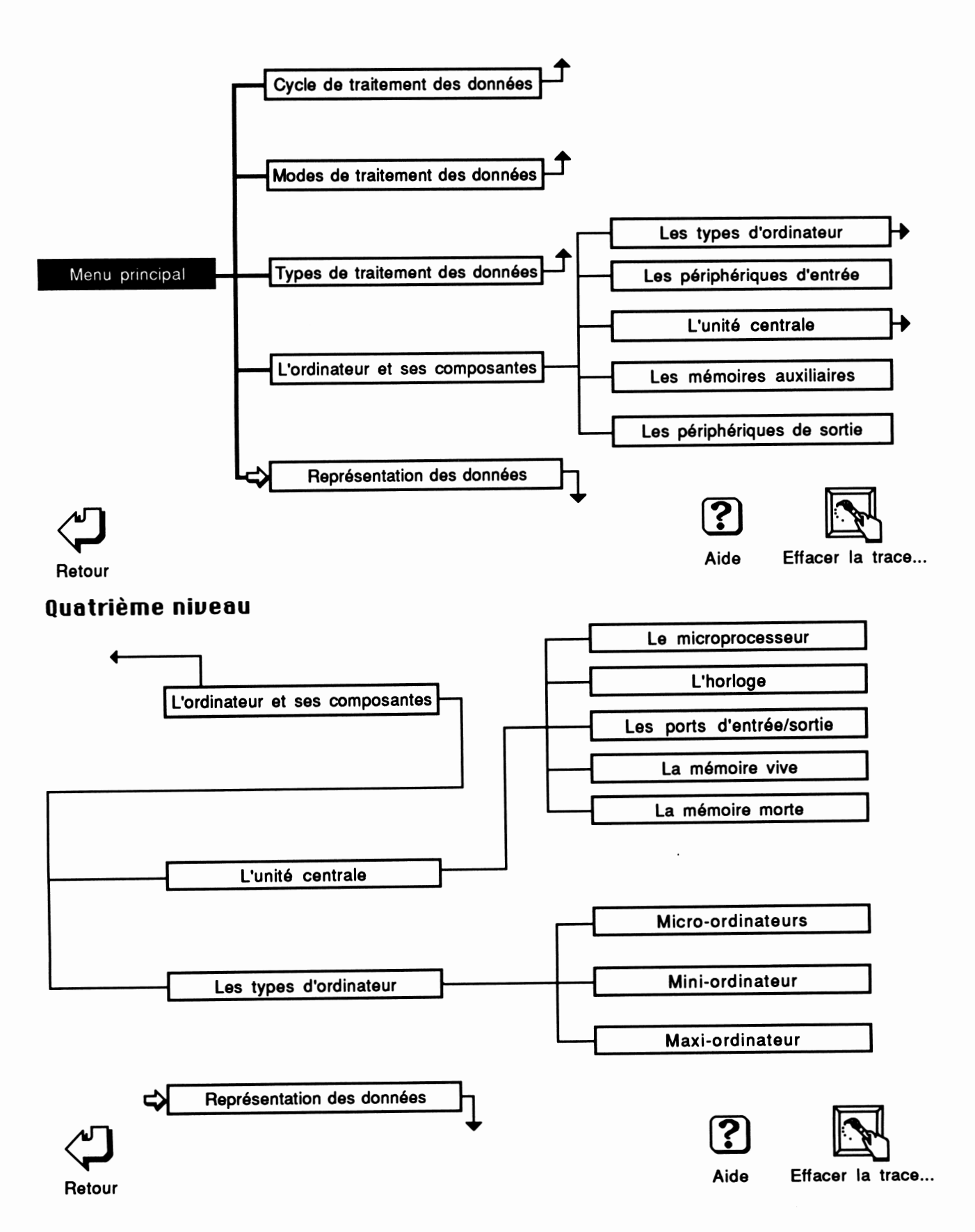
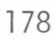

## *Dernier niueau*

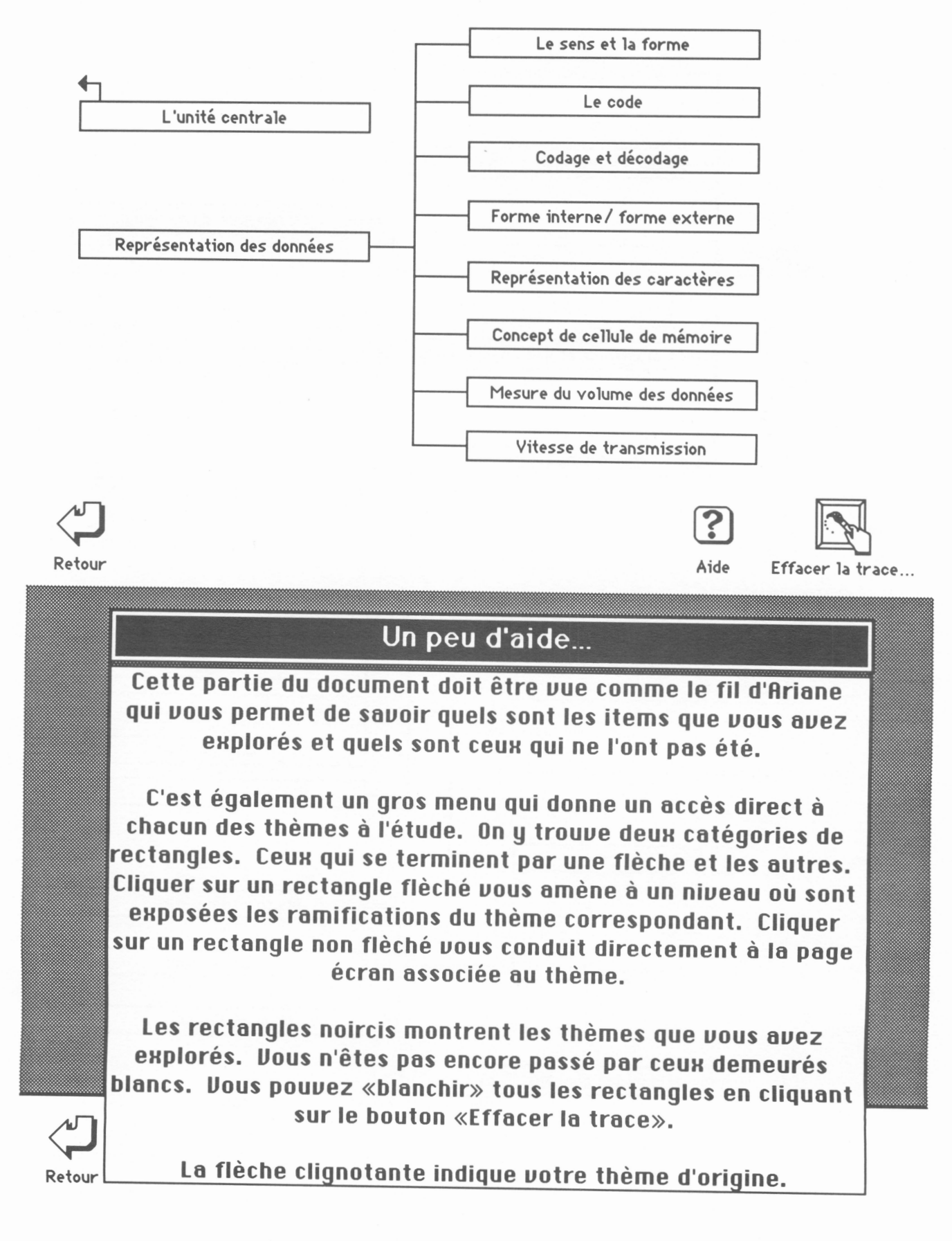

## *Annexe 6*

*Les graphes individuels de navigation dans le document expérimental*

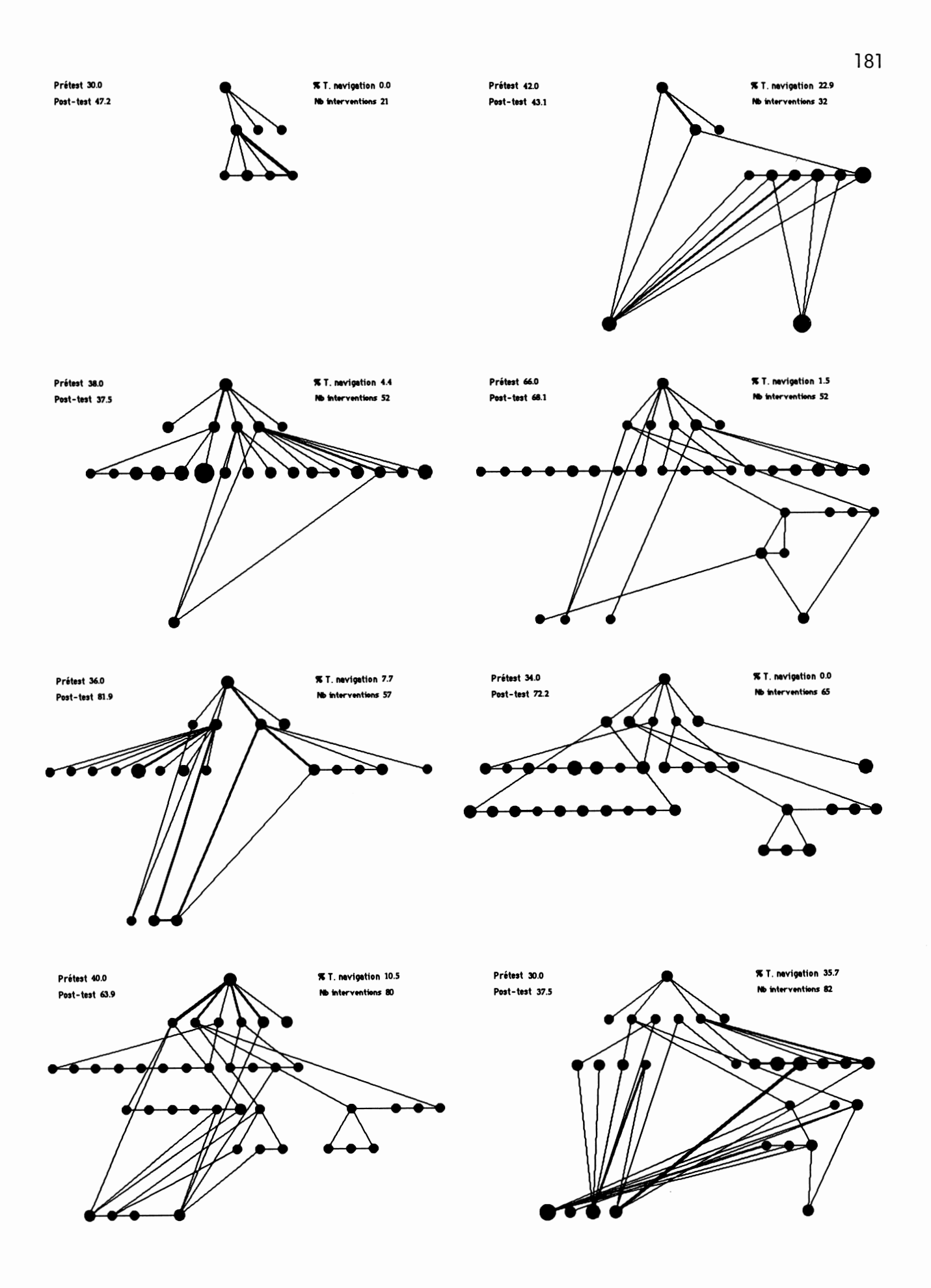

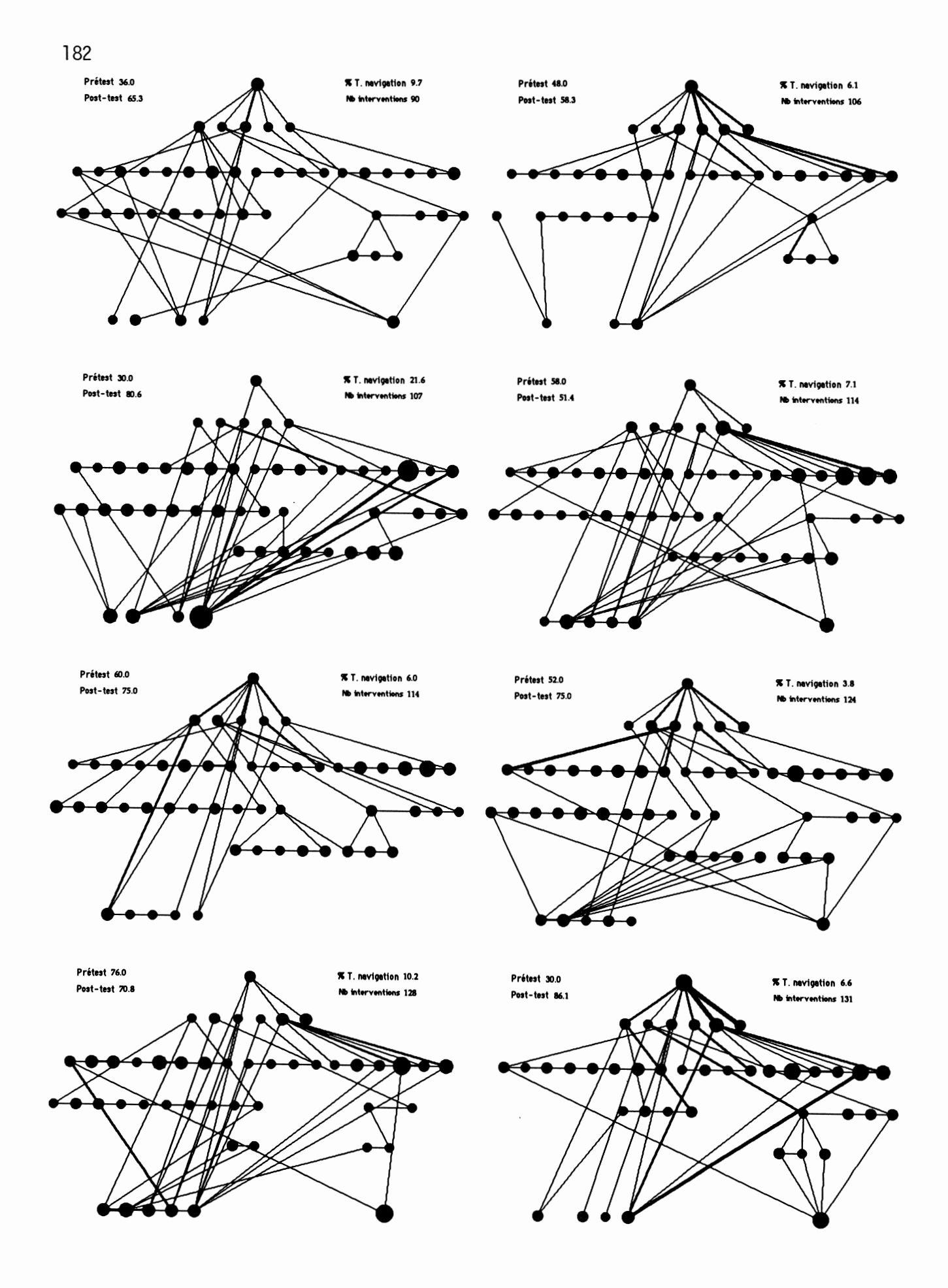

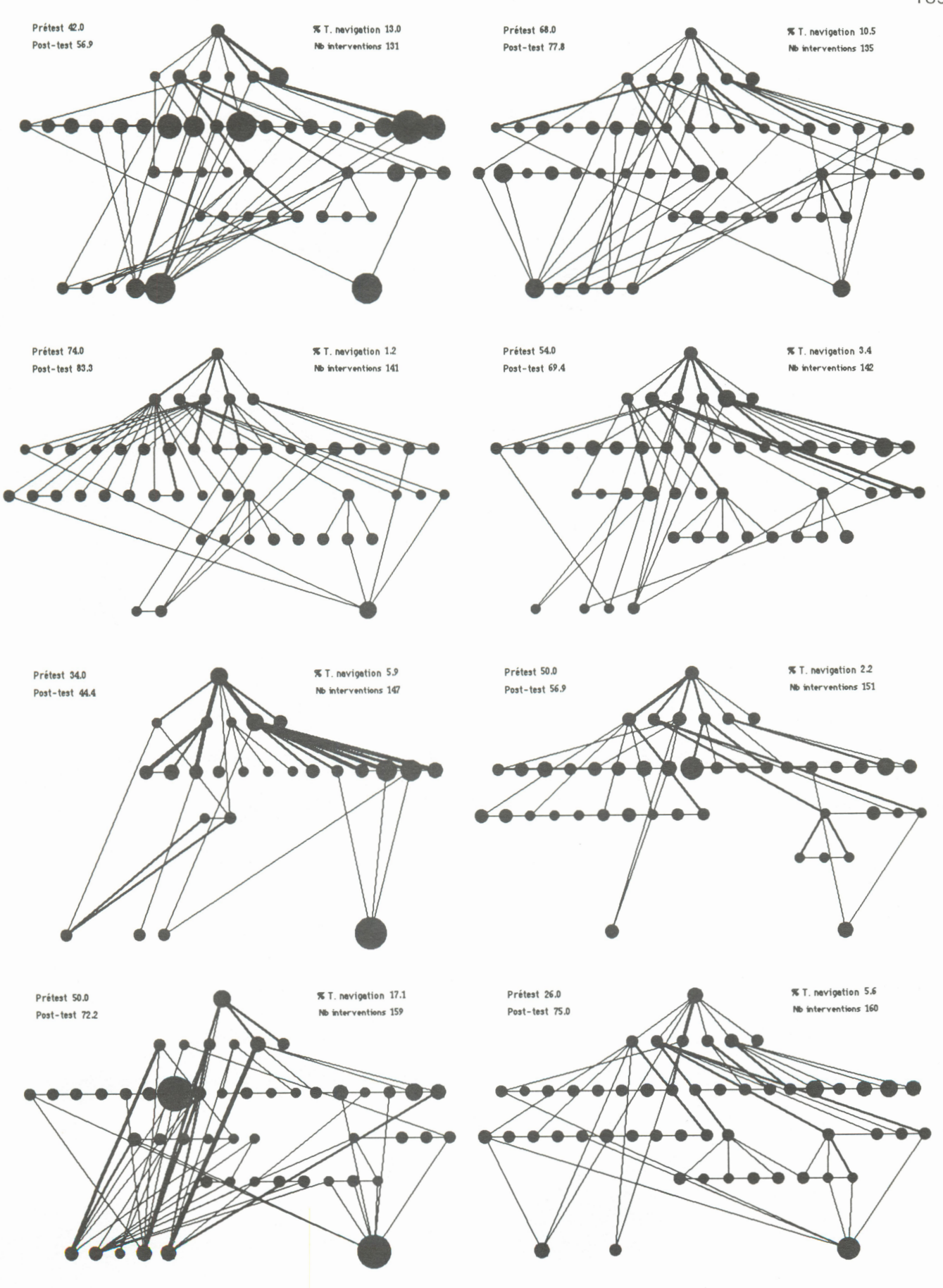

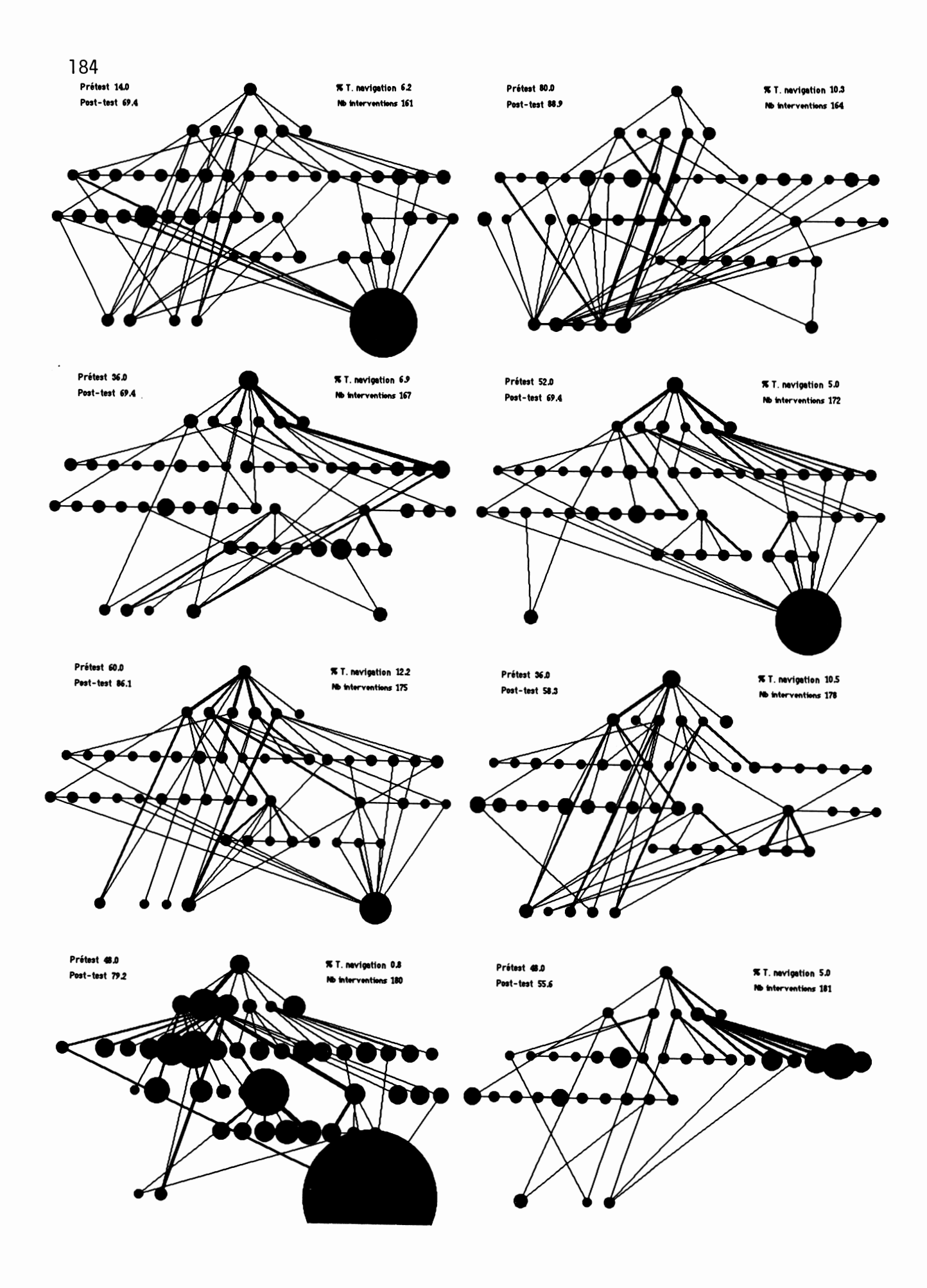

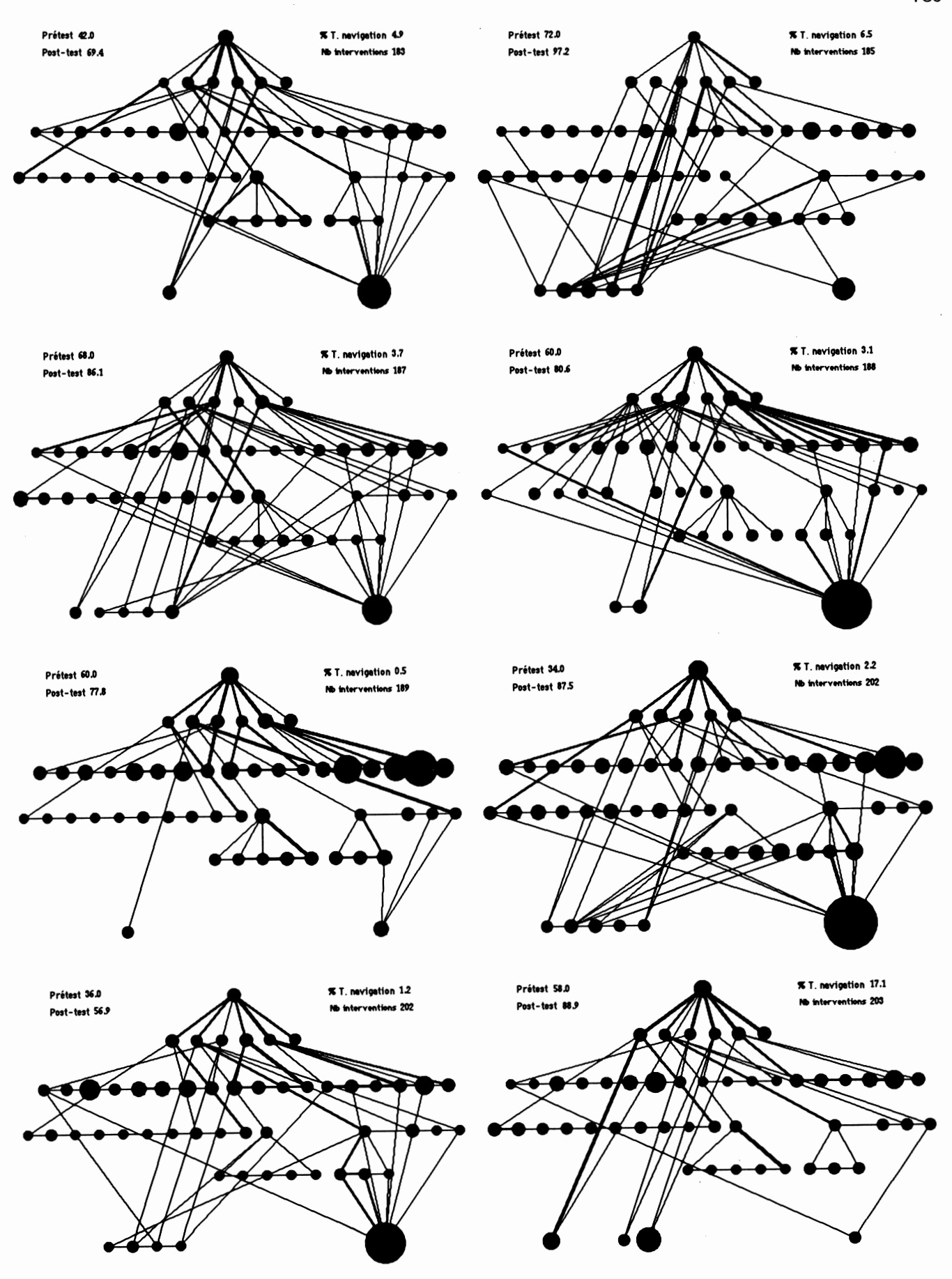

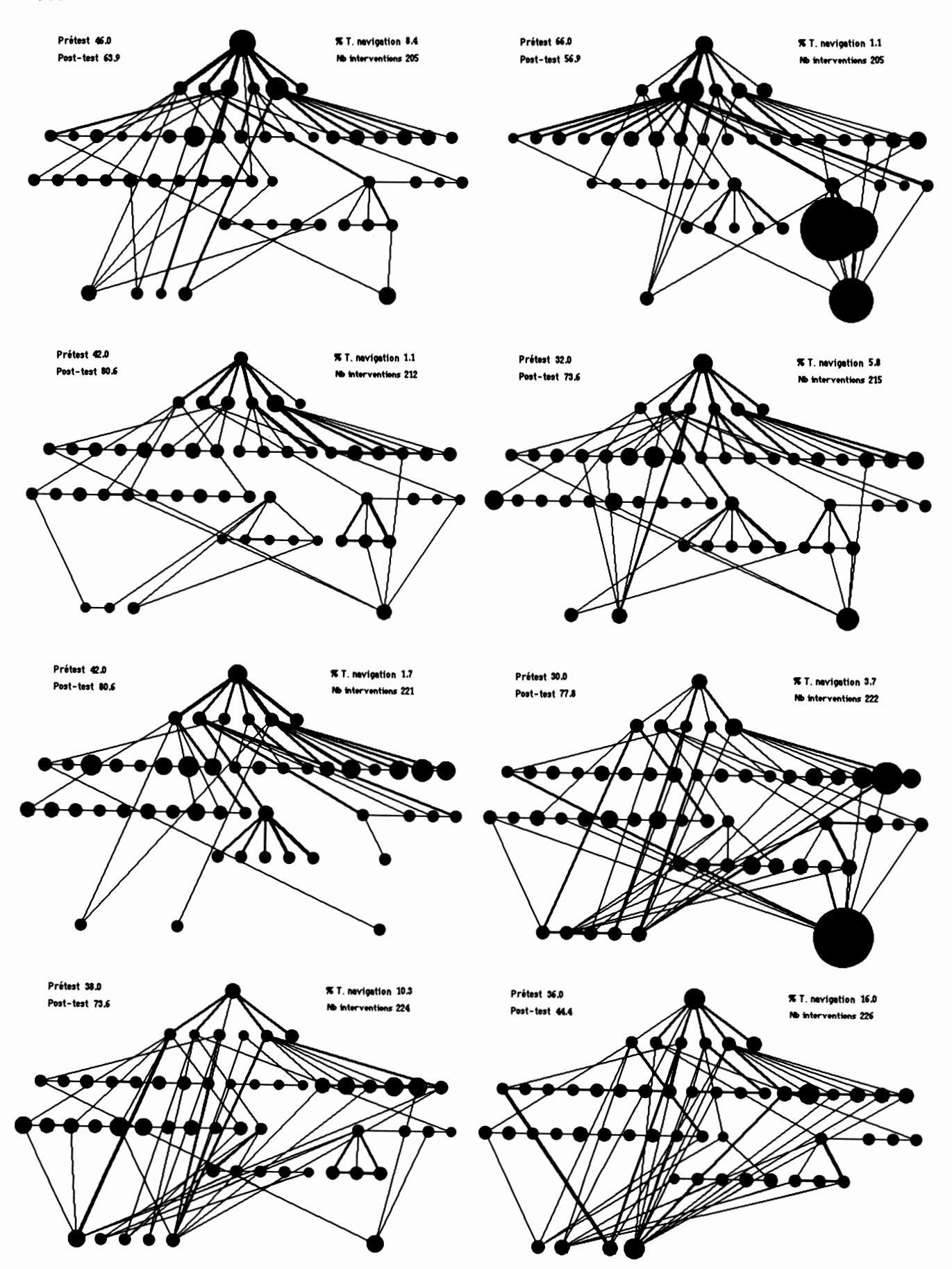

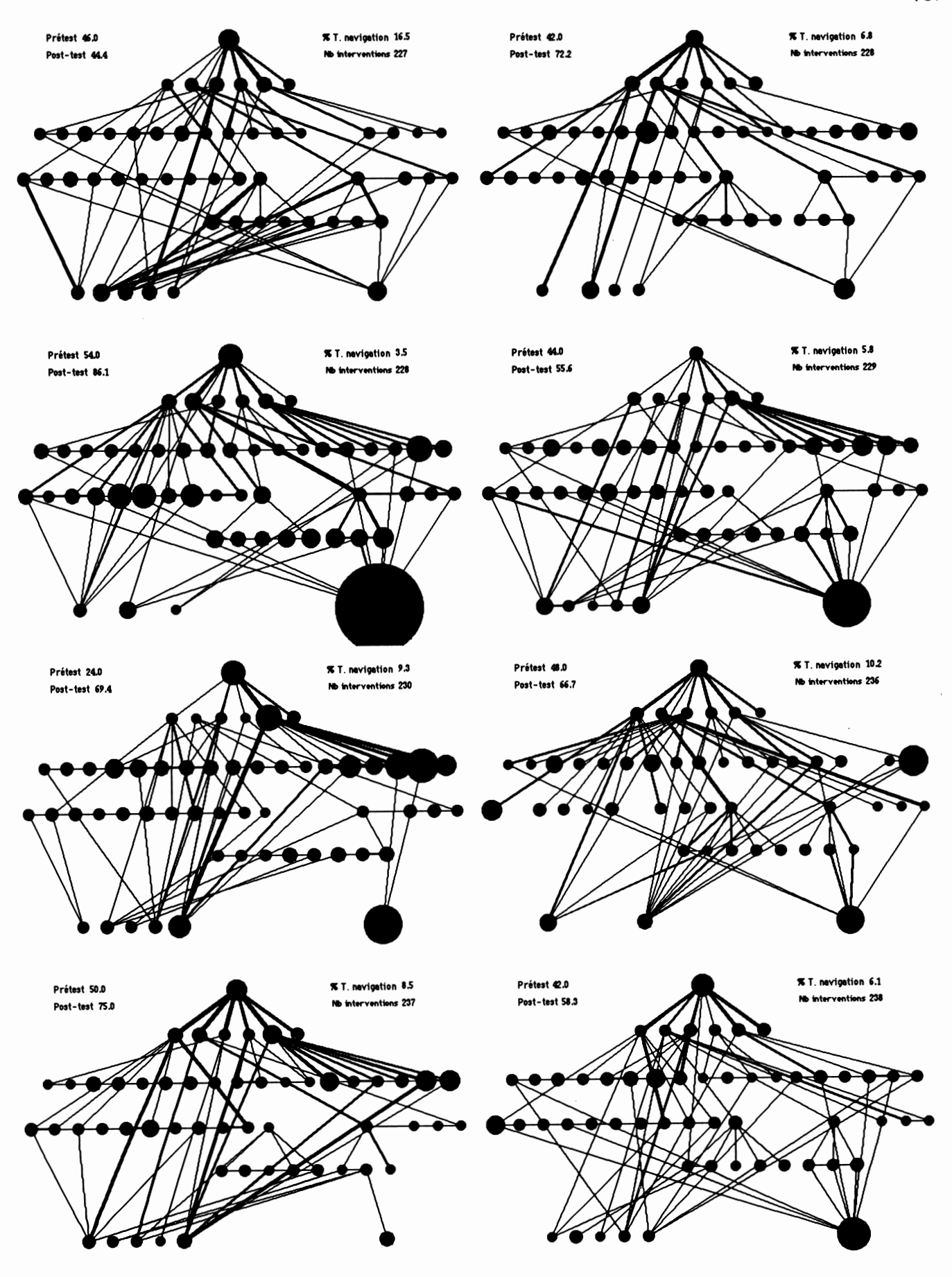

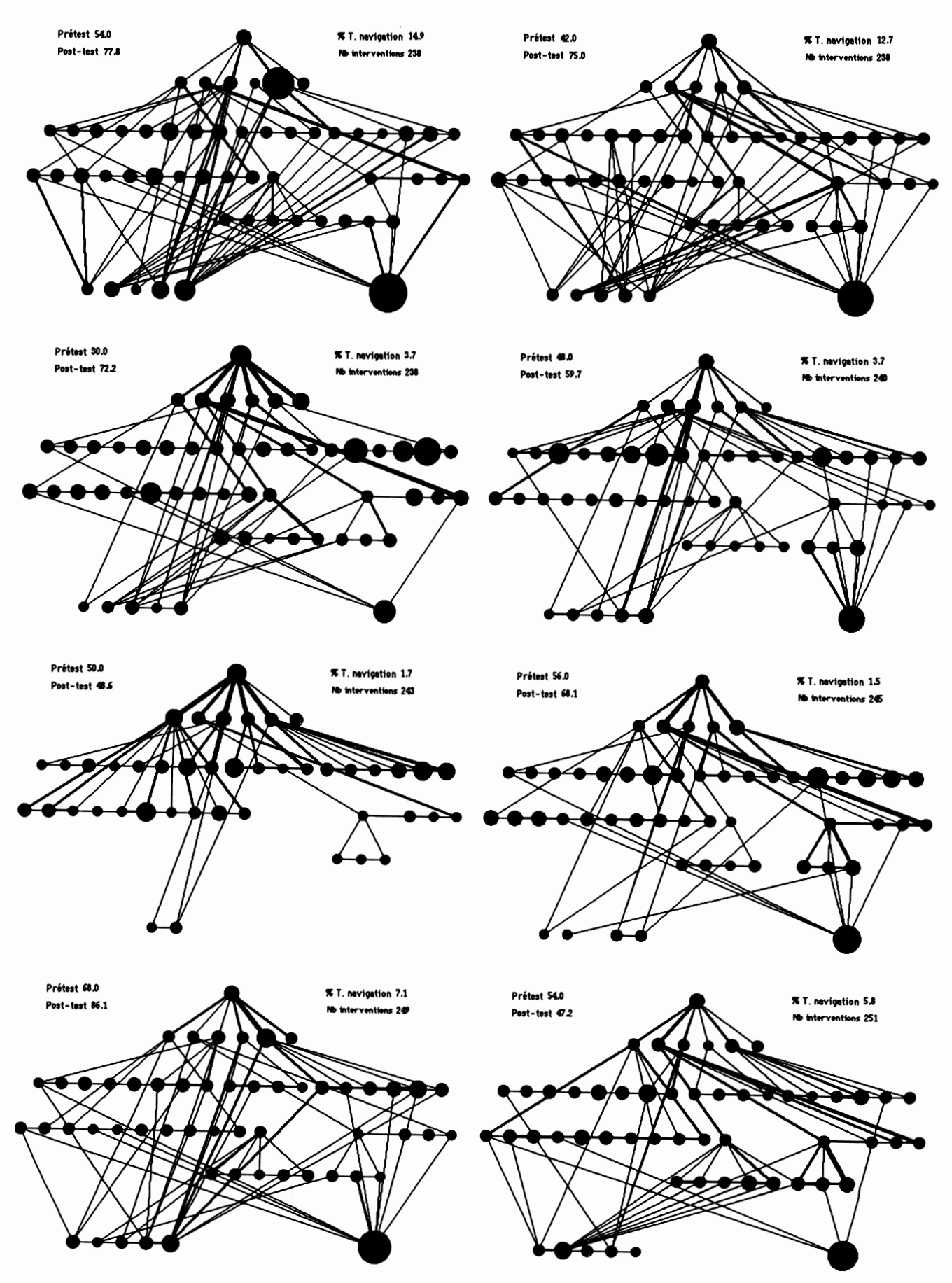

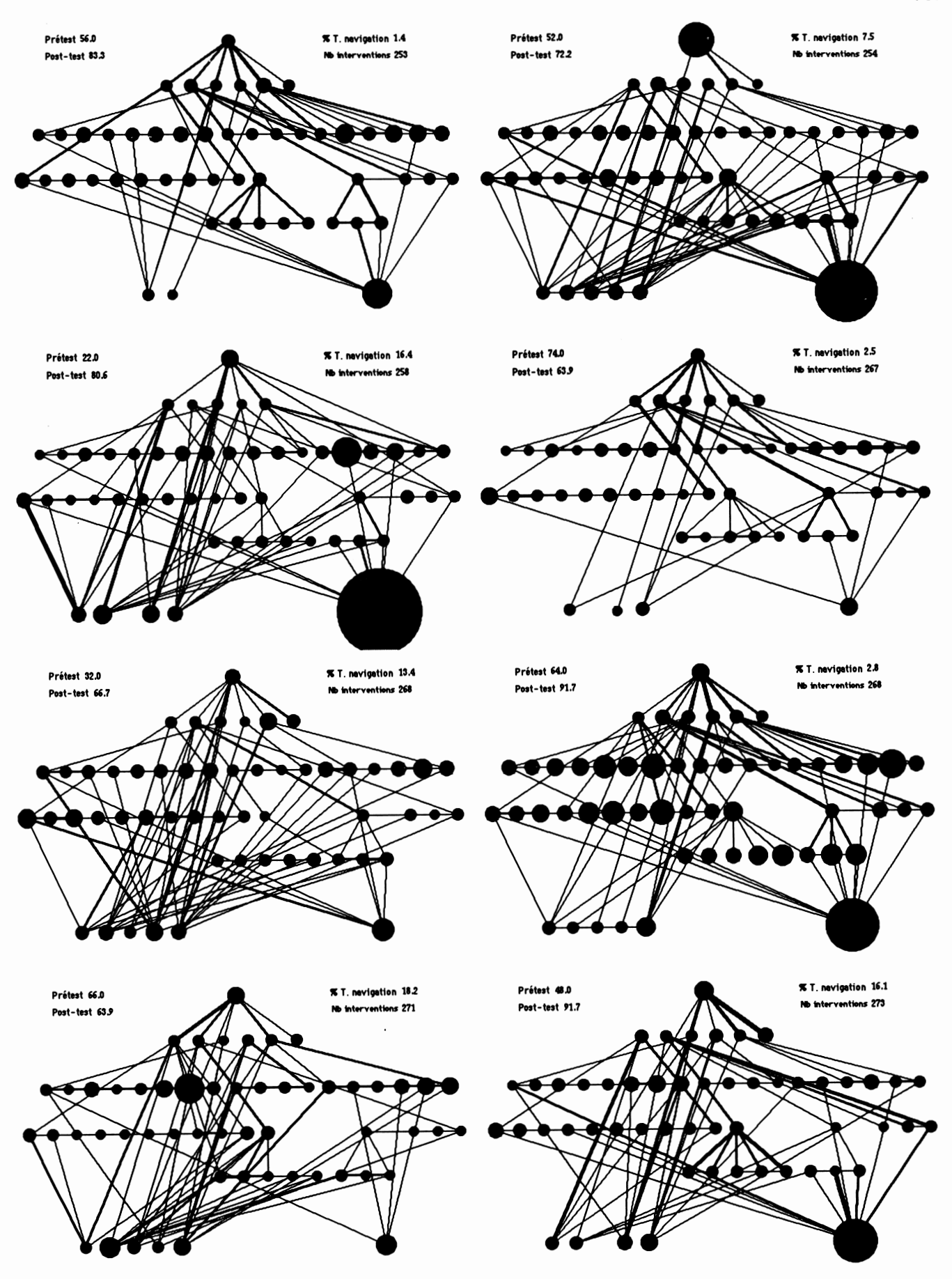

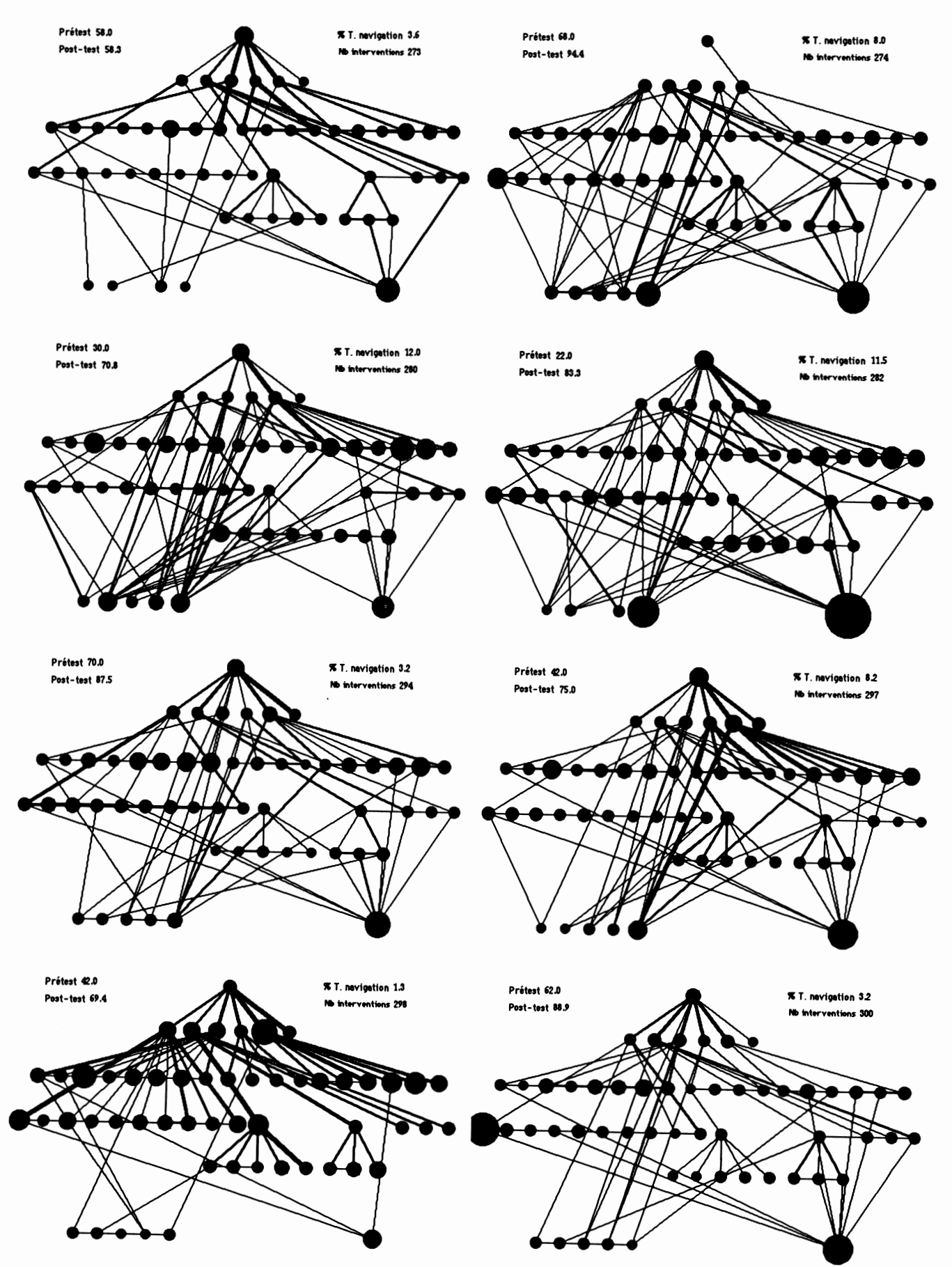

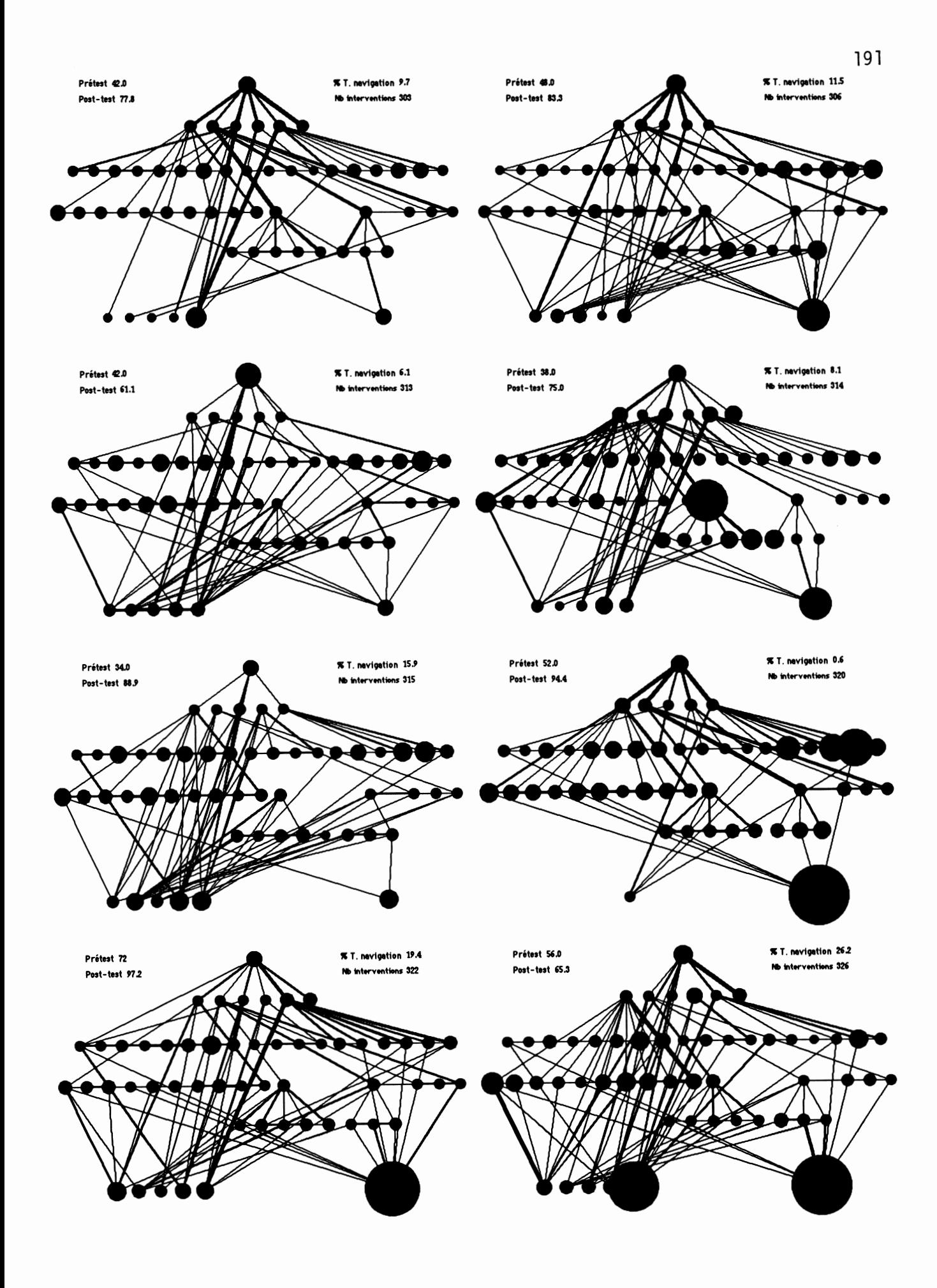

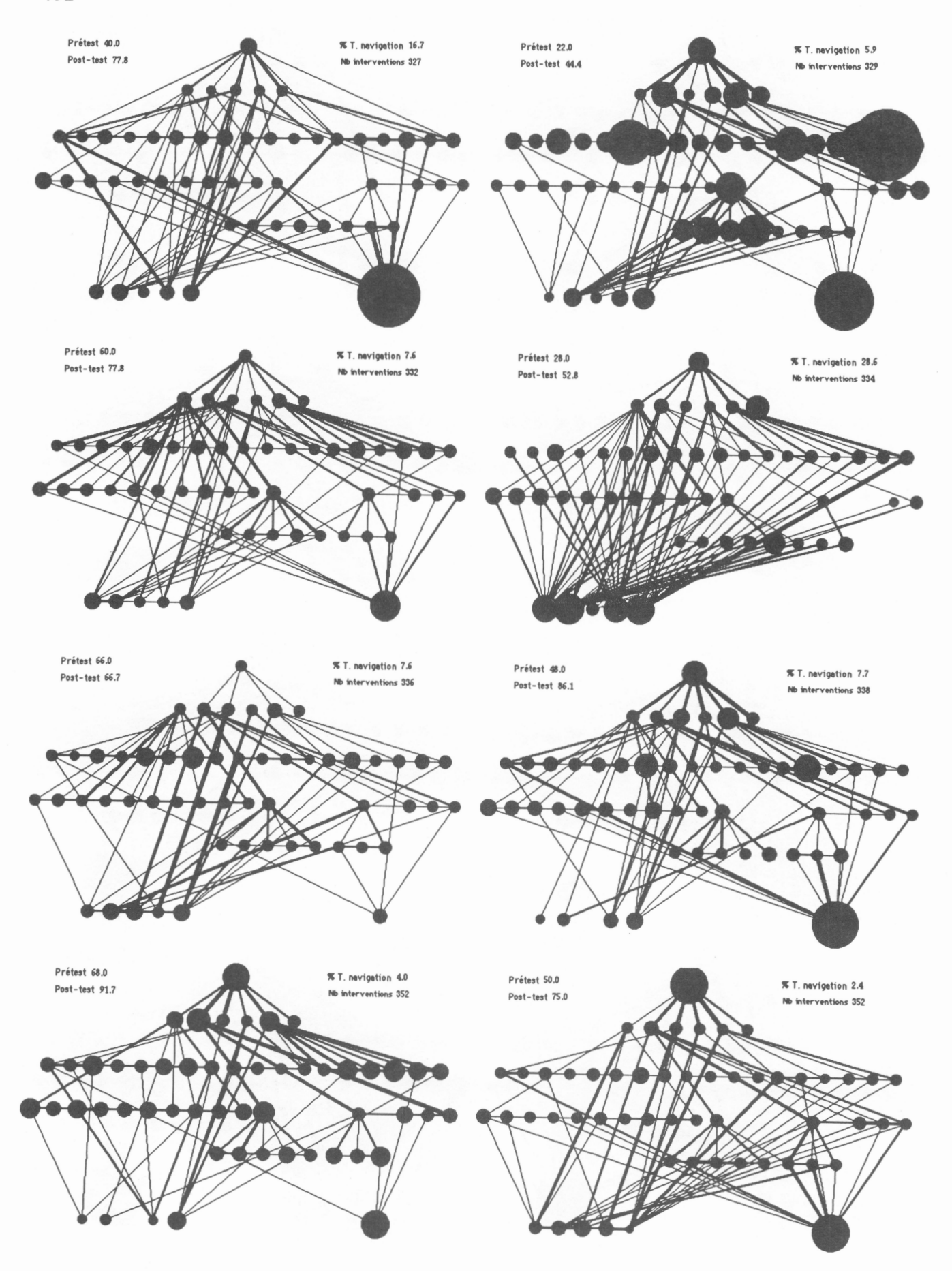

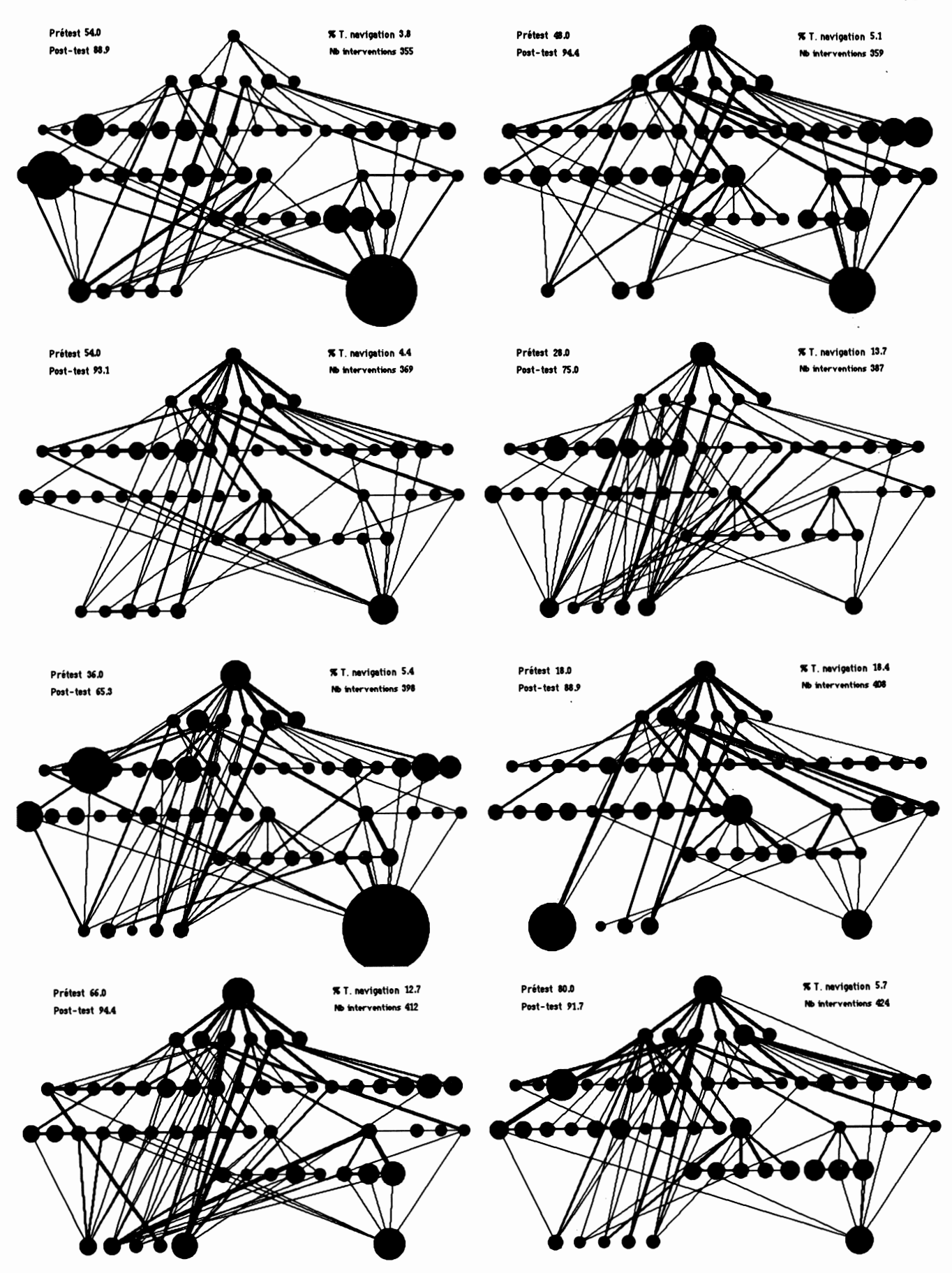

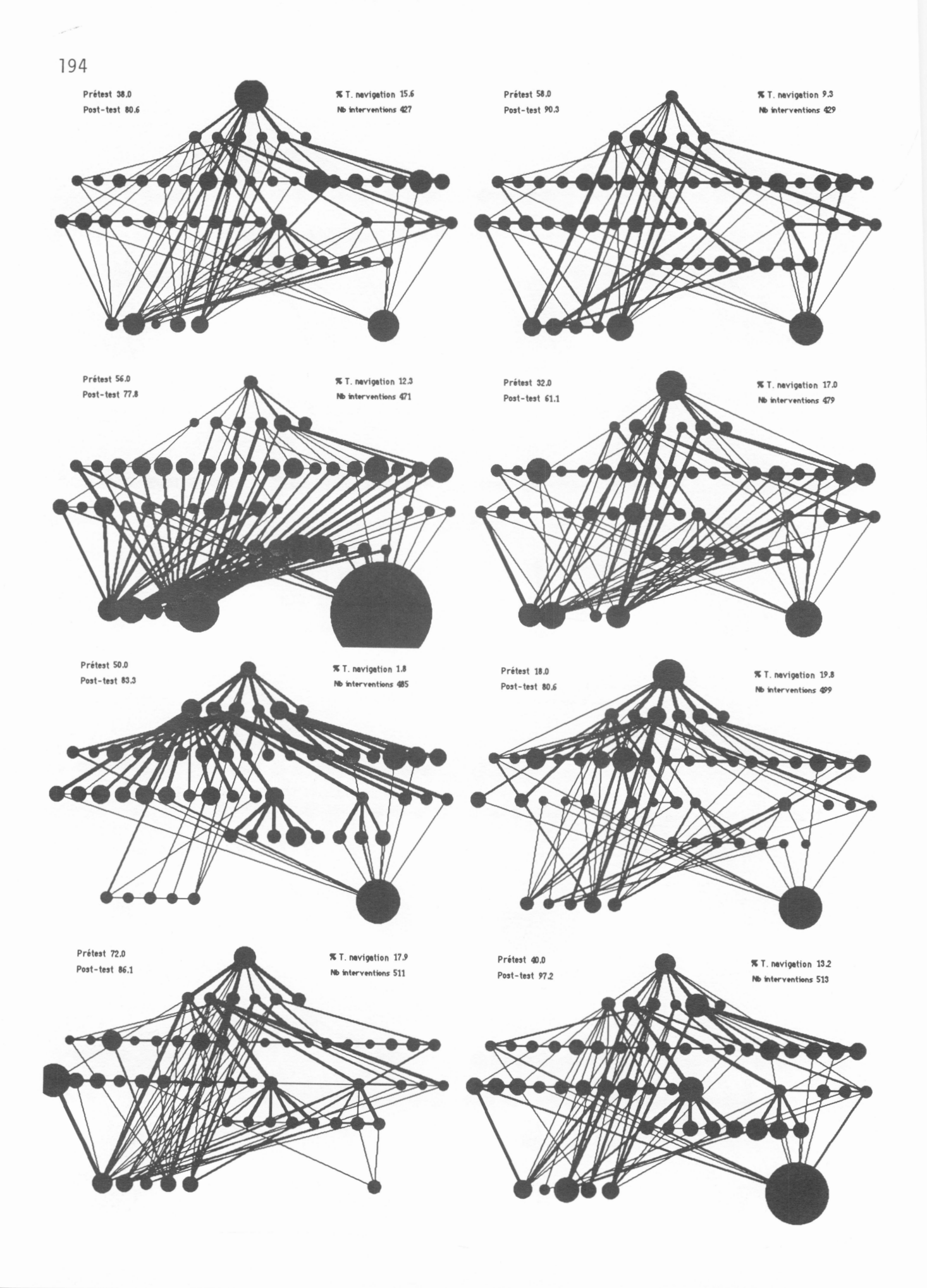

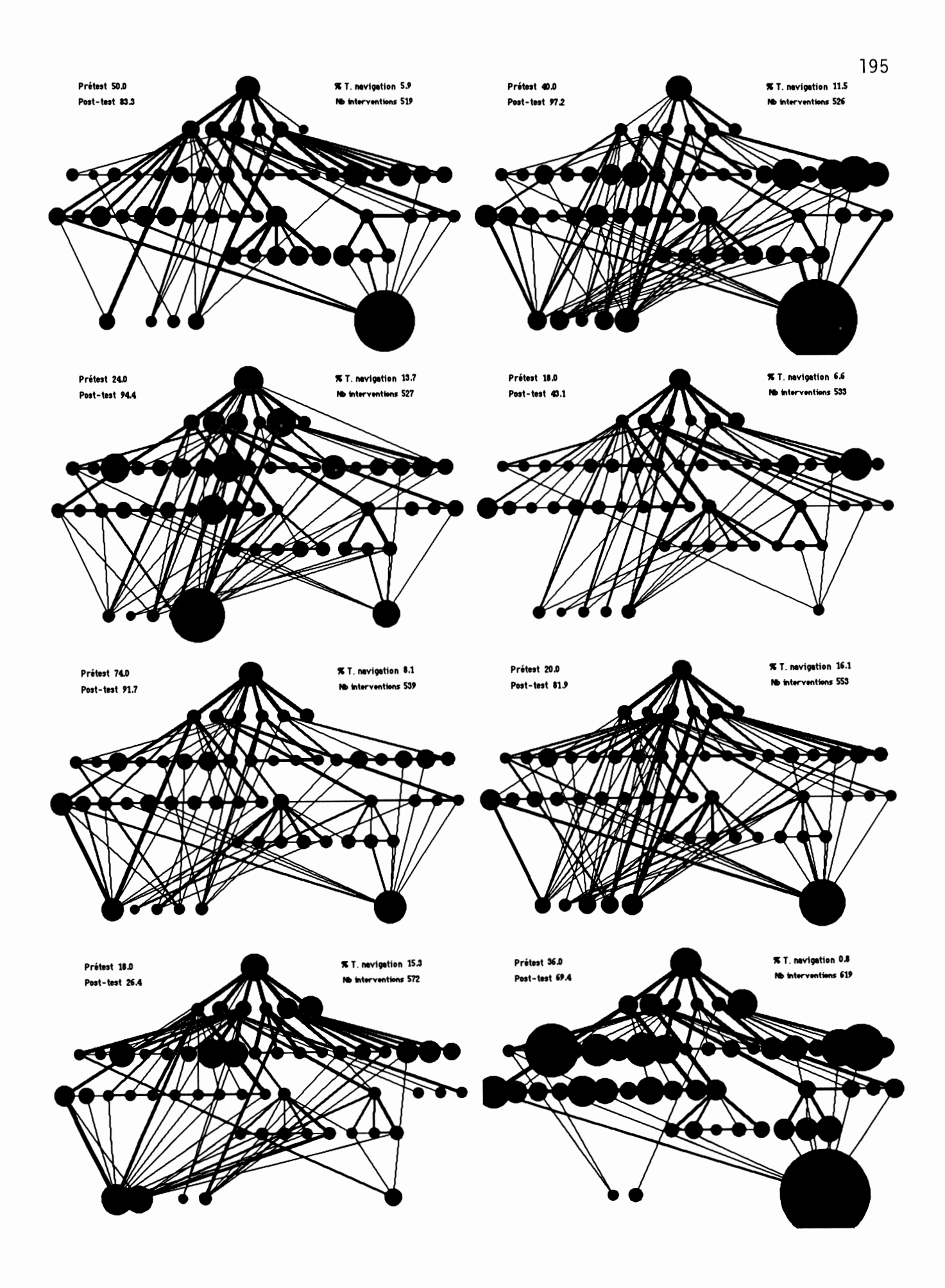

Lette recherche porte sur l'usage d'un document hypertexte utilisé comme notes de cours par des élèves de l'ordre d'enseignement collégial. Son objectif principal est d'évaluer comment les élèves bénéficient du degré de liberté d'exploration que leur offrent ces documents électroniques au moment où ils étudient. L'auteur anticipe que le contenu de ces documents peut être acquis différemment par chaque élève puisqu'ils mettent à leur disposition des outils de navigation qui permettent l'individualisation de la séquence de lecture.

L'auteur propose de considérer l'apprentissage comme étant la réorganisation du réseau de connaissances que contient une partie du cerveau de l'élève (réseau interne) par le contact avec un réseau externe, en l'occurence les notes de cours. Il suppose que plus le réseau externe est souple, plus il s'adapte à chaque réseau interne et plus il facilite l'apprentissage. Pour vérifier cette intuition, il énonce dans une première hypothèse l'existence de trois modes d'intervention des élèves sur un hypertexte : linéaire, hiérarchique et réseau. En deuxième hypothèse, il anticipe une relation significative entre chacun de ces modes d'utilisation du document hypertexte et le rendement scolaire. Comme troisième hypothèse, il prédit l'existence d'une relation significative entre les modes d'utilisation du document hypertexte et certaines caractéristiques des élèves (sexe, programme d'études, année d'études, connaissances antérieures). Enfin, il affirme que l'utilisation d'un document hypertexte comme notes de cours procure un rendement scolaire supérieur à l'utilisation de notes de cours sur papier.

Les résultats obtenus montrent qu'il est possible de reconnaître les trois modes d'intervention des élèves sur un document hypertexte. Cependant, la relation entre le rendement scolaire et les modes d'intervention est apparue faible, favorisant légèrement les élèves de mode linéaire et défavorisant un peu ceux de modes hiérarchique et réseau. Aucune relation significative entre les modes d'utilisation du document expérimental et les caractéristiques indivi duelles des élèves n'a été détectée. Enfin, il est apparu que le rendement scolaire obtenu à partir de notes de cours hypertexte est légèrement supérieur à celui que procure l'utilisation des mêmes notes sur papier.

Dans le contexte de cette recherche, ces résultats indiquent que le rendement scolaire obtenu à partir de l'utilisation d'un document hypertexte comme notes de cours dépend peu de la technologie et de certaines caractéristiques individuelles non cognitives des élèves. Ils démontrent aussi que la façon très personnelle qu'a chaque élève d'entrer en contact avec les notes de cours électroniques influe peu sur le rendement scolaire. Enfin, ils indiquent que les hypertextes peuvent être un aussi bon support que les notes de cours conventionnelles sur papier pour l'acquisition de connaissances déclaratives.